**République Algérienne Démocratique et populaire**

**Ministère de l'enseignement Supérieur et de la Recherche Scientifique**

**Université A. MIRA-BEJAIA**

**Faculté de Technologie**

**Département de Génie Civil**

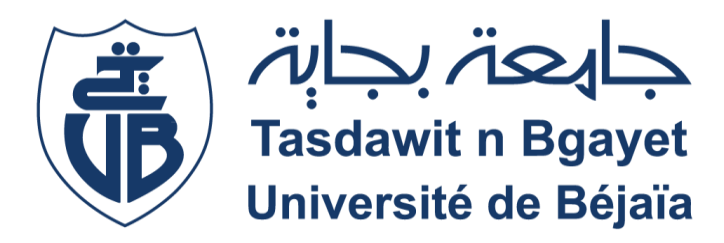

#### **Mémoire de fin d'études**

**En vue de l'obtention du diplôme de Master en**

**Génie civil**

**Option : Structures**

*Thème*

**Étude d'un Hôtel (R+7+sous-sol+Entre sol) en béton arme contreventé par un** 

**système mixte (voiles-portique)**

**Préparé par Encadré par**

**Monsieur LAICHAOUI AHMED** 

**Mr. AZOUZ Farid**

**Mr. ABDELAZIZ Mahmoud**

**Membres de jury**

**Mme. BOUKEMOUCHE**

**Mme. BOUSSAA**

Année Universitaire : 2021/2022

# **Remerciements**

Nos vifs remerciements seront adressés à :

Monsieur Laichaoui**,** notre promoteur, pour sa disponibilité et son soutien

actif, pour l'attention qu'elle nous a accordé et pour nous avoir orientés dans le bon sens quant à l'élaboration de ce mémoire.

Aux membres de jury qui ont accepté de juger notre travail.

Tous les enseignants du département de génie civil pour leur contribution en

terme de transmission du savoir

Tous ceux qui, nous à aider d'une manière ou d'autre, et qui ont participé à notre formation et

à la réalisation de ce travail.

# *Dédicaces*

*Je dédie ce travail*

*A mes chers parents qui m'ont soutenu durant mes études et pour tout le mal qu'ils se sont donnés afin de me faciliter la vie, pour leur bienveillance, leur affectation et leur éternel amour*

*A mon frere ABDELLAH et mes sœur ILHEM-AMINA ET MERIEM* 

*A ma TENTE* 

*Et a mon binome et mes chers amis* 

 *ABDELAZIZ Mahmoud* 

# *Dédicaces*

*Je dédie ce travail*

*A mes chers parents qui m'ont soutenu durant mes études et pour tout le mal qu'ils se sont donnés afin de me faciliter la vie, pour leur bienveillance, leur affectation et leur éternel amour*

*A mes frères bien-aimés pour leur soutien et leur disponibilité. A mes amis.*

*Azouz farid*

## **Table Des Matières**

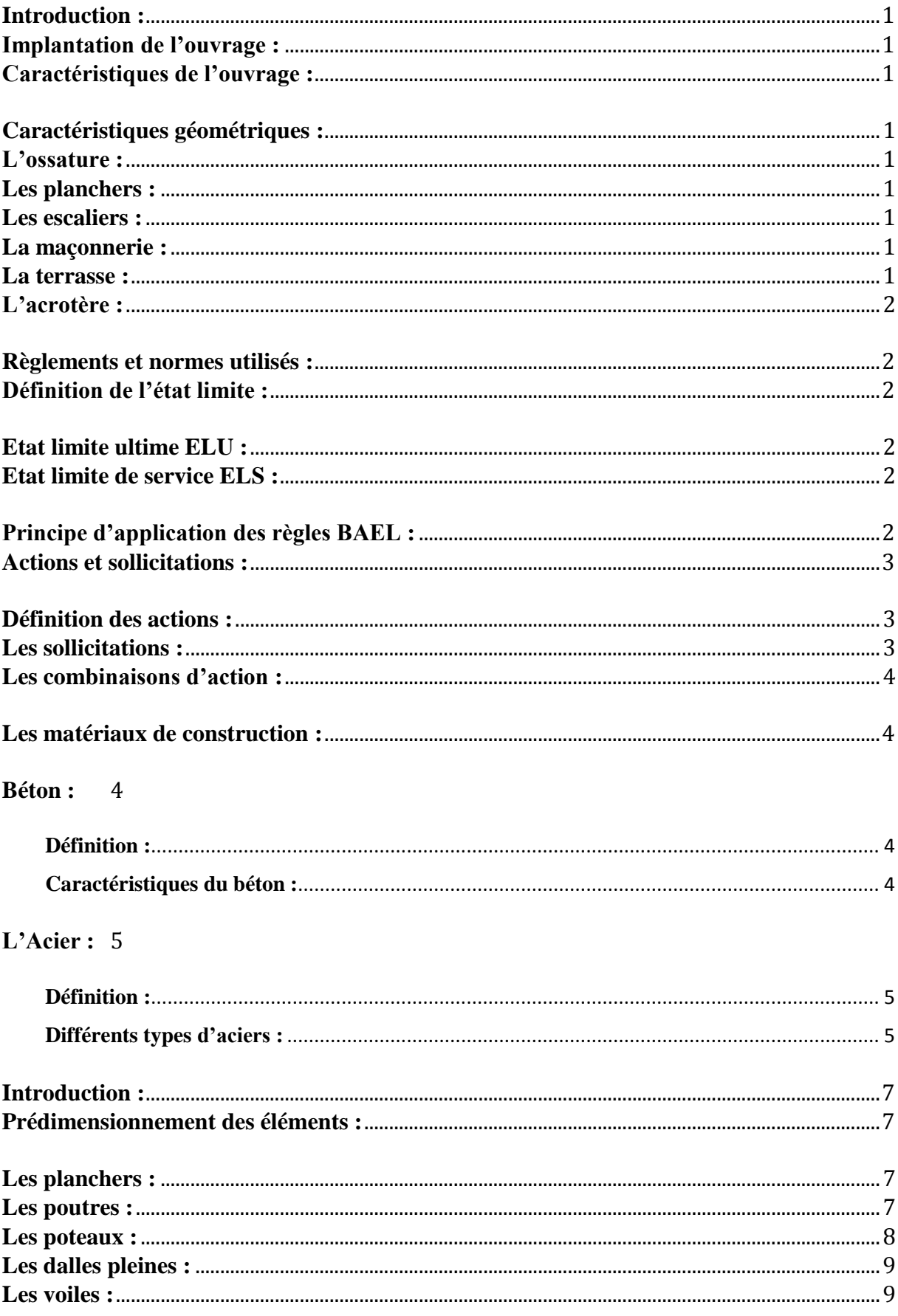

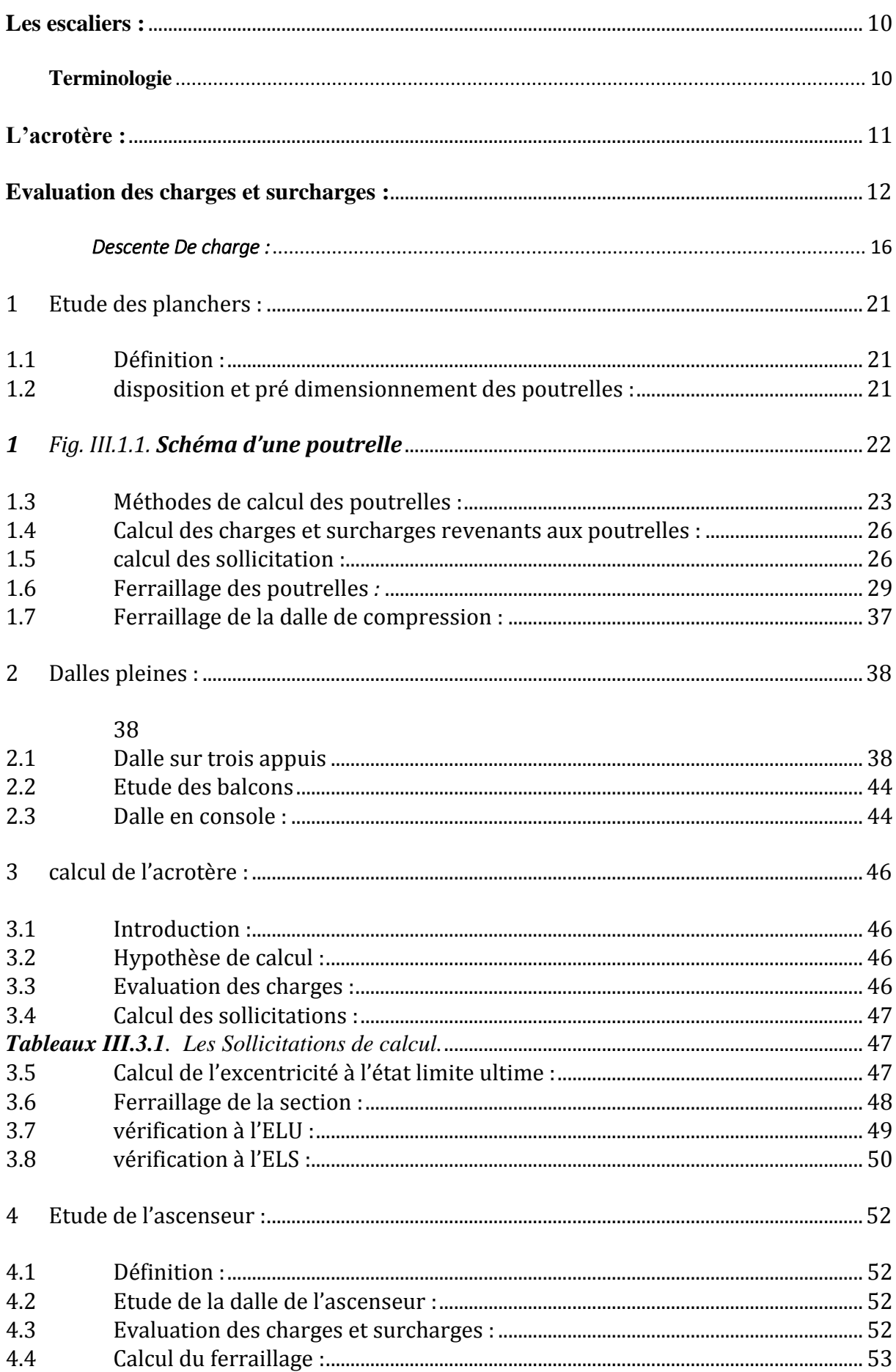

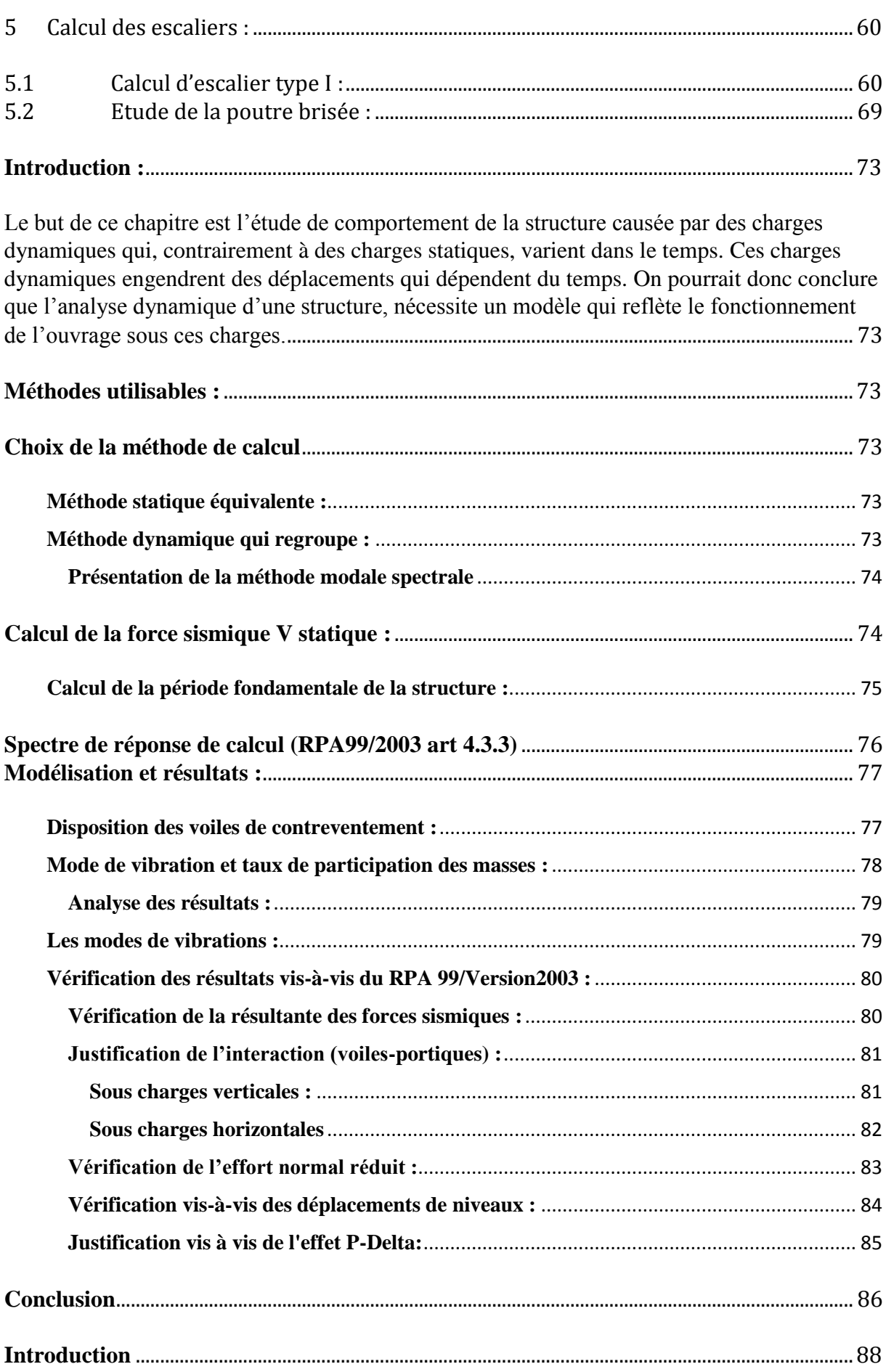

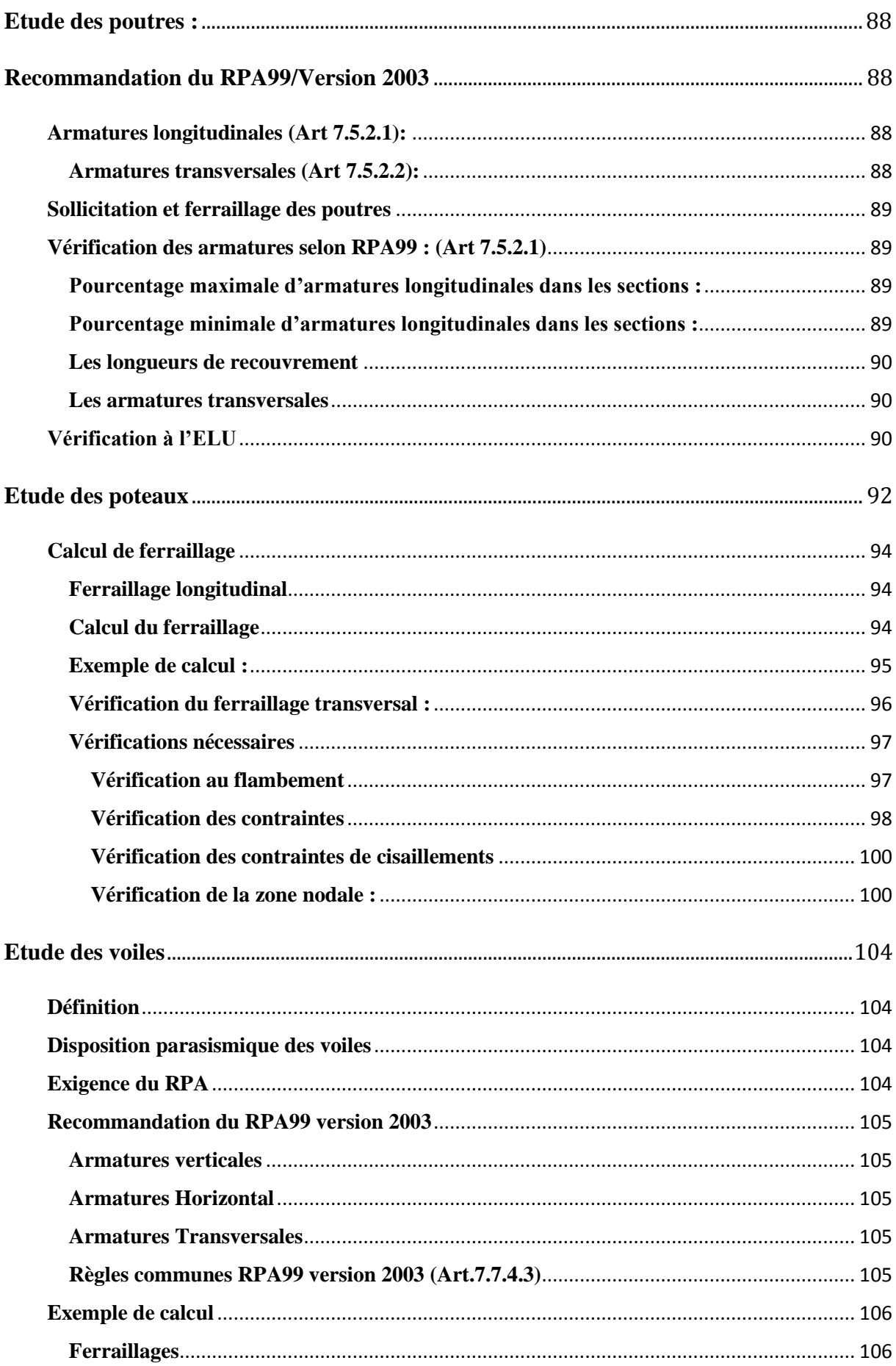

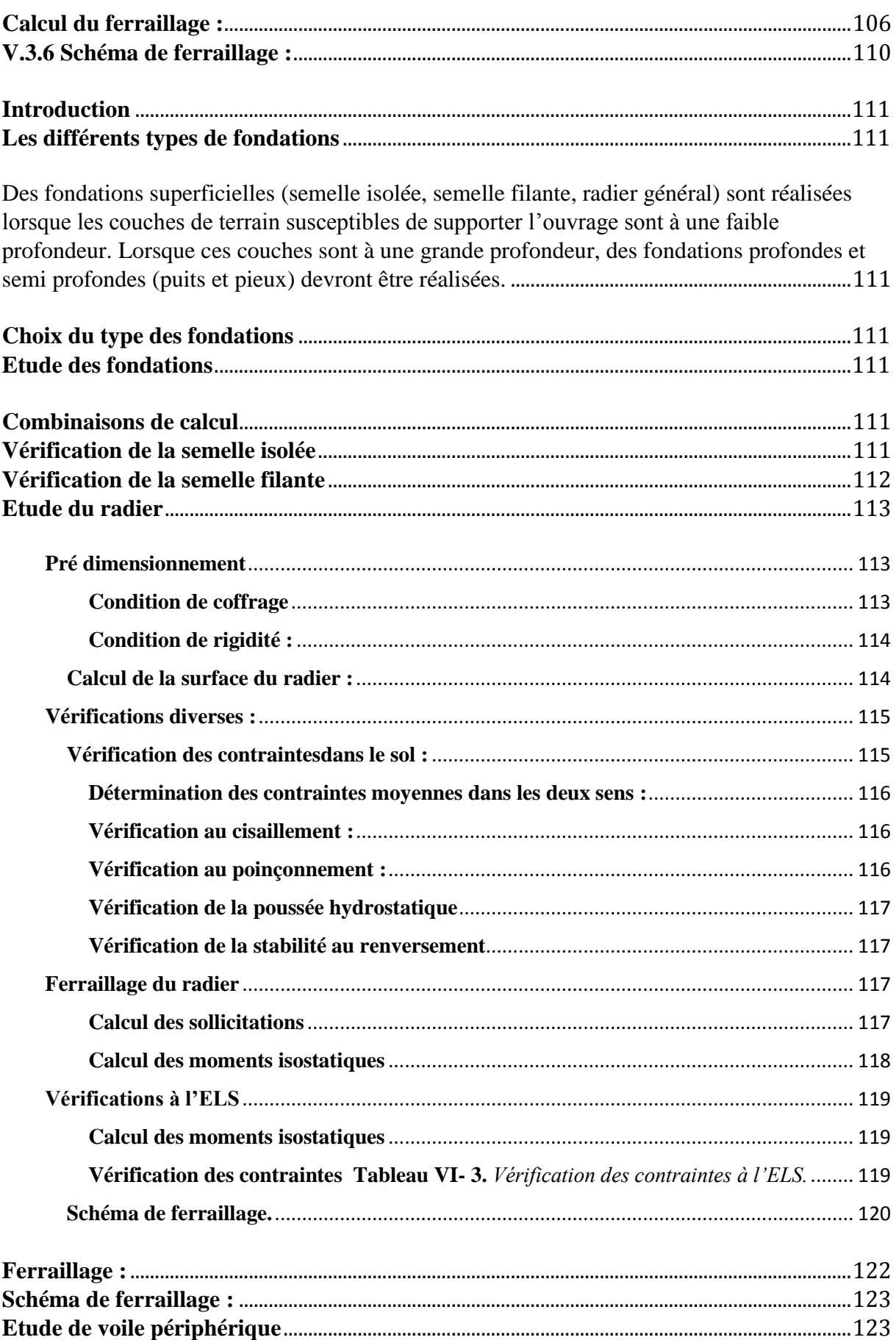

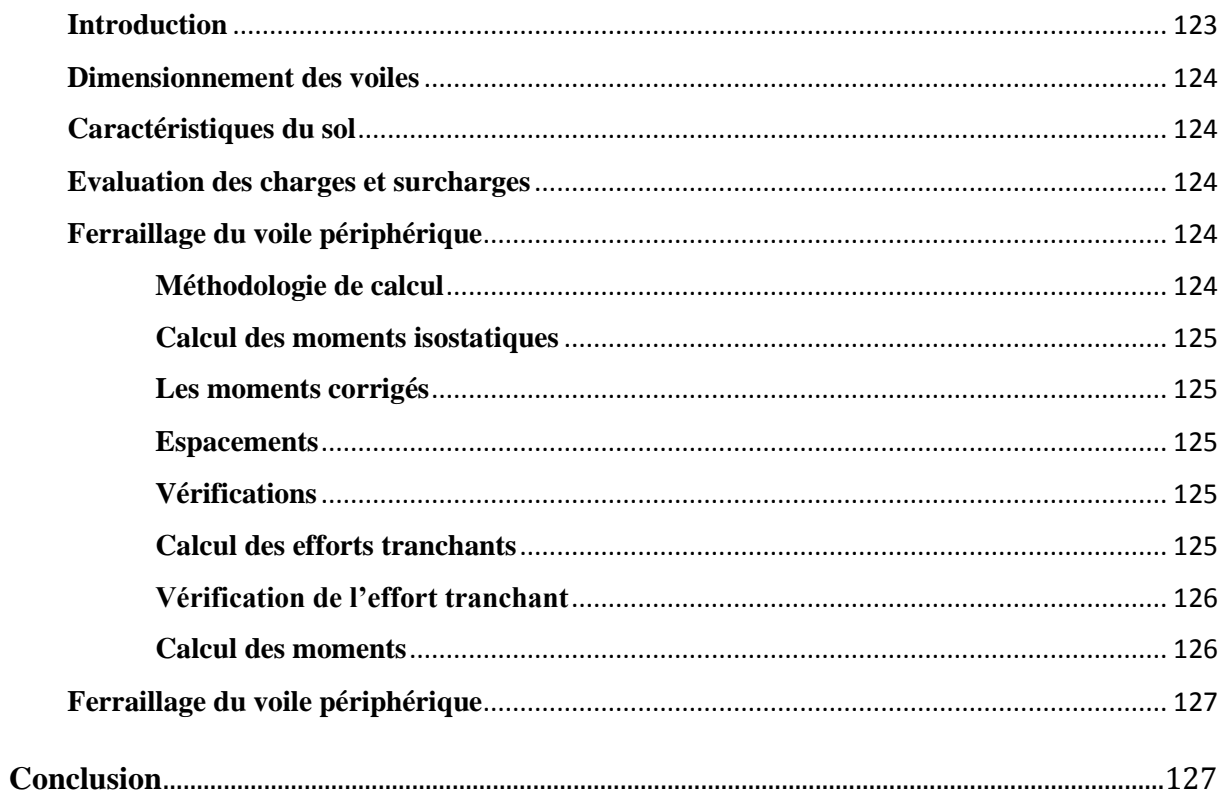

### *liste des figures*

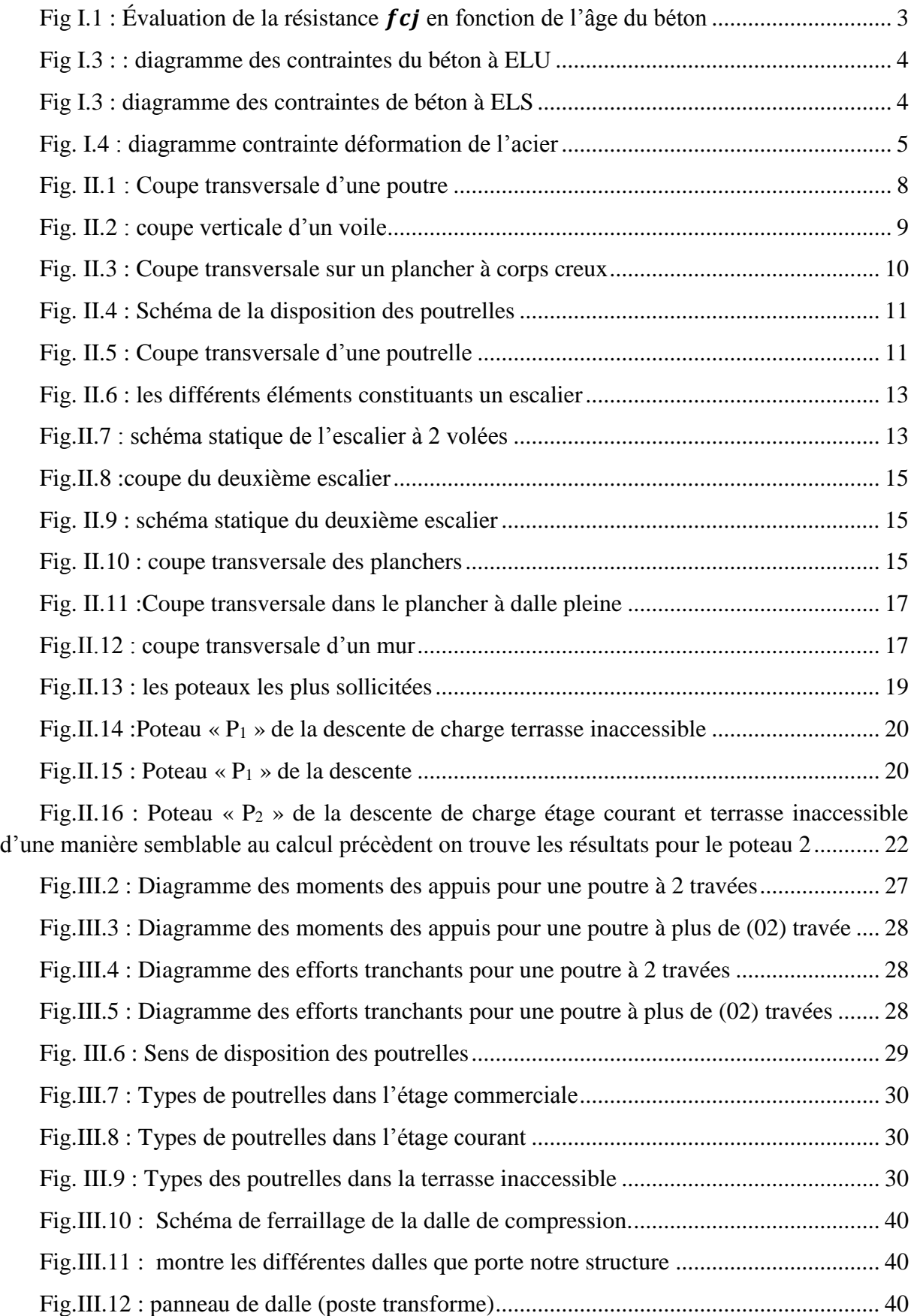

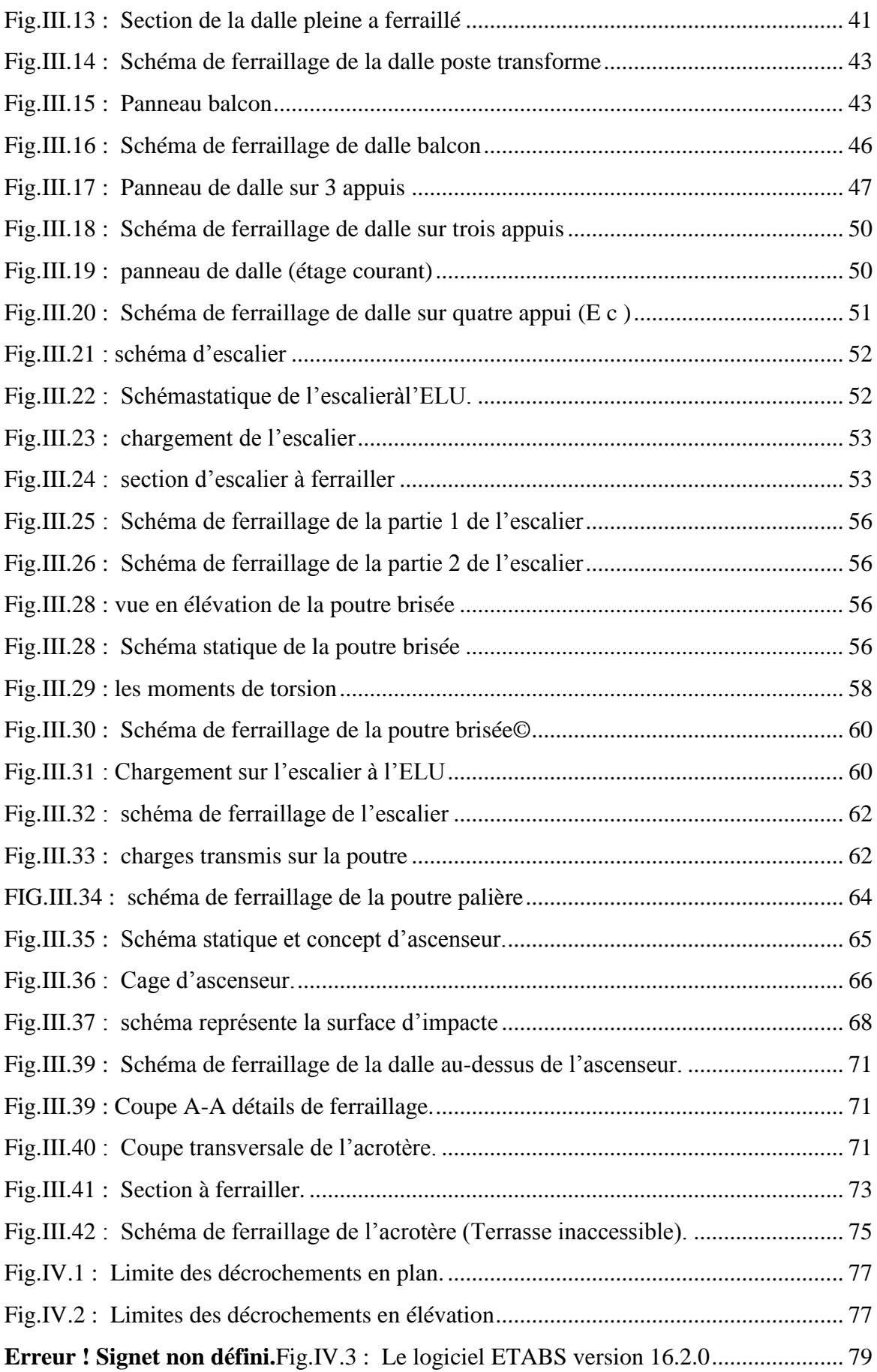

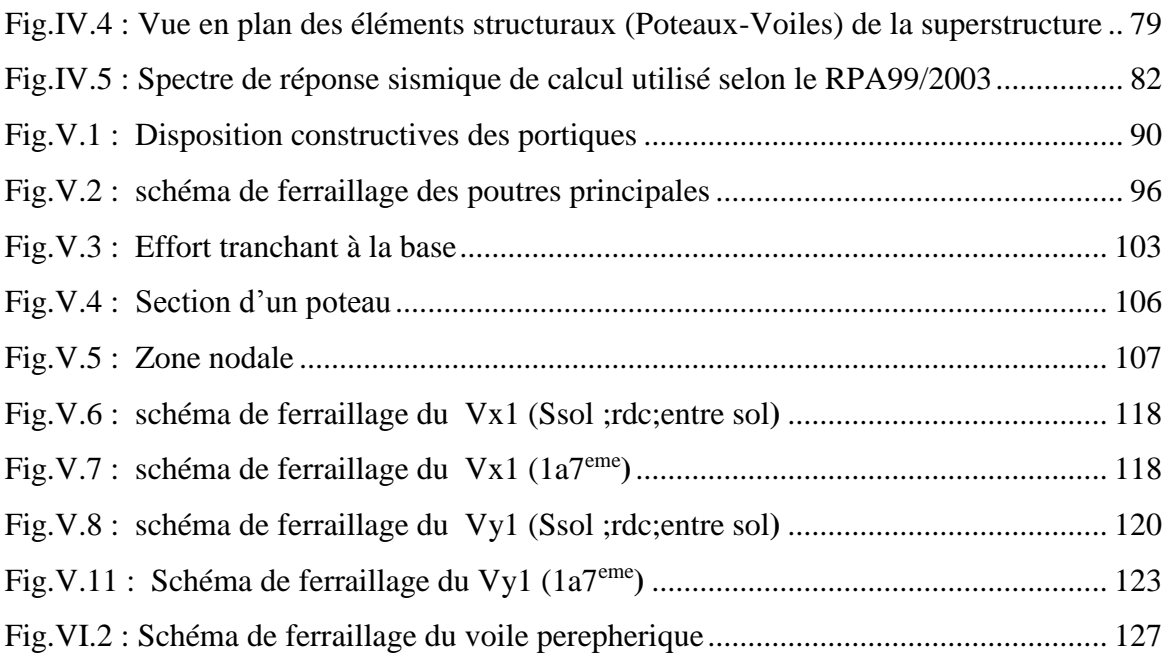

#### *Liste des Tableaux*

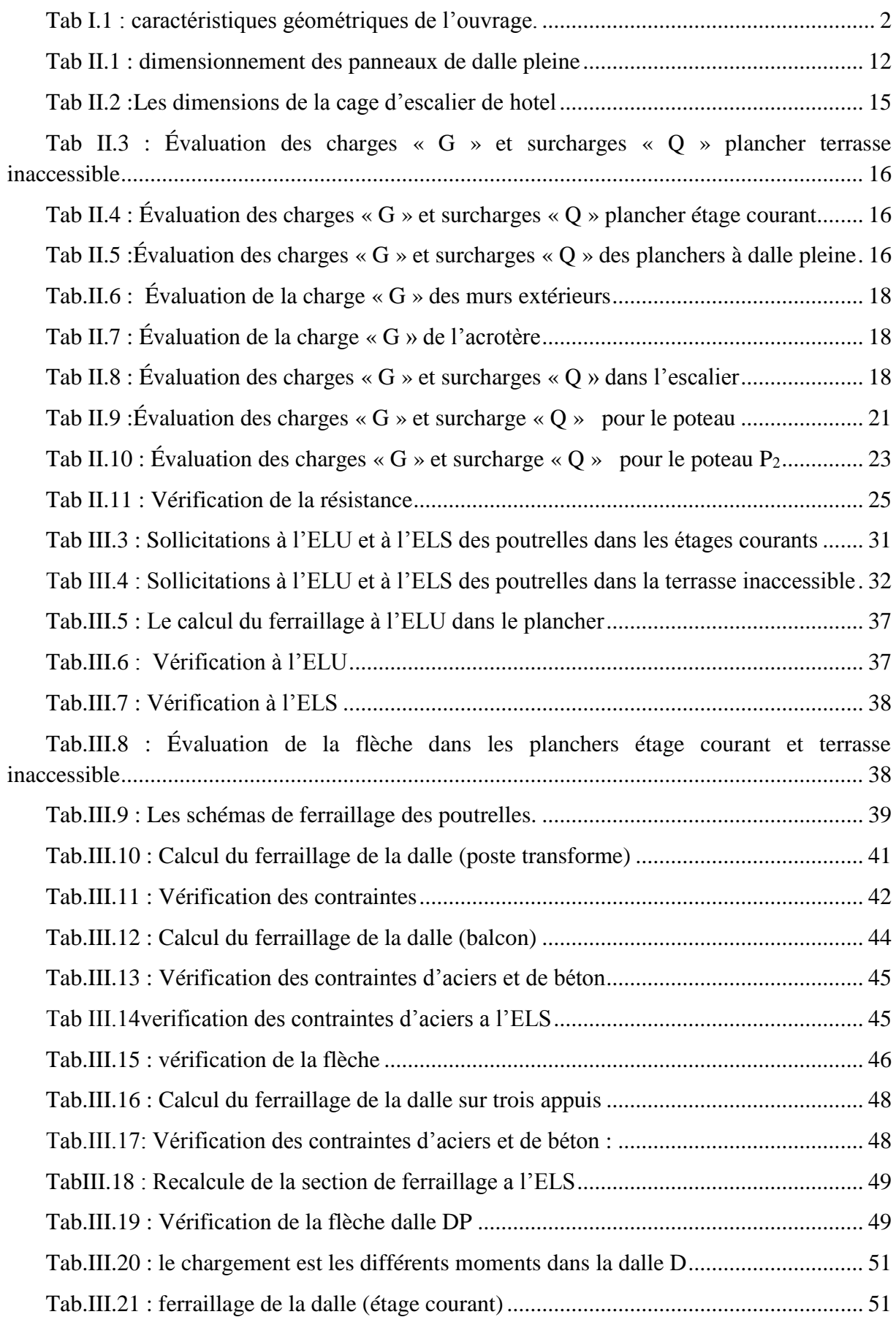

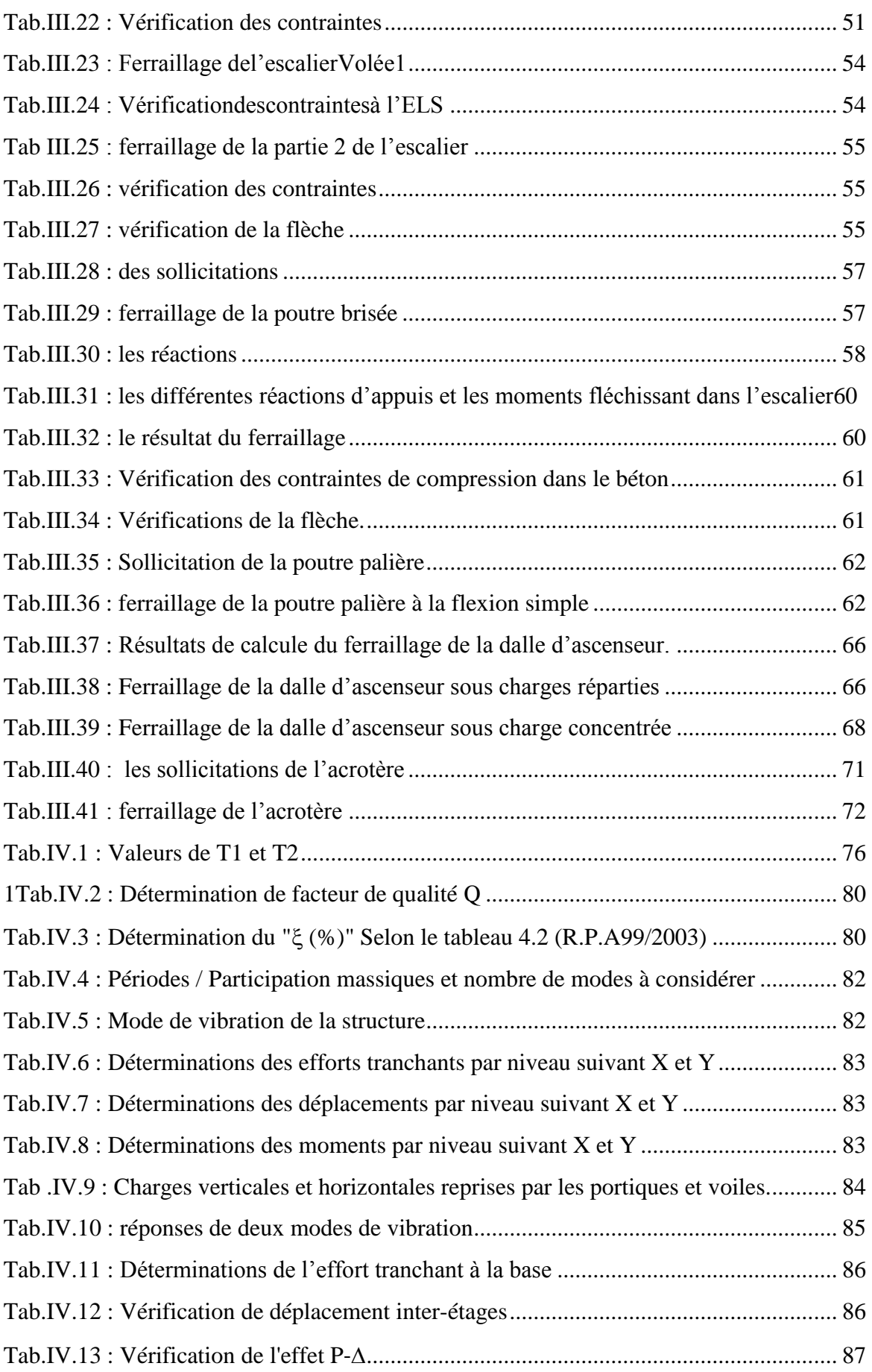

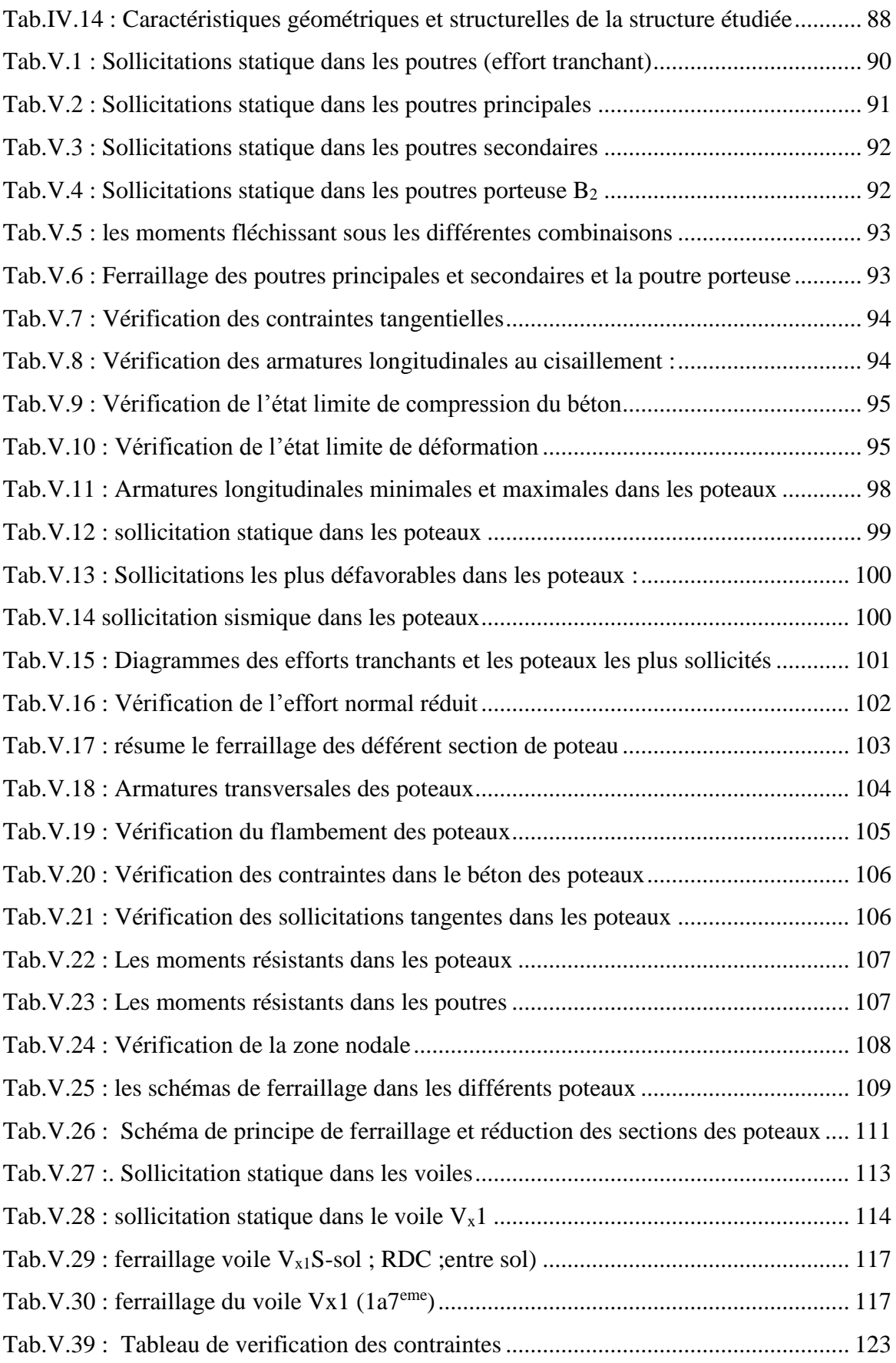

#### **Symboles et notation**

- **A', Aser :** Section d'aciers comprimés et section d'aciers à l'ELS respectivement.
- **At** : Section d'un cours d'armature transversal.
- **A :** Coefficient d'accélération de zone.
- **B** : Aire d'une section de béton.
- **Br :** Section réduite.
- **B, b :** la largeur (m).
- **C** *T* **:** coefficient fonction du système de contreventement et du type de remplissage
- **C<sup>u</sup> :** La cohésion du sol (KN/m<sup>2</sup> ).
- **D :** Facteur d'amplification dynamique moyen.
- **ELS :** Etat limite de service.
- **ELU:** Etat limite ultime.
- **E :** Module d'élasticité longitudinale.
- **E<sup>i</sup> :** Module d'élasticité instantanée.
- **E<sup>s</sup> :** Module d'élasticité de l'acier.
- **e<sup>V</sup>** : épaisseur du voile.
- **F :** Force ou action générale.
- **fc28 :** Résistance caractéristique à la compression donnée en (MPa).
- **ft28 :** Résistance caractéristique à la traction donnée en (MPa).
- **fji** : la flèche correspondant à j.
- **fgi :** la flèche correspondant à g.
- **fqi** : la flèche correspondant à q.
- **fgv** : la flèche correspondant à v.
- **Δf<sup>t</sup>** : la flèche totale.
- **Δft adm** : la flèche admissible.
- **G :** Action permanente.
- **H :** la hauteur d'ancrage d'une fondation (m).
- *ht* **:** hauteur totale du plancher.
- *h***0 :** épaisseur de la dalle de compression.
- *he* **:** hauteur libre d'étage.
- **I** : Moment d'inertie (m<sup>4</sup>).
- **Iji** : Moment d'inertie correspondant à j.
- **Igi** : Moment d'inertie correspondant à g.
- **Iqi** : Moment d'inertie correspondant à q.
- **Igv** : Moment d'inertie correspondant à v.
- **Q :** Charge variable.
- **Q :** Facteur de qualité.
- **q<sup>u</sup>** : charge ultime.
- **q<sup>s</sup>** : charge de service..
- **M :** Moment en général.
- **Ma :** Moment sur appui.
- **Mu :** Moment de calcul ultime.
- **Mser :** Moment de calcul de service.
- **Mt :** Moment en travée.
- **M<sup>0</sup>** : moment isostatique.
- *Mi* : Moment à l'appui *i*
- *Mg et M<sup>d</sup>* : Moment à gauche et à droite pris avec leurs signes.
- **M<sup>j</sup>** : Moment correspondant à j.
- **M<sup>g</sup>** : Moment correspondant à g.
- **M<sup>q</sup>** : Moment correspondant à q.
- **Ns :** Effort normal de service.
- **Nu :** Effort normal ultime
- **N :** Effort normale du aux charges verticales.
- **R :** coefficient de comportement global.
- **S :** Section, surface
- **S**<sub>r :</sub> surface du radier (m<sup>2</sup>).
- **St** : Espacement des armatures.
- **V :** Effort tranchant.
- **T2:** période caractéristique, associé à la catégorie du site.
- **W:** poids propre de la structure.
- **W** *Qi* **:** Charges d'exploitation.
- **X, Y** et **Z :** Coordonnées en général.
- **b<sup>0</sup> :** Epaisseur brute de l'arme d'une section, largeur de la nervure
- **d :** Hauteur utile.
- **e :** Excentricité, épaisseur.
- **f :** Flèche.
- fbu : Contrainte de compression du béton à l'E.L.U.R
- **fe :** Limite d'élasticité.

*fcj* : Résistance caractéristique à la compression à « j » jours exprimée en (MPa).

 $f_{ij}^{\phantom{\dag}}$  : Résistance caractéristique à la traction à « j » jours exprimée en (MPa).

- **h<sup>t</sup> :** hauteur total du radier (m).
- **h** *N* **:** hauteur mesurée en mètre à partir de la base de la structure jusqu'au dernier niveau.
- **σ<sup>b</sup> :** Contrainte de compression du béton.
- **σ<sup>s</sup> :** Contrainte de compression dans l'acier
- **υ :** Coefficient de poison
- **σ<sup>j</sup>** : Contrainte correspondant à j.
- **σ<sup>g</sup>** : Contrainte correspondant à g.
- **σ<sup>q</sup>** : Contrainte correspondant à q.
- **γ<sup>b</sup>** : coefficient de sécurité.
- **γ<sup>s</sup>** : coefficient de sécurité.
- **:** Angle de frottement interne du sol (degrés).
- **σadm :** Contrainte admissible au niveau de la fondation (bars).
- **q :** chargement KN/ml..
- $\tau_{ultim}$ : Valeur de cisaillement limite donné par le BAEL (MPa).
- $\tau_u$ : Contrainte de cisaillement (MPa).
- **:** Facteur d'amortissement.
- **:** Coefficient de pondération en fonction de la nature et de la durée de la charge d'exploitation.
- **μ<sup>l</sup>** : Moment réduit limite.
- **μ<sup>u</sup> :** Moment ultime réduit.
- **λ<sup>i</sup> :** Coefficient instantané.
- **λ<sup>v</sup> :** Coefficient différé.

Introduction Générale

#### **Introduction générale**

Compte tenu de sa localisation dans une zone de convergence de plaques, l'*Algérie* est une région à forte sismicité, au cours de son *histoire*, elle a subi plusieurs *séismes* destructeurs.

Le mouvement sismique a pour effets d'induire dans le sol et les ouvrages des forces d'inerties importantes et rapidement variables, son action s'exerce d'une manière fondamentalement dynamique.

Pour mieux se protéger contre d'éventuels événements sismiques, il est nécessaire de bien comprendre le phénomène des tremblements de terre qui est à l'origine des mouvements forts du sol.

A cet effet l'ingénieur en génie civil est censé concevoir des édifices de manière à faire face à ce phénomène (construction parasismique), il doit en outre tenir compte de différents facteurs tels que la résistance, l'économie et l'esthétique.

Dans l'analyse et le dimensionnement des structures, l'ingénieur doit appliquer le règlement en vigueur afin d'assurer le bon fonctionnement de l'ouvrage. Le choix d'un système de contreventement est en fonction de certaines considérations à savoir la hauteur du bâtiment, son usage, sa capacité portante ainsi que les contraintes architecturales, et surtout la zone sismique où se situe l'ouvrage. C'est pour cela que les structures doivent être étudiées et réalisées conformément aux règles parasismiques.

Le projet qui nous a été confié dans le cadre de la préparation de notre projet de fin d'étude porte sur l'étude d'un HOTEL il est contreventé par un système mixte (voiles portiques).

L'étude de ce bâtiment se fait tout en respectant les réglementations et recommandations en vigueur à savoir (RPA99/2003, BAEL91/99 et CBA93) et les documents techniques y afférant (D.T.R 2.3.3 et le D.T.R. BC 2.2).

# **Chapitre I** Généralité

#### <span id="page-23-0"></span>**Introduction :**

L'étude d'un hôtel en béton armé nécessite des connaissances de base sur lesquelles l'ingénieur prend appuis, et cela pour obtenir une structure à la fois sécuritaire et économique. A cet effet, on consacre ce chapitre pour donner quelques rappels et des descriptions du projet à étudier.

#### <span id="page-23-1"></span>**Implantation de l'ouvrage :**

 Le site, objet de la présente étude, se trouve au cœur de la wilaya de Jijel sur le coté gauche du siège C.T.C Est, a une vingtaine de mètres de la plage Kota ma.

Il est implanté sur un terrain plat et accessible aux engins d'investigation.

Le terrain est situé sur le territoire de la wilaya de Jijel, classe en zone 2a (sismicité moyenne), D'après la classification sismique des wilayas et communes d'Algérie (classification RPA 99 version 2003), l'ouvrage projeté, à savoir un hôtel en R+7, est classe dans le groupe d'usage 2B, ayant une importance moyenne.

#### <span id="page-23-3"></span><span id="page-23-2"></span>**Caractéristiques de l'ouvrage :**

#### **Caractéristiques géométriques :**

- La hauteur d'hôtel : 32.56m.
- $\bullet$  Hauteur de RDC  $\cdot$  3.74m.
- Hauteur de chaque étage : 3.23m.
- Longueur de l'ouvrage : 20m.
- Largeur de l'ouvrage : 17m.
- Hauteur sous-sol : 3.57m
- Hauteur entre sol : 3.91m

#### **L'ossature :**

<span id="page-23-5"></span><span id="page-23-4"></span>Étant donné que la hauteur d'hôtel dépasse les 17m. L'ossature de notre hôtel est constituée d'une structure mixte formée de portiques et de voiles (**RPA art 3.4.A.1.a).**

#### **Les planchers :**

Tous les planchers des étages seront en corps creux, avec une dalle de compression armée d'un treillis soudé, rendant l'ensemble monolithique.

<span id="page-23-6"></span>Les balcons, la dalle de l'ascenseur et paliers d'escalier seront réalisés en dalles pleines.

#### **Les escaliers :**

<span id="page-23-7"></span>Notre bâtiment comprend des escaliers qui seront réalisés en béton armé coulé sur place, et des escaliers préfabriqués en bois pour les duplex.

#### **La maçonnerie :**

- Les murs extérieurs : ils sont réalisés en briques creuses à doubles parois séparées par une lame d'air d'épaisseur 5cm pour l'isolation thermique et phonique.
- Les murs intérieurs sont en simples parois réalisés en briques d'épaisseur de 10cm.

#### **La terrasse :**

<span id="page-23-8"></span>Dans notre projet la terrasse est accessible et inaccessible.

#### **L'acrotère :**

<span id="page-24-0"></span>C'est un élément encastré dans le plancher terrasse réalisé en béton arme, qui va servir comme garde corps.

#### <span id="page-24-1"></span>**Règlements et normes utilisés :**

Notre étude sera faite conformément aux règlements suivants :

- RPA 99/version 2003.
- CBA 93 (Code du béton armé).
- DTR BC 2.2 (Charges permanentes et surcharges d'exploitation).
- BAEL 91 modifié99.

#### <span id="page-24-2"></span>**Définition de l'état limite :**

C'est un état dans lequel se trouve une structure ou un élément de structure et tel que, s'il est dépassé dans le sens défavorable, cette structure ou cet élément ne répond plus aux fonctions pour lesquelles il est conçu. **;** Il existe deux états limites :

#### **Etat limite ultime ELU :**

<span id="page-24-3"></span> Il correspond à ce que l'on entend généralement par la limite de résistance mécanique au delà de laquelle il y a ruine de l'ouvrage.

- Il y'a 03 états limites :
- Etat limite ultime de l'équilibre statique.
- Etat limite ultime de résistance.
- Etat limite ultime de stabilité de forme.

#### **Etat limite de service ELS :**

<span id="page-24-4"></span> C'est la condition que doit satisfaire un ouvrage pour que son utilisation normale et sa durabilité soient assurées, son dépassement impliquera un désordre dans le fonctionnement de l'ouvrage.

Il y'a 03 états limites :

- Etat limite de service d'ouverture des fissures.
- Etat limite de service de déformation.
- Etat limite de service vis-à-vis de la compression du béton.

#### <span id="page-24-5"></span>**Principe d'application des règles BAEL :**

Le principe consiste à vérifier pour une section donnée, l'inégalité d'état limite :  $S \leq S_{res}$ Avec :

S : sollicitations de calcul.

*Sres* : Sollicitations résistantes de calcul, les justifications font intervenir :

- Les résistances caractéristiques des matériaux, acier et béton ( $f_e$ ,  $f_{c28}$ )
- Les valeurs respectives des actions.
- Les combinaisons spécifiques aux états limites considérés.
- Les coefficients de sécurité ( $\gamma_s$ ,  $\gamma_b$ )

#### <span id="page-25-1"></span><span id="page-25-0"></span>**Actions et sollicitations :**

#### **Définition des actions :**

Les actions sont les forces et les couples dues aux charges appliquées à une structure et aux déformations imposées, elles proviennent donc :

- **.** Des charges permanentes,
- **.** Des charges d'exploitations,
- **.** Des charges climatiques.
	- On distingue :

#### **Actions permanentes (G) :**

Ce sont des actions dont l'intensité est constante ou peu variable dans le temps, par exemple le poids propre de la structure, le poids des équipements fixes, les forces de poussée des terres et des liquides ou les déformations imposées à la structure.

#### **Actions variables (Q)** :

Ce sont celles dont l'intensité varie fréquemment de façon importante dan le temps, elles correspondent aux charges d'exploitation, les charges appliquées durant l'exécution, les charges climatiques et les effets dus à la température.

#### **Actions accidentelles (FA) :**

Elles se produisent rarement et leurs durées sont très courtes, (Séismes, incendies, chocs...etc.)

#### **Les sollicitations :**

<span id="page-25-2"></span>On appelle sollicitations les moments de flexion ou de torsion, les efforts normaux et les efforts tranchants provoqués par les actions.

On note par :

*Gmax* : ensemble des actions permanentes défavorables.

*Gmin* : ensemble des actions permanentes favorables.

 $Q_1$ : action variable dite de base. ;  $Q_i$ : autres actions variables dites d'accompagnement.

**Sollicitations de calcul vis-à-vis l'ELU :**

**Sollicitations de calcul vis-à-vis l'El<br>1.35** $G_{\text{max}} + G_{\text{min}} + \gamma_{Q_i} Q_i + \sum 1.3 \psi_{0i} Q_i$ **.** 

 $O\hat{u}$  :  $\gamma_{Q_i}$  = 1.5 en général.

Dans le cas d'une vérification à l'ELU on devra justifier :

- **.** La résistance de tous les éléments de construction,
- **.** La stabilité des éléments compte tenu de l'effet de second ordre,
- **.** L'équilibre statique de l'ouvrage.

Les trois types de vérification seront effectués à partir des mêmes combinaisons de charge.

**Sollicitations de calcul vis-à-vis l'ELS :**  $G_{\text{max}} + G_{\text{min}} + Q_1 + \sum \psi_{0i} Q_i$ .

$$
G_{\max}+G_{\min}+Q_{\rm l}+\sum \psi_{0i}Q_{i}.
$$

Les vérifications à effectuer dans ce cas sont :

- **.** La contrainte maximale de compression du béton,
- **.** La fissuration du béton,

**.** La déformation des éléments.

**Sollicitations accidentelles :**

 $G_{\text{max}} + G_{\text{min}} + F_A + \psi_{11} \times Q_1 + \Sigma \psi_{21} \times Q_1$ 

 $F_A$ : Valeur de l'action accidentelle.

 $Q_i$ : Charge variable d'accompagnement.

 $\psi_1, \psi_2$ : Coefficient correspondant à la nature de la charge

#### <span id="page-26-0"></span>**Les combinaisons d'action :**

*RPA99/2003 (Article V.5.2)* Les combinaisons d'action à considérer sont : Situations durables :  $\overline{\mathcal{L}}$  $\Big\{ ELS : G+Q \Big\}$  $\left[ ELU : 1.35 \times G + 1.5 \times Q \right]$ Situations accidentelles :  $\{$  $\cos G \pm E$  $\big\{G+Q\pm 1.2\times E\big\}$  $G + Q \pm E$ uniquement pour les poteaux

#### <span id="page-26-2"></span><span id="page-26-1"></span>**Les matériaux de construction :**

#### **Béton :**

#### **Définition :**

<span id="page-26-3"></span>Le béton est un matériau hétérogène constitué d'un mélange de liant hydraulique (ciment), des matériaux inertes appelés granulats (sable, gravier...), de l'eau et d'adjuvants si c'est nécessaire.

Le béton utilisé dans la construction de l'ouvrage doit être conforme aux règles techniques d'étude et de conception des ouvrages en béton armé (BAEL),

Le béton doit présenter les avantages suivants :

- **.** Une bonne résistance à la compression,
- **.** Une souplesse d'utilisation,
- **.** Une bonne résistance aux feux,
- **.** Une possibilité d'obtenir des éléments préfabriqués de différentes formes.

#### **Caractéristiques du béton :**

#### <span id="page-26-4"></span>**Résistance mécanique à la compression**  $f_{cj}$ :

Le béton est caractérisé par sa résistance à la compression à l'âge de 28 jours, dite valeur caractéristique requise ; notée  $f_{c28}$ .

Cette valeur est mesurée par compression axiale d'un cylindre droit de révolution de diamètre 16cm, et de hauteur de 32cm

Pour les éléments principaux le béton doit avoir une résistance  $f_{c28}$  au moins égale à 20 MPa et au plus égale à 45 MPa.

$$
f_{cj} = \frac{j \times f_{c28}}{4.76 + 0.83 \times j}
$$
 Pour  $f_{c28} \le 40$ Mpa (j < 28 jours)  
\n
$$
f_{cj} = \frac{j \times f_{c28}}{1.40 + 0.95 \times j}
$$
 Pour  $f_{c28} > 40$ Mpa (j > 28 jours)  
\n**BAEL91** (Article A.2.1.11)  
\n**BAEL91** (Article A.2.1.11)

Pour l'évaluation de la déformation, pour de grandes valeurs de j, on a :  $f_{cj} = 1.1 \times f_{c28}$ .

Pour l'étude de notre projet, on prendra  $f_{c28} = 25 \text{ MPa}$ .

#### **Résistance à la traction**  $f_{ij}$ :

La résistance caractéristique du béton à la traction à l'âge de j jours notée ( $f_{ti}$ ) est conventionnellement définie par :

 $f_{ii} = 0.6 + 0.06 \times f_{ci}$  Avec  $f_{ci} \leq 60 Mpa$ *cj* 60*Mpa CBA93 (Article A.1.2.1.2)* Pour notre cas  $f_{c28} = 25Mpa$  donc  $f_{t28} = 2.1Mpa$ **Contrainte limite à l'ELU :**

$$
f_{bu} = \frac{0.85 \times f_{c28}}{\theta \times \gamma_b}
$$
 **BAEL91** (Article A.4.3.4)

Avec :

Pour les situations durables ou transitoires.  $\left[1.15\right]$  Pour les situations accidentelles. Avec : ┤  $=\bigg\{$ 1.15 1.5  $\mathcal{Y}_b$ 

 $\check{\theta}$  = 1 : Lorsque la durée probable d'application de la combinaison d'action > 24h.

 $\check{\theta}$  = 0.9 : Lorsque la durée probable d'application de la combinaison d'action est comprise entre 1h et 24h.

 $\checkmark$   $\theta = 0.8$ : Lorsque la durée probable d'application de la combinaison d'action<1h.

 Le coefficient réducteur 0,85 tient compte du risque d'altération du béton sur les parements comprimés et du fait que la valeur de *f <sup>c</sup>* <sup>28</sup>, obtenue en appliquant aux éprouvettes des charges quasi instantanées, est plus forte que la valeur sous charges longtemps maintenues  $(q = 1)$ . En revanche, il n'a pas à être considéré en cas de charges de faible durée d'application ( $q = 0.85$ ).

#### **Contrainte limite à l'ELS :**

 Il consiste à l'équilibre de sollicitations d'action réelles (non majorée) et les sollicitations résistantes calculées sans dépassement des contraintes limites, cette contrainte est donnée par la relation suivante :  $\sigma_{bc} = 0.6 \times f_{c28} = 15 MPa$ *CBA93 (Article A.4.5.2)***.8.2.**

#### <span id="page-27-0"></span>**L'Acier :**

#### **Définition :**

<span id="page-27-2"></span><span id="page-27-1"></span> Les aciers utilisés pour le béton armé sont nécessaires généralement pour reprendre les efforts de traction et éventuellement de compression pour limiter les fissurations.

#### **Différents types d'aciers :**

Les aciers utilisés pour constituer les pièces en béton armé sont :

 **Les ronds lisses (R.L) :**

Les ronds lisses sont obtenus par laminage d'un acier doux. Comme leur nom l'indique, leur surface ne présente aucune aspérité en dehors des irrégularités de laminage qui sont négligeables, on utilise les nuances FeE215 et FeE235 et les diamètres normalisés 6, 8, 10, 12, 14, 16, 20, 25, 32,40 et 50mm.

 $-f_e=215Mpa$  (contrainte à la limite élastique).

 $-f_u=330$  à 490Mpa (contrainte à la limite de rupture).

 $-f<sub>e</sub>=235MPa$ .

 $-f_u=410$  à 490MPa.

Les aciers à haute adhérence (H.A) : Dans le but d'augmenter l'adhérence béton-acier, on utilise des armatures présentant une forme spéciale. Généralement obtenue par des nervures en saillie sur le corps de l'armature. On a deux classes d'acier FeE400 et FeE500 les mêmes diamètres que les ronds lisses.

Les aciers utilisés dans notre bâtiment sont des FeE400 de type 1 caractérisés par :

- Limite élastique :  $f_e$ =400Mpa.
- Contrainte admissible :  $\sigma_s$ =348Mpa.
- Coefficient de fissuration :  $\eta$ =1.6
- Coefficient de sécurité :  $\gamma_s=1.15$
- Module d'élasticité :  $E_s = 2.10^5$  MPa.

#### **Treillis soudés :**

Les treillis soudés sont constitués par des fils se croisant perpendiculairement et soudés électriquement à leurs points de croisement.

\* TL50( $\phi$ >6mm);  $f_e$ =500Mpa.

\* TL52 ( $\phi \leq 6$ mm) ;  $f_e = 520$ Mpa.

**Chapitre I** Généralités

# **Chapitre II** Prédimensionnement des éléments

#### <span id="page-30-0"></span>**Introduction :**

Les dimensions des éléments doivent avoir une section minimale pour reprendre les efforts sollicitant et pour cela nous nous référons aux recommandations du RPA99 (version 2003),

(BAEL 91) et (CBA 93).

La transmission des charges se fait comme suit :

Charges et surcharges  $\rightarrow$  poutrelles  $\rightarrow$  planchers  $\rightarrow$  poutres  $\rightarrow$  poteaux  $\rightarrow$  fondations  $\rightarrow$  sol.

#### <span id="page-30-2"></span><span id="page-30-1"></span>**Prédimensionnement des éléments :**

#### **Les planchers :**

L'épaisseur du plancher est déterminée à partir de la condition de la flèche :

22.5  $ht \geq \frac{L}{22.5}$ 

 Avec L : La portée maximale entre nus d'appuis dans le sens de disposition des poutrelles. *t h* : Hauteur totale du plancher.

$$
h_t \ge \frac{445 - 30}{22.5} \Rightarrow h_t \ge 18.88cm
$$

On va opter pour une hauteur :  $h_t = 20$  cm

<span id="page-30-3"></span>On adopte un plancher d'une épaisseur de  $\overline{\mathcal{L}}$ ⇃  $=20cm:\n\begin{cases}\n\end{cases}$ 4cm: dalle de compréssion 16 cm :l' épaisseur de corps creux  $h_t = 20cm$ :

#### **Les poutres :**

#### **a- Les poutres principales :**

 Elles sont disposées perpendiculairement aux poutrelles, leur hauteur est donnée selon la condition de la flèche qui est :

$$
\frac{L_{\text{max}}}{15} \le h \le \frac{L_{\text{max}}}{10}
$$

L<sub>max</sub>: Portée maximale entre nus d'appuis de deux poutres principales.

$$
L_{\text{max}} = 500 \text{cm}.
$$

 $\Rightarrow$  31.33*cm*  $\leq h \leq 47$ *cm*.

Soit :  $h = 45cm$  et  $b = 30cm$ .

#### **Vérifications :**

Selon les recommandations du RPA 99(version2003), on doit satisfaire les conditions suivantes :

$$
\begin{cases}\nb \ge 20 \text{ cm} \\
h \ge 30 \text{ cm} \\
h/b \le 4.00\n\end{cases}
$$
........(2)  
Sachant que b : largeur de la pourte.  
  
h : hauteur de la pourte.

(2) 
$$
\Leftrightarrow
$$
  $\begin{cases} b = 30 \text{ cm} > 20 \text{ cm} \\ h = 45 \text{ cm} > 30 \text{ cm} \\ h/b = 45/30 = 1.5 < 4 \end{cases}$  verify the *1* or *2* with *1* and *2* with *1* and *2* with *2* and *3* with *2* with *2* and *3* with *2* and *4* with *2* and *5* with *2* and *6* with *2* and *3* with *2* and *4* with *2* and *3* with *3* and *4* with *4* and *5* with *4* and *5* with *4* and *6* with *4* and *6* with *4* and *5* with *4* and *6* with *4* and *6* with *4* and *6* with *4* and *6*

Donc on adopte pour les poutres principales une section de :

 $b \times h = 45 \times 30$  cm<sup>2</sup>

#### **b- Les poutres secondaires :**

Elles sont disposées parallèlement aux poutrelles, leur hauteur est donnée par :

 $15 \t- n - 10$  $\frac{L_{\text{max}}}{L} \leq h \leq \frac{L_{\text{max}}}{L}$  (Condition de flèche). L<sub>max</sub>: Portée libre maximale entre nus d'appuis.  $L_{\text{max}} = 445 \text{cm} \Rightarrow 27.66 \text{cm} \leq h \leq 41.5 \text{cm}.$ Soit :  $h = 40$ cm et  $b = 30$ cm.

#### **Vérifications :**

Selon les recommandations du RPA 99(version2003), les conditions à satisfaire sont les suivantes :

 $\int$  b  $\geq$  20 cm  $\begin{cases} h \geq 30 \text{ cm} \end{cases}$  $\ln/b \leq 4.00$ Sachant que b : largeur de la poutre. h : hauteur de la poutre.  $b = 30cm > 20 cm$ (2)  $\Leftrightarrow$   $\uparrow$  h = 40cm > 30 cm vérifiée  $\frac{1}{2}$  h /b = 40 / 30 = 1.33 < 4 cm

<span id="page-31-0"></span>Donc on adopte pour les poutres secondaires une section de :

 $b \times h = 40 \times 30$  cm<sup>2</sup>

#### **Les poteaux :**

 Le prédimensionnement des poteaux se fera en fonction des sollicitations de calcul en compression simple à l'ELU, il ressort ainsi que la vérification vis-à-vis du flambement sera la plus déterminante. Les dimensions de la section transversale des poteaux selon le RPA99 (version2003), doivent satisfaire les conditions suivantes pour la zone IIa :

$$
\begin{cases}\n\min(b_1, h_1) \ge 25 \text{cm} \\
\min(b_1, h_1) \ge \frac{h_e}{20} \\
0.25 < \frac{b_1}{h_1} < 4.\n\end{cases}
$$

Tel que :

h<sub>e</sub> : Hauteur libre d'étage.

 $h_e$  = 3.74m Pour le RDC.

*h*<sub>e</sub> = 3.23*m* Pour la soupente et l'étage courant.

He =3.74-40 =3.34m c'est la distance initiale des poteaux

#### **Les dalles pleines :**

<span id="page-32-0"></span>Dans notre cas les dalles pleines sont utilisées seulement dans les balcons et ascenseur. Elles doivent satisfaire les critères suivants :

Critère de résistance :

40  $\frac{1}{50} \le e \le \frac{1}{40}$   $\rightarrow$  Pour une dalle sur trois ou quatre appuis.

• Coupe feu :

 $e \ge 7$ cm  $\rightarrow$  Pour une heure de coupe feu.  $e > 11$ cm  $\rightarrow$  Pour deux heures de coupe feu.

Dans notre cas :

$$
1_x = 4.45
$$
m.  
\n $\frac{445}{50} \le e \le \frac{445}{35} \Rightarrow 8.9$ cm  $\le e \le 12.71$ cm.

<span id="page-32-1"></span>Pour deux heures de coupe-feu e ≥1 lcm. Donc on prend e=12cm.

 $\overline{a}$ 

#### **Les voiles :**

Les dimensions des voiles doivent satisfaire les conditions suivantes :

L'épaisseur a :

$$
a \ge \max \left[ \frac{h_e}{22}; 15 \text{cm} \right].
$$
\n
$$
a \ge \max \left[ \frac{374}{22}; 15 \text{cm} \right]
$$
\nFour is the following equation:

\n
$$
a \ge \max \left[ \frac{306}{22}; 15 \text{cm} \right]
$$
\nFour is the same equation:

\n
$$
a \ge \max \left[ \frac{306}{22}; 15 \text{cm} \right]
$$
\nFour is the same equation:

\n
$$
a \ge \max \left[ \frac{306}{22}; 15 \text{cm} \right]
$$
\nFour is the same equation:

\n
$$
a \ge \max \left[ \frac{306}{22}; 15 \text{cm} \right]
$$
\nFour is the same equation:

\n
$$
a \ge \max \left[ \frac{306}{22}; 15 \text{cm} \right]
$$
\nFour is the same equation:

\n
$$
a \ge \max \left[ \frac{306}{22}; 15 \text{cm} \right]
$$
\nFour is the same equation:

\n
$$
a \ge \max \left[ \frac{306}{22}; 15 \text{cm} \right]
$$
\nFour is the same equation:

\n
$$
a \ge \max \left[ \frac{306}{22}; 15 \text{cm} \right]
$$
\nFour is the same equation:

\n
$$
a \ge \max \left[ \frac{306}{22}; 15 \text{cm} \right]
$$
\nFour is the same equation:

\n
$$
a \ge \max \left[ \frac{306}{22}; 15 \text{cm} \right]
$$
\nFour is the same equation:

\n
$$
a \ge \max \left[ \frac{306}{22}; 15 \text{cm} \right]
$$
\nFour is the same equation:

\n
$$
a \ge \max \left[ \frac{306}{22}; 15 \text{cm} \right]
$$
\nFour is the same equation:

\n
$$
a \ge \max \left[ \frac{306}{22}; 15 \text{cm} \right]
$$
\nFour is the same equation:

\n
$$
a \ge \max \left[ \frac{306}{22}; 15 \text{cm} \right]
$$
\nFour

Donc:

•  $a \ge 17$  cm •  $a \ge 13.9$  cm Soit  $a = 20$ cm.

#### **Les escaliers :**

<span id="page-33-0"></span>Les escaliers sont des éléments constitués d'une suite régulière de marches, permettant le passage d'un niveau à un autre, ils sont réalisés en béton armé, coulés sur place.

Les différents éléments constituant un escalier sont :

H : la hauteur du palier ;

L<sup>v</sup> : longueur de la volée ;

L<sup>p</sup> : longueur du palier départ ;

L'<sup>p</sup> : longueur du palier d'arrivée

#### <span id="page-33-1"></span>**Terminologie**

**Giron (g)**: largeur de la marche.

**Contremarche (h)** : hauteur de la marche.

**Emmarchement (l)** : longueur de la marche.

**Ligne de foulée** : projection en plan du chemin suivis pour emprunter les escaliers, elle tracée à 50cm du jour.

**Paillasse** : la dalle horizontale inclinée sous les marches et qui sert de support à ces marches.

**Palier** : la dalle horizontale d'accès de repos ou d'arrivée.

**Volée** : succession de marches entre deux paliers.

**Pente** : l'inclinaison de la paillasse par rapport à l'horizontale.

Pour qu'un escalier garantisse sa fonction dans les meilleures conditions de confort, on doit vérifier les conditions suivantes :

 $\checkmark$  La hauteur h des contremarches entre 14 et 18 cm.

 $\checkmark$  La largeur g (giron) entre 25 et 32 cm.

La formule empirique de **BLONDEL :** 60 cm  $\leq 2h + g \leq 65$  cm

$$
\checkmark \quad g = \frac{L0}{n-1} \text{ et } \quad h = \frac{H}{n}
$$

Avec :

n – 1 : nombre de marche ; L : longueur de la volée ; n : nombre de contre marche.*.*

L'épaisseur de la paillasse e est donnée par

$$
\frac{L}{30} \le e \le \frac{L}{20}
$$
  
\n
$$
L = \sqrt{L_0^2 + H_0^2} = \sqrt{2.70^2 + 1.61^2} = 3.14m.
$$
  
\n
$$
\frac{314}{30} \le e \le \frac{314}{20}
$$
  
\n
$$
\Rightarrow 10.42 \le e \le 15.7cm
$$
 Soit e = 14cm.

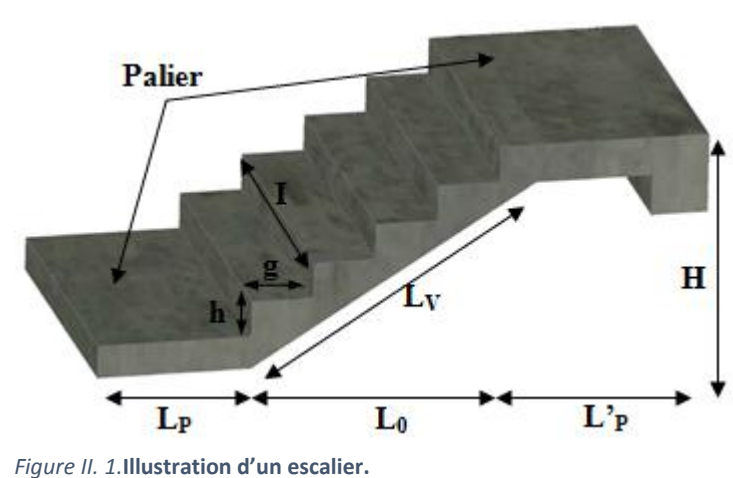

$$
\frac{1}{n-1} + \frac{2h}{n} = 64
$$
  

$$
\frac{270}{n-1} + \frac{323}{n} = 64
$$
  

$$
\Rightarrow n = 9
$$
  

$$
h = \frac{153}{9} = 17 \text{ cm}
$$

$$
g=\frac{270}{8}=32cm
$$

à double quartier tournant.  $g = 30$ cm, et  $h = 17$ cm. *Fig. II.3. Escalier type1*  $\blacksquare$ 

<span id="page-34-0"></span>Pour la volée I on a : H=1.36cm , L=2.15m

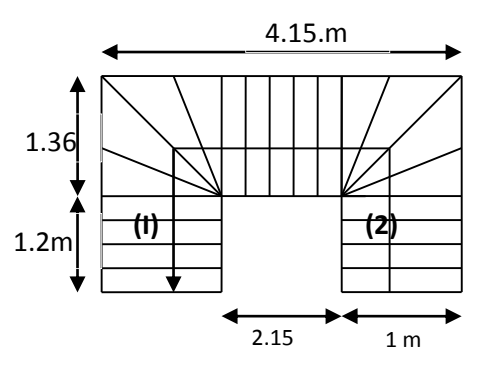

#### **L'acrotère :**

C'est un élément en béton armé, encastré au niveau du plancher terrasse et ayant pour rôle d'empêcher l'infiltration des eaux pluviales entre la forme de pente et le plancher terrasse, ses dimensions sont mentionné dans les plans d'architecture.

Pour notre cas la terrasse est accessible. On prend  $H = 110$ *cm* 

$$
S = 15 \times 60 + \frac{3 \times 10}{2} + 7 \times 10.
$$

 $G = 25 \times 0.1135 = 2.837 KN / ml$ . L'acrotère S : surface de la section droite de l'acrotère. G : poids d'un mètre linéaire de l'acrotère  $S = 0.1135 m^2$ .

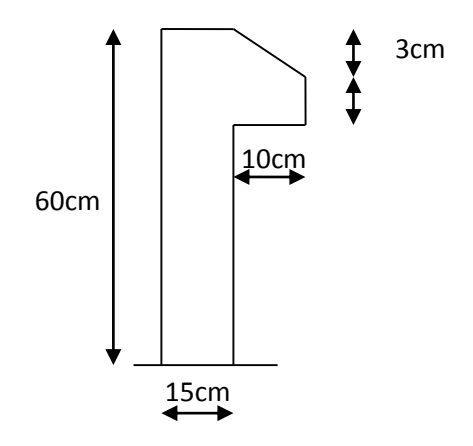

*Fig. II.3. Acrotère*

#### <span id="page-35-0"></span>**Evaluation des charges et surcharges :**

 **Tableau II- 1.** *Evaluation des charges de planchers à corps creux des niveaux courant* 

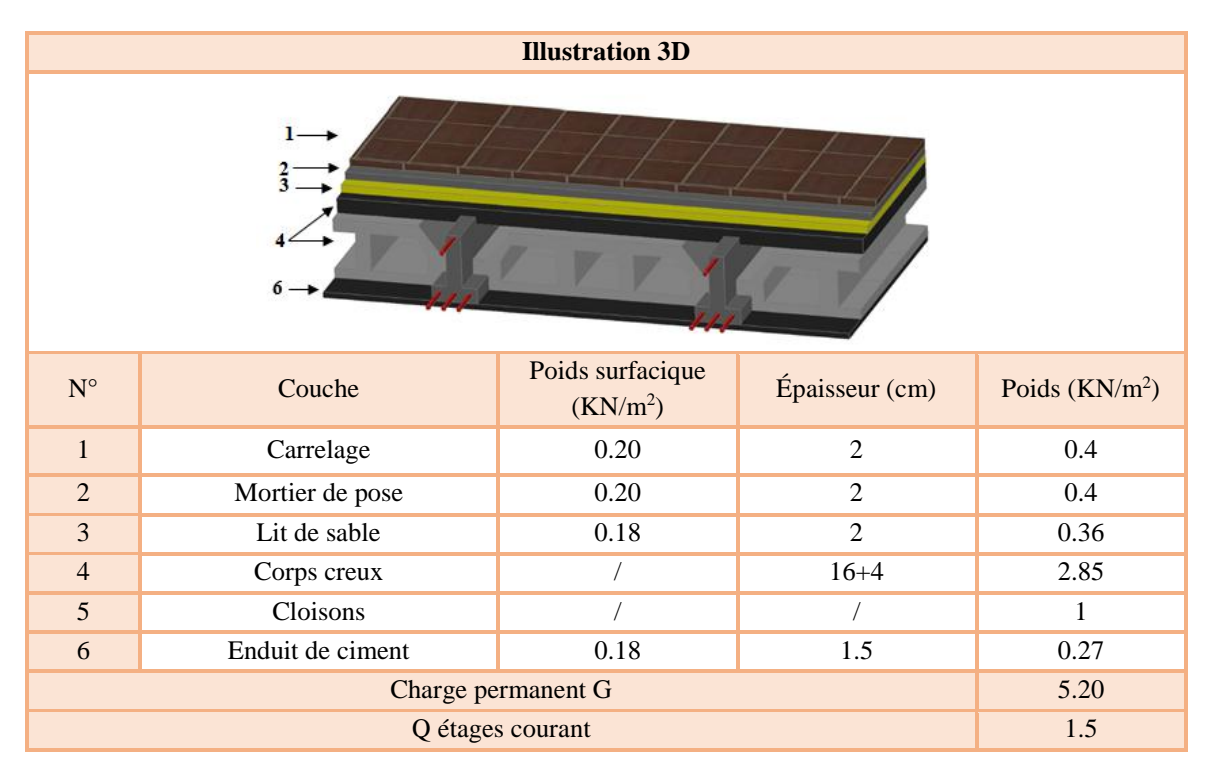

**Tableau II- 2.** *Evaluation des charges de la terrasse inaccessible avec corps creux.*

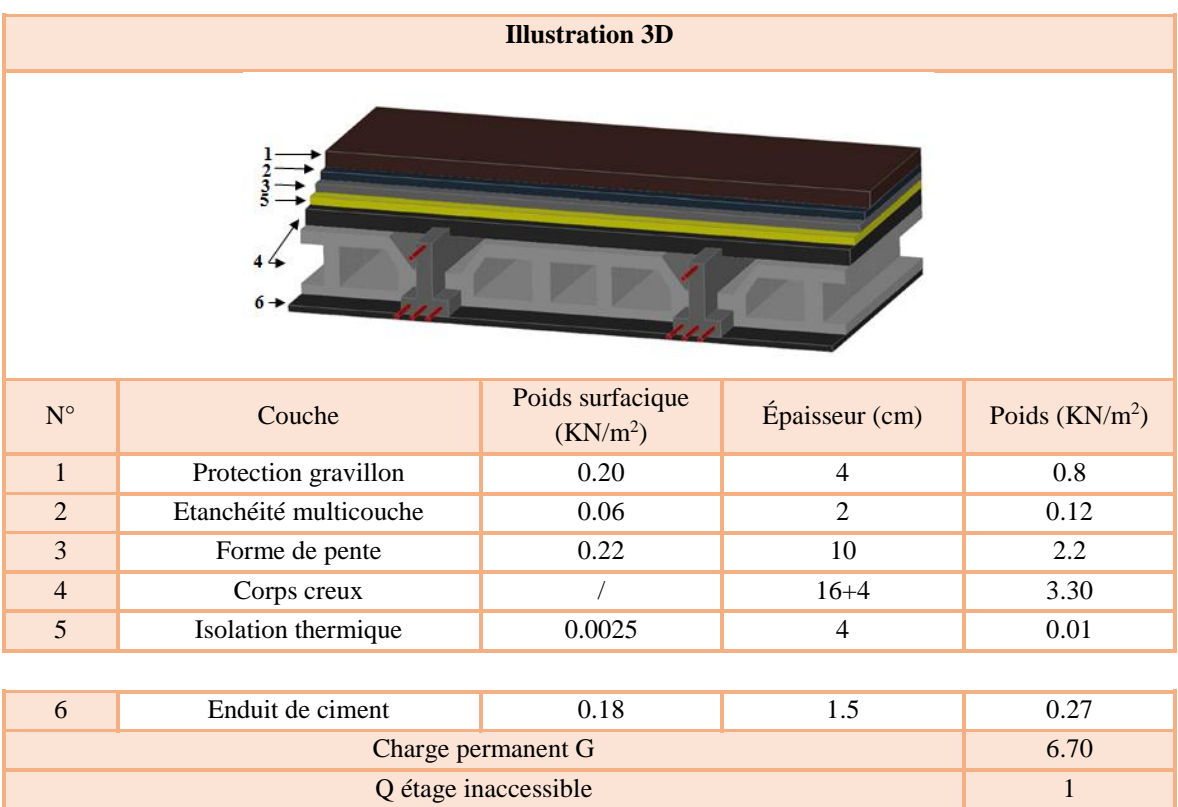
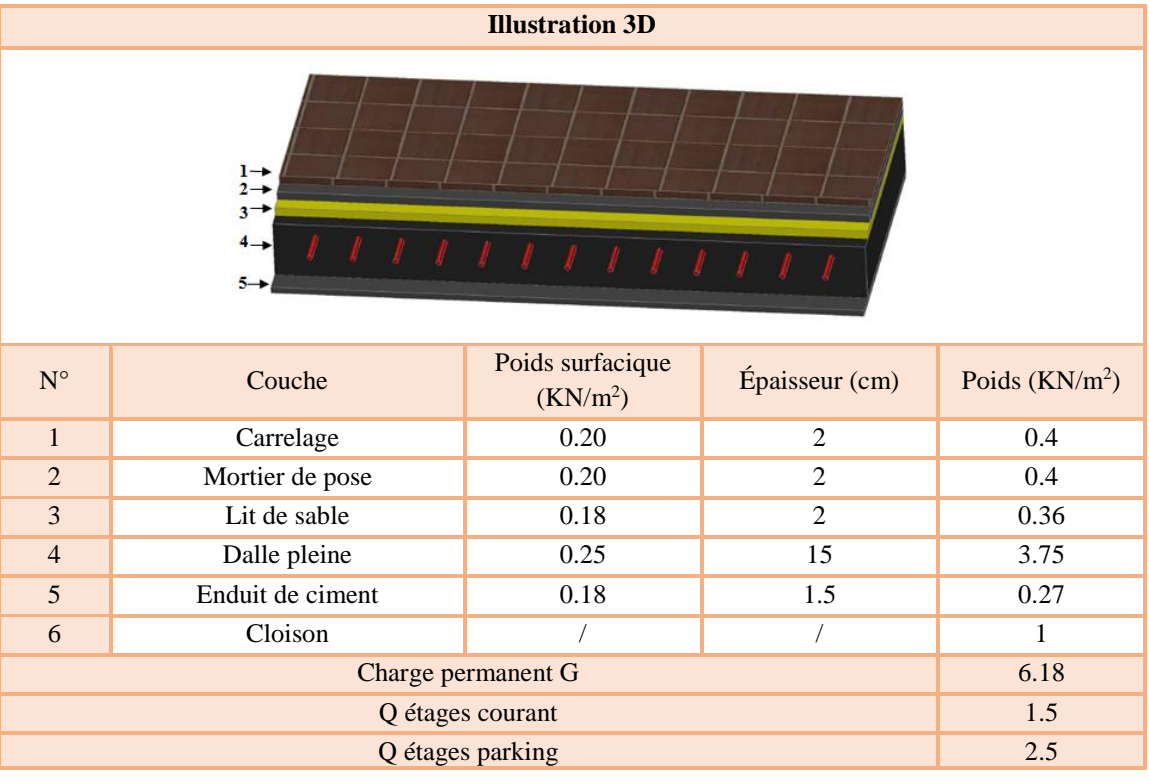

**Tableau II- 3.** *Evaluation des charges revenant au plancher courant en dalle pleine.*

**Tableau II- 4.** *Evaluation des charges revenant au plancher terrasse inaccessible en dalle pleine.*

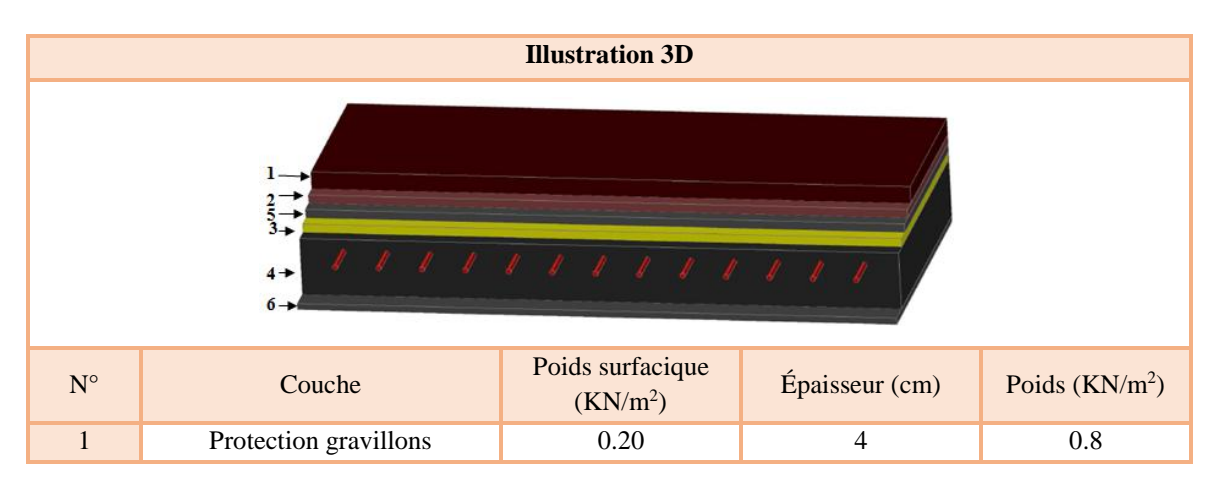

**Tableau II- 5.** *Evaluation des charges revenant aux balcons en dalle pleine.*

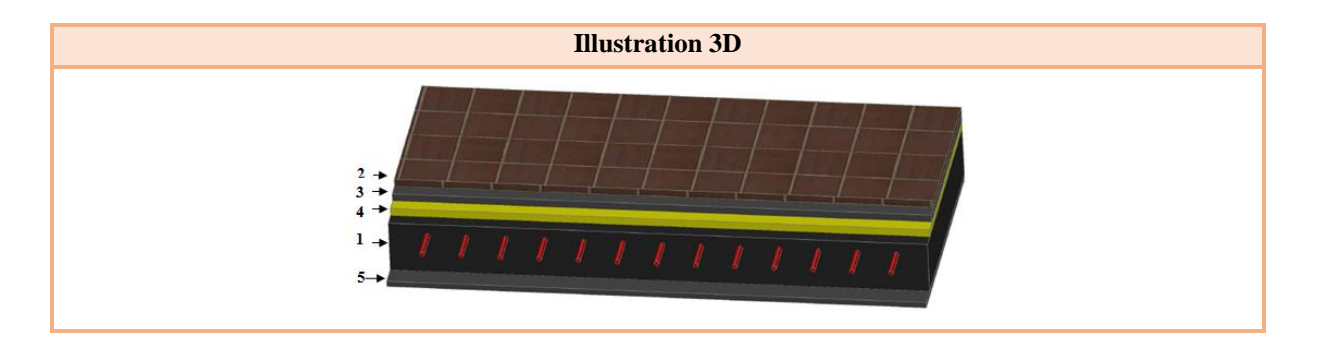

| $N^{\circ}$    | Couche           | Poids surfacique<br>(KN/m <sup>2</sup> ) | Épaisseur (cm) | Poids $(KN/m^2)$ |
|----------------|------------------|------------------------------------------|----------------|------------------|
|                | Dalle pleine     | 0.25                                     | 12             | 3                |
| $\mathcal{L}$  | Carrelage        | 0.20                                     | $\mathfrak{D}$ | 0.4              |
| 3              | Mortier de pose  | 0.20                                     | っ              | 0.4              |
| $\overline{4}$ | Lit de sable     | 0.18                                     | $\mathfrak{D}$ | 0.36             |
| 5              | Enduit de ciment | 0.18                                     | 1.5            | 0.27             |
|                | 4.43             |                                          |                |                  |
|                | 3.5              |                                          |                |                  |

**Tableau II- 6.** *Evaluation des charges des murs extérieurs.*

| $\mathbf{N}^{\circ}$ | Couche             | Poids<br>surfacique<br>(KN/m <sup>2</sup> ) | Épaisseur<br>(cm) | Poids<br>(KN/m <sup>2</sup> ) | <b>Illustration 3D</b> |
|----------------------|--------------------|---------------------------------------------|-------------------|-------------------------------|------------------------|
| $\mathbf 1$          | Enduit de ciment   | 0.18                                        | 1.5               | 0.27                          | lame                   |
| $\overline{2}$       | Brique creuse      | 1.3                                         | 15                | 1.3                           | D'aire                 |
| $\overline{3}$       | Brique creuse      | 0.9                                         | 10                | 0.9                           | ■ 田                    |
| $\overline{4}$       | Enduit de ciment   | 0.18                                        | 1.5               | 0.27                          | --<br>医三角<br>医用        |
|                      | Charge permanent G |                                             |                   | 2.74                          | n۳<br>■■<br>- -        |

**Tableau II- 7.** *Volées du RDC et des étages courant (volée à 9 marche) .*

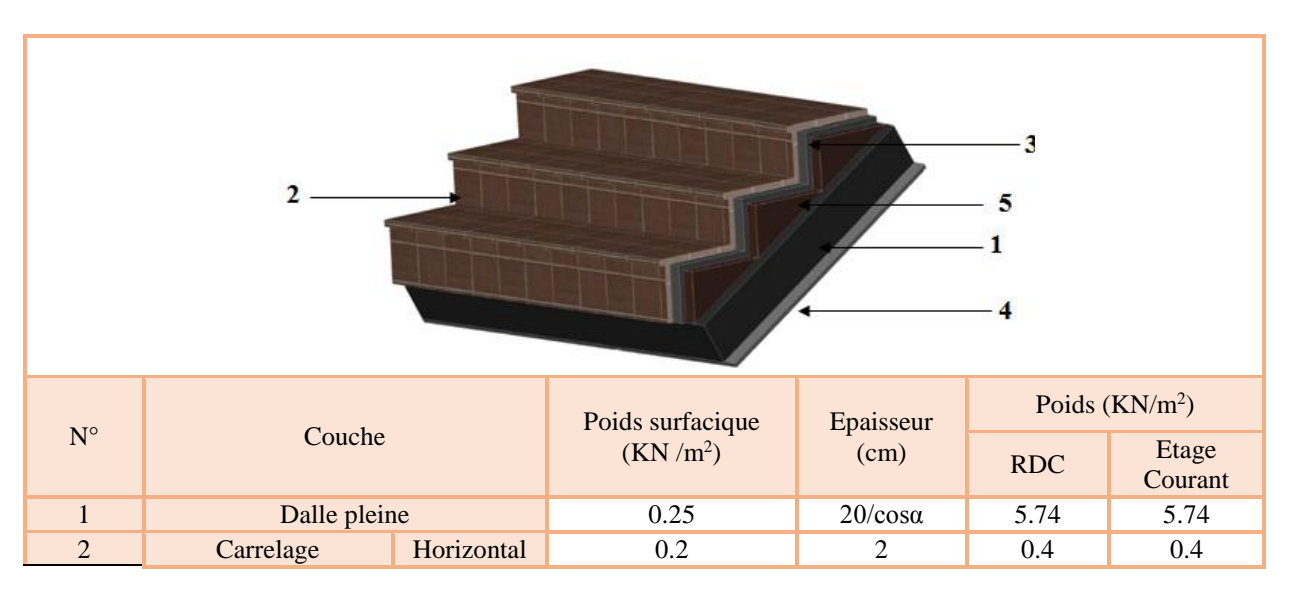

|                        |                   | Vertical   | 0.2  | 2h/g     | 0.21 | 0.21 |  |
|------------------------|-------------------|------------|------|----------|------|------|--|
| 3                      | Mortier de pose   | Horizontal | 0.2  |          | 0.4  | 0.4  |  |
|                        |                   | Vertical   | 0.2  | 2h/g     | 0.21 | 0.21 |  |
| $\overline{4}$         | Enduit de ciment  |            | 0.18 | 1.5/cosa | 0.31 | 0.31 |  |
|                        | Poids des marches |            | 0.22 | h/2      | 1.87 | 1.87 |  |
| 6                      | Grade de corps    |            |      |          | 0.6  | 0.6  |  |
| Charge permanent $G_v$ |                   |            |      |          |      | 9.74 |  |
| Q escalier             |                   |            |      |          |      | 2.5  |  |

**Tableau II- 8.** *Volée étage courant (volée à une seul marche).*

| Couche            |            | Poids surfacique<br>(KN/m <sup>2</sup> ) | Epaisseur<br>(cm) | Poids $(KN/m^2)$ |
|-------------------|------------|------------------------------------------|-------------------|------------------|
| Dalle pleine      |            | 0.25                                     | $14/cos\alpha$    | 4.02             |
|                   | Horizontal | 0.2                                      | 2                 | 0.4              |
| Carrelage         | Vertical   | 0.2                                      | 2h/g              | 0.21             |
|                   | Horizontal | 0.2                                      | $\overline{2}$    | 0.4              |
| Mortier de pose   | Vertical   | 0.2                                      | 2h/g              | 0.21             |
| Enduit de ciment  |            | 0.18                                     | 1.5/cosa          | 0.31             |
| Poids des marches |            | 0.22                                     | h/2               | 1.87             |
| Grade de corps    |            |                                          |                   | 0.6              |
|                   | 8.02       |                                          |                   |                  |
|                   | 2.5        |                                          |                   |                  |

**Tableau II- 9.** *Charges sur les paliers.*

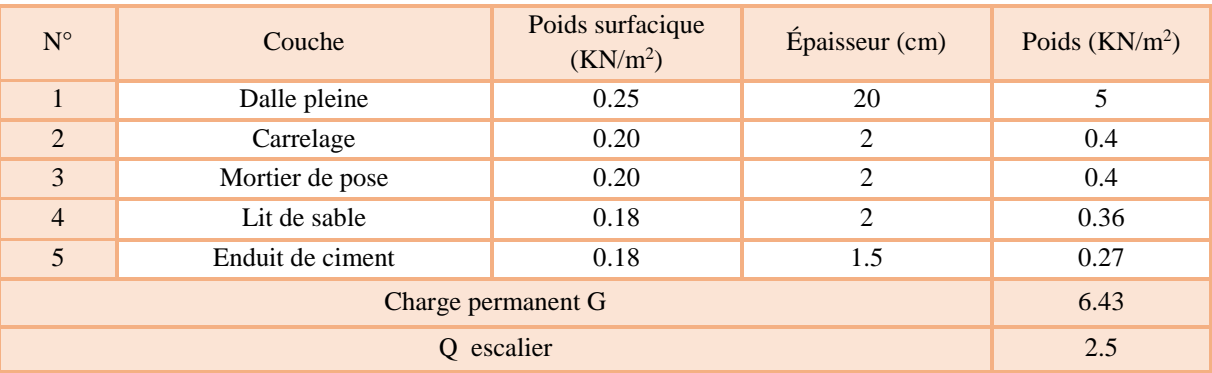

**Tableau II- 10.** *Evaluation des charges revenant au plancher terrasse accessible en corps creux.*

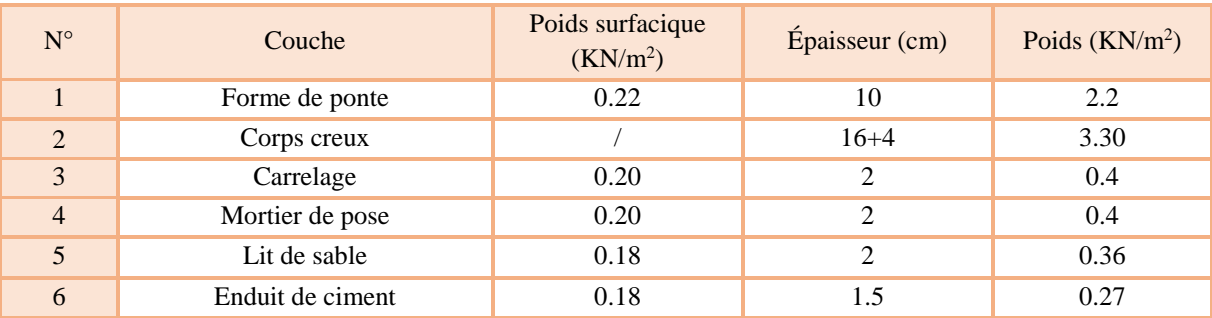

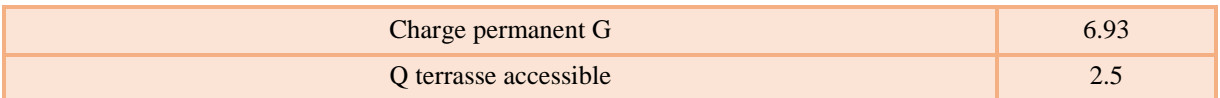

#### **La surface afférente pour la charge permanente**

$$
S = (2.0175 \times 2.175) + (1.925 \times 2.175) + (1.925 \times 2.35) + (2.075 \times 2.35)
$$

$$
\Rightarrow S = 18.09m^2
$$

**Les charges et surcharges** :

Plancher terrasse :  $Q = 18.09 \times 1,5 = 27.13$ KN  $G = 18.09 \times 6,70 = 121.27$  KN  $18.09 \times 1,5 = 27.13$  $18.09 \times 6,70 = 121.27$  $= 18.09 \times 1.5 =$  $= 18.09 \times 6,70 =$ Plancher étages 1 a 8 :- $Q = 18.09 \times 1,5 = 27.13$  KN  $G = 18.09 \times 5,20 = 94.07$  KN  $18.09 \times 1,5 = 27.13$  $18.09 \times 5,20 = 94.07$  $= 18.09 \times 1.5 =$  $= 18.09 \times 5,20 =$ 

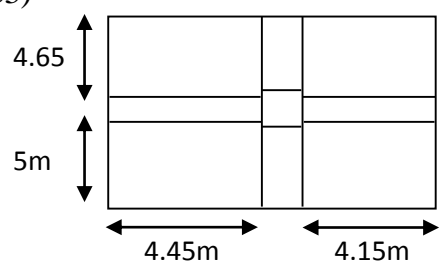

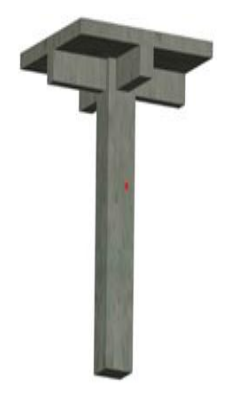

Plancher RDC, sous sol et entre sol :

$$
G = 94.07 \, KN
$$
  

$$
Q = 18.09 \times 5 = 90.45 \, KN
$$

Les poutres

$$
\begin{cases}\nG_{pp} = 4.70 \times 0.45 \times 0.35 \times 25 = 18.50 \text{KN} \\
G_{ps} = 4.05 \times 0.4 \times 0.3 \times 25 = 12.15 \text{KN}.\n\end{cases}
$$

## **Poids des poteaux :Gp = S.25.he**

 $55 \times 50$ cm<sup>2</sup>  $\rightarrow G = 22.2$ KN  $\rightarrow$  Pour le RDC+sous sol+entre sol  $50 \times 45$ *cm*<sup>2</sup>  $\rightarrow G = 18.17$ *KN*  $\rightarrow$  Pour les etage 1+2+3  $45 \times 40$ cm<sup>2</sup>  $\rightarrow G = 14.53$ KN pour etages 4+5+6  $40 \times 35$ *cm*<sup>2</sup>  $\rightarrow$  *G* = 11.30*KN* pour etage 7+8

#### *Descente De charge :*

Les surcharges d'exploitation reprisent par le poteau étudié seront calculées en respectant la loi de dégression définie par le **DTR** comme suit :

Sous la terrasse :  $Q_0$ 

Sous le 10<sup>éme</sup> étage :  $Q_0 + Q_1$ 

Sous le 9<sup>éme</sup> étage :  $Q_0$  + 0.95 ( $Q_1$  +  $Q_2$ )

Figure II. 22. Illustration en 3D d'un poteau.

Sous le 8<sup>éme</sup> étage :  $Q_0 + 0.90 (Q_1 + Q_2 + Q_3)$ Sous le 7<sup>éme</sup> étage :  $Q_0 + 0.85 (Q_1 + Q_2 + Q_3 + Q_4)$ Sous le 6<sup>éme</sup> étage :  $Q_0 + 0.80 (Q_1 + Q_2 + Q_3 + Q_4 + Q_5)$ Sous les étages inférieurs (pour n ≥ 5) :  $Q_0 + (3 + n)/(2 \times n) \Sigma Q_i$ n : numéro d'étage à partir du sommet du bâtiment.

Elle s'applique aux bâtiments à grand nombre de niveaux où les occupations des divers niveaux peuvent être considérées comme indépendantes. C'est le cas des bâtiments à usage d'habitation ou d'hébergement pour lesquels la loi de dégression dite également de base donnée ci-après applicable.

Donc pour le **RDC** et les sous-sols la loi de d'égression n'est plus applicable.

Les résultats de la descente de charge réalisée sur le poteau (C12) sont récapitulés dans le tableau ci-après :

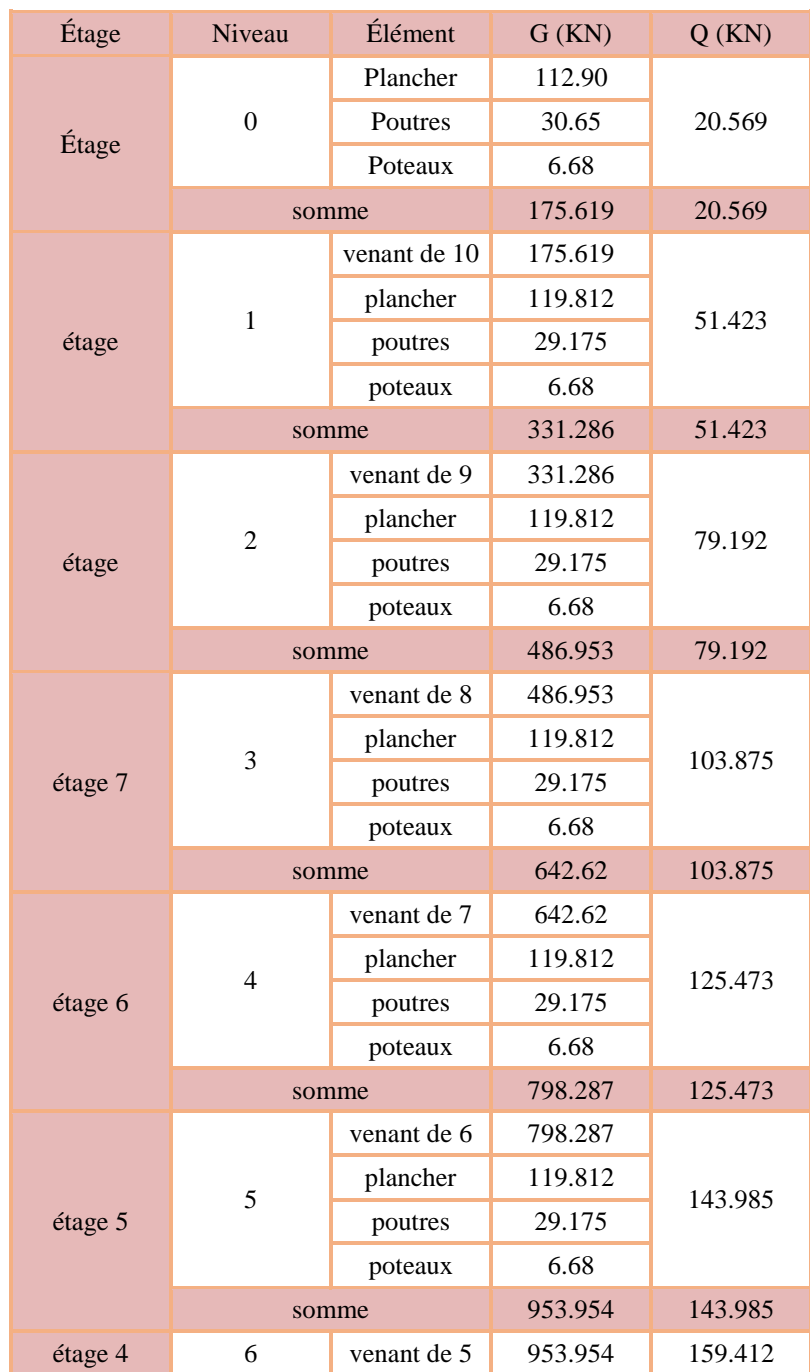

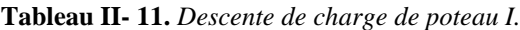

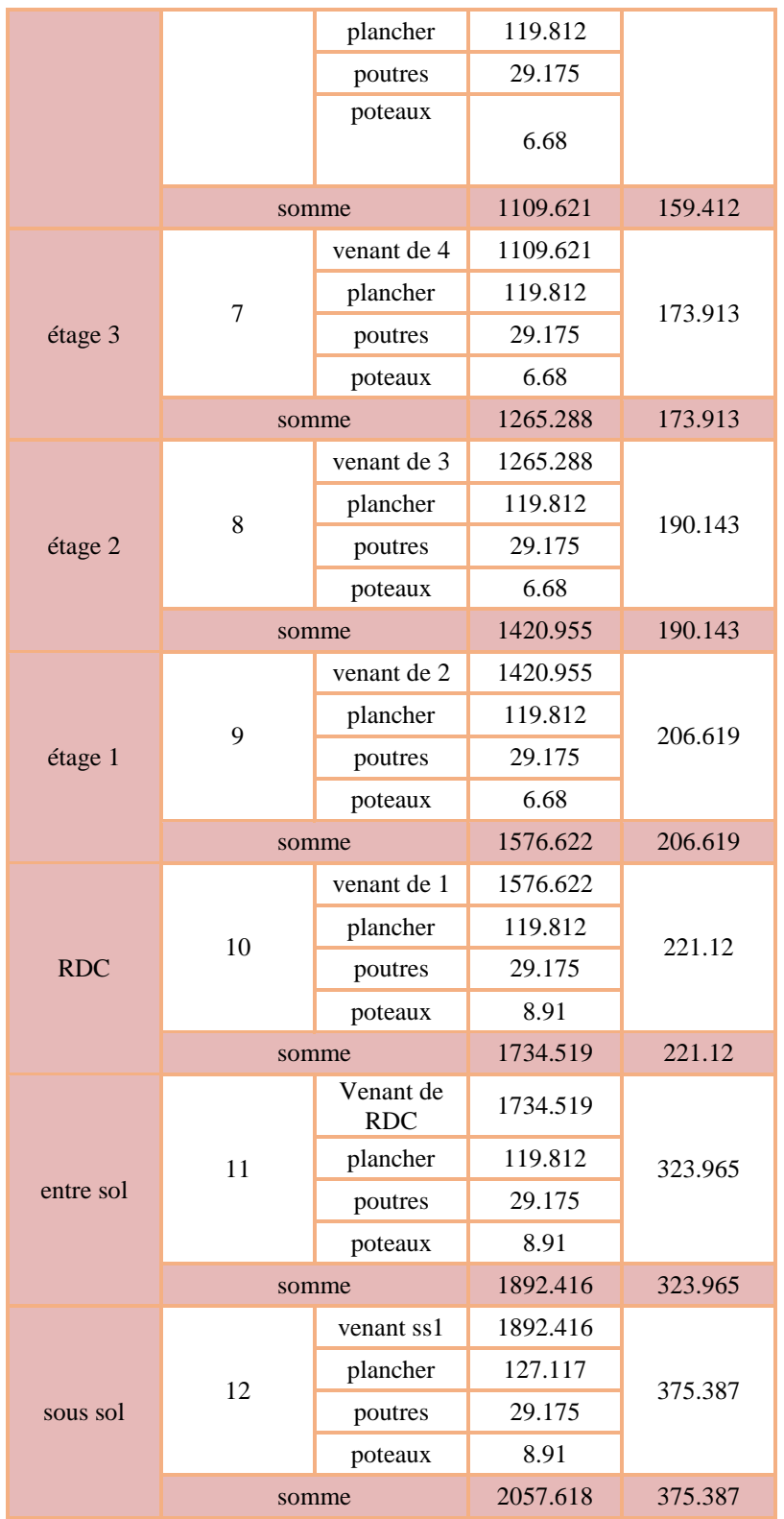

#### **Les vérifications nécessaires**

#### **a) Poteau sous sol**

#### **L'effort normal ultime**

*N*<sub>u</sub> = 1.35*G* + 1.5*Q* = 1.35 × 1537.32 + 1.5 × 430.4 = 2720.98 *KN* 

Selon le CBA93 (article B.8.11) on doit majorer l'effort normal de compression ultime Nu de 10% tel que :  $Nu = 1.1 \times (1.35G + 1.5Q)$ 

Donc  $Nu = 1.1 \times 2720.98 = 2993.08KN$ 

Le poteaux C12 a la base est le plus sollicitée

#### **Vérification à la compression simple**

On doit vérifier la condition suivante :

$$
\frac{N_u}{B} \le 0.6 \times f_{c28}
$$
 Avec *B*: section du béton.  
\n
$$
B \ge \frac{N_u}{0.6 \times f_{c28}} \Rightarrow B \ge \frac{2993.08 \times 10^{-3}}{0.6 \times 25} = 0.199m^2
$$
  
\nOn a *B* = 0.55×0.50 = 0.275*m*<sup>2</sup>.  
\n
$$
B = 0.275cm^2 \succ 0.199cm^2
$$
. Condition vérifiée.

#### **Vérification au flambement**

on doit faire la vérification suivante :

$$
N_u \le \alpha \times \left[\frac{B_r \times f_{c28}}{0.9 \times \gamma_b} + \frac{A_s \times f_e}{\gamma_s}\right]
$$
 CBA 93(Article B.8.2.1)

B<sub>r</sub>: Section réduite du béton.

 $A_s$ : Section des armatures.

 $\gamma_b$ : coefficient de sécurité de béton.

 $\gamma_s$ : coefficient de sécurité des aciers

#### $\alpha$ : Coefficient en fonction de l'élancement  $\lambda$ .

$$
\frac{0.85}{1 + 0.2 \times \left(\frac{\lambda}{35}\right)^2} \to 0 < \lambda \le 50.
$$
\n
$$
0.6 \times \left(\frac{50}{\lambda}\right)^2 \to 50 < \lambda \le 70.
$$

On calcule l'élancement i  $\lambda = \frac{l_f}{l}$ .

 $l_f$ : Longueur de flambement.

 $l_0$ : Longueur du poteau.

i: Rayon de giration : 
$$
i = \sqrt{\frac{I}{B}}
$$
  
I: Moment d'inertie :  $I = \frac{b_1 \times h_1^3}{12}$ 

$$
l_f = 0.7 \times l_0 = 0.7 \times 4.15 = 2.90m.
$$
  
\n
$$
B = 0.33m^2.
$$
  
\n
$$
I = \frac{0.118}{12} = 0.99 \times 10^{-2} m^4.
$$
  
\n
$$
i = \sqrt{\frac{0.99 \times 10^{-2}}{0.33}} = 0.173
$$
  
\n
$$
\lambda = \frac{2.90}{0.173} = 16.79 < 50 \Rightarrow \alpha = \frac{0.85}{1 + 0.2 \times (\frac{16.79}{35})^2} = 0.82
$$
  
\n1 on doit vérifier :  
\n
$$
N_u
$$
  
\n
$$
\frac{\sum f_{c28}}{0.9 \times \gamma_b} + \frac{f_c}{100 \times \gamma_s}
$$
  
\n
$$
\frac{0.08 \times 10^{-3}}{0.5 + \frac{400}{100 \times 1.15}} = 0.165m^2
$$
  
\n
$$
S = 0.55m^2
$$
  
\n
$$
S = 0.55m^2
$$
  
\n
$$
S = 0.165
$$
  
\n
$$
S = 0.165
$$
  
\n
$$
S = 0.165
$$
  
\n
$$
S = 0.165m^2
$$
  
\n
$$
S = 0.165m^2
$$
  
\n
$$
S = 0.165m^2
$$
  
\n
$$
S = 0.165
$$
  
\n
$$
S = 0.165
$$
  
\n
$$
S = 0.165
$$
  
\n
$$
S = 0.165m^2
$$
  
\n
$$
S = 0.165m^2
$$
  
\n
$$
S = 0.165m^2
$$
  
\n
$$
S = 0.165m^2
$$
  
\n
$$
S = 0.165m^2
$$
  
\n
$$
S = 0.165m^2
$$
  
\n
$$
S = 0.165m^2
$$

D'après le BAEL91 on doit vérifier :

$$
B_r \ge \frac{N_u}{\alpha \times \left[\frac{f_{c28}}{0.9 \times \gamma_b} + \frac{f_e}{100 \times \gamma_s}\right]}
$$

$$
B_r \ge \frac{2993.08 \times 10^{-3}}{0.82 \times \left[\frac{25}{0.9 \times 1.5} + \frac{400}{100 \times 1.15}\right]} = 0.165 m^2
$$

Or nous avons :

$$
B_r = (55 - 2.5) \times (50 - 2.5) \times 10^{-4} = 0.25 m^2
$$

0.25> 0.165 …………….donc le poteau ne risque pas de flamber.

**Chapitre III** Etude des éléments secondaires

# 1 Etude des planchers :

#### **Définition :**  $1.1$

Le plancher c'est une aire généralement plane qui sépare les différents niveaux d'une construction. Il doit :

- Supporter son poids propre et les surcharges d'exploitation.
- Participer a la résistance aux efforts horizontaux.
- Transmettre les charges et surcharges.
- Présenter une isolation thermique et phonique.

Dans le cas de notre projet le bâtiment est à usage d'habitation et commerciale, et en tenant compte du côté économique ainsi que la condition de BAEL (Q<min (2G, 5Kn/m<sup>2</sup> )) on a opté pour un plancher à corps creux.

#### 1.2 **disposition et pré dimensionnement des poutrelles :**

## **Disposition:**

Le choix du sens porteur est donné par 02 critères :

- Le critère du petit porté.
- Le critère de continuité (le sens où il y a plus d'appuis).

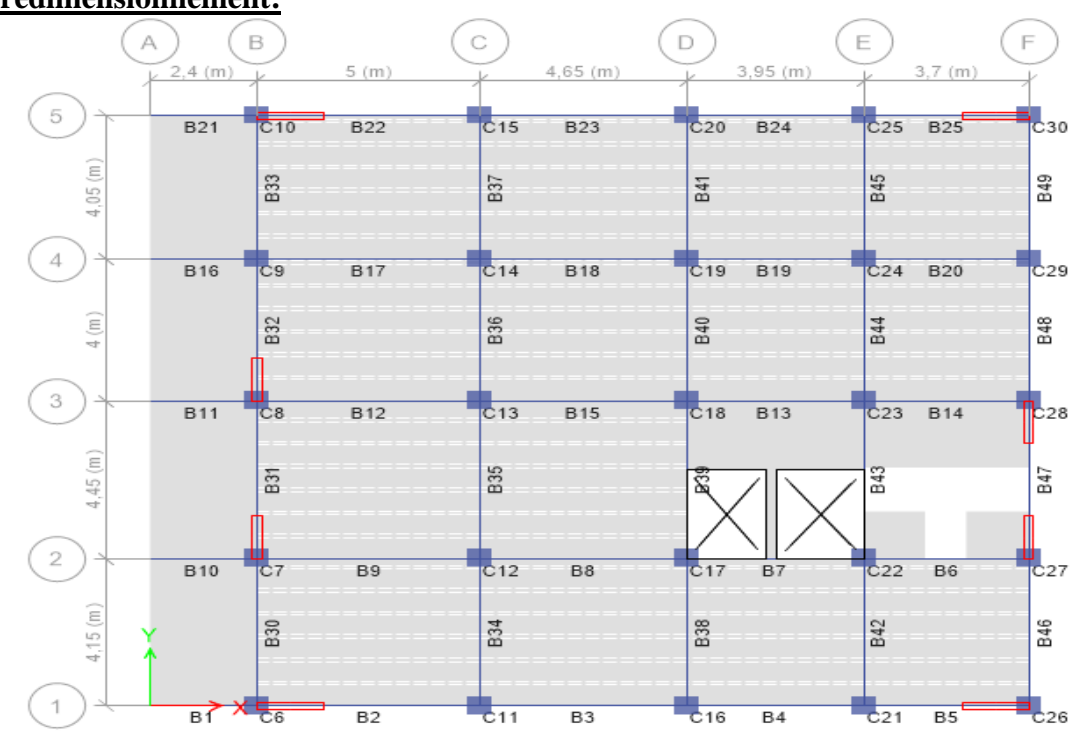

Dans le pré dimensionnement du plancher, on a adopté un plancher

# **redimensionnement:**

 $\alpha$  corps creux telle que :  $h = (16 + 4)cm$ .

- **\*** Hourdis de 16cm d'épaisseur et de 55cm de largeur.
- **\*** Table de compression de 4cm.

Une dalle pleine pour les balcons de 12cm d'épaisseur.

- **Détermination de la largeur de la table de compression** :
- $h$ : Hauteur du plancher = 20cm.
- *b* : Largeur de la table de compression.
	- $l_x$ : Distance maximale entre nus de deux poutrelles.
	- $l_y$ : Distance maximale entre nus des poutres perpendiculaires à  $l_x$ .

$$
b_0 = (0.4; 0.6) \times h = (8; 12) \text{cm}
$$
  
Soit :  $b_0 = 12 \text{cm}$   

$$
b_1 \le \min\left(\frac{l_x}{2}; \frac{l_y}{10}\right)
$$
  

$$
b_1 \le \min\left(\frac{55}{2}; \frac{370}{10}\right)
$$
  

$$
\Rightarrow b_1 \le \min(27.5; 37)
$$

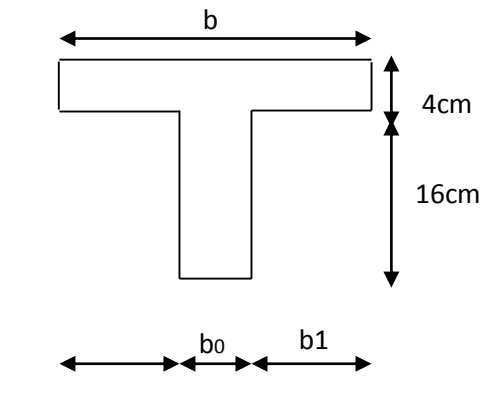

Soit :  $b_1 = 27.5$ cm

$$
b \le 2 \times b_1 + b_0 = 2 \times 27.5 + 10 = 65 cm
$$

Soit **:** b=67cm.

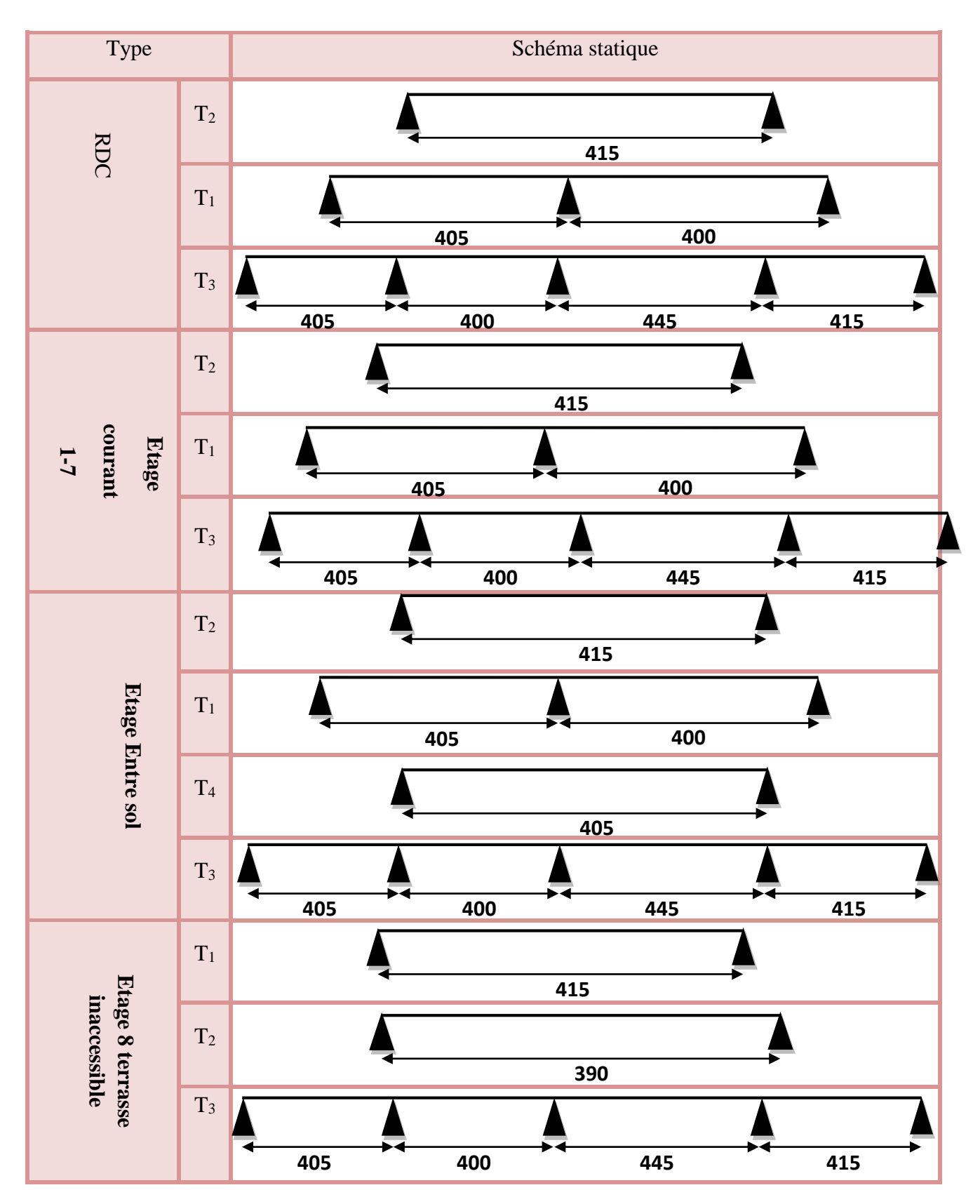

# **Différents types de poutrelles :**

#### **Méthodes de calcul des poutrelles :** 1.3

Les poutrelle sont calculées a la flexion simple sous G et Q comme des poutres continues sur plusieurs appuis. Pour ce faire, nous disposons de deux méthodes ;

- Méthode forfaitaire
- Méthode de Caquot.

## **La méthode forfaitaire :**

On applique la méthode forfaitaire pour le calcul des planchers à surcharges modérées lorsque les conditions suivantes sont satisfait :

- Plancher à surcharges modérées :  $Q \leq min(2 \times G ; 5)$ KN/m<sup>2</sup>
- Le rapport entre deux travées successives  $0.8 \leq 1.25$ 1  $\leq1$ . l  $.8 \leq \frac{1}{1}$ i i  $^{+}$
- Le moment d'inertie est constant sur tout le long de la travée.
- Fissuration peu nuisible.

## **Vérification des conditions de BAEL :**

1 ere condition :

- **→** Plancher terrasse inaccessible :
- $\rightarrow Q = 3.00$ *KN* /  $m^2$  ⇒1.00 ≤min(2×6.7;5)*KN* /  $m^2$  … …………. vérifier
- **→** Plancher étage courant :

 $G = 5.2$ KN/ $m<sup>2</sup>$  $Q = 1.5KN/m^2 \implies 1.5 \leq min(2 \times 5.2;5)KN/m^2$  ………….. vérifiée.

 $\rightarrow$  RDC :

 $G = 6.7 KN/m^2$  $Q = 2.5KN/m^2 \implies \frac{2.5 \leq min(2 \times 6.7;5)KN}{m^2}$  …. wérifiée.

2<sup>eme</sup> condition :

Type  $1:0.8 \leq \frac{4.0}{1.05} \leq 1.25$ 4.05 4.0 0.8 ≤ ……………………………………..… vérifiée.

Type 3 :  $0.8 \leq \frac{4.13}{1.15} \leq 1.25$ 4.45 4.15 0.8 <sup>≤</sup> ……………………………….. …. Vérifiée.

## **Principe de la méthode forfaitaire :** [BAEL 91]

## **Les moments fléchissant :**

 $Q + G$ Q  $\ddot{}$  $\alpha = \frac{Q}{\alpha}$ : Le rapport des charges d'exploitations sur la somme des charges d'exploitations et permanentes en valeur pondérée.

 $M_0$ : Moment isostatique.

M<sub>d</sub>: Moment sur l'appui de droite.

M<sub>g</sub>: Moment sur l'appui de gauche.

M<sub>t</sub>: Moment en travée.

les conditions à vérifiées.

M<sub>0</sub>: Moment isostatique.  
\nM<sub>g</sub>: Moment sur l'appui de droite.  
\nM<sub>g</sub>: Moment sur l'appui de gauche.  
\nM<sub>t</sub>: Moment en través.  
\nles conditions à vérifiées.  
\nM<sub>t</sub> + 
$$
\frac{M_g + M_d}{2} \ge max \begin{cases} (1+0.3 \times \alpha) \times M_0 \\ 1.05M_0 \end{cases}
$$
  
\nM<sub>t</sub>  $\ge \frac{1.2 + 0.3 \times \alpha}{2} \times M_0$  Pour une través de rive.  
\nM<sub>t</sub>  $\ge \frac{1+0.3 \times \alpha}{2} \times M_0$  Pour une través de rive.  
\nLes moments sur appuis sont données comme suit :  
\n>0.5×M<sub>0</sub>: pour les appuis voisins des appuis de rive d'une p  
\n $\ge 0.4 \times M_0$ : pour les appuis intermédiaires pour une pourre à  
\n $\ge 0.6 \times M_0$ : pour les appuis de rive.  
\n $\le$  Les efforts tranchants :  
\nLes efforts tranchants aux appuis sont calculés par la méthode gén  
\n(forfaitaire) ou par la méthode de *la RDM*.  
\n\$ La méthode de Caquot :  
\nElle est applicable essentiellement pour les planeters a surcharges é  
planches a surcharges modérées si l'une des conditions de la méthode p  
\nDonc on peut appliquer dans notre cas la méthode forfaitaire  
\nsolicitations

Les moments sur appuis sont donnés comme suit :

- $\geq 0.5 \times M_0$ : pour les appuis voisins des appuis de rive d'une poutre à plus de deux travées.
- $\geq 0.4 \times M_0$ : pour les appuis intermédiaires pour une poutre à plus de trois travées.
- $\geq 0.6 \times M_0$ : pour les appuis intermédiaires pour une poutre à deux travées.
- $\geq 0.15 \times M_0$ : pour les appuis de rive.

#### **Les efforts tranchants :**

Les efforts tranchants aux appuis sont calculés par la méthode générale applicable aux poutres (forfaitaire) ou par la méthode de *la RDM.*

#### **La méthode de Caquot :**

Elle est applicable essentiellement pour les planchers a surcharges élevées, et également a des planchers a surcharges modérées si l'une des conditions de la méthode précédente n'est pas vérifiée.

Donc on peut appliquer dans notre cas la méthode forfaitaire pour la détermination des sollicitations

## **Calcul des charges et surcharges revenants aux poutrelles :**

• à l'ELU :  $q_u = 1.35 \times G + 1.5 \times Q$  et  $p_u = 0.65 \times q_u$ 

à l'ELS :  $q_s = G + Q$  et  $p_s = 0.65 \times q_s$ 

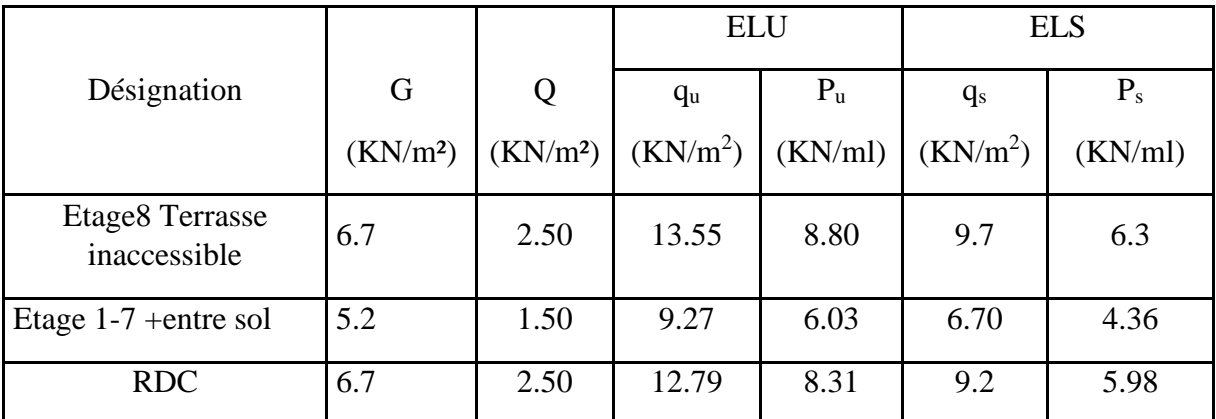

*Tableau III.1.1 Charges et surcharges d'exploitation sur les poutrelles.*

## **calcul des sollicitation :**

Poutrelle type 1 :RDC

**Moments isostatiques :** 

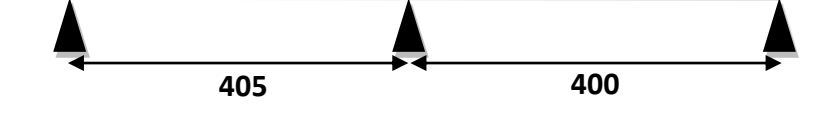

**À l'ELU :**

$$
\text{Travée A-B}: \, M_0^{\,AB} = \frac{P_U l^2}{8} = \frac{8.31 \times 4.05^2}{8} = 17.03 \, \text{KN} \, \text{m}
$$

$$
\text{Travée B-C}: M_0^{BC} = \frac{8.31 \times 4^2}{8} = 16.62 \, \text{KN} \cdot \text{m}
$$

**À l'ELS :**

Travée A-B :  $M_0^{AB} = 12.26 K N.m$ 

Travée B-C :  $M_0^{BC} = 11.96 K N.m$ 

**Moments sur les appuis :**

## **Appuis de rive :**

 $M_A = M_C = 0$ 

Sur les appuis de rive, le moment est nul, mais il faut toujours mettre des aciers de fissuration équilibrant un moment égal à $0.15 \times M_{0}$ 

# **Appuis intermédiaires :**

**À l'ELU :**

$$
M_A = M_D = 0
$$

$$
M_B = 0.5 \times \max(M_0^{AB}, M_0^{BC}) = 0.5 \times 17.03 = 8.52 \, \text{KN} \cdot m
$$

**À l'ELS :**

$$
M_A = M_D = 0
$$
  
\n $M_B = 0.5 \times \max(M_0^{AB}, M_0^{BC}) = 0.5 \times 12.26 = 6.13 \text{K/N}.$ 

#### **Moments en travéé**

$$
\begin{cases} 1+0.3\alpha = 1.09 \\ 1.2+0.3\alpha = 1.29 \end{cases}
$$

**À l'ELU :**

$$
\begin{cases}\n\mathbf{M}_{t} + \frac{\mathbf{M}_{g} + \mathbf{M}_{d}}{2} \geq \max[(1+0.3\alpha)\mathbf{M}_{0};1.05\mathbf{M}_{0}] \\
\mathbf{M}_{t} \geq \frac{1.2+0.3\alpha}{2}\mathbf{M}_{0} \rightarrow \text{ pour une través de rive.} \\
\mathbf{M}_{t} \geq \frac{1+0.3\alpha}{2}\mathbf{M}_{0} \rightarrow \text{ pour une través intermédiaire.}\n\end{cases}
$$

Travée A-B

$$
\begin{cases}\nM_t \ge 1.09 \times 17.03 - \frac{8.52}{2} = 14.30 \text{KN.m.} \\
M_t \ge \frac{1.31}{2} \times 17.03 = 10.98 \text{KN.m.}\n\end{cases}
$$

Travée B-C :

$$
M_t \ge 1.29 \times 16.62 - \frac{6.13 + 8.52}{2} = 14.11 \, \text{KN} \, \text{m}
$$

$$
M_t \geq \frac{1.31}{2} \times 16.62 = 10.72 \, \text{KN} \cdot \text{m}
$$

# **À l'ELS :**

Travée A-B

$$
\begin{cases}\nM_t \ge 1.09 \times 12.26 - \frac{6.13}{2} = 10.30 \text{ KN.m.} \\
M_t \ge 1.09 \times 12.26 - \frac{6.13}{2} = 10.30 \text{ KN.m.}\n\end{cases}
$$

$$
M_t \geq \frac{1.29}{2} \times 12.36 = 7.97 \, \text{KN} \, \text{m}
$$

Travée B-C :

$$
\begin{cases} M_t \ge 1.09 \times 11.96 - \frac{6.13 + 8.52}{2} = 5.71 \text{K} \text{N} \cdot \text{m} \\ M_t \ge \frac{1.09}{2} \times 11.96 = 6.63 \text{K} \text{N} \cdot \text{m} \end{cases}
$$

#### **Les efforts tranchants :**

# **À L'ELU :**

Travée A-B :

$$
V_A = \frac{8.31 \times 4.05}{2} = 16.82 \, KN
$$
  

$$
V_B = 1.1 \times V_A = 18.51 \, KN
$$

Travée B-C :

$$
V_B = 1.1 \times \frac{8.31 \times 4}{2} = 18.28 KN
$$
  

$$
V_C = 18.28 KN
$$

#### **À l'ELS :**

Travée A-B :

$$
V_A = \frac{5.98 \times 4.05}{2} = 12.11 \text{KN}
$$
  

$$
V_B = 1.1 \times V_A = 13.32 \text{KN}
$$

Travée B-C :

$$
V_B = 1.1 \times \frac{5.98 \times 4}{2} = 13.15 KN
$$
  

$$
V_C = 13.15 KN
$$

Les résultats des sollicitations présentés sur les tableaux suivants c'est pour :

RDC :type2 et il son plus defeverrable

|        |          |                     |       | 415         |       |                                                       |               |               |
|--------|----------|---------------------|-------|-------------|-------|-------------------------------------------------------|---------------|---------------|
| Travée | L<br>(m) | $P_u$<br>(KN)<br>m) | $M_0$ | $\rm M_{g}$ | $M_d$ | $M_t$<br>$(KN.m)$ $(KN.m)$ $(KN.m)$ $(KN.m)$ $(KN.m)$ | $V_g$<br>(KN) | $V_d$<br>(KN) |

*Tableau . I.1.3 Sollicitations à l'ELU.*

*Chapitre III étude des éléments secondaires*

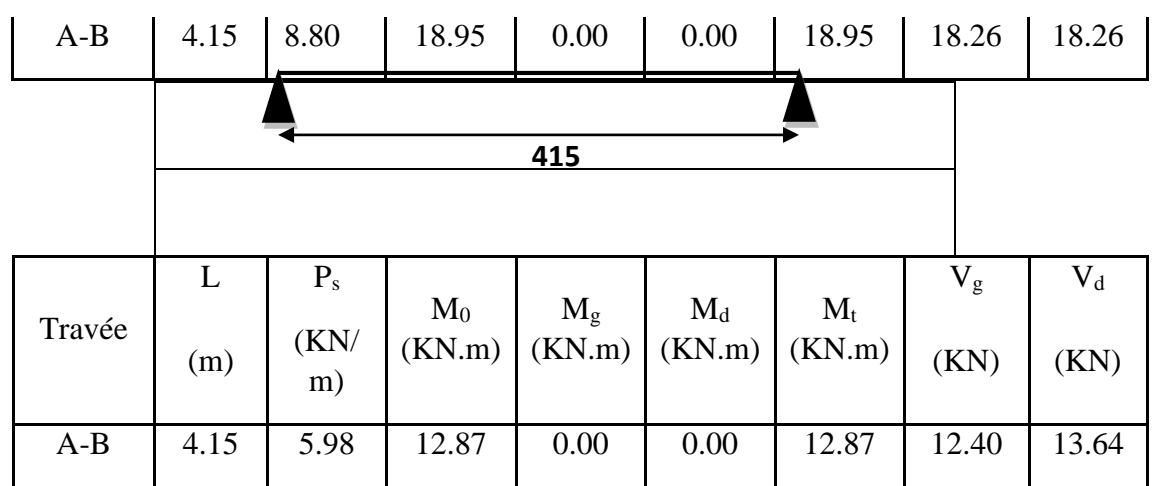

 *Tableau I.1.4 Sollicitations à l'ELS* 

#### **Ferraillage des poutrelles** *:*

#### **Poutrelle type 2 RDC :**

**Sollicitations maximales :**

 $V^{\max} = 20.33 K n$  $M_{a}^{rive} = M_{0}^{max} = 2.84$ Kn.m  $M_t^{\max} = M_0^{\max} = 18.95$ Kn.m  $a_a^{rive} = M_0^{max} = 2.84 K n.$  $=M_{\rm 0}^{\rm max}=$ 0  $\mathbb{R}^{\max}$  =  $M_0^{\max}$  =

Le ferraillage se fait pour une section en T en flexion simple avec les sollicitations maximales**.**

#### **A- Armature longitudinales :**

**Ferraillage en travée :**

Calcul de *MTU* :

$$
M_{tu} = b \times h_0 \times f_{bu} (d - \frac{h_0}{2}) = 0.65 \times 0.04 \times 14.2 \times (0.18 - \frac{0.04}{2}) = 0.059 \text{ MN.m}
$$
  
\n
$$
M_{tu} = 0.061 \text{M N.m}
$$
  
\n
$$
M_{t}^{max} = 18.95 \times 10^{-3} \text{ MN.m}
$$

 $M_{tu} > M_t^{max} \Rightarrow$  La table de compression n'est pas entièrement comprimée donc l'axe neutre passe par la table de compression ce qui nous conduit à faire un calcul d'une section rectangulaire  $b \times h$ .

**Calcul des armatures :**

$$
\mu_{bu} = \frac{M_t}{f_{bu}d^2b} = \frac{18.95 \times 10^{-3}}{14.2 \times 0.65 \times 0.18^2} = 0.063 < 0.186
$$

$$
\Rightarrow \text{Pivot A:} \quad \xi_{st} = 10\% \Rightarrow f_{st} = \frac{f_e}{\gamma_s} = \frac{400}{1.15} = 348 \text{Mpa}
$$

On a

$$
\mu_1 = 0.8\alpha_1(1 - 0.4\alpha_1) = 0.3916
$$

$$
\mu_{bu} < \mu_l \Rightarrow A' = 0
$$

Calcul de A :

$$
A = \frac{M_t}{Z \times f_{st}}
$$
  
\n
$$
\alpha = 1.25 \times (1 - \sqrt{(1 - 2 \times 0.063)}) = 0.081
$$
  
\n
$$
Z = 0.18 \times (1 - 0.4 \times 0.063) = 0.175m
$$
  
\n
$$
A_t = \frac{18.95 \times 10^{-3}}{348 \times 0.175} = 3.12 \times 10^{-4} m^2
$$
  
\n
$$
A_t = 3.12 cm^2
$$

Soit  $A_s = 2T12 + 1T14 = 3.8 cm^2$ 

**Vérification de la condition de non fragilité:**

$$
A_{\min} = \frac{0.23 \times b \times d \times f_{t28}}{f_e} = \frac{0.23 \times 0.65 \times 0.18 \times 2.1}{400} = 1.41 cm^2
$$

 $A_{\min} < A_t$  vérifiée.

**Ferraillage en appuis :** 

**appui de rive : (calcul forfaitaire)** 

$$
M_{a}^{rive} = 0.3 \times M_{0} = 0.3 \times 18.95 = 5.69 K n.m
$$
  
\n
$$
M_{a}^{rive} = -5.69 K n.m
$$
  
\n
$$
\mu_{bu} = \frac{M_{a}^{rive}}{b_{0} \times d^{2} \times f_{bu}} = \frac{5.69 \times 10^{-3}}{0.12 \times 0.18^{2} \times 14.2} = 0.103
$$
  
\n
$$
\alpha = 1.25 (1 - \sqrt{1 - 2 \times 0.103}) = 0.136
$$
  
\n
$$
z = 0.18 \times (1 - 0.4 \times 0.136) = 0.170
$$
  
\n
$$
A_{rive} = \frac{M_{a}^{rive}}{z \times f_{st}} = \frac{7.50 \times 10^{-3}}{0.170 \times 348} = 0.97 \times 10^{-4} m^{2}
$$
  
\n
$$
A_{min} = 0.261 \times 10^{-4} m^{2}
$$
 On choisit : A= 1T12=1.13cm<sup>2</sup>

**B- armatures transversales :**

#### **vérification de l'effort tranchant :**

$$
V_u = 20.33KN
$$

$$
\tau_u = \frac{V_u}{b_0 d} = \frac{20.33 \times 10^{-3}}{0.12 \times 0.18} = 0.942 MPa
$$
  

$$
\overline{\tau_u} = \min \left[ 0.13 \ f_{c28} \right; 4 \text{ MPa} \right] = 3.25 \text{ MPa}
$$
  

$$
\tau_u < \overline{\tau_u} \qquad \qquad \text{C'est vérifié.}
$$

**Choix des armatures transversales :** 

On choisit un étrier *Ф<sup>6</sup>*

$$
A_t = 2\Phi_6 = 0.57 \text{cm}^2
$$

# **L'espacement :**

$$
S_t \leq min(0.9d, 40cm) \Rightarrow S_t \leq 16.2cm
$$

$$
S_t \le A_t \frac{0.8f_e(\sin \alpha + \cos \alpha)}{b(\tau_u - 0.3f_t)K}
$$
 CBA 93 (Article A.5.1.2.2)

flexion simple, fissuration peu nuisible, pas de reprise de bétonnage.  $\Rightarrow$   $K=1$ 

 $\alpha$  = 90<sup>0</sup> Flexion simple, armatures droites.

$$
S_{t} \le A_{t} \frac{0.8 \times f_{e}}{b \times (\tau_{u} - 0.3 \times f_{t28})}
$$
  
\n
$$
S_{t} \le 0.54 \times 10^{-4} \frac{0.8 \times 400}{0.12 \times (1.024 - 0.3 \times 2.1)} = 0.381m
$$
  
\n
$$
S_{t} \le \frac{A_{t} \times f_{e}}{0.4 \times b_{0}} \implies S_{t} \le \frac{0.54 * 10^{-4} \times 400}{0.4 \times 0.12} = 0.45m = 45cm
$$

On prend  $St = 15cm$ 

#### **Vérification à l'effort tranchant des armatures longitudinales :**

Au niveau de l'appui de rive

on a  $M_u=0$ .

$$
A_L \ge \frac{\gamma_s}{f_e} V_u \Rightarrow A_l \ge \frac{1.15}{400} \times 20.33 \times 10^{-3} = 0.58 \, \text{cm}^2
$$

$$
A_{l}\geq 0.58 cm^{2}
$$

Or  $A_1 = 1T14 + 3T12 = 4.93cm^2$  .......vérifiée.

# **Vérification de la jonction table nervure au cisaillement :**

$$
\tau_u = \frac{V_U(\frac{b-b_0}{2})}{0.9 \times dbh_0} = \frac{20.33 \times 10^{-3} \left( (0.65 - 0.12)/2 \right)}{0.9 \times 0.18 \times 0.65 \times 0.04} = 1.28 MPa
$$

 $\tau_u$  =3.25 MPa

 $\tau_u$ C'est vérifié.

Le ferraillage des autres types de poutrelles et résumé dans les tableaux suivants :

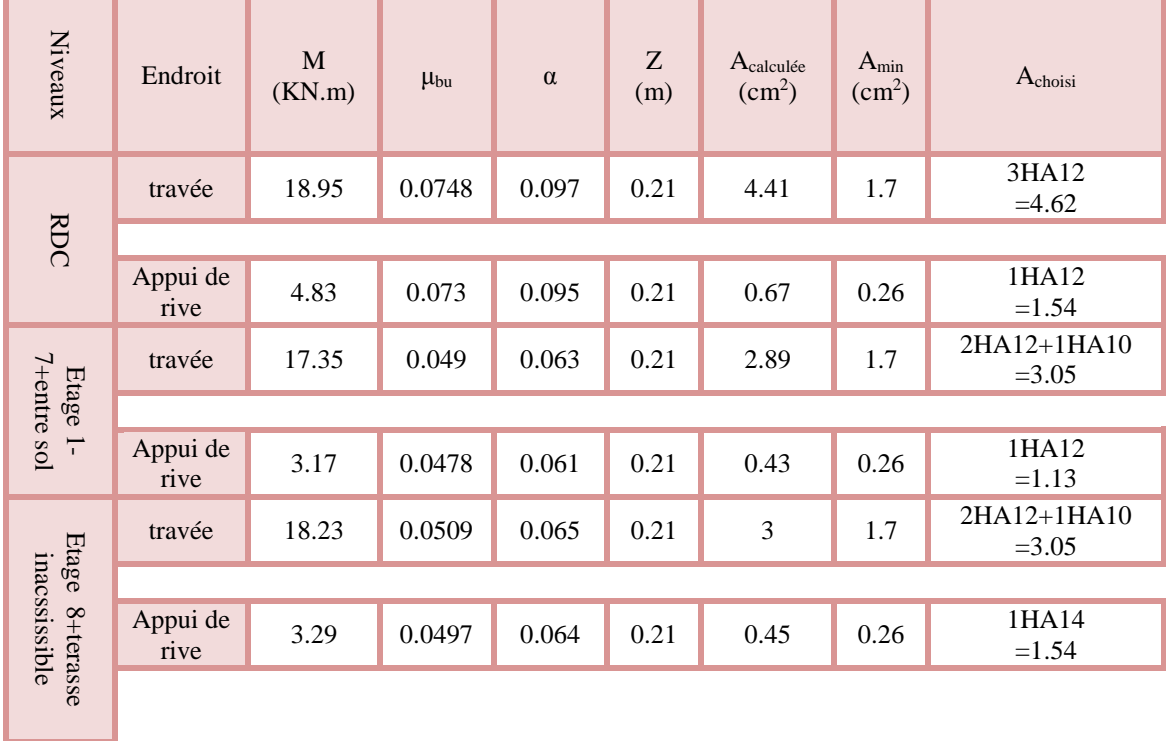

# **Vérification des poutrelles à l'ELS :**

Il y a lieu de vérifier :

- Etat limite d'ouverture des fissures.
	- -Etat limite de compression
- Etat limite de déformation.

## **Etat limite d'ouverture des fissures :** *BAEL 91(Article B-6-3)*

La fissuration est peu préjudiciable donc pas de vérification.

## **Etat limite de compression du béton :**

$$
\sigma_b \leq \overline{\sigma_b} = 0.6 \times f_{c28} = 15 Mpa
$$

## **Plancher à usage commercial :**

**Poutrelle type 2 :**

**En travée** :

$$
M_{tser}^{max} = 17.71 \text{KN} \cdot m
$$

$$
A_s = 3.8 \text{cm}^2
$$

### **Position de l'axe neutre :**

$$
b \times y^2 - 30A_s(d - y) = 0 \implies 0.65 \times y^2 - 30 \times 3.8 \times 10^{-4} \times (0.18 - y) = 0
$$
  
\n
$$
\implies y = 0.041m
$$

**Calcul de moment d'inertie :**

$$
I = \frac{by^3}{3} + 15A_s (d - y)^2 = \frac{0.65 \times 0.041^3}{3} + 15 \times 3.8 \times 10^{-4} \times (0.18 - 0.044)^2 = 1.24 \times 10^{-4} m^4
$$
  
\n
$$
I = 12401cm^4
$$
  
\n
$$
\sigma_{bc} = \frac{M_{ser}}{I} y \le \overline{\sigma}_{bc}
$$
  
\n
$$
\sigma_{bc} = \frac{10.28 \times 10^{-3}}{1.24 \times 10^{-4}} \times 0.044 = 5.76 MPa
$$
  
\n
$$
\sigma_{bc} < 15 MPa
$$

# **En appuis :**

$$
M_{ser}^{max} = 5.69 Kn.m
$$

$$
A_s = 1.54 cm^2
$$

Position de l'axe neutre :

$$
b \times y^2 - 30A_s(d - y) = 0 \Rightarrow 0.65 \times y^2 - 30 \times 1.54 \times 10^4 \times (0.18 - y) = 0
$$
  
\n
$$
\Rightarrow y = 0.03253m
$$

**Moment d'inertie :**

$$
I = \frac{by^3}{3} + 15A_s(d - y)^2 = \frac{0.65 \times 0.03253^3}{3} + 15 \times 1.54 \times 10^{-4} \times (0.18 - 0.03253)^2 = 0.5795 \times 10^{-4} \, \text{cm}^4
$$
\n
$$
I = 5795 \, \text{cm}^4
$$

$$
\sigma_{bc} = \frac{5.3 \times 10^{-3}}{0.5795 \times 10^{-4}} \times 0.03253 = 2.97 MPa
$$
  
\n
$$
\sigma_{bc} < 15 MPa
$$

*Tableau III- 1.* **Tableau récapitulatif des vérifications à l'ELS.**

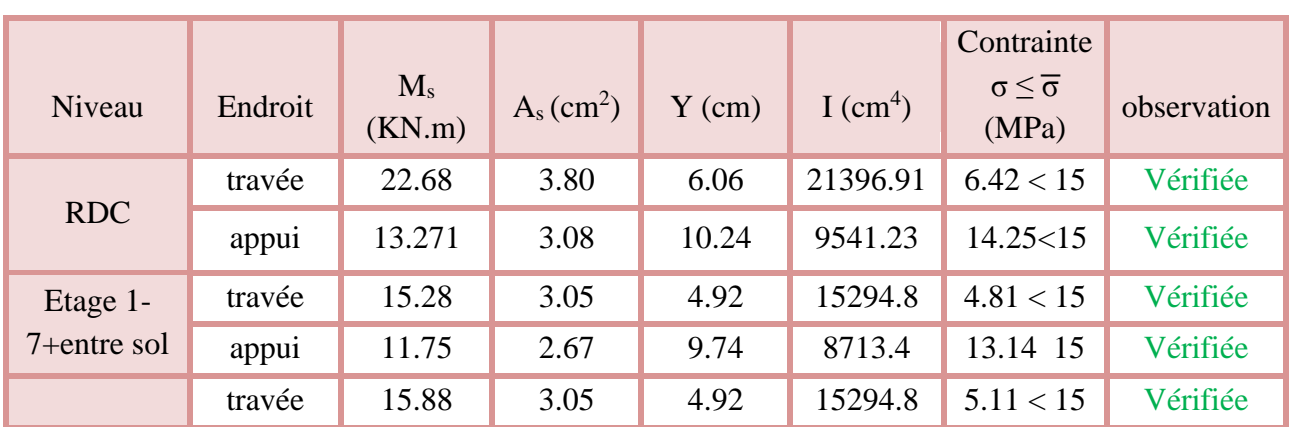

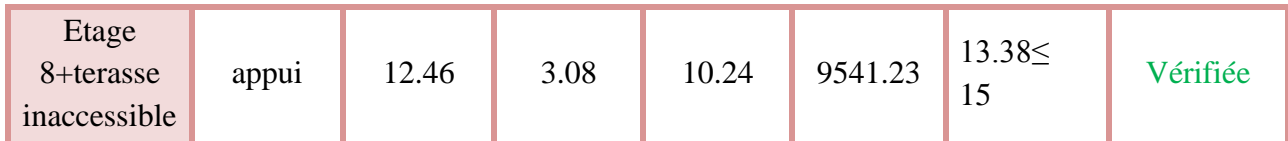

# **Evaluation de la flèche** *BAEL 91(Article B.6.5)* et le *CBA 93.*

Si l'une de ses conditions ci-dessous n'est pas satisfaite la vérification de la flèche devient nécessaire :

$$
\begin{aligned}\n\text{L} &\quad \frac{h}{1} \ge \frac{1}{16} \\
\text{L} &\quad \frac{h}{1} \ge \frac{M_t}{10 \times M_0} \\
\text{L} &\quad \frac{A}{b_0 \times d} \le \frac{4.2}{f_e}\n\end{aligned}
$$

On a : 16  $0.048 < \frac{1}{10}$ 415  $=\frac{20}{115}=0.048<$ *l h*

la condition n'est pas satisfaite donc on doit faire une vérification de la flèche

$$
\Delta f_t = f_{gv} - f_{ji} + f_{pi} - f_{gi}
$$

Tel que :

f<sub>gv</sub> et f<sub>gi</sub>: Flèches dues aux charges permanentes totales différées et instantanées respectivement.

f<sub>ij</sub>: Flèche due aux charges permanentes appliquées avant la mise en place des cloisons.

f<sub>pi</sub>: Flèche due à l'ensemble des charges permanentes et charges d'exploitation.

La flèche admissible pour une poutre inférieure à 5m est de :

$$
f_{adm} = \frac{l}{500} = \frac{415}{500} = 0.83cm
$$

#### **Evaluation des moments en travée :**

 $q_{\text{jser}} = 0.65 \times G$  la charge permanente qui revient à la poutrelle sans la charge de revêtement.

 $q_{\text{gser}} = 0.65 \times G$  la charge permanente qui revient à la poutrelle.

 $q_{\text{pser}} = 0.65 \times (G + Q)$  la charge permanente et la surcharge d'exploitation.

$$
M_{jser} = 0.75 \times \frac{q_{jser} \times 1^2}{8}
$$

$$
M_{gser} = 0.75 \times \frac{q_{gser} \times 1^2}{8}
$$

$$
M_{pser} = 0.75 \times \frac{q_{pser} \times 1^2}{8}
$$

• Contraintes  $(\sigma_s)$  :

$$
\sigma_{sj} = 15 \times \frac{M_{Jser} \times (d - y)}{I} \quad ; \; \sigma_{sg} = 15 \times \frac{M_{gser} \times (d - y)}{I} \; ; \; \; \sigma_{sp} = 15 \times \frac{M_{pser} \times (d - y)}{I}
$$

# **Inerties fictives ( I***<sup>f</sup>* **) :**

$$
\begin{aligned}\n\text{If}_{ij} &= \frac{1.1 \times I_0}{1 + \lambda_i \times \mu_j} \quad ; & \text{If}_{ig} &= \frac{1.1 \times I_0}{1 + \lambda_i \times \mu_g} \quad ; & \text{If}_{ip} &= \frac{1.1 \times I_0}{1 + \lambda_i \times \mu_p} \quad ; & \text{If}_{vg} &= \frac{1.1 \times I_0}{1 + \lambda_v \times \mu_g} \\
\mu_j &= 1 - \frac{1.75 \times f_{t28}}{4 \times \rho \times \sigma_{sj} + f_{t28}} \quad ; & \mu_g &= 1 - \frac{1.75 \times f_{t28}}{4 \times \rho \times \sigma_{sg} + f_{t28}} \quad ; & \mu_p &= 1 - \frac{1.75 \times f_{t28}}{4 \times \rho \times \sigma_{sp} + f_{t28}}\n\end{aligned}
$$

Si  $\mu \leq 0 \Rightarrow \mu = 0$ 

**Evaluation des flèches :**

$$
f_{ji} = \frac{M_{jser} L^2}{10.E_i.H_{ij}}; f_{gi} = \frac{M_{gser} L^2}{10.E_i.H_{ig}}; f_{pi} = \frac{M_{pser} L^2}{10.E_i.H_{ip}}; f_{gv} = \frac{M_{pser} L^2}{10.E_v.H_{gv}}
$$
  
\n
$$
q_{jser} = 0.67 \times G = 0.65 \times 2.85 = 1.90KN/m
$$
  
\n
$$
q_{gser} = 0.67 \times G = 0.65 \times 5.2 = 3.48KN/m
$$
  
\n
$$
q_{pser} = 0.67 \times (G + Q) = 0.65 \times (5.2 + 2.85) = 8.05KN/m
$$
  
\n
$$
M_{jser} = 0.75 \times \frac{q_{jser} \times 1^2}{8} = 0.75 \times \frac{1.9 \times 4.15^2}{8} = 3.71KN.m
$$

$$
M_{gser} = 0.75 \times \frac{q_{gser} \times 1}{8} = 0.75 \times \frac{3.48 \times 4.15^2}{8} = 6.76 \text{KN} \cdot m
$$

$$
M_{\text{pser}} = 0.75 \times \frac{q_{\text{pser}} \times 1^2}{8} = 0.75 \times \frac{8.05 \times 4.15^2}{8} = 13.00 N.m
$$

## **Propriété de la section :**

Moment d'inertie de la section total homogène :

$$
I_0 = \frac{b \times h^3}{12} + 15 \times A_s \times (\frac{h}{2} - d'')^2 = 48314.66 \text{cm}^4
$$
  

$$
I_0 = 48314,66 \text{cm}^4
$$

1=12400.7cm<sup>4</sup>  
\nA<sub>s</sub> = 3.8cm<sup>2</sup>  
\n
$$
\rho = \frac{A_s}{b_0 d} = \frac{3.8}{12 \times 18} = 0.0176
$$
\nE<sub>1</sub> = 32164.2Mpa  
\nE<sub>v</sub> =  $\frac{E_i}{3}$  = 10721.4Mpa  
\ny = 0.047m  
\n
$$
\lambda_i = \frac{0.05 f_{128}}{(2+3\frac{b_0}{b})p}
$$
 Coefficient de deformation instantaneous.  
\n
$$
\lambda_r = 0.4 \times \lambda_i
$$
 Coefficient de deformation difference.  
\n
$$
\lambda_r = \frac{0.05 \times 2.1}{(2+3 \times \frac{0.12}{0.65}) \times 0.0176} = 2.33
$$
; 
$$
\lambda_v = 0.4 \times 2.35 = 0.94
$$
\nCalculate a constraints:  
\n
$$
\sigma_{sj} = 49.111 Mpa
$$
  
\n
$$
\sigma_{sg} = 120.74 Mpa
$$
  
\n
$$
\sigma_{sg} = 167.35 Mpa
$$
  
\n• **calculus** inerties fictives:  
\n
$$
\mu_j = 0.38
$$
  
\n
$$
\mu_g = 0.47
$$
  
\n
$$
\mu_p = 0.58
$$
  
\nIf<sub>ij</sub> = 185428.93cm<sup>4</sup>  
\nIf<sub>ig</sub> = 166923.59cm<sup>4</sup>  
\nIf<sub>ig</sub> = 237575.69cm<sup>4</sup>  
\n• **calculus** file  
\n18528.93cm<sup>4</sup>  
\n1F<sub>ig</sub> = 237575.69cm<sup>4</sup>  
\n• **calculus**

- $)\times 0.0176$ 0.65
- **Calcul des contraintes :**

$$
\sigma_{sj} = 49.111 \text{Mpa}
$$

$$
\sigma_{sg} = 120.74 \text{Mpa}
$$

$$
\sigma_{sp} = 167.35 \text{Mpa}
$$

**calcul des inerties fictives :**

$$
\mu_{j} = 0.38
$$
\n
$$
\mu_{g} = 0.47
$$
\n
$$
\mu_{p} = 0.58
$$
\nIf 
$$
_{ij} = 185428.93 \text{cm}^4
$$
\nIf 
$$
_{ig} = 166923.59 \text{cm}^4
$$
\nIf 
$$
_{ip} = 149541.6 \text{cm}^4
$$
\nIf 
$$
_{vg} = 237575.69 \text{cm}^4
$$

**calcul des flèches :**

$$
f_{ji} = \frac{3.71 \times 10^{-3} \times 4.55^2}{10 \times 32164.2 \times 26898.09 \times 10^{-8}} = 0.88 \times 10^{-3} \text{ m}
$$
  
\n
$$
f_{gi} = \frac{6.76 \times 10^{-3} \times 4.55^2}{10 \times 32164.2 \times 21572.69 \times 10^{-8}} = 2.01 \times 10^{-3} \text{ m}
$$
  
\n
$$
f_{pi} = \frac{13.26 \times 10^{-3} \times 4.55^2}{10 \times 32164.2 \times 18676.66 \times 10^{-8}} = 4.57 \times 10^{-3} \text{ m}
$$
  
\n
$$
f_{vg} = \frac{6.76 \times 10^{-3} \times 4.55^2}{10 \times 10721.4 \times 33521.51 \times 10^{-8}} = 3.89 \times 10^{-3} \text{ m}
$$

**La flèche totale**  *f* **:**

$$
\Delta f_t = f_{gv} - f_{ji} + f_{pi} - f_{gi} = (3.89 - 0.88 + 4.57 - 2.01) \times 10^{-3} = 5.56 \times 10^{-3} \text{ m}
$$
  

$$
\Delta f = 0.56 \text{ cm} \le f_{adm} = 0.91 \text{ cm}
$$

Donc la condition de flèche est vérifier

**Schéma de ferraillage des poutrelles.**

**Etage courant :**

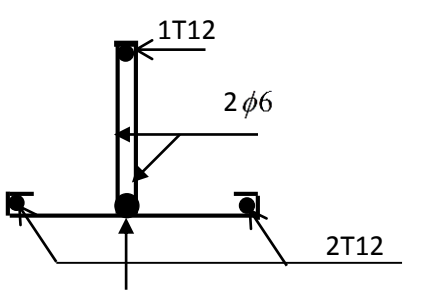

*Fig. III.1.6. Schéma de ferraillage de la potrelles en appui* 1T10

1.7 **Ferraillage de la dalle de compression :**

**On utilise des barres de type rond lisse de nuance Fe= 235 MPa.**

$$
A_{\perp} = \frac{4 \times b}{f_e} = \frac{4 \times 65}{235} = 1.11 \text{ cm}^2 / m
$$
  

$$
A_{\perp} = 1.11 \text{ cm}^2 / m
$$

On choisit:  $5\Phi 6 = 1.41 \text{cm}^2$  St = 20cm

$$
A_{\text{m}} = \frac{A_{\text{m}}}{2} = 0.55 \, \text{cm}^2 / m
$$

Soit:  $A_{//} = 3\varphi 6 = 0.85 \text{cm}^2 / \text{m}$  St = 20cm

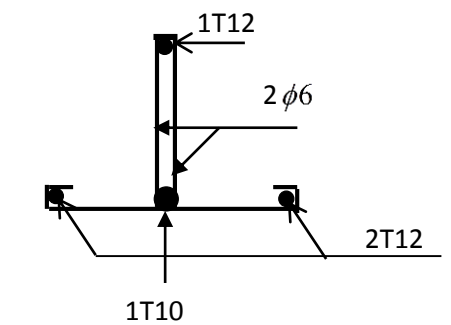

*Fig. III.1.6. Schéma de ferraillage de la poutrelle en travee*

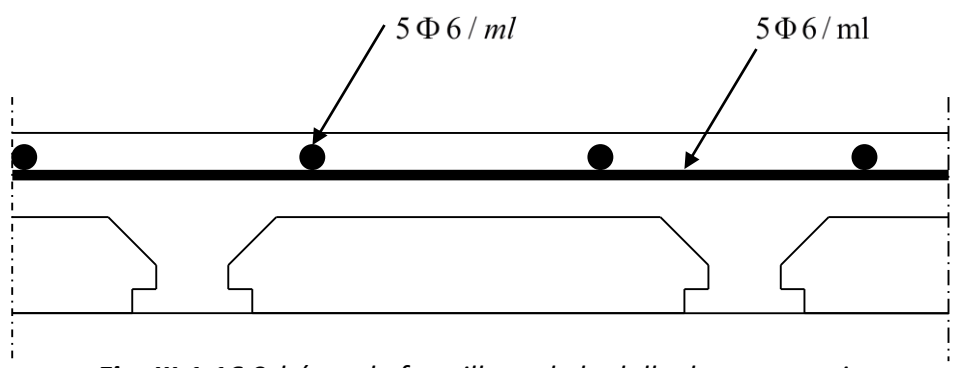

*Fig. III.1.16 Schéma de ferraillage de la dalle de compression.*

# 2 Dalles pleines :

Les dalles sont des pièces minces (une dimension nettement inférieur aux deux autres dimensions) et plane. Elles reposent sans ou avec continuité sur 1, 2, 3 ou 4 appuis constitués par des poutres, poutrelles ou voiles.

On appelle panneau de dalle dans un plancher les parties de dalles bordées par des appuis.

 $l_x$  *:* la plus petite dimension du panneau.

*l<sup>y</sup> :* la plus grande dimension du panneau.

$$
\rho = \frac{l_x}{l_y}.
$$

 $\text{Si}: \rho \leq 0,4 \implies \text{la}$  dalle travaille suivant un seul sens (flexion principale suivant *l<sub>x</sub>*).

 $\text{Si}: \rho > 0,4 \implies \text{la} \text{ dalle } \text{travaille } \text{ suivant } \text{les } \text{deux } \text{sens.}$ 

#### $2.1$ **Dalle sur trois appuis**

**-Type 01** (étages 1 à 7)

 $G = 5.20$  KN/m<sup>2</sup>; Q = 1.5 KN/m<sup>2</sup>; h = 15 cm

 $\alpha = \frac{l_y}{l_x}$  $\frac{dy}{dt} = 0.83 > 0.4$  la dalle porte dans les deux sens.

# **a) Calcul des sollicitations**

$$
p_u = 1.35G + 1.5Q \Rightarrow p_u = 9.27 \text{ KN/m}^2
$$

 $p_s = G + Q \Rightarrow p_s = 6.70 \text{ KN/m}^2$ 

## **b) Calcul a l'ELU Méthode de calcul**

 $L_v = 3.7m$  $I_x = 4.45m$ 

*Fig1. Dalle sur trois appuis* 

On utilise la théorie des lignes de ruptures, et on détermine les moments isostatiques sollicitant la pièce comme suite :

$$
1er cas : \begin{cases} l_y \geq \frac{l_x}{2} \Rightarrow M_x = \frac{Pl_x^2}{8} (l_y - l_x / 2) + P \frac{l_x^3}{48} \\ M_y = P \frac{l_x^3}{24} \end{cases}
$$

$$
2eme cas : \begin{cases} l_y < \frac{l_x}{2} \Rightarrow M_x = P \frac{l_y^3}{6} \\ M_y = P(l_y^2 l_x - \frac{2}{3} l_y^3) \end{cases}
$$

Dans notre cas, on a :

$$
l_y = 3.7m \succ \frac{l_x}{2} = 2.22m
$$
, donc on est dans le 1<sup>er</sup> cas.

$$
M_x = 9.27 \frac{(4.45)^2}{8} \times (3.7 - 4.45/2) + 9.27 \times \frac{(4.45)^3}{48} \Rightarrow M_x = 51KN.m
$$
  

$$
M_y = 9.27 \frac{(3.7)^3}{24} = 19.56 KNm
$$

**Le moment en travée :**  $Mt_x = 0.85 M_x \Rightarrow Mt_x = 43.35 KN.m$ 

$$
M_{\text{ty}} = 0.85 \text{ M}_{\text{y}} \Rightarrow M_{\text{ty}} = 16.63 \text{ KN.m}
$$

**Le moment en appuis :**  $M_a = 0.3 M_x \Rightarrow M_a = 15.3 KN.m$ 

**L'effort tranchant :**  $V_{\text{max}} = p_u$ 2  $\frac{l_x}{2} \times \frac{1}{4}$  $1+\frac{\alpha}{2}$ 2  $\Rightarrow$  V<sub>max</sub> = 20.62 KN.

#### **Ferraillage**

Le calcul de ferraillage se ferra Pour une bande de 1 m à la flexion simple.

Le diamètre des armatures :  $\Phi \leq \frac{h}{10} = \frac{150}{10} = 15$ mm 10 150 10  $\Phi \leq \frac{n}{10} = \frac{150}{10} = 15$ mm Soit  $\Phi = 14$ mm

Le sens x-x :  $dx = h - \frac{4}{3} - e \Rightarrow dx = 12.3$ *cm* 2  $\frac{\Phi}{\Phi} - e \Rightarrow dx =$ 

Le sens y-y :  $dy = d_x - \Phi \Rightarrow dy = 10.9$  cm

#### **En travée**

## **Sens x-x**

 $Mt_x = 43.35$  KN.m

$$
\mu_{bu} = \frac{Mt_x}{b. dx^2 \times f_{bu}} = 0.201
$$

$$
\mu_{bu} = 0.201 < \mu_l = 0.3916 \implies A' = 0.
$$
  
\n
$$
\alpha = 1.25 [1 - (1 - 2 \mu_{bu})^{1/2}] \implies \alpha = 0.28
$$
  
\n
$$
z = d (1 - 0.4\alpha) \implies z = 0.109 \text{m}.
$$

 $A_t = M_{tx}/z \times f_t$   $\Rightarrow$   $At = 11.42 \text{ cm}^2$ ; on adopte pour 6T14=12.32 cm<sup>2</sup>.

**Espacement:** St  $\leq$  Min (45cm, 4.h) = 45cm

$$
St = 20 \text{cm}^2.
$$

Sens y-y

$$
\mu_{bu} = \frac{Mt_y}{b.dy^2 \times f_{bu}} = 0.010
$$

 $\mu_{\text{bu}} = 0.010 < \mu_{\text{l}} = 0.3916 \Rightarrow A^{\prime} = 0.$  $\alpha = 1.25 [1 - (1 - 2 \mu_{\text{bu}})^{-1/2}] \Rightarrow \alpha = 0.013$ 

 $z = d(1-0.4\alpha) \Rightarrow z = 0.108$ m.

 $A_t = M_{ty} / z \times f_{st.} \implies At = 4.40 \text{cm}^2$ ; on adopte pour 4T12=4.52 cm<sup>2</sup>.

**Espacement:** St  $\leq$  Min (33cm, 3h) = 33cm  $\implies$  St = 20cm<sup>2</sup>.

#### **En appuis**

 $M_a = 15.30$  KN.m;  $\mu_{bu} = 0.039$ ;  $\alpha = 0.05$ 

 $z = 0.127 \text{m} \Rightarrow \text{Aa=2.11cm}^2$ ; on adopte pour 4T12=4. cm<sup>2</sup>.

### **c) Vérifications à l'ELU -Condition de non fragilité**

**Sens x-x**

$$
A_{\min} = \alpha_0 \left( \frac{3 - \alpha}{2} \right) b \times h \Rightarrow A_{\min} = 0.0008 \left( \frac{3 - 0.28}{2} \right) 100 \times 15 \Rightarrow A_{\min} = 1.25 cm^2
$$

*A*min =1.25cm² < Aopt=11.42cm²………………………….c'est vérifié.

#### **Sens y-y**

 $A_{\min} = \alpha_0 \times b \times h \Rightarrow A_{\min} = 0.0008 \times 100 \times 15 \Rightarrow A_{\min} = 1.2 cm^2$ 

*A*min =1.2cm² < Aopt=4.40cm²………………………….c'est vérifié.

#### **-L'effort tranchant**

 $Vu = 20.62KN$ .

$$
\tau_u = \frac{Vu}{b \times d} \Rightarrow \tau_u = \frac{20.62 \times 10^{-3}}{1 \times 0.13} = 0.158 \text{ Mpa} < \overline{\tau_u} = 0.05 \text{ f}_{c28} = 1,25 \text{ Mpa} \dots \dots \text{ C'est vérifié}.
$$

#### **d) Vérifications à l'ELS**

$$
M_{xser} = 6.65 \frac{(3.6)^2}{8} \times (3.3 - 3.6/2) + 6.65 \times \frac{(3.6)^3}{48} \Rightarrow M_{xser} = 22.62 \text{KN} \cdot \text{m}
$$

$$
M_{y \text{ ser}} = 6.65 \frac{(3.6)^3}{24} \Rightarrow M_{y \text{ ser}} = 12.92 \text{KNm}
$$

**Le moment en travée :**  $Mt_x = 0.85 M_x \Rightarrow Mt_x = 19.22 KN.m$ 

$$
M_{ty} = 0.85 M_y \Rightarrow M_{ty} = 10.98 \text{ KN.m}
$$

**Le moment en appuis :**  $M_a = 0.3 M_x \Rightarrow M_a = 6.78$  KN.m

**La contrainte dans le béton**

$$
\sigma_{bc} = \frac{M_{ser}}{I} y
$$

**Sens x-x**

$$
\frac{b \times y^2}{2} + 15 \times A \times y - 15 \times A \times d = 0
$$
  
\n
$$
\Rightarrow y = 4.44cm.
$$

$$
I = b \frac{y^{3}}{3} + 15A(d - y)^{2} \Rightarrow I = 11380.71 \text{ cm}^{4}
$$
  

$$
\sigma_{bc}^{y} = 7.51 MPa < \overline{\sigma}_{bc} = 15 MPa
$$
.................*Verifiée*.

**Sens y-y**

$$
\frac{b \times y^2}{2} + 15 \times A \times y - 15 \times A \times d = 0 \Rightarrow y = 3.36cm.
$$
  

$$
I = b \frac{y^3}{3} + 15A(d - y)^2 \Rightarrow I = 6742.6cm^4
$$

*MPa MPa Vérifiée b c x b c* 5.49 <sup>15</sup> .....................................................

#### **la flèche Sens x-x**

*M*

1. 0.085 10 0.041 0 *M l h <sup>t</sup> x <sup>t</sup>* ……………non verifiée

2. 
$$
\frac{A_s}{b \times d} = 0.0059 \le \frac{2.4}{f_e} = 0.006 \dots \dots \dots \dots \dots \dots \text{verifiée}
$$

La 1<sup>ere</sup> et la 2<sup>eme</sup> condition ne sont pas vérifiées donc il est nécessaire de vérifier la flèche.

La flèche totale est définie d'après le BAEL 91 comme suit :

$$
\Delta f_t = f_{gv} - f_{ji} + f_{pi} - f_{gi}
$$

Pour une portée inferieure à 5 m, la flèche admissible :  $f_{adm} = 360/500=0.72$ cm.

$$
\rho = \frac{A_s}{b_0.d} \Rightarrow \rho = \frac{7.70 \times 10^{-4}}{1 \times 0.109} = 0.007.
$$

$$
\lambda_i = \frac{0.05.f_{i28}}{5\rho} \Rightarrow \lambda_i = 3 \quad ; \quad \lambda_v = 0.4 \times \lambda_i \Rightarrow \lambda_v = 1.2 \quad ; \qquad \mu_j = 1 - \frac{1.75 \times f_{i28}}{4 \times \rho \times \sigma_s + f_{i28}}
$$
  
\n
$$
I_0 = \frac{b}{3} [(\nu_1^3 + \nu_2^3) + 15 A_s (\nu_2 - d')^2]
$$
  
\n
$$
\nu_1 = \frac{1}{B} (\frac{bh^2}{2} + 15.A.d)
$$
  
\n
$$
B = b \times h + 15A = 1615.5 \text{cm}^2
$$
  
\n
$$
\nu_1 = 7.74 \text{cm}
$$
  
\n
$$
V_2 = h - \nu_1 = 7.25 \text{cm}
$$
  
\n
$$
I_0 = 66396.62 \text{cm}^4
$$

Calcul de  $\sigma_s$ :

 $\sigma_s$ : contraint de traction effective de l'armature pour le cas de charge considérée.

$$
\sigma_s = n \frac{M_{ser}}{I} (d - y) ; \text{ avec } n = 1
$$

$$
M_{\text{jser}} = 0.75 \frac{q_{\text{jser}} \times l^2}{8}; \quad M_{\text{gser}} = 0.75 \frac{q_{\text{gser}} \times l^2}{8}; \quad M_{\text{pser}} = 0.75 \frac{q_{\text{pser}} \times l^2}{8}
$$

 $q_{\text{user}} = 1 \times G$ : La charge permanente avant la mise en place du revêtement.

$$
q_{\text{jser}} = 1 \times 3.75 = 3.75 \text{KN/ml}
$$

 $q_{gser} = 1 \times G$ : La charge permanente.

$$
q_{\text{gser}} = 1 \times 5.15 = 5.15 \text{ KN/ml}
$$

 $q_{\text{pser}} = 1 \times (G + Q)$ : La charge permanente et la surcharge d'exploitation.

 $q_{pser}$  = 1 × 6.65 = 6.65 KN/ml

$$
M_{jser} = 4.55 \text{KN.m}; M_{gser} = 6.25 \text{KN.m.}; M_{pser} = 8.07 \text{KN.m.}
$$

 $\sigma_s^j$  = 30.39Mpa. ;  $\sigma_s^g$  =55.173 Mpa. ;  $\sigma_s^p$  =70.754 Mpa.

$$
\mu_{j} = 1 - \frac{1.75 \times f_{i28}}{4 \times \rho \times \sigma_{sj} + f_{i28}} \Rightarrow \mu_{j} = -0.24 \; ; \mu_{g} = 1 - \frac{1.75 \times f_{i28}}{4 \times \rho \times \sigma_{sg} + f_{i28}} \Rightarrow \mu_{g} = -0.008
$$
\n
$$
\mu_{p} = 1 - \frac{1.75 \times f_{i28}}{4 \times \rho \times \sigma_{sp} + f_{i28}} \Rightarrow \mu_{p} = 0.099
$$
\n
$$
\text{Si } \mu \le 0 \Rightarrow \mu = 0
$$

$$
H_{ij} = \frac{1.1 \times I_0}{1 + \lambda_i \times \mu_j} \Rightarrow H_{ij} = 73036.28 \text{cm}^4 \text{ ;}
$$
  
\n
$$
H_{ig} = \frac{1.1 \times I_0}{1 + \lambda_i \times \mu_g} = 73036.28 \text{cm}^4 \quad f_{vg} = \frac{6.25 \times 10^{-3} \times 3.6^2}{10 \times 10721.4 \times 73036.28 \times 10^{-8}} \Rightarrow f_{vg} = 0.001 m
$$
  
\n
$$
H_{ip} = \frac{1.1 \times I_0}{1 + \lambda_i \times \mu_p} \Rightarrow H_{ip} = 70929.66 \text{cm}^4 \text{ ; } f_{gi} = \frac{6.25 \times 10^{-3} \times 3.6^2}{10 \times 32164.2 \times 73036.28 \times 10^{-8}} \Rightarrow f_{gi} = 0.00035 m
$$
  
\n
$$
H_{vg} = \frac{1.1 \times I_0}{1 + \lambda_v \times \mu_g} \Rightarrow H_{vg} = 73036.28 \text{cm}^4
$$

$$
E_i = 11000\sqrt[3]{f_{c28}} = 32164.19Mpa; \ E_v = \frac{E_i}{3} = 10721.4Mpa
$$

$$
f_{pi} = \frac{8.07 \times 10^{-3} \times 3.6^2}{10 \times 32164.2 \times 70929.66 \times 10^{-8}} \Rightarrow f_{pi} = 0.00047m
$$
  
\n
$$
\Delta f_t = f_{gv} - f_{jt} + f_{pi} - f_{gi} = 0.001 - 0.00019 + 0,00047 - 0.00035 = 0.00093m
$$
  
\n
$$
\Delta f = 0.093cm \le f_{adm} = 0.72cm \dots
$$

**Sens y-y**

 $\lambda_i = 7; \ \lambda \nu = 2.8$ 

1. 
$$
\frac{h_t}{lx} = 0.0045 \times \frac{M_t}{10 \times M_0} = 0.084.
$$
 Non verifiée.

2. 
$$
\frac{A_s}{b \times d} = 0.0031 \times \frac{2.4}{f_e} = 0.006
$$
. Verify the

La première condition n'est pas vérifiée donc le calcul de la flèche est recommandé.

$$
\Delta f_t = f_{gv} - f_{ji} + f_{pi} - f_{gi}
$$

Pour une portée inferieure à 5 m, la flèche admissible :  $f_{adm} = 330/500 = 0.66$ cm

 43 0 4 =0.003 B = 1558.95 cm<sup>2</sup> ; <sup>1</sup> = 7.68 cm; <sup>2</sup> = 7.31 cm. I0 = 69880.37 cm<sup>4</sup> *M jser* = 3 KN.m; *M gser* = 5.45 KN.m; *M pser* = 6.98 KN.m. Kj = 44421.41; Kg = 80698.89; Kp = 103353.81 = 59.56 Mpa; = 108.21 Mpa ; = 138.59 Mpa.

 $\mu_j = -0.305; \ \mu_g = -0.083; \ \mu_g = 0.023.$ <br>  $H_{ij} = 76868.40 \text{cm}^{4}$   $H_{ij} = 76868.4 \text{cm}^{4}$   $H_{ij} = 76868.4 \text{cm}^{4}$   $H_{ij} = 76868.4 \text{cm}^{4}$   $H_{ij} = 0.00024 \text{m};$   $f_{ji} = 0.00024 \text{m};$   $f_{ji} = 0.00024 \text{m};$   $f_{ji} = 0.00072 + 0.000$  $= -0.305; \mu_{g} = -0.083; \mu_{p} = 0.023.$  $If_{ij} = 76868.40 \text{cm}^{4}$ ;  $If_{ij} = 76868.4 \text{cm}^{4}$ ;  $If_{ip} = 66208.79 \text{cm}^{4}$ ;  $If_{vg} = 76868.4 \text{cm}^{4}$ .  $f_{ji} = 0.00013$ m;  $f_{gi} = 0.00024$ m;  $f_{pi} = 0.00035$ m;  $f_{vg} = 0.00072$ m.  $\Delta f_t = 0.00072 - 0.00013 + 0.00035 - 0.00024 = 0.0007$ m. *f* 0.07*cm f adm* 0.72*cm* ..............................................................C'est vérifié

#### **Etude des balcons**

Dans le cas de notre ouvrage on a deux types de dalles à savoir :

1:dalle en console.

#### **Dalle en console :**

Charge permanente :  $G = 6$  KN/m<sup>2</sup>.

Charge d'exploitation :  $Q = 3$  KN/m<sup>2</sup>.

#### **Calcul des sollicitations :**

 $\triangleright$   $q_u = 1,35 \cdot G + 1,5 \cdot Q = 1,35 \cdot 6 + 1,5 \cdot 3,5 = 13,35 KN/m^2$ Calcul des sollicitations :<br>  $q_u = 1,35 \cdot G + 1,5 \cdot Q = 1,35 \cdot 6 + 1,5 \cdot 3,5 = 13,35 KN/m^2$ .

$$
q_s = G + Q = 9,00 \text{KN/m}^2
$$

$$
M_{u} = q_{u} \cdot \frac{l^{2}}{2} = 13,35 \cdot \frac{1,0^{2}}{2} = 6,675 \text{KN} \cdot m \text{ ; } M_{\text{Ser}} = q_{s} \cdot \frac{l^{2}}{2} = 4,25 \text{KN} \cdot m \text{ ;}
$$
  

$$
V_{u} = q_{u} \cdot \frac{l}{2} = 6.675 \text{KN} \cdot m
$$

#### **Ferraillage :**

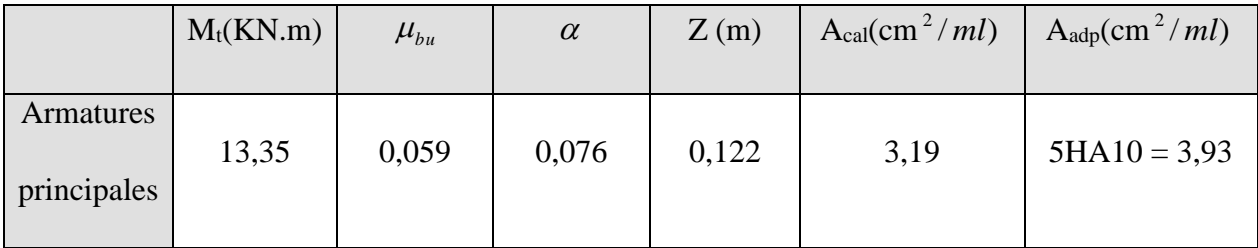

#### **Tableau III.9 : Ferraillage de la dalle en console**

#### **Les armatures de répartition :**

$$
A_r = \frac{A_s}{4} = 0,98 \, \text{cm}^2 \, ; \, \text{Soit A}_r = 4 \, \text{HA8} = 2.01 \, \text{cm}^2 \, \text{/ml}.
$$

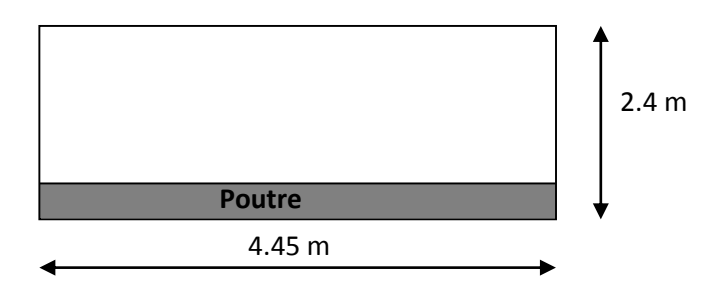

#### **Figure III.6 : Schéma de la dalle en console**

#### **Calcul des espacements :**

alcul des espacements :<br>  $S_{tx} = \min(33 \text{ cm}, 3 \cdot e) = \min(33 \text{ cm}, 3 \cdot 14 \text{ cm})$ ; Soit : S<sub>t</sub> = 20*cm*.

 $S_{ty} = min(45cm, 4 \cdot e) = min(45cm, 4 \cdot ecm)$ ; Soit:  $S_{t} = 25cm$ .

#### **Vérifications :**

**a. Condition de non fragilité :**  28 min 0,23 1,44 ² .................... . *<sup>t</sup> s e f A b d cm A vérifiée f*

**b. L'effort tranchant:**

$$
\tau_u = \frac{V_u}{b \cdot d} = \frac{2,83 \cdot 10^{-3}}{1 \cdot 0,1} = 0,028 MPa < \tau_{uadm} = 0,05 f_{c28} = 1,25 MPa .....{\text{vérifiée}}.
$$

- **c. A l'ELS :**
	- **Etat limite de compression du béton :**

 $M_{\text{ser}} = 4,75 \text{ kN.m}$ ,  $A_s = 3,93 \text{ cm}^2/\text{ml}$ ,  $y = 3,2 \text{ cm}$ ,  $I = 5757,23 \text{ cm}^4$ 

$$
M_{\text{ser}} = 4,75 \text{ kN.m}
$$
,  $A_s = 3,93 \text{ cm}^2/\text{ml}$ ,  $y = 3,2 \text{ cm}$ ,  $I = 5757,23 \text{ cm}^4$   

$$
\sigma_{bc} = \frac{M_{\text{Ser}}}{I} \cdot y = \frac{4,75 \cdot 10^{-3}}{5757,23 \cdot 10^{-8}} \cdot 3,2 \cdot 10^{-2} = 2,7MPa < \overline{\sigma_{bc}} = 0,6 \cdot f_{c28} = 15MPa.
$$

**Etat limite d'ouverture des fissures :**

tat limite d'ouverture des fís  
\n
$$
\sigma_s = 15 \cdot \frac{M_{ser}}{I} \cdot (d - y) \le \overline{\sigma_s}; \, avec: \overline{\sigma_s} = \min(\frac{2}{3} f_e, \max(240; 110\sqrt{\eta \cdot f_{r28}})) = 240MPa.
$$
\n
$$
\sigma_s = 15 \cdot \frac{4,75 \cdot 10^{-3}}{5757,23 \cdot 10^{-8}} \cdot (0,12-0,032) = 108,6MPa \le \overline{\sigma_s} = 240MPa...........vérifiée.
$$

$$
\sigma_s = 15 \cdot \frac{4,75 \cdot 10^{-3}}{5757,23 \cdot 10^{-8}} \cdot (0,12-0,032) = 108,6 MPa \le \overline{\sigma_s} = 240 MPa............vérifiée.
$$

#### **Etat limite de déformation** : **[2]**

On doit vérifier les conditions suivantes :

1) 
$$
\frac{h}{l} > \frac{1}{16}
$$
; 2)  $\frac{h}{l} > \frac{M_t}{10 \cdot M_0}$  3)  $\frac{A}{b \cdot d} \le \frac{4, 2}{f_e}$ .

Les trois conditions sont vérifiées, donc la flèche est vérifiée

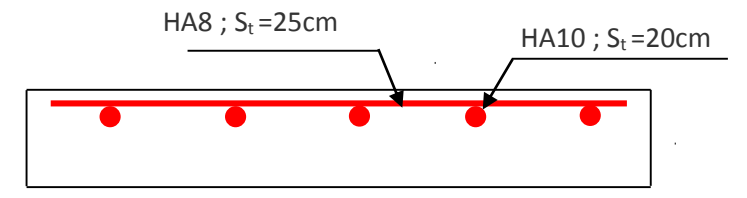

**Figure III.7 : Schéma de ferraillage de la dalle en console.**

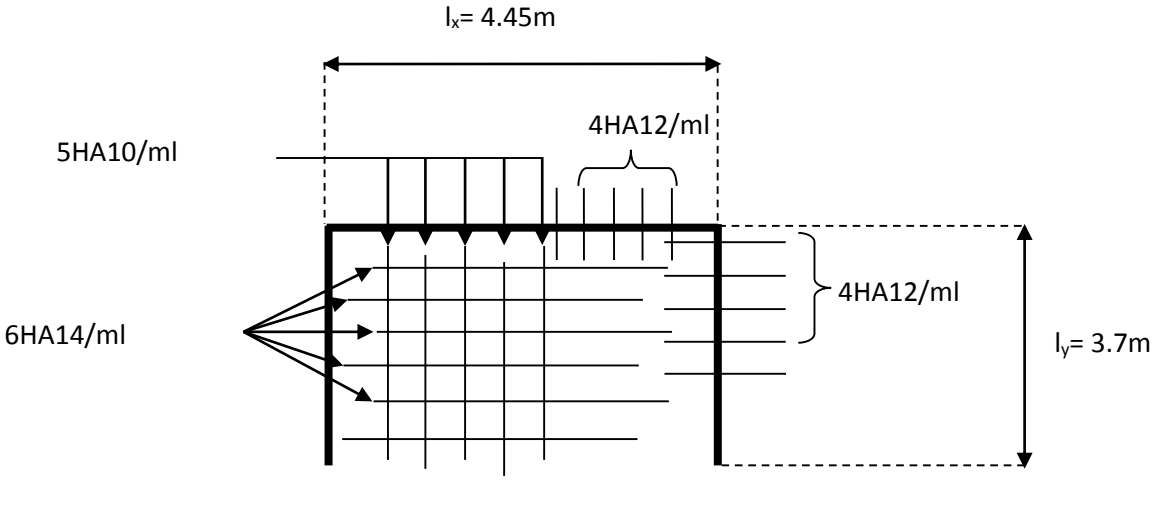

*Fig. IV. 1 Schéma de ferraillage de la dalle Type 01*

# 3 calcul de l'acrotère :

#### **Introduction :**

C'est un élément en béton armé, encastré au niveau du plancher terrasse et ayant pour rôle d'empêcher l'infiltration des eaux pluviales entre la forme de pente et le plancher terrasse, ses dimensions sont mentionné dans les plans d'architecture.

#### $3.2$ **Hypothèse de calcul :**

- L'acrotère est sollicité en flexion composée.
- La fissuration est considérée comme préjudiciable.
- Le calcul se fera pour une bande de 1m.

## **Evaluation des charges :**

$$
S = 15 \times 60 + \frac{3 \times 10}{2} + 7 \times 10
$$
  

$$
S = 0.0985 m^2
$$

- $\checkmark$  Poids propre :  $G1=25*0.0985*1=2.46$  KN
- ← Poids d'enduit de ciment :(e =1.5cm) :  $G_2 = 2 \times 20 \times 0.015 \times 1.1 \times 1 = 0.66$ *KN*

$$
W_P = G_1 + G_2 = 3.12 KN
$$

$$
Q=1.5KN.
$$

 $\checkmark$  La force sismique :

La force sismique horizontale F<sub>P</sub> est donnée par la formule suivante :

$$
F_p = 4 \times A \times C_p \times W_p.
$$
 **RPA99** version 2003 (Article 6.2.3)

*A* : Coefficient d'accélération de zone (groupe d'usage 2, zone IIa,  $A = 0,15$ ).

 $F_p = 4 \times 0.15 \times 0.8 \times 3.12$  = 1.50KN.  $= 4 \times 0.15 \times 0.8 \times 3.12 = 1.$ 

 $C_p$ : Facteur de force horizontal ( $C_p = 0.8$ ).

: Poids de l'acrotère *W<sup>p</sup>*

Le centre de gravité de la section est  $G(X_g; Y_g)$ :

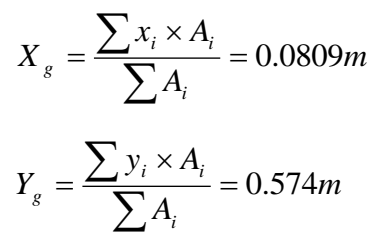

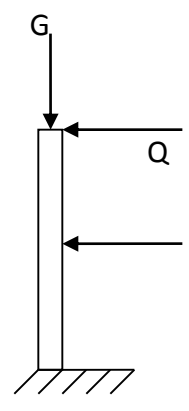

*Fig. III.3.1 schéma statique de l'acrotère*

#### $3.4$ **Calcul des sollicitations :**

L'acrotère est sollicité par :

$$
N_{\text{C}} = 3.12
$$
  
\n
$$
N_{Q} = 0
$$
  
\n
$$
N_{\text{C}} = 0
$$
  
\n
$$
N_{\text{C}} = 0
$$
  
\n
$$
N_{\text{C}} = 4 \times h = 1.5 \times 1.1 = 1.65 \text{KNm}.
$$
  
\n
$$
N_{\text{F}} = 0
$$
  
\n
$$
N_{\text{F}} = F_{\text{P}} \times Y_{\text{P}} = 1.50 \times 0.574 = 0.86 \text{KN}.
$$

Le calcul se fait en flexion composée de bord de 1m.

|                        | <b>RPA 99</b> | <b>ELU</b>     | ELS     |
|------------------------|---------------|----------------|---------|
| Combinaison de charges | $G + Q + E$   | $1,35G + 1,5Q$ | $G + Q$ |
| $N$ (KN)               | 3.12          | 6.45           | 3.12    |
| $M$ (KN.m)             | 3.02          | 2.47           | 1.65    |

*Tableaux III.3.1. Les Sollicitations de calcul.*

#### **Calcul de l'excentricité à l'état limite ultime :**

La combinaison à considérer est :  $1,35G + 1,5Q$
N<sub>u</sub> = 6.45KN  
\nM<sub>u</sub> = 2.47KN.m  
\n
$$
e_1 = \frac{M_u}{N_u} = \frac{2.47}{6.45} = 0.36m
$$
  
\n $\frac{H}{6} = \frac{1.1}{6} = 0.18m$ 

partiellement comprimée

#### **Remarque :**

Pour la justification vis-à-vis de l'ELU de stabilité de forme nous allons remplacer  $e_1$  par e qui est l'excentricité réelle de calcul

- e1: l'excentricité structurale.
- e<sub>2</sub> : Excentricité due aux effets du second ordre, liés à la déformation de la structure.

$$
e_a = \max\left(2cm; \frac{L}{250}\right) = \max\left(2cm; \frac{60}{250}\right) = 2cm
$$

$$
e_2 = \frac{3L_f^2(2+\alpha)}{10000 \times h}
$$

 $= 0$ 

avec :

 $\varphi$ : Le rapport de déformation du aux fluages à la déformation instantanée sous la charge  $(\varphi = 2)$  $L_f$ : Longueur de flambement;

$$
L_f = 2l_0 = 2 \times 1.1 = 2.2m.
$$
  
\n
$$
e_2 = \frac{3 \times (2.2)^2 \times (2 + 0)}{10^4 \times 0.15} = 0.02 \text{ cm}
$$
  
\nD'où  $e_t = e_a + e_1 + e_2 = 0.02 + 0.36 + 0.02 = 0.40 \text{ m}$ 

#### **Ferraillage de la section :**

+

 $_{\rm G}$  + M  $_{\rm Q}$ G  $M_G + M$ M

=

α

$$
f_{bu} = 14.2 MPa
$$
  
\n
$$
f_{st} = 348 MPa
$$
  
\n
$$
N_{u} = 6.75 KN
$$
  
\n
$$
M_{u} = N_{u} \times e = 6.45 \times 0.40 = 2.60 KN.m
$$

Selon le **BAEL 91:**

$$
M_f = M_u + N_u \times (d - \frac{h}{2}) = 3.10 \, \text{KN.M}
$$

$$
\mu_{bu} = \frac{M_f}{b \times d \times f_{bu}} = 0.012
$$
  
\n
$$
\mu_{bu} < \mu_1 = 0.392 \Rightarrow A_s = 0
$$
  
\n
$$
\alpha = 1.25 \times [1 - \sqrt{(1 - 2\mu_{bu})}] = 0.016
$$
  
\n
$$
z = d \times (1 - 0.4 \times \alpha) = 0.129
$$
  
\n
$$
A = \frac{M_f}{z \times f_{st}} = 0.68 \text{cm}^2
$$

Donc, la section à la flexion composée sera :

$$
A_s = A - \frac{N_u}{f_{st}} = 0.66 \text{cm}^2
$$

#### **vérification à l'ELU :**

**Vérification de la condition de non fragilité :**

$$
A_{\min} = 0.23 \times b \times d \times \frac{f_{t28}}{f_e} = 0.231 \times 0.13 \times \frac{2.1}{400} = 1.57 \text{ cm}^2
$$

 $A_{\text{min}} > A_s \implies$  on adopte pour  $4HAS = 2.01$  *cm<sup>2</sup>/ml*.

#### **Armatures de répartition :**

 $A_r = A_s/4 = 2$ , 01/4 = 0, 5025 cm<sup>2</sup>  $\Rightarrow A_r = 4$  Ø6 = 1, 13 *cm<sup>2</sup>/ml*.

#### **Espacement :**

- 1. Armatures principales :  $S_t \le 100/4 = 25 \text{cm}$   $\rightarrow$  on adopte  $S_t = 25 \text{cm}$ .
- 2. Armatures de répartitions :  $S_t \le 110/4 = 27.5$ cm  $\rightarrow$  on adopte  $S_t = 25$ cm.

#### **Vérification au cisaillement :**

L'acrotère est exposé aux intempéries (fissuration préjudiciable).

$$
\Rightarrow \tau \le \min(0.1 \times f_{c28}; 3Mpa) \Rightarrow \tau \le \min(2.5; 3Mpa) \Rightarrow \tau \le 2.5Mpa
$$

$$
V_u = F_p + Q = 1.5 + 1.5 = 3.00
$$
 KN.

$$
\tau = \frac{V_u}{b \times d} = \frac{3.9 \times 10^{-3}}{1 \times 0.13} \Rightarrow \tau_u = 0.023 \text{KN}.
$$

 $\tau < \overline{\tau} \rightarrow$  Pas de risque de cisaillement.

#### **Vérification de l'adhérence :**

$$
\tau_s = \frac{V_u}{(0.9 \times d \times \Sigma \mu_i)}
$$

 $\Sigma \mu_i$ : Somme des périmètres des barres.

$$
\angle \mu_{i} = n \times \pi \times \varphi = 4 \times 3.14 \times 8 = 100.48 \text{ mm}
$$
  
\n
$$
\tau_{s} = \frac{3.00 \times 10^{-3}}{0.9 \times 0.13 \times 100.48 \times 10^{-3}} = 0.255 Mpa
$$
  
\n
$$
\overline{\tau_{s}} = 0.6 \times \psi^{2} \times f_{t28} = 0.6 \times 1.5^{2} \times 2.1 = 2.83 Mpa \qquad \psi = 1.5 \text{ Pour les HA.}
$$

 $\tau_s < \tau_s \rightarrow$  Pas de risque par rapport à l'adhérence.

#### **vérification à l'ELS :**

## **Vérification des contraintes :**

$$
d=0,13m
$$

D'après le BAEL 91, la vérification des contraintes se fait de la façon suivante :

#### **- Position de l'axe neutre :**

$$
c = d - e_a
$$

Tel que e<sub>1</sub>: distance du centre de pression c à la fibre la plus comprimé de la section.  
\n
$$
e_a = \frac{M_{ser}}{N_{ser}} + (d - \frac{h}{2}) = \frac{1.65}{5} + (0.13 - \frac{0.15}{2}) = 0.385m
$$
\n
$$
e_a > d \implies c' \text{ est à l'extérieur de la section } \Rightarrow c = 0.13 - 0.385 = -0.255m
$$
\n
$$
c = -0.255m
$$
\n
$$
y_{se} = y_c + c
$$

**-Calcul de**  $y_c$  :

$$
Σμ1 = n × π × φ = 4 × 3.14 × 8 = 100.48mm
$$
  
\n
$$
τx = \frac{3.00 × 10-3}{0.9 × 0.13 × 100.48 × 10-3} = 0.255Mpa
$$
  
\n
$$
τx = 0.6 × ψ2 × f128 = 0.6 × 1.52 × 2.1 = 2.83Mpa
$$
 ψ = 1.5 Pour les H  
\n
$$
τx < τx → Pas de risque par rapport à l'adhérence.
$$
  
\n3.8 **veirification de VELS :**  
\n• **Veirification des contraintes :**  
\n
$$
d = 0.13m
$$
  
\nD'après le BAEL 91, la veirification des contraintes se fait de la façon suivante :  
\n• **Position de l'axe neutre :**  
\n
$$
c = d - e_a
$$
  
\nTel que e<sub>1</sub> : distance du centre de pression e à la fibre la plus comprimé de la section.  
\n
$$
e_a = \frac{M_{ser}}{N_{ser}} + (d - \frac{b}{2}) = \frac{1.65}{5} + (0.13 - \frac{0.15}{2}) = 0.385m
$$
  
\n
$$
e_a > d \Rightarrow e2 est à l'extérieur de la section  $\Rightarrow e = 0.13 - 0.385 = -0.255m$   
\n
$$
vse = ve + e
$$
  
\n• **Calculate**  $ye$ :  
\n
$$
ye3 + p × ye + q = 0
$$
  
\n
$$
p = -3 × c2 + \frac{(d - c) × 6 × n × Ax}{b} = -3 × (-0.255)2 + \frac{(0.13 + 0.255) × 6 × 15 × 2.01 × 10-4}{1}
$$
  
\n
$$
p = -0.18m2
$$
$$

$$
\Delta = q^2 + 4 \times \frac{p^3}{27} = 3.6 \times 10^{-5}
$$
  
\n
$$
\Delta > 0 \Rightarrow t = 0.5 \times (\Delta^{\frac{1}{2}} - q) = 0.093 \text{ m}^3
$$
  
\n
$$
z = t^{\frac{1}{3}} = 0.45 \text{ m}
$$
  
\n
$$
y_c = z - \frac{p}{3 \times z} = 0.58 \text{ m}
$$
  
\n
$$
y_{ser} = 0.58 - 0.255 = 0.33 \text{ m}
$$

# **Calcul des contraintes dans le béton :**

$$
I = \frac{b \times y_{ser}^{3}}{3} + 15 \times A \times (d - y_{ser})^{2} = 0.012 \text{m}^{4}
$$

$$
\sigma_{bc} = \frac{M_{ser} \times y_{ser}}{I} = 0.05 \text{MPa}
$$

$$
\sigma_{bc} = 0.89 \times 15 \text{MPa} \rightarrow \text{veirifiée}
$$

#### **Vérification des armatures :**

$$
\rho = 100 \times \frac{A_S}{b \times d} = 100 \times \frac{2.01}{100 \times 13} = 0.154
$$
  
E<sub>S</sub> =  $\frac{M_{Ser}}{B \times d \times A_S} = \frac{1.65}{0.936 \times 0.13 \times 2.01 \times 10^{-4}} = 67.46 MPa$ 

# Tel que B tirée dans **l'annexe 02**

On a une fissuration préjudiciable donc :

$$
\overline{\sigma}_{s} = \min(2/3 \times f_{e}; 150 \times \eta) = 240 MPa
$$

$$
\sigma_{s} = 67.46 MPa \Rightarrow \sigma_{s} < \overline{\sigma}_{s} \rightarrow v \text{erifiée}
$$

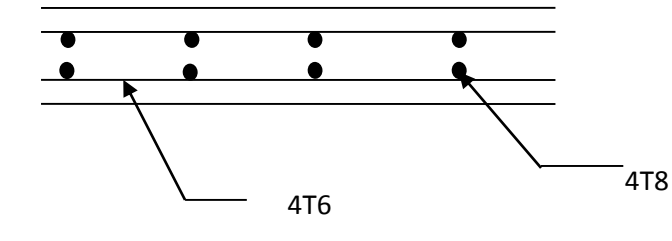

Coupe A-A

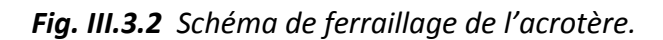

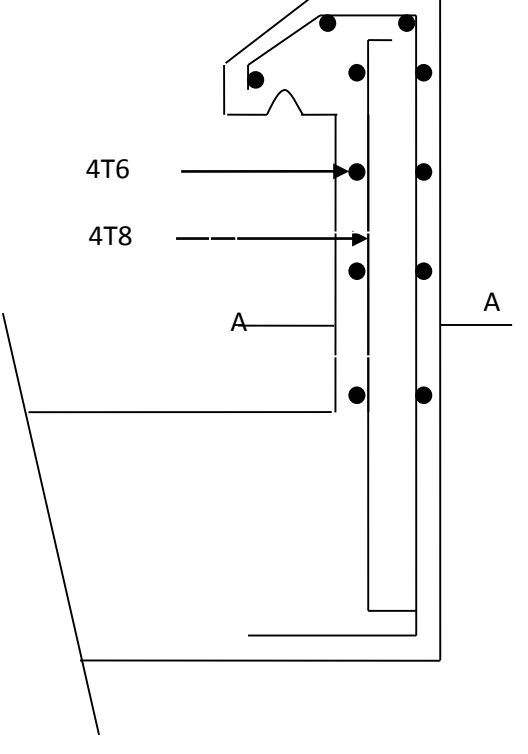

# 4 Etude de l'ascenseur :

#### 4.1 **Définition :**

C'est un appareil au moyen duquel on élève ou on descend des personnes aux différents niveaux du bâtiment. Dans notre structure on utilise un ascenseur pour huit (08) personnes dont les caractéristiques sont les suivantes :

- *L* : Longueur de l'ascenseur=235cm.
- *l* : Largeur de l'ascenseur=150 cm.
- *H* : Hauteur de l'ascenseur=220cm.
- $\triangleright$   $F_c$ : Charge due à la cuvette = 145*KN*.
- $\triangleright$  P<sub>m</sub>: Charge due à l'ascenseur = 15*KN*.
- $\triangleright$  D<sub>m</sub>: Charge due à la salle des machines = 51*KN*.
- $\triangleright$  La charge nominale est de 630kg.
- $\triangleright$  La vitesse  $V = 1.6m/s$ .

#### 4.2 **Etude de la dalle de l'ascenseur :**

La dalle de la cage d'ascenseur doit être épaisse pour qu'elle puisse supporter les charges importantes (machine + ascenseur) qui sont appliquées sur elle.

On a  $l_x = 1.50$ *m* et  $l_y = 2.35$ *m* donc une surface  $S = 1.5 \times 2.35 = 3.52$  $m<sup>2</sup>$ <sub>2</sub>

$$
e \ge \frac{l}{20} = \frac{2.35}{20} = 0.12m
$$
 Soit  $e = 20cm$ .

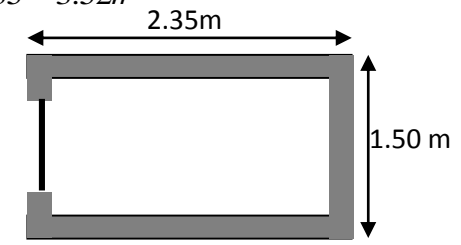

*Fig III.4.1 Cage d'ascenseur.*

#### 4.3 **Evaluation des charges et surcharges :**

 $G_1 = 25 \times 0.20 = 5 \text{KN/m}^2$  Poids de la dalle en béton armé.  $G_2 = 22 \times 0.05 = 1.1$ KN/m<sup>2</sup> :Poids du revêtement en béton.  $G' = G_1 + G_2 = 6.1$ KN/m<sup>2</sup>.  $.20$ KN/m<sup>2</sup>.  $S$  4.  $G'' = \frac{Fc}{c} = \frac{145}{10} = 30.20 \text{KN/m}^2$ 4.8  $=\frac{Fc}{T}=\frac{145}{16}=30.20 \text{KN/m}^2$ . Poids de la machine.  $G_{\text{totale}} = G' + G'' = 36.30 \text{KN/m}^2$ . totale  $= G' + G'' = 36.30$ KN/m<sup>2</sup>

 $=$  1KN/m<sup>2</sup>

#### **. Cas d'une charge répartie :**

• Calcul des sollicitations :

A l'ELU :

$$
q_u = 1.35 \times G_{\text{total}} + 1.5 \times Q = 50.50 \text{KN} / m^2.
$$

$$
\rho = \frac{l_x}{l_y} = 0.63 > 0.4 \Rightarrow
$$
 La dalle travaille dans les deux sens.

$$
\rho = 0.63 \Rightarrow \begin{cases} \mu_x = 0.0528 \\ \mu_y = 0.6494 \end{cases}
$$
 **Annexe5**

Sens x-x': 
$$
M_0^x = \mu_x \times q_u \times l_x^2 \Rightarrow M_0^x = 6.00
$$
KNm

Sens y-y' : 
$$
M_0^y = \mu_y \times M_0^x \Rightarrow M_0^y = 3.90
$$
KNm

#### **- Calcul des moments réels :**

En travée : Sens x-x' :  $M_t^x = 0.85 \times M_0^x = 5.1$ *KNm* 

Sens y-y' :  $M_t^y = 0.85 \times M_0^y = 3.32$  KNm

$$
\triangleright \quad \text{En appui}: \quad M_a^x = M_a^y
$$

$$
M_a^{\,x} = M_a^{\,y} = 0.3 \times M_0^{\,x} = 1.8 K N m
$$

#### **Calcul du ferraillage :**

On fera le calcul de la dalle pour une bande de 1m de longueur et de 20cm d'épaisseur à la flexion simple avec  $d_x = 18$ cm et  $d_y = 17$ *cm*.

#### **1. En travée :**

$$
-\frac{1}{2} \hat{a} l_x:
$$

Q=1KN/m<sup>2</sup>.  
\n**Cas d'une charge répartie :**  
\n• Calculate solutions:  
\nA 
$$
PELU
$$
:  
\n $q_u = 1.35 \times G_{\text{brale}} + 1.5 \times Q = 50.50 \text{K/N}/m^2$ .  
\n $\rho = \frac{l_x}{l_y} = 0.63 > 0.4 \Rightarrow \text{La dalle travaille da}$   
\n $\rho = 0.63 \Rightarrow \begin{cases} \mu_x = 0.0528 \\ \mu_y = 0.6494 \end{cases}$   
\nSens x-x':  $M_0^x = \mu_x \times q_u \times l_x^2 \Rightarrow M_0^x = 6.0528$   
\nSens y-y':  $M_0^x = \mu_x \times q_u \times l_x^2 \Rightarrow M_0^x = 3.90 \text{K}$   
\n**Calculate moments reels :**  
\n**Example 2**  
\n**Example 3**  
\n**Example 4**  
\n**Example 5**  
\n**Example 6**  
\n**Example 7**  
\n**Example 8**  
\n**Example 10**  
\n**Example 10**  
\n**Example 11**  
\n**Example 12**  
\n**Example 22**  
\n**Example 32**  
\n**Example 43**  
\n**Example 13**  
\n**Example 14**  
\n**Example 15**  
\n**Example 16**  
\n**Example 18**  
\n**Example 18**  
\n**Example 19**  
\n**Example 10**  
\n**Example 10**  
\n**Example 10**  
\n**Example 11**  
\n**Example 12**  
\n**Example 13**  
\n**Example 13**  
\n**Example 14**  
\n**Example 15**  
\n**Example 16**  
\n**Example 18**  
\n**Example 19**  
\n**Example 10**  
\n**Example 10**  
\n**Example 11**  
\n**Example 12**  
\n**Example 13**  
\n**Example 13**<

 $\frac{1}{2}$   $\lambda$   $\lambda$   $\lambda$   $\lambda$   $\lambda$   $\lambda$ 

$$
\mu_{bu} = \frac{M_t^y}{b \times d_y^2 \times f_{bu}} = 0.008
$$
  

$$
\alpha = 1,25 \times [1 - \sqrt{(1 - 2\mu_{bu})}] = 0.010
$$
  

$$
z = d \times (1 - 0.4 \times \alpha) = 0.169m.
$$
  

$$
A_t^y = \frac{M_t^x}{z \times f_{st}} = 0.56cm^2 / ml.
$$

**2. En appui :**

$$
\mu_{bu} = 0.004
$$
  
\n
$$
\alpha = 0.0049
$$
  
\n
$$
z = 0.179m
$$
  
\n
$$
A_a = 0.29cm^2 / ml
$$

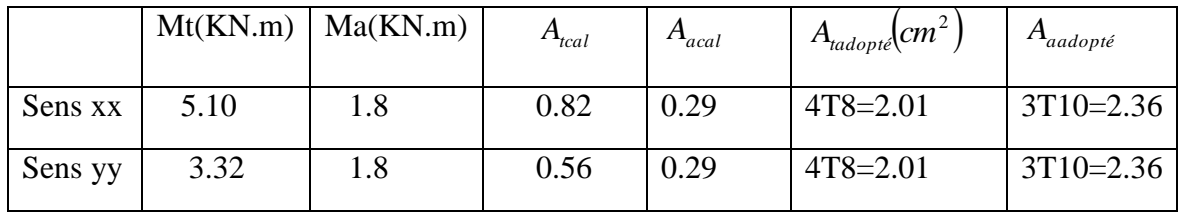

**Vérification à l'ELU :**

# **a) Condition de non fragilité :**

#### **En travée :**

On calcule  $A_{\min}$ :

$$
\begin{aligned}\n\mathbf{h}_0 > 12 \text{cm} \\
\mathbf{p} > 0.4\n\end{aligned}\n\right\} \Longrightarrow\n\begin{cases}\n\mathbf{A}_{\text{min}}^{\text{x}} = \rho_0 \times \frac{3 - \rho}{2} \times \mathbf{b} \times \mathbf{h}_0 \\
\mathbf{A}_{\text{min}}^{\text{y}} = \rho_0 \times \mathbf{b} \times \mathbf{h}_0\n\end{cases}
$$

On a des HA  $f_e E 400 \Rightarrow \rho_0 = 0.0008$ 

$$
h_0 = e = 20cm
$$
  
\n
$$
b = 100cm
$$
  
\n
$$
\rho = 0.63
$$
  
\n
$$
\begin{cases} A_{\min}^x = 1.89cm^2 / ml \\ A_{\min}^y = 1.6cm^2 / ml \end{cases}
$$
  
\n
$$
A_t^x = 4T8 = 2.01cm^2 / ml > A_{\min}^x = 1.89cm^2 / ml. \text{ vérifiée.}
$$
  
\n
$$
A_t^y = 4T8 = 2.01cm^2 / ml > A_{\min}^y = 1.6cm^2 / ml. \text{ vérifiée.}
$$
  
\n
$$
A_t^y > \frac{A_x^t}{4} \text{ vérifiée.}
$$

**En appui :**

$$
A_t^x = 3T10 = 2.36cm^2 / ml > A_{\min}^x = 1.73cm^2 / ml.
$$
  

$$
A_t^y = 3T10 = 2.36cm^2 / ml > A_{\min}^y = 1.6cm^2 / ml.
$$

#### **b) Calcul des espacements :**

Sens x-x': 
$$
S_t \le \min(3e; 33cm) \Rightarrow S_t \le 33cm
$$
 on adopte  $S_t = 25cm$ 

Sens y-y': 
$$
S_t \le \min(4e;45cm) \Rightarrow S_t \le 45cm
$$
 on adopte  $S_t = 25cm$ 

#### **c) Vérification de l'effort tranchant :**

$$
\tau_u = \frac{V_{max}}{b \times d} \leq \bar{\tau}_u = 0.05 \times f_{c28} = 1.25 MPa
$$

 $p = 0.82 > 0.4 \implies$  Flexion simple dans les deux sens :

$$
V_x = q_u \times \frac{l_x}{3} = 25.25 KN
$$
  

$$
V_y = q_u \times \frac{l_x}{2} \times \frac{1}{1 + \frac{\rho}{2}} = 26.86 KN
$$

$$
\Rightarrow \tau_u = \frac{26.86 \times 10^{-3}}{1 \times 0.17} = 0.16 MPa < 1.25 MPa
$$
 C'est vérifié.

#### **Vérification à l'ELS :**

$$
q_{ser} = G_{\text{total}} + Q = 36.3 + 1 = 37.3 \text{KN/m}^2
$$
  
\n
$$
v = 0.2
$$
  
\nSens x-x':  $M_0^x = \mu_x \times q_{ser} \times l_x^2 \Rightarrow M_0^x = 5.1 \text{KNm}$   
\nSens y-y':  $M_0^y = \mu_y \times M_0^x \Rightarrow M_0^y = 3.32 \text{KNm}$   
\nSens x-x':  $M_t^x = 0.85 \times M_0^x = 4.33 \text{KNm}$   
\nSens y-y':  $M_t^y = 0.85 \times M_0^y = 2.82 \text{KNm}$ 

#### **a) Vérification des contraintes :**

Sens x-x' y-y' :

$$
\mu_1 = \frac{M_{\text{Ser}}}{b \times d^2 \times \overline{\sigma}_{\text{S}}} = 0.0008
$$
  
tel que  $\overline{\sigma} = 240 \text{MPa}$   
du tableau on tire : K = 0.012, B<sub>1</sub> = 0.95  

$$
\sigma_{\text{S}} = \frac{M_{\text{Ser}}}{B_1 \times A \times d} = 124.8 \text{MPa} < 240 \text{MPa} \dots \quad \text{veirifiée.}
$$

$$
\sigma_{\text{bc}} = K \times \sigma_{\text{S}} = 1.49 \text{MPa} < 15 \text{MPa} \dots \quad \text{veirifiée.}
$$

#### **-Cas d'une charge concentrée :**

M

La charge concentrée q est appliquée à la surface de la dalle sur une aire  $a_0 \times b_0$ , elle agit uniformément sur une aire  $u \times v$  située sur le plan moyen de la dalle.

 $a_0 \times b_0$ : Surface sur laquelle elle s'applique la charge donnée en fonction de la vitesse.

 $u \times v$ : Surface d'impacte.

 $a_0$  et  $u$ : Dimensions suivant le sens x-x'.

 $b_0$  et  $v$ : Dimensions suivant le sens y-y'.

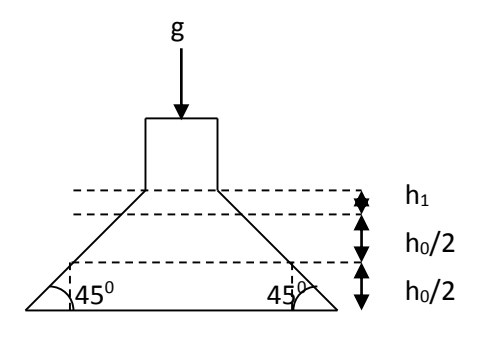

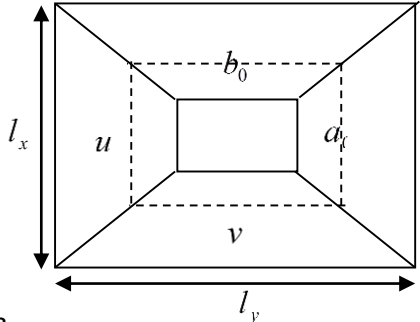

 $\overline{\mathcal{L}}$ ⇃  $\left\lceil \right\rceil$  $= b_0 + h_0 + 2 \times \xi \times$  $= a_0 + W_0 + 2 \times \xi$  $v = b_0 + h_0 + 2 \times \xi \times h_1$ .  $u = a_0 f''_0'' + 2 \times \frac{1}{2} \times h_1'$ .  $0 + n_0 + 2 \times \zeta \times n_1$  $0 + \ln_0 + 2 \times \zeta \times \ln_1$ . **BAEL91.** *Fig III.4.2 Schéma représentant la surface d'impacte.*

On a une vitesse  $\overline{\mathcal{L}}$ ⇃  $\int$  $=$  $=$  $=1.6m/s \Rightarrow$  $b_0 = 160$ cm  $a_0 = 150$ cm  $V = 1.6m/s$  $\boldsymbol{0}$  $\boldsymbol{0}$ 

On a un revêtement en béton d'épaisseur  $h_1 = 5cm \Rightarrow \xi = 1$ .

Donc :

$$
\begin{cases} u = 150 + 20 + 2 \times 1 \times 5 = 180 \text{cm.} \\ v = 160 + 20 + 2 \times 1 \times 5 = 190 \text{cm.} \end{cases}
$$

#### **. Calcul des sollicitations :**

$$
\begin{cases}\nM_x = P_u \times (M_1 + v \times M_2). \\
M_y = P_u \times (M_2 + v \times M_1).\n\end{cases}
$$
\n
$$
\text{Avec } v \text{ : Coefficient de poisson }\n\begin{cases}\n\nu = 0 \to ELU \\
\nu = 0.2 \to ELS\n\end{cases}
$$

- En fonction de  $l_{\rm x}$  $\frac{u}{u}$  et  $\rho$   $\frac{u}{v} = 0.90$ l u x  $= 0.90$  et  $\rho = 0.83$
- $M_2$  En fonction de  $l_{y}$  $\frac{v}{v}$  et  $\rho$   $\frac{v}{v} = 0.79$ l v y  $= 0.79$  et  $p = 0.83$

$$
\begin{cases} M_{x1} = P_u \times M_1 \\ M_{y1} = P_u \times M_2 \end{cases}
$$

$$
P_u = 1.35 \times g = 1.35 \times 71.1 = 96.00KN
$$
  
\n
$$
\begin{cases} M_{x1} = 5.57 KNm \\ M_{y1} = 3.65KNm \end{cases}
$$

$$
q_{u} = 1.35 \times 6.1 + 1.5 \times 1 = 9.73 \text{KN}
$$
  

$$
M_{x2} = \mu_{x} \times q_{u} \times 1_{x}^{2} \implies M_{x2} = 2.05 \text{KNm}
$$
  

$$
M_{y2} = \mu_{y} \times M_{x2} \implies M_{y2} = 1.33 \text{KNm}
$$

#### **Superposition des moments :**

$$
\begin{cases} M_x = M_{x1} + M_{x2} = 7.71 \text{KNm} \\ M_y = M_{y1} + M_{y2} = 5.03 \text{KNm} \end{cases}
$$

#### **-Ferraillage :**

| $M_1$ En fonction de $\frac{a}{l_x}$ et $\rho$ $\frac{a}{l_x}$ = 0.90 et $\rho$ = 0.83          |                                                                                                    |        |                                                     |                                        |                                                                            |                        |  |
|-------------------------------------------------------------------------------------------------|----------------------------------------------------------------------------------------------------|--------|-----------------------------------------------------|----------------------------------------|----------------------------------------------------------------------------|------------------------|--|
| $M_2$ En fonction de $\frac{v}{l_v}$ et $\rho$ $\frac{v}{l_v} = 0.79$ et $\rho = 0.83$          |                                                                                                    |        |                                                     |                                        |                                                                            |                        |  |
| En se réfère à l'annexe n° 4 on trouve $M_1 = 0.058$ et $M_2 = 0.038$                           |                                                                                                    |        |                                                     |                                        |                                                                            |                        |  |
|                                                                                                 |                                                                                                    |        |                                                     |                                        | Evaluation des moments $M_{x1}$ et $M_{y1}$ du système de levage à l'ELU : |                        |  |
|                                                                                                 | $\begin{cases} \mathbf{M}_{\mathbf{X}} \mathbf{1} = \mathbf{P}_{\mathbf{u}} \times \mathbf{M}_{1} \\ \mathbf{M}_{\mathbf{v}1} = \mathbf{P}_{\mathbf{u}} \times \mathbf{M}_{2} \end{cases}$ |        |                                                     |                                        |                                                                            |                        |  |
| On a: $g = D_m + P_m + P_{personnes} = 51 + 15 + 5.1 = 71.1$ KN                                 |                                                                                                    |        |                                                     |                                        |                                                                            |                        |  |
|                                                                                                 |                                                                                                    |        | $P_u = 1.35 \times g = 1.35 \times 71.1 = 96.00 KN$ |                                        |                                                                            |                        |  |
|                                                                                                 | $\begin{cases}\nM_{x1} = 5.57 K N m \\ M_{y1} = 3.65 K N m\n\end{cases}$                                                                                                    |        |                                                     |                                        |                                                                            |                        |  |
|                                                                                                 |                                                                                                    |        |                                                     |                                        | > Evaluation des moments dus au poids propre de la dalle à l'ELU :         |                        |  |
|                                                                                                 | $q_{\text{u}} = 1.35 \times 6.1 + 1.5 \times 1 = 9.73 \text{KN}$                                                                                                    |        |                                                     |                                        |                                                                            |                        |  |
|                                                                                                 | $M_{x2} = \mu_x \times q_u \times l_x^2 \implies M_{x2} = 2.05$ KNm                                                                                                    |        |                                                     |                                        |                                                                            |                        |  |
|                                                                                                 | $M_{y2} = \mu_y \times M_{x2} \implies M_{y2} = 1.33$ KNm                                                                                                    |        |                                                     |                                        |                                                                            |                        |  |
|                                                                                                 | $\mu_x$ et $\mu_y$ sont donnée par l'annexe 5.                                                                                                    |        |                                                     |                                        |                                                                            |                        |  |
| <b>Superposition des moments:</b>                                                               |                                                                                                    |        |                                                     |                                        |                                                                            |                        |  |
| Les moments agissants sur la dalle sont :                                                       |                                                                                                    |        |                                                     |                                        |                                                                            |                        |  |
|                                                                                                 | $\begin{cases} M_x = M_{x1} + M_{x2} = 7.71 \text{KNm} \\ M_y = M_{y1} + M_{y2} = 5.03 \text{KNm} \end{cases}$                                                                             |        |                                                     |                                        |                                                                            |                        |  |
| -Ferraillage :                                                                                  |                                                                                                    |        |                                                     |                                        |                                                                            |                        |  |
| Le calcul se fera pour une bande de 1m de longueur et en prenant $d_x = 18$ cm et $d_y = 17$ cm |                                                                                                    |        |                                                     |                                        |                                                                            |                        |  |
| Les résultats sont résumés dans le tableau suivant :                                            |                                                                                                    |        |                                                     |                                        |                                                                            |                        |  |
|                                                                                                 | $M_t$                                                                                                    | $M_a$  | $A_t$ calculé                                       | $A_a$ calculé                          | $A_t$ adopté                                                               | $A_{a \text{ adopté}}$ |  |
|                                                                                                 | (KN.m)                                                                                                    | (KN.m) | $\text{(cm}^2/\text{ml})$                           | $\text{(cm}^2/\text{ml})$              | (cm <sup>2</sup> /ml)                                                      | (cm <sup>2</sup> /ml)  |  |
| Sens x-x                                                                                        | 7.71                                                                                                    | 2.31   | 1.24                                                | 0.36                                   | $4T8 = 2.01$                                                               | $4T10=3.14$            |  |
| Sens y-y                                                                                        | 5.03                                                                                                    | 1.50   | 0.8                                                 | 0.24                                   | $4T8 = 2.01$                                                               | $4T10=3.14$            |  |
|                                                                                                 |                                                                                                    |        |                                                     | Tableau III.4.1 Résultats des calculs. |                                                                            |                        |  |
|                                                                                                 |                                                                                                    |        | 57                                                  |                                        |                                                                            |                        |  |

**Tableau III.4.1** *Résultats des calculs.*

**Vérification à l'ELU :**

**a) Condition de non fragilité :**

**En travée :**

$$
A_t^x = 4T8 = 2.01cm^2 / ml > A_{\min}^x = 1.73cm^2 / ml.
$$
  
\n
$$
A_t^y = 4T8 = 2.01cm^2 / ml > A_{\min}^y = 1.6cm^2 / ml.
$$
  
\n
$$
A_t^y > \frac{A_x^t}{4} \qquad \text{veffiée.}
$$
  
\n**En appui :**

$$
A_t^x = 4T10 = 3.14cm^2 / ml > A_{\min}^x = 1.73cm^2 / ml.
$$
  

$$
A_t^y = 4T10 = 3.14cm^2 / ml > A_{\min}^y = 1.6cm^2 / ml.
$$

#### **b) Vérification au poinçonnement :**

$$
Q_{u} \leq 0.045 \times U_{c} \times h \times \frac{f_{c28}}{\gamma_{b}}
$$
 **BAEL91** (Article H. III.10)

Q<sub>u</sub>: Charge de calcul à l'état limite.

*h* : Epaisseur de la dalle.

: *U<sup>c</sup>* Périmètre du contour au niveau du feuillet moyen.

$$
Uc = 2 × (u + v) = 2 × (180 + 190)
$$
  
\n
$$
Uc = 740cm.
$$
  
\n
$$
Qu = 97.60KN; γb = 1.5
$$

$$
Q_u = 97.6 \text{KN} \le 0.045 \times U_c \times h \times \frac{f_{c28}}{\gamma_b} = 1110 \text{KN} \qquad \text{vérifiée.}
$$

#### **c) Vérification de l'effort tranchant :**

$$
\tau_{\rm u} = \frac{V_{\rm max}}{b \times d} \le \bar{\tau}_{\rm u} = 0.05 \times f_{\rm c28} = 1.25 \text{MPa}
$$

On a  $v > u \implies$  Au milieu de u :  $V_u = \frac{Q_u}{2} = 17.12$ KN v Q  $u: V_{u} = \frac{Q_{u}}{3 \times v} = 17.12$  $=$  $\times$  $=$ 

Au milieu de v: 
$$
V_u = \frac{Q_u}{2 \times v + u} = 17.42 \text{KN}
$$

Donc :

$$
V_{max} = 17.42KN
$$
  
\n $\tau_u = 0.1MPa \le \bar{\tau}_u = 1.25MPa$  C'est vérifié.

#### **d) Espacement des barres :**

Sens x-x':  $S_t = 20 \text{cm} \leq \text{min}(2e; 22 \text{cm}) = 22 \text{cm}.$ 

Sens y-y':  $S_t = 25 \text{cm} \leq \text{min}(3e; 33 \text{cm}) = 33 \text{cm}.$ 

#### **. Calcul à l'ELS :**

Les moments engendrés par le système de levage :

 $q_{ser} = g = 71.1$ *KN*.

 $M_{yl} = q_{ser} \times (M_2 + v \times M_1) = 3.58$ KNm.  $M_{x1} = q_{ser} \times (M_1 + v \times M_2) = 4.74$ KNm.

## Les moments dus au poids propre de la dalle :

$$
q_{ser} = 6.1 + 1 = 7.1 \text{KN}
$$
  

$$
M_{x2} = \mu_x \times q_{ser} \times 1_x^2 \implies M_{x2} = 1.5 \text{KNm}
$$
  

$$
M_{y2} = \mu_y \times M_{x2} \implies M_{y2} = 0.97 \text{KNm}
$$

#### **Superposition des moments :**

Les moments agissants sur la dalle sont :

$$
M_x = M_{x1} + M_{x2} = 6.24
$$
KNm  
\n $M_y = M_{y1} + M_{y2} = 4.55$ KNm

#### **a) Vérification des contraintes :**

 **En travée :**

 **Sens x-x'** :

$$
\mu_1 = \frac{M_{\text{Ser}}}{b \times d^2 \times \overline{\sigma}_{\text{S}}} = 0.0008
$$
  
tel que  $\overline{\sigma} = 240 \text{MPa}$   
du tableau on tire : K = 0.012, B<sub>1</sub> = 0.95  

$$
\sigma_{\text{S}} = \frac{M_{\text{Ser}}}{B_1 \times A \times d} = 92.8 \text{MPa} < 240 \text{MPa} \dots \text{ vérifie.}
$$

$$
\sigma_{bc} = K \times \sigma_{\text{S}} = 1.11 \text{MPa} < 15 \text{MPa} \dots \text{ vérifie.}
$$

**Sens y-y'** :

$$
\sigma_{bc} = 0.8 MPa < 15 MPa \dots \dots \dots \dots \text{vérifiée.}
$$
\n
$$
\sigma_{sc} = 84.03 MPa < 240 MPa \dots \dots \text{vérifiée.}
$$

 **En appui:**

 **Sens x-x' et y-y'** :

# $\sigma_{sc} = 33.96 MPa < 240 MPa$  $\sigma_{bc} = 0.56 MPa < 15 MPa$

## **b) Vérification de la flèche :**

Les conditions à vérifier sont les suivantes :

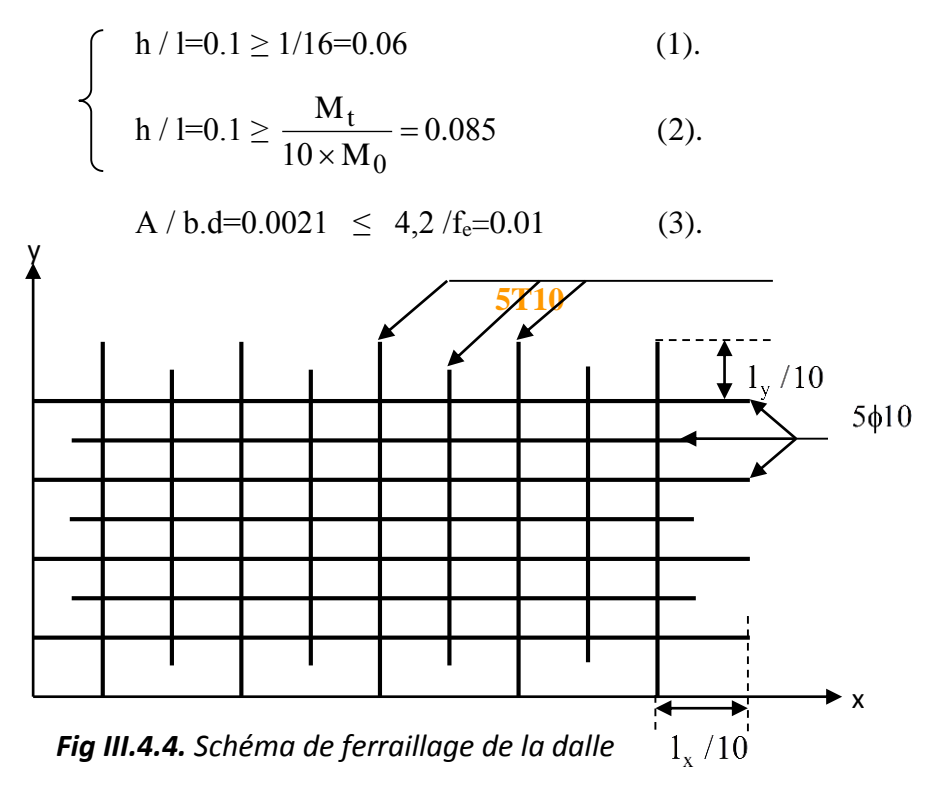

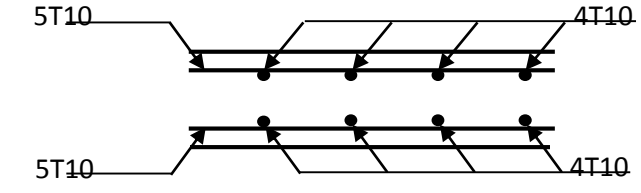

# 5 Calcul des escaliers :

*Fig III.4.3 Vue en coupe du* 

Les escaliers sont calculés en flexion simple en considérant la section a ferraillée comme une section rectangulaire de largeur 100cm et de hauteur 14cm.

#### $5.1$ **Calcul d'escalier type I :**

#### **Le chargement** Sur la volée

$$
G = 8.02 Kn/m2
$$
  
Q = 2.5KN/m<sup>2</sup> Sur le palier :  
G = 4.84KN/m<sup>2</sup>  
Q = 2.5KN/m<sup>2</sup>

- **Combinaison de charges :**
- Pour la volée :

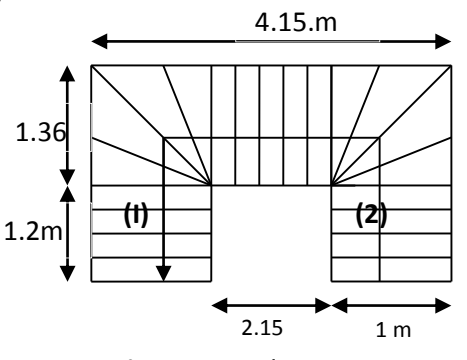

*Fig. II.3. Escalier type1*

# $ELU: q_u = 1.35G + 1.5Q = 14.57KN/m$

 $ELS: q_s = G + Q = 10.52KN/m$ 

 $\checkmark$  Pour le palier :

 $ELU: q_u = 1.35G + 1.5Q = 10.28KN/m$ 

 $ELS: q_s = G + Q = 7.34 KN/m$ 

**Les sollicitations :** 

#### **à l'ELU**

 $V^{\max} = 32.41 K n$ .  $M_a^{\max} = -18.03$ *Kn.m*  $M_t^{\max} = 27.04$  Kn.m.

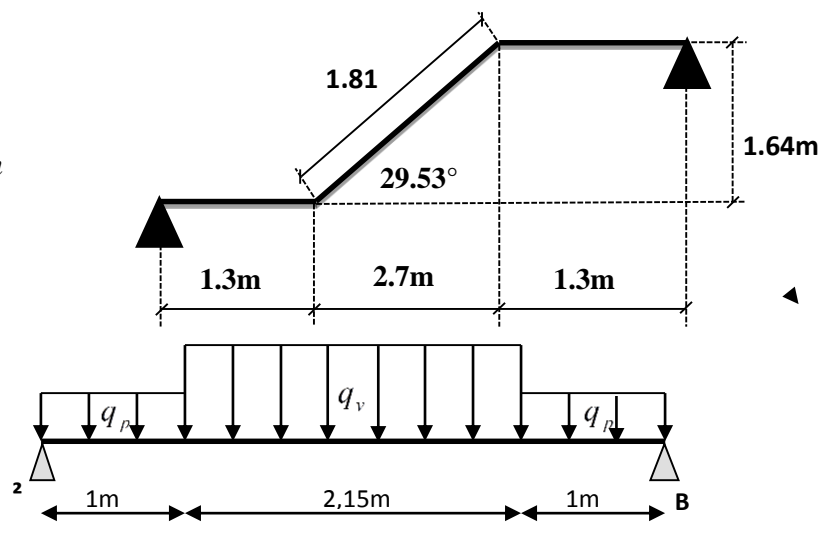

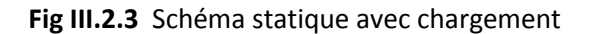

Els

 $V^{max} = 23.40$  Kn.  $M_a^{\max} = -13.02$ *Kn.m*  $M_t^{\max} = 19.53$ *Kn.m.* 

#### **Ferraillage:**

$$
A = \frac{M_t}{z \times \sigma_s}
$$
  
\n
$$
z = d \times (1 - 0.4 \times \alpha)
$$
  
\n
$$
\mu = \frac{M_t}{b \times d^2 \times f_{bu}}
$$
  
\n
$$
\alpha = \frac{1 - \sqrt{1 - 2 \times \mu_{bu}}}{0.8}
$$

#### **En travée :**

 $M_t^{max} = 13.72 \text{ K}N.m \Rightarrow \mu_{bu} = 0.067 \text{ ; } \alpha = 0.086 \text{ ; } z = 0.11 \text{ m}; A = 3.58 \text{ cm}^2$ 

On opte pour :  $6HAl0 = 4.71 \text{cm}^2$ 

#### **En appuis :**

#### **Appuis A :**

 $M_a = 0.4 \times 13.72 = 5.48$ KN.m;  $\mu_{bu} = 0.026$ ;  $\alpha = 0.03$ ;  $z = 0.11$ m; A = 1.3cm<sup>2</sup>

On opte pour :

#### **Appuis B :**

 $M_a = -31.14$ KN.m;  $\mu_{bu} = 0.15$ ;  $\alpha = 0.2$ ;  $z = 0.11$ ;  $A = 8.13$  cm<sup>2</sup>

On opte pour  $: 6$  HA14 = 9.24 cm<sup>2</sup>

$$
A_{min} = 0.23 \times b \times d \times f_{t28} / f_e = 0.23 \times 1 \times 0.12 \times 2.1 / 400 = 1,44 \text{cm}^2 / \text{ml}.
$$

On  $a: A > A_{min}$ 

Condition vérifiée.

#### **Vérification de l'effort tranchant :**

$$
\tau_{\rm u} \le \bar{\tau}_{\rm u} = \min(0.13 \times \frac{f_{c28}}{\gamma_{\rm b}})
$$
; 4MPa) = 3,25MPa  
 $\tau_{\rm u} = \frac{V}{b.d} = \frac{37.1 \times 10^{-3}}{1 \times 0.12} = 0.31 \text{MPa} < \tau_{\rm u}$ . Condition vérifiée.

#### **Vérification des armatures longitudinales au cisaillement :**

On doit d'abord vérifier la condition suivante :

A > (V<sub>u</sub> 
$$
\frac{M_u}{0.9 \times d} \times \frac{\gamma_s}{f_e} = (37.1 \times 10^{-3} \frac{31.14 \times 10^{-3}}{0.9 \times 0.12}) \times \frac{1.15}{400} = 0.72
$$
cm<sup>2</sup> ... verify

#### **Calcul des armatures de répartition :**

En través: 
$$
A_t \ge \frac{A_s}{4} = \frac{4.71}{4} = 1.17
$$
cm<sup>2</sup>/m on choisie : 4T8 = 2.01cm<sup>2</sup>/m

En appuis :  $A_a \ge \frac{a}{4} = \frac{3.24}{4} = 2.31$ cm<sup>2</sup>/m  $A_{a}$  9.  $A_a \geq \frac{A_a}{4}$  $a \geq \frac{a}{4} = \frac{3a}{4} = 2.31$ 4 9 24 = 4 on choisie :  $4T10 = 3.14 \text{cm}^2/\text{m}$ 

#### **Ecartement des barres :**

Armatures longitudinales :  $S_t \leq (3 \times e; 33)$ cm

Soit  $St = 16cm$ 

Armatures transversales :  $S_t \leq (4 \times e; 45)$ cm

Soit  $St = 25cm$ 

 $\triangleright$  à l'ELS :

La fissuration est peu nuisible car les escaliers sont à l'abri des intempéries, donc les vérifications à faire sont :

#### **Vérification de la contrainte d'adhérence :**

$$
\tau_{ser} \le \overline{\tau}_{ser}
$$
  
\n
$$
\tau_{ser} = 0.6 \times \psi^2 \times f_{t28} = 0.6 \times (1.5)^2 \times 2.1 = 2{,}83 MPa
$$
   Avec  $\psi = 1.5$  pour les HA  
\n
$$
\tau_{ser} = V_{ser} / 0{,}9. d. \Sigma U_i
$$
  
\n
$$
\Sigma U_i : \text{Some des périmètres des barres} = \pi \times n \times \varphi
$$

$$
\Sigma U_i = n.\phi.\pi = 6 \times 0.8 \times 3.14 = 15.07
$$
cm

$$
\tau_{u} = \frac{27.22 \times 10^{-3}}{0.9 \times 0.12 \times 15.07 \times 10^{-2}} = 1.67 MPa ; \qquad \tau_{ser} \le \bar{\tau}_{ser} \quad \text{Condition verify:}
$$

#### **Vérification de l'état limite de compression du béton :**

#### **En travée :**

$$
\sigma_{bc} = \frac{M_{ser}}{I} \times y \text{ tel que : } M_{Ser} = 7.32 \text{KN.m}
$$
  
y<sup>2</sup>+30×4.71×10<sup>-4</sup> × y-30×4.71×10<sup>-4</sup> × 0.12 = 0  
y = 3.47cm; I = 0.65×10<sup>-4</sup> m<sup>4</sup>  

$$
\sigma_{bc} = 3.9 \text{MPa}
$$

$$
\sigma_{bc} = 3.9 < \sigma = 15 \text{MPa}
$$
\nCondition *veirifiée*.

#### **En appuis :**

$$
\sigma_{bc} = \frac{M_{ser}}{I} \times y \text{ tel que : } M_{Ser} = 27.31 \text{KN.m}
$$
  
\n
$$
y^2 + 30 \times 9.24 \times 10^{-4} \times y - 30 \times 9.24 \times 10^{-4} \times 0.12 = 0
$$
  
\n
$$
y = 4.54 \text{cm}; \qquad I = 1.08 \times 10^{-4} \text{m}^4
$$
  
\n
$$
\sigma_{bc} = 11.4 \text{ MPa}
$$
  
\n
$$
\sigma_{bc} = 11.04 \times \overline{\sigma} = 15 \text{MPa}
$$
 Condition vérifiée.

#### **Vérification de l'état limite de déformation** :

Les conditions à vérifier sont les suivantes :

$$
\Sigma U_{i} = n, \phi, \pi = 6 \times 0.8 \times 3.14 = 15.07 \text{cm}.
$$
\n
$$
\tau_{u} = \frac{27.22 \times 10^{-3}}{0.9 \times 0.12 \times 15.07 \times 10^{-2}} = 1.67 \text{MPa}; \quad \tau_{ser} \leq \frac{1}{2}
$$
\n
$$
\text{V Verification de l'état limite de compression du béton :}
$$
\nEn travésé :

\n
$$
\sigma_{bc} = \frac{M_{ser}}{I} \times y \text{ tel que : } M_{Ser} = 7.32 \text{K} \text{N} \text{m}
$$
\n
$$
y^{2} + 30 \times 4.71 \times 10^{-4} \times y - 30 \times 4.71 \times 10^{-4} \times 0.12 = 0
$$
\n
$$
y = 3.47 \text{cm}; \quad I = 0.65 \times 10^{-4} \text{m}^{4}
$$
\n
$$
\sigma_{bc} = 3.9 \text{MPa}
$$
\nConc = 3.94 \times 10^{-4} \text{m}^{4}

\nOnc = 3.94 \times 10^{-4} \text{m}^{4}

\nOnc = 3.94 \times 10^{-4} \times y - 30 \times 9.24 \times 10^{-4} \times 0.12 = 0

\n
$$
y = 4.54 \text{cm}; \quad I = 1.08 \times 10^{-4} \text{m}^{4}
$$
\n
$$
\sigma_{bc} = 11.4 \text{ MPa}
$$
\n
$$
\sigma_{bc} = 11.4 \text{ MPa}
$$
\n
$$
\sigma_{bc} = 11.4 \text{ MPa}
$$
\nConc = 11.4 \text{MPa}

\nOnc = 11.4 \text{MPa}

\nOnc = 11.4 \text{MPa}

\nOnc = 11.4 \text{MPa}

\nOnc = 10.62 \text{MPa}

\nOnr = 10.65 \text{MPa}

\nOnr = 10.65 \text{MPa}

\nOnr = 10.65 \text{MPa}

\nOnr = 10

(1) :  $0.034 < 0.0625$  condition non vérifiée.

Donc la vérification de la flèche est nécessaire.

$$
y = 3.47 \text{ cm} , \quad I = 0.65 \cdot 10^{-4} \text{ m}^4 , \quad I_0 = 1.62 \cdot 10^{-4} \text{ m}^4 , \quad \rho = 0,004 ; \quad \lambda_i = 5.53 ; \quad \lambda_v = 2.1
$$
  
\n
$$
E_i = 321642 \text{ Mpa}
$$
  
\n
$$
E_v = \frac{E_i}{3} = 107214 \text{ Mpa}
$$

 $M_{\text{jser}} = 4.05 \text{ KN.m}$ ;  $M_{\text{gser}} = 4.82 \text{ KN.m}$ ;  $M_{\text{pser}} = 7.32 \text{ KN.m}$  $\sigma_{sj}$  = 79.3 MPa ;  $\sigma_{sg}$  = 94.38 MPa ;  $\sigma_{sp}$  = 143.33 MPa  $\mu_j = 0$ ;  $\mu_g = 0$ ;  $\mu_p = 0.15$ If<sub>ij</sub> = 17782.88 cm<sup>4</sup>; If<sub>ig</sub> = 17782.88 cm<sup>4</sup>; If<sub>ip</sub> = 9714.42 cm<sup>4</sup>; If<sub>vg</sub> = 17782.88 cm<sup>4</sup>  $f_{ji} = 0.0012 \text{ m}$ ;  $f_{gi} = 0.0014 \text{ m}$ ;  $f_{pi} = 0.0039 \text{ m}$ ;  $f_{gv} = 0.0042 \text{ m}$  $\Delta f_t = f_{gy} - f_{ji} + f_{pi} - f_{gi} = 0.0055 \text{ m} = 0.55 \text{ cm}$ .82 cm. l  $f<sub>adm</sub> = \frac{1}{500} = \frac{110}{500} = 0.82$ 410 = 500 =

La flèche est vérifiée.

Nous allons l'étudier comme une console encastrée.

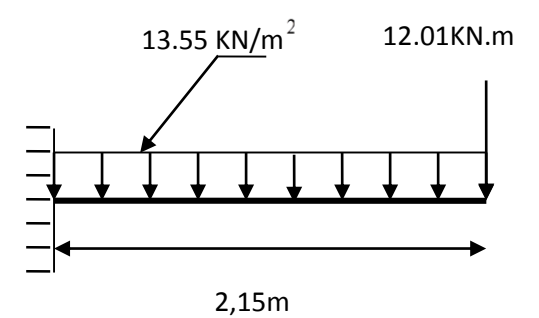

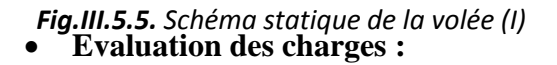

 $G = 7.26$  KN/m<sup>2</sup> ;  $Q = 2.5$  KN/m<sup>2</sup>.  $P_{u} = 1.35 \times G + 1.5 \times Q = 13.55$  Kn/m  $P_s = G + Q = 9.76$ Kn/m  $F_u = 1.35 \times 8.9 = 12.01$  Kn (La charge concentrée due au poids propre des murs

extérieurs a l'ELU).

 $F_s = 8.9$  Kn (La charge concentrée due au poids propre des murs extérieurs a l'ELS).

**Les sollicitations :**

$$
M_{U} = \frac{p_{u} \times l^{2}}{2} + F \times l
$$
  

$$
M_{U} = \frac{13.55 \times 1,65^{2}}{2} + 12.01 \times 1,65 = 34.72 \text{KN.m}
$$

$$
V_U = P_U \times 1 + F_U = 34.36
$$
 Kn

**Ferraillage :**

#### **Armatures principales :**

M = 34.72 Kn.m;  $\mu_{bu} = 0.169$ ;  $\alpha = 0.234$ ;  $z = 0.11$ m;  $A = 9.07$  cm<sup>2</sup>

On opte 6 HA  $14=9.24 \text{ cm}^2$ .

 $A' = 0$  ( pas d'armatures comprimée ).

## **Calcul des armatures de répartition :**

V<sub>U</sub> = P<sub>U</sub> × 1+ F<sub>U</sub> = 34.36 Kn<br>
M<sub>Ser</sub> = 27.9 KN.m<br>
• Ferraillage :<br>
• **Armatures principales :**<br>  $M = 34.72$  Kn.m ;  $\mu_{bu} = 0.169$  ;  $\alpha = 0.234$ <br>
On opte 6 HA 14=9.24 cm<sup>2</sup>.<br>
• **Calcul des armatures de répartition :**<br>
• En appuis :  $A_a \ge \frac{a}{4} = \frac{9.24}{4} = 2.31$ cm<sup>2</sup>/m  $A_a$  9.  $A_a \geq \frac{A_a}{4}$  $a \geq \frac{a}{4} = \frac{3a}{4} = 2.31$ 4 9 24 = 4 on choisie :  $4T10 = 3.14 \text{cm}^2/\text{m}$ 

#### **Vérifications :**

**à l'ELU :** 

#### **Vérification à l'effort tranchant :**

Il faut vérifier :  $\tau_u \leq \bar{\tau}$ .

Tel que :  $\overline{\tau} = 0.05 \times f_{c28}$ 

$$
\tau_{\rm u} = \frac{V \rm u}{b \times d} = \frac{34.36 \times 10^{-3}}{1 \times 0.12} = 0.28 MPa \times \bar{\tau} = 1.25 MPa.
$$
 condition vérifiée.

#### **condition de non fragilité :**

$$
A_{\min} = 0.23 \times b \times d \times \frac{ft_{28}}{fe} = 0.23 \times 1 \times 0.12 \times \frac{2.1}{400} = 1.45 cm^2.
$$

1,45 < 9.24 c'est vérifié.

#### **Calcul des espacements :**

 $S_t \le \text{min}(3e ; 33cm) \Rightarrow S_t \le 33cm$  on adopte  $S_t = 16cm$ 

#### **Calcul à l'ELS :**

**la contrainte dans le béton :**

$$
\sigma_{bc} = \frac{M_{ser}}{I} y
$$

$$
\frac{b \times y^2}{2} + 15 \times A \times y - 15 \times A \times d = 0
$$
  
\n
$$
y^2 + 30 \times 9.24 \times 10^{-4} \times y - 30 \times 9.24 \times 10^{-4} \times 0.12 = 0
$$
  
\n
$$
\Rightarrow y = 4.54 \text{cm}
$$
  
\n
$$
I = b \frac{y^3}{3} + 15A(d - y)^2 \Rightarrow I = 1.08 \times 10^{-4} \text{ m}^4
$$
  
\n
$$
\sigma_{bc} = 11.72 \text{MPa} < \overline{\sigma}_{bc} = 15 \text{ MPa}
$$

**la flèche :**

1. 
$$
\frac{h_t}{1} = \frac{0.14}{1.65} = 0.08 > \frac{1}{16} = 0.0625
$$
 condition verify the condition.

2. 
$$
\frac{A_s}{b \times d} = \frac{9.24 \times 10^{-4}}{0.12} = 0.0077 \le \frac{4.2}{f_e} = 0,0105
$$
 condition verify

Les trois conditions sont vérifiées donc il est inutile de vérifier la flèche

#### **Pour la volée (I):**

**Les charges :**

$$
G = \frac{7.26}{\cos 28.4} = 8.25 \text{KN/m}^2
$$
  
Q = 2.5 \text{KN/m}

**Les sollicitations :**

$$
M_{u} = \frac{q_{u}l^{2}}{8} = 11.64 K N.m
$$
  
\n
$$
V_{u} = \frac{q_{u}l}{2} = 18.61 K N
$$
  
\n
$$
M_{t}^{max} = 0.85 M_{u} = 9.89 K N.m
$$
  
\n
$$
M_{a} = -0.4 M_{u} = -4.65 K N.m
$$
  
\n
$$
q_{S} = G + Q = 10.75 K N/m^{2}
$$
  
\n
$$
M_{S} = \frac{q_{S} \times 1^{2}}{8} = 7.75 K N.m
$$
  
\n
$$
V_{S} = \frac{q_{S} \times 1}{2} = 12.9 K N.
$$

**Le ferraillage :**

Le ferraillage se fait pour une bande de 1m.

#### **En travée :**

-Armatures principales :

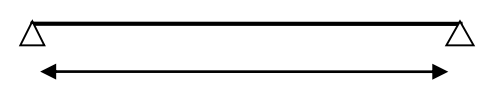

 2.15m *Fig.5.7. Schéma de la volée (I)* 

 $z = 0.117$  $\alpha = 0.062$  $\mu_{\text{bu}} = 0.048$ on choisit  $4T10 = 3.14 \text{cm}^2 / \text{ml}$  $A = 2.42 \text{cm}^2 / \text{ml}$ 

-Armatures de répartition :

$$
A_s = \frac{A}{4} = 0.78
$$
cm<sup>2</sup>/ml  
on choisit 4T8 = 2.01cm<sup>2</sup>/ml

**En appuis :**

$$
\mu_{bu} = 0.022
$$
  
\n $\alpha = 0.028$   
\n $z = 0.118$   
\n $A = 1.12 \text{cm}^2 / \text{ml}$   
\non choisit 4T8 = 2.01 cm<sup>2</sup> / ml

**Vérification de la condition de non fragilité :** 

$$
A_{min} = 0.23 \times b \times d \times f_{t28} / f_e = 0.23 \times 1 \times 0.12 \times 2.1 / 400 = 1,44 \text{cm}^2 / \text{ml}.
$$

On a: 
$$
A = 3.14 \text{ cm}^2/\text{ml} > A_{\text{min}} = 1.44 \text{ cm}^2/\text{ml}
$$
 Condition vérifiée.

**Vérification de l'effort tranchant :**

$$
\tau_{\rm u} \le \bar{\tau}_{\rm u} = \min(0.13 \times \frac{f_{c28}}{\gamma_{\rm b}};4\text{MPa}) = 3,25\text{MPa}
$$
  
 $\tau_{\rm u} = \frac{V}{b.d} = \frac{18.61 \times 10^{-3}}{1 \times 0.12} = 0.15\text{MPa} < \bar{\tau}_{\rm u}$  condition verifyée.

#### **Vérification des armatures longitudinales au cisaillement :**

On doit d'abord vérifier la condition suivante :

A > (V<sub>u</sub> - 
$$
\frac{M_u}{0.9 \times d}
$$
) ×  $\frac{\gamma_s}{f_e}$  = (18.61×10<sup>-3</sup> -  $\frac{4.65 \times 10^{-3}}{0.9 \times 0.12}$ ) ×  $\frac{1.15}{400}$  = 0.7 cm<sup>2</sup>........veéritiée.

 $\checkmark$  Ecartement des barres :

Armatures longitudinales :  $S_t \leq (3 \times e; 33)$ cm = 25cm

Armatures transversales :  $S_t \leq (4 \times e; 45)$ cm = 25cm

#### **Vérification à l'ELS :**

La fissuration est peu nuisible car les escaliers sont à l'abri des intempéries, donc les vérifications à faire sont :

#### **Vérification de la contrainte d'adhérence :**

$$
τser ≤ τser\nτser = 0.6 × ψ2 × rt28 = 0.6 × (1,52) × 2.1 = 2,83MPa
$$
   Avec ψ = 1.5 pour les HA  
\nτ<sub>ser</sub> = V<sub>ser</sub>/0,9.d.Σ U<sub>i</sub>  
\nΣ U<sub>i</sub> : Somme des périmètres des barres = π × n × φ  
\nΣ U<sub>i</sub> = n × Φ × π = 4 × 1 × 3.14 = 12.56cm.  
\nτ<sub>Ser</sub> = 
$$
\frac{7.75 × 10^{-3}}{0.9 × 0.12 × 12.56 × 10^{-2}}
$$
 = 0.95MPa

ser ser ……………………….. Condition vérifiée.

#### **Vérification de l'état limite de compression du béton :**

$$
\sigma_{bc} = \frac{M_{Ser}}{I} \times y \text{ tel que: } M_{Ser} = 7.75 \text{KN.m}
$$
  
\n
$$
y^2 + 30 \times 3.14 \times 10^{-4} \times y - 30 \times 3.14 \times 10^{-4} \times 0.12 = 0.
$$
  
\n
$$
y = 2.92 \text{cm}
$$
  
\n
$$
I = \frac{b \times y^{-3}}{3} + 15 \times A \times (d - y^{-3})^2 = 4.71 \times 10^{-5} \text{m}^4
$$
  
\n
$$
\sigma_{bc} = \frac{M_{ser} \times y_{ser}}{I} = 4.8 \text{MPa}
$$
  
\n
$$
\sigma_{bc} = 4.8 \times 15 \text{MPa} \rightarrow v \text{érifiée}
$$

#### **Vérification de l'état limite de déformation :**

Les conditions à vérifier sont les suivantes :

$$
\frac{h}{1} > \frac{1}{16} \tag{1}
$$

$$
\frac{h}{l} \ge \frac{M_t}{10 \times M_0} \tag{2}
$$

$$
\frac{A}{b_0 \times d} \le \frac{4.2}{f_e} \tag{3}
$$

$$
(1): 0.058 < 0.0625
$$

condition non vérifiée.

Donc on doit vérifier la flèche.

$$
M_{\text{jser}} = 2.43 \text{ KN.m}
$$
;  $M_{\text{gser}} = 4.25 \text{ KN.m}$ ;  $M_{\text{pser}} = 6.3 \text{ KN.m}$   
\n $\sigma_{\text{sj}} = 54.14 \text{ MPa}$ ;  $\sigma_{\text{sg}} = 94.72 \text{ MPa}$ ;  $\sigma_{\text{sp}} = 140.25 \text{ MPa}$   
\n $\text{If}_{\text{ij}} = 29209.42 \text{ cm}^4$ ;  $\text{If}_{\text{ig}} = 20540.53 \text{ cm}^4$ ;  $\text{If}_{\text{ip}} = 14771.01 \text{ cm}^4$ ;  $\text{If}_{\text{vg}} = 32241.86 \text{ cm}^4$   
\n $\Delta \text{f}_t \leq \text{f}_{\text{adm}}$  Tel que :  $\Delta \text{f}_t = \text{f}_{\text{gy}} + \text{f}_{\text{pu}} - \text{f}_{\text{ji}} - \text{f}_{\text{gi}} = 0.76 + 0.7 - 0.16 - 0.4 = 0.9 \text{mm}$ 

$$
f_{\text{adm}} = \frac{250}{500} = 5 \text{mm}
$$

 $\Delta f_t = 0.9 \text{mm} \le f_{\text{adm}} = 5 \text{mm} \quad \text{condition} \ \text{veinfinite}.$ 

**Schéma de ferraillage de l'escalier** 

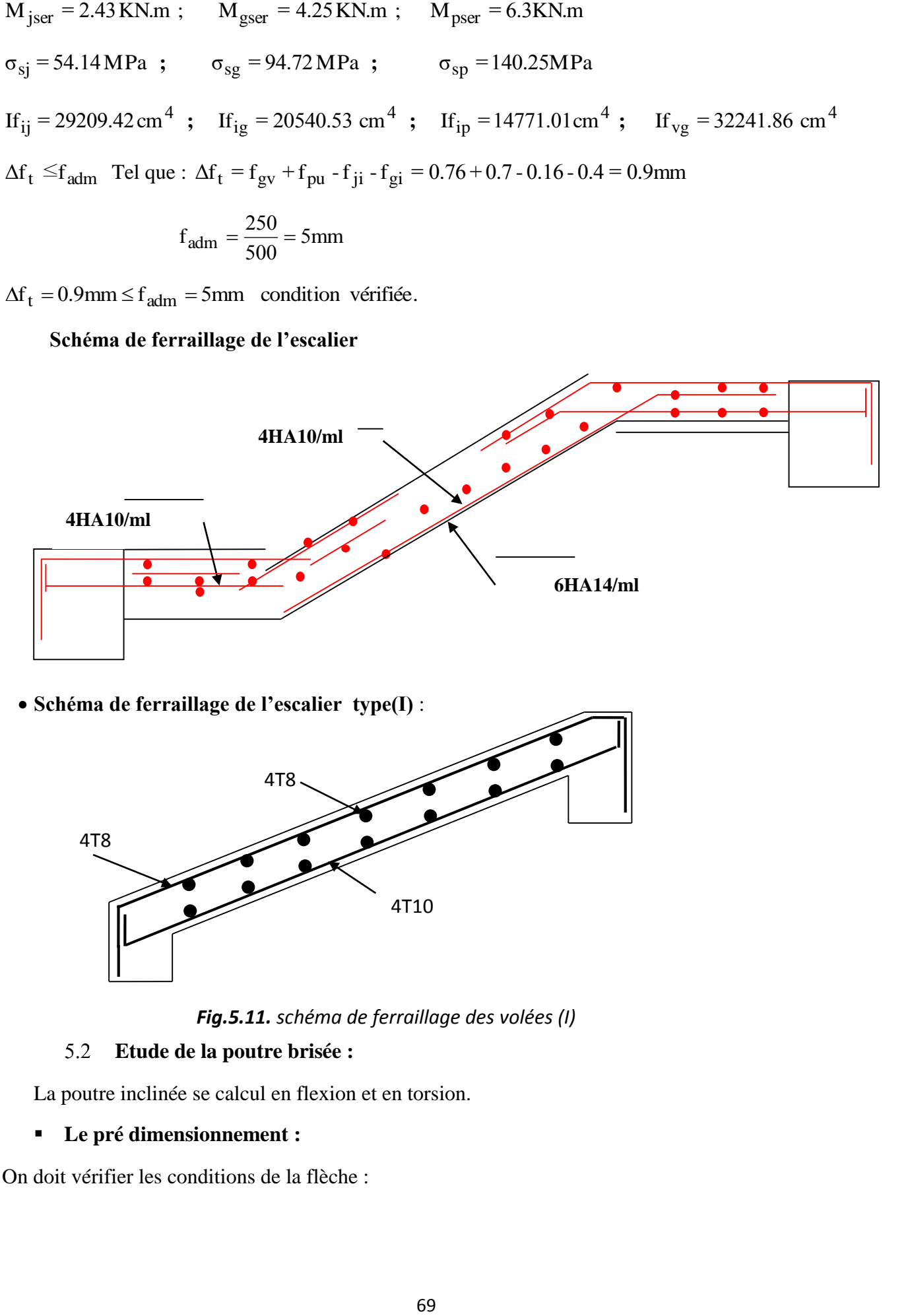

**Schéma de ferraillage de l'escalier type(I)** :

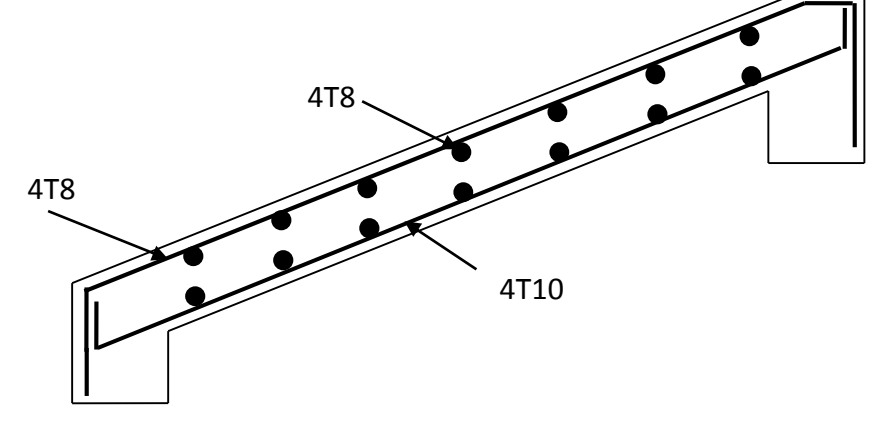

*Fig.5.11. schéma de ferraillage des volées (I)* 

#### **Etude de la poutre brisée :**

La poutre inclinée se calcul en flexion et en torsion.

#### **Le pré dimensionnement :**

On doit vérifier les conditions de la flèche :

 $25.93cm \leq h \leq 41.5cm$ . 10  $\leq h \leq \frac{415}{h}$ 16  $\rightarrow$  415 10  $\leq h \leq$ 16  $\frac{L}{h} \leq h \leq \frac{L}{h} \Rightarrow \frac{415}{h} \leq h$ On prend h= 35cm.

 $35cm$ Donc on prend : *30cm.* 

#### *Vérification des conditions du RPA :*

Selon les recommandations du RPA 99(version2003), on doit satisfaire les conditions suivantes :

 $\int$  b  $\geq$  20cm  $\begin{cases} h \geq 30 \text{cm} \end{cases}$  $\left( h/b \leq 4.00 \right)$ 

Sachant que b : largeur de la poutre.

h : hauteur de la poutre.

Les trois vérifications sont satisfaites.

#### **Calcul à la flexion simple :**

La poutre est soumise à son :

Poids propre :  $P = 0.3 \times 0.35 \times 25 = 2.62$ KN/ ml.

Poids de la paillasse inclinée  $P_p = \frac{1.20}{20.4} = 8.25 \text{KN/m}$  $\cos 28$ . .  $P_p = \frac{7.28}{\cos 28.4} = 8.25$ 28 4 7 26  $=\frac{120}{20.4}$  = 8.25KN/m Poid du mur extérieur  $P_m = 2.62 \times 1.7 = 4.45$ KN/ml  $p_u = 1.35$ G + 1.5Q = 20.89KN/m

#### **Calcul des sollicitations :**

**En travée :**

$$
M_t = \frac{P_u l^2}{24} = 14.99 \text{ KN.m}
$$

**En appuis :**

$$
M_a = \frac{P_u l^2}{12} = 29.98 \text{KN} \cdot m
$$

**Le ferraillage :**

**En travée :**

$$
A_t = 1.32 \text{cm}^2
$$

**En appuis :**

 $A_a = 2.65$ cm<sup>2</sup>

#### **Calcul à la torsion :**

Les contraintes dues à la torsion se calculent de la manière suivante :

$$
\tau_{ut} = \frac{M_t}{2 \times \Omega \times e}
$$
 Tel que :  
\n
$$
e = \Phi / 6 = 30 / 6 = 5 \text{cm}
$$
  
\n
$$
\Omega = (b \quad e)(h \quad e) = 750 \text{cm}^2
$$
  
\n
$$
\tau_u = \frac{M_t}{2 \times \Omega \times e} = \frac{14.99 \times 10^{-3}}{2 \times 750 \times 10^{-4} \times 5 \times 10^{-2}} = 2.00 MPa
$$

- **Vérification de La contrainte de cisaillement :**
- $\tau_u = 2.00MPa < \bar{\tau}_u = 3.25MPa$  *condition vérifiée.* 
	- **Le ferraillage :**

#### **Armatures longitudinales :**

La section d'armatures longitudinales est donnée par :

$$
A_{l} = \frac{M_{t} \times \mu \times \gamma_{s}}{2 \times f_{e} \times \Omega} \text{ avec :}
$$
  
\n
$$
\mu = 2 \times [(b - e) + (h - e)] = 110 \text{ cm}
$$
  
\n
$$
A_{l} = \frac{14.99 \times 10^{-3} \times 1.1 \times 1.15}{2 \times 400 \times 0.075} = 3.16 \text{ cm}^{2}
$$

# **Chapitre IV** Etude dynamique

# **Introduction :**

Le but de ce chapitre est l'étude de comportement de la structure causée par des charges dynamiques qui, contrairement à des charges statiques, varient dans le temps. Ces charges dynamiques engendrent des déplacements qui dépendent du temps. On pourrait donc conclure que l'analyse dynamique d'une structure, nécessite un modèle qui reflète le fonctionnement de l'ouvrage sous ces charges.

En effet, la modélisation a pour objet d'élaborer un modèle capable de décrire, de manière plus ou moins approchée, le fonctionnement de l'ouvrage sous différentes conditions.

# **Méthodes utilisables :**

Selon le **RPA99/2003** le calcul des forces sismiques peut être mené suivant trois méthodes :

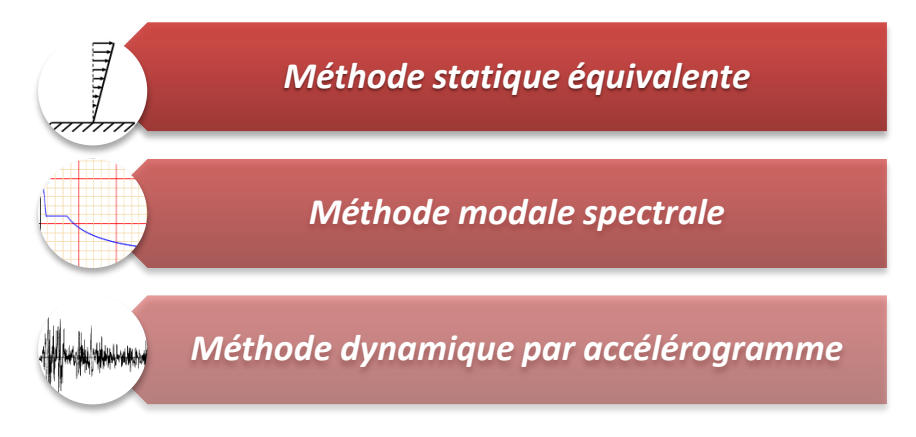

# **Choix de la méthode de calcul**

.

Le calcul de la force sismique globale à la base d'un bâtiment peut se faire à l'aide de deux principales méthodes :

# **Méthode statique équivalente :**

Dans cette méthode, l'effet dynamique de la force sismique est remplacé par un effet statique qui produit la même réponse (déplacement maximal) que la force dynamique réelle. L'utilisation de cette méthode exige la vérification de certaines conditions définies par le RPA (régularité en plan, régularité en élévation, etc.)

# **Méthode dynamique qui regroupe :**

La méthode d'analyse modale spectrale peut être utilisée dans tous les cas, et en particulier, dans le cas ou la méthode statique équivalente n'est pas prise ;

La méthode d'analyse dynamique par accélérogramme peut être utilisée au cas par cas par un personnel qualifié, ayant justifié auparavant les choix de séismes de calcul et des lois de comportement utilisées ainsi que la méthode d'interprétation des résultats et les critères de sécurité à satisfaire.

Dans notre cas, la condition de régularité en plan satisfaite, de plus, la hauteur de notre structure (zone IIa, groupe d'usage 2) est supérieure à 23 m, donc la méthode statique équivalente est inapplicable **(RPA99 Art 4.1.2)**.

# **Présentation de la méthode modale spectrale**

La méthode modale spectrale est la méthode la plus utilisée pour l'analyse sismique des structures, par cette méthode, il est recherché pour chaque mode de vibration, le maximum deseffets engendrés dans la structure par les forces sismiques représentées par un spectre de réponse de calcul.

# **Calcul de la force sismique V statique :**

La force sismique totale **V,** appliquée à la base de la structure, doit être calculée successivement dans deux directions horizontales orthogonales selon la formule :

$$
V_{st} = \frac{A.D.Q}{R}W \dots \dots \dots \dots \dots (RPA99/2003Art (4.2.3))
$$

Tel que :

```
\overline{\mathcal{L}}\overline{1}\mathbf{I}\overline{1}\overline{1}A: coef f icientd<sup>'</sup>accélérationdelazone ; … … … … (RPA99/2003 tableau(4. 1))
          D: facteurd'amplification dynamiquemoyen ; ... ... ... ... ... (RPA99/2003 (4.2))
    R: coefficient decomposition of the following equations:\n<math>R: coefficient decomposition of the following equations:\n\begin{align*}\nR: coefficient of the following equations:\n\begin{align*}\nR: coefficient of the following equations:\n\end{align*} for the following equations:\n\begin{align*}\nR: coefficient of the following equations:\n\begin{align*}\n\frac{1}{R} \cdot R: coefficient of the following equations:\n\end{align*} for the following equations:\n\begin{align*}\n\frac{1}{R} \cdot R: coefficient of the following equations:\n\end{align*} for the following equations:\n\begin{align*}\n\frac{1}{R} \cdot R: coefficient of the following equations:\n\end{align*} for the following equations:\n\begin{align*}\n\frac{1}{R} \cdot R: coefficient of the following equations:\n\endQ: facteurdequalité ; … … … … … … (RPA(4 – 4))
                                                 W: \textit{poids} to \textit{taldel}astructure ... ... ... ... ... ... (RPA(4-5))
```
Détermination des paramètres cités au dessus selon notre structure :

Coefficient d'accélération de la zone :

```
\int_{0}^{0}Grouped<sup>'</sup>usage 2 \Rightarrow A = 0.15
           \mathbf{Z}onell<sub>a</sub>
```
 $\checkmark$  Coefficient de comportement global de la structure :

Dans notre cas, on adopte pour un système de contreventement mixte portiques/voiles avec justification de l'interaction  $\Rightarrow$  R = 5.

 $\checkmark$  Facteur d'amplification dynamique moyen :

Le calcul de ce facteur dépend, de la catégorie de site, du facteur de correction d'amortissement (η) et de la période fondamentale de la structure (T).

$$
D = \begin{cases} 2.5 \eta & 0 \le T \le T_2 \\ 2.5 \eta (T_2/T)^{2/3} T_2 \le T \le 3.0 s & \text{RPA99/2003 (Formule 4.2)} \\ 2.5 \eta (T_2/3.0)^{2/3} (3.0/T)^{5/3} T \ge 3.0 s \end{cases}
$$

Facteur de correction d'amortissementη donnée par la formule :

 $\eta = \sqrt{7/(2 + \xi)} \ge 0$ . **7RPA99/2003** (Formule 4.3)

Avec : ξ est le pourcentage d'amortissement critique en fonction du matériau constitutif, du type de structure et d'importance des remplissages.

Pour notre cas, on a un remplissage dense et un système mixte :

$$
\xi = \frac{7+10}{2} = 8.5\%
$$
 D'après cours béton arme

D'où  $\eta = 0.816$ 

On a un site ferme  $S_2 \Rightarrow \begin{cases} T_1 = 0.15 \, s \\ T_2 = 0.4 \end{cases}$  $T_2 = 0.133$  RPA99/2003 (Tableau 4.7)

Avec :

T1, T2 : périodes caractéristiques associé à la catégorie de site.

#### **Calcul de la période fondamentale de la structure :**

Le contreventement de notre structureest assuré par un système mixte (voiles/portiques), donc :

$$
\Rightarrow \begin{cases} T = C_T H^{3/4} RPA99/2003 \ (Formule 4-6) \\ T = 0.09 H/\sqrt{LRPA99/2003} \ (Formule 4-7) \end{cases}
$$

Tel que :

C<sup>T</sup> = 0.05 : coefficient qui dépend du système de contreventement utilisé. **RPA99/2003 (Tableau 4.6)**

H = 32.56 m : hauteur total du bâtiment.

 $L =$  dimension maximal du bâtiment à sa base dans le sens de calcul.

 $\sum_{y=1}^{1}$  = 17 m  $(L_x = 20 \, m)$ 

On aura: 
$$
\begin{cases} T_x = \min(0.718; 0.660) = 0.660 s \\ T_y = \min(0.721; 0.718) = 0.718 s \end{cases}
$$

Ce qui donne pour les deux sens :

$$
D = 2.5 \eta \left(\frac{T_2}{T}\right)^{2/3} \Rightarrow \begin{cases} D_x = 1.367 \\ D_y = 1.339 \end{cases}
$$

 $\checkmark$  Facteur de qualité :

La valeur de Q est déterminée par la formule :  $\bm{Q}=\bm{1}+\sum_{1}^5\bm{P}_{\bm{q}}$  **RPA99/2003 (Formule (4-4))** 

Avec :

Pqest la pénalité à retenir selon que le critère de qualité (q) est satisfait ou non.

Les valeurs à retenir sont données dans le tableau suivant :

**Tableau IV- 1.** *Valeurs des pénalités.*

| $N^{\circ}$ | Critère (q)                                              | Observée | $P_0$ /xx | Observée | $P_q$ /yy |
|-------------|----------------------------------------------------------|----------|-----------|----------|-----------|
|             | Conditions minimales sur les files de<br>contreventement | Oui      |           | Oui      |           |
| າ           | Redondance en plan                                       | Oui      |           | Oui      |           |

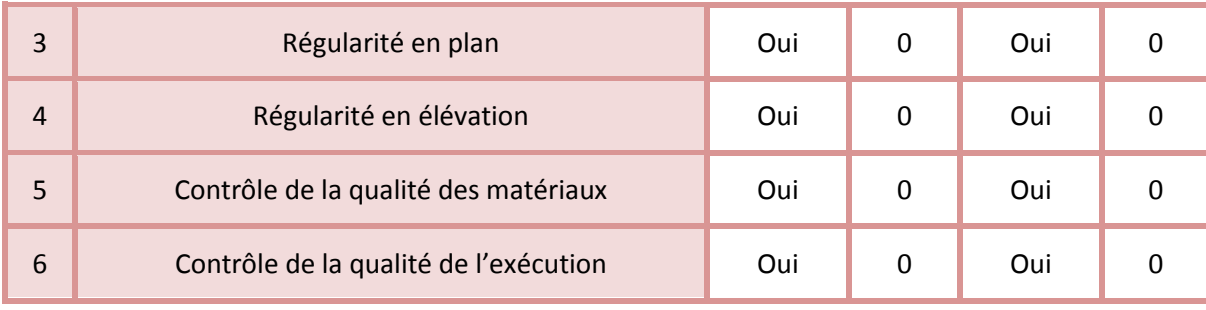

Donc:  $\begin{cases} Q_x = 1 \\ 0 = 1 \end{cases}$  $\bm{Q}_{\mathbf{y}}=\bm{1}$ 

 $\checkmark$  Poids total de la structure :

W est égal à la somme des poids Wi, calculés à chaque niveau (i) :

$$
W = \sum_{i=1}^{n} W_{i} avec W_{i} = W_{Gi} + \beta W_{Qi} RPA99/2003 (Formule(4-5))
$$

Avec :

WGi : poids du aux charges permanentes et à celles des équipements fixes éventuelles, solidaires de la structure.

W<sub>Oi</sub>: charge d'exploitation.

β: coefficient de pondération, fonction de la nature et de la durée de la charge d'exploitation, est donné par le tableau du (**RPA** t**ableau 4.5**)

Dans notre cas : $\beta = \begin{cases} 0.2 \text{ (habitation)} \end{cases}$ 

Dans notre cas, on a :  $W = 34714.0948KN$  Poids de la strecture

La force sismique statique à la base de la structure est :

$$
\begin{cases} V_x^{st} = 1137.608KN \\ V_y^{st} = 1114.099KN \end{cases}
$$

# **Spectre de réponse de calcul (RPA99/2003 art 4.3.3)**

L'action sismique est représentée par le spectre de calcul suivant :

$$
\frac{S_a}{g} = \begin{cases}\n1.25A\left(1 + \frac{T}{T_1}\left(2.5\eta \frac{Q}{R} - 1\right)\right)0 \le T \le T_1 \\
2.5\eta(1.25A)\left(\frac{Q}{R}\right)T_1 \le T \le T_2 \\
2.5\eta(1.25A)\left(\frac{Q}{R}\right)\left(\frac{T_2}{T}\right)^{2/3}T_2 \le T \le 3.0s \\
2.5\eta(1.25A)\left(\frac{T_2}{3}\right)^{2/3}\left(\frac{3}{T}\right)^{5/3}\left(\frac{Q}{R}\right)T > 3.0s\n\end{cases}
$$

On écrit donc un programme **ETABS 2016** pour le calcul du spectre ce fait pour une période comprise entre 0 et 5s avec un pas de 0.01s.

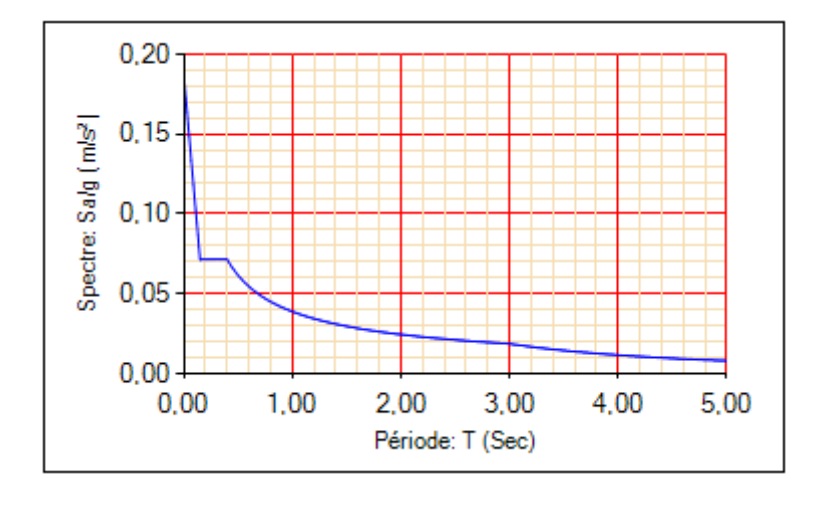

# **Modélisation et résultats :**

Le logiciel utilisé pour modéliser notre structure est le **ETAB S2016**

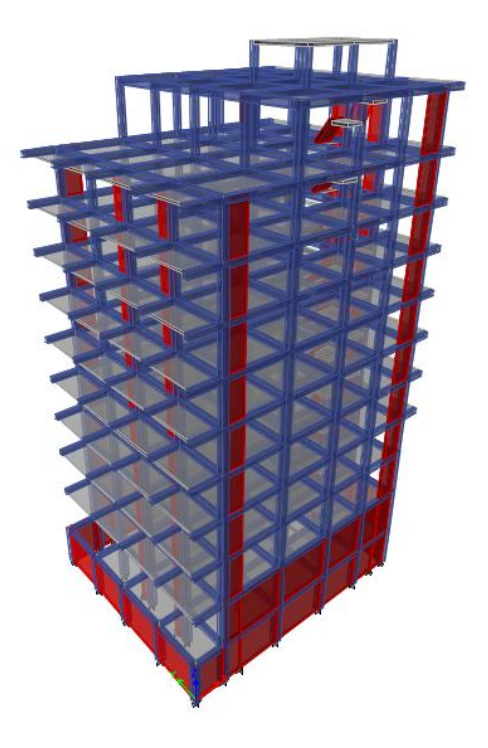

**Figure IV. 1.** *Vu en 3D de la structure modélisé avec le logiciel ETABS2016*

### **Disposition des voiles de contreventement :**

Notre structure présente une insuffisance d'emplacement des voiles, et ça a compliqué le choix de la disposition de ces derniers. Nous avons essayé plusieurs dispositions qui ont abouti soit à un mauvais comportement de la structure soit au non vérification de l'interaction voilesportiques.

**La disposition des voiles est représentée sur la figure qui suit :**

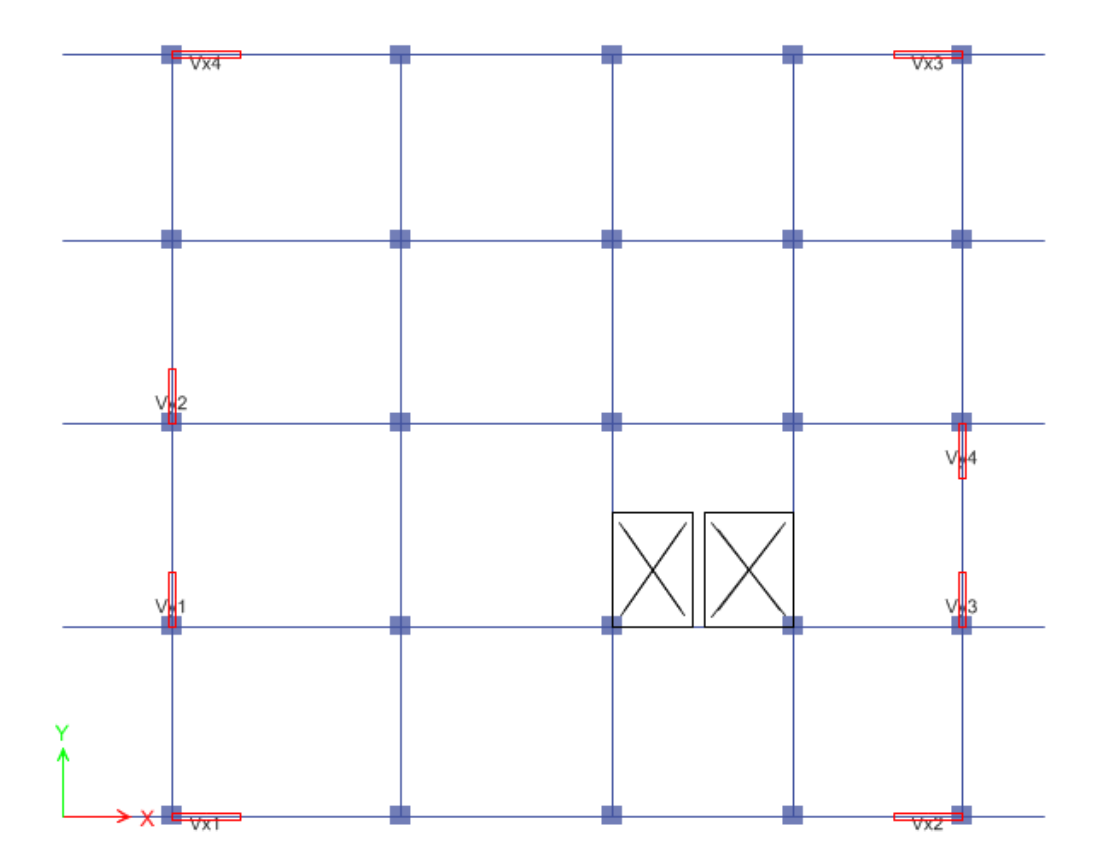

**Figure IV. 2.** *Plans de disposition des voiles*

# **Mode de vibration et taux de participation des masses :**

Les différents modes de vibration ainsi que la période et le taux de participation massique quileur revient sont résumés dans le tableau suivant :

| modes          | Période (s) | Masses $U_x$ | Masses $U_{v}$ |
|----------------|-------------|--------------|----------------|
|                | 0.996       | 05603        | 0.0383         |
| 2              | 0.962       | 0.044        | 0.5374         |
| 3              | 0.747       | 0.0012       | 0.0526         |
| $\overline{4}$ | 0.321       | 0.0482       | 0.0457         |
| 5              | 0.314       | 0.0527       | 0.0466         |

**Tableau IV- 2.** *Période et taux de participation massique de la structure.*

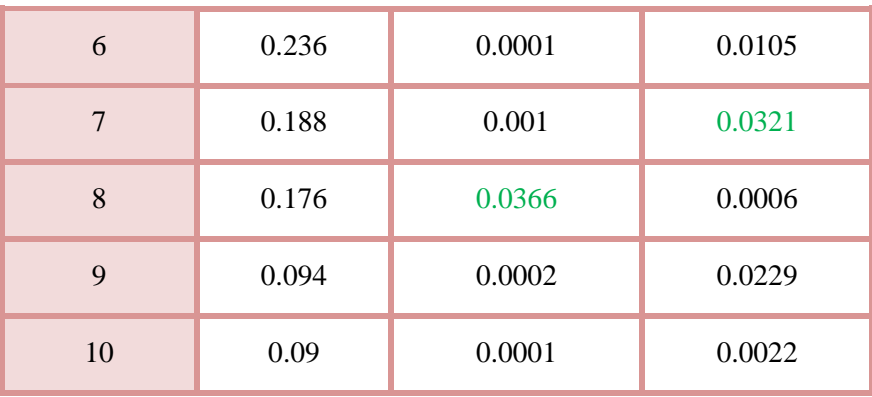

#### **Analyse des résultats :**

- D'après les résultats obtenus dans le tableau ci-dessus, on voit bien que le taux de participation massique selon l'axe X atteint les 36% au bout du 8<sup>éme</sup> mode, et selon l'axe Y au bout du 7<sup>éme</sup> mode.
- Les périodes numériques obtenues par le logiciel **ETABS 2016** dans les deux premiers modes sont inférieurs à celles calculées après majoration de 30%. (**RPA99/2003 Art 4.2.4**)

Les périodes majorées de 30% ⇒{ $T_x = 0.198 s$  $T_{y}= 0.215 s$ 

# **Les modes de vibrations :**

Selon le **RPA**pour les structuresirrégulières en plan, sujettes à la torsion et comportant des planchers rigides, elles sont représentées par un modèle tridimensionnel, encastré à la base et ou les masses sont concentrées au niveau des centres de gravité des planchers avec trois (03) DDL (2 translations horizontales et une rotation d'axe vertical).

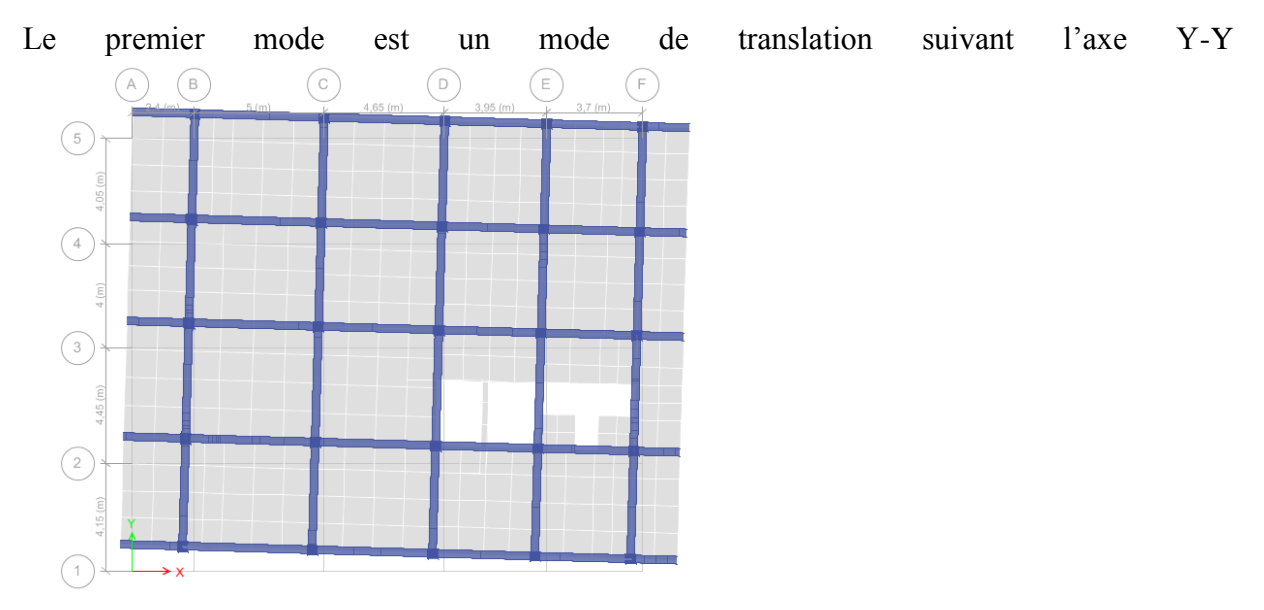

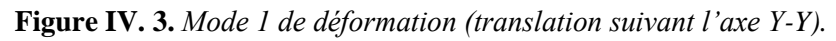

Le deuxième mode est un mode de translation suivant l'axe X-X.

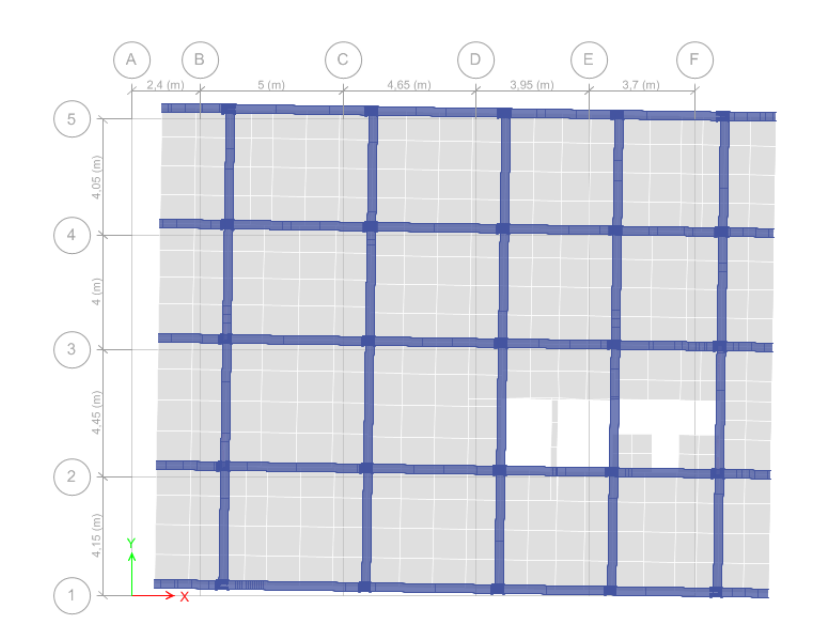

**Figure IV. 4.** *Mode 2 de déformation (translation suivant l'axe X-X).*

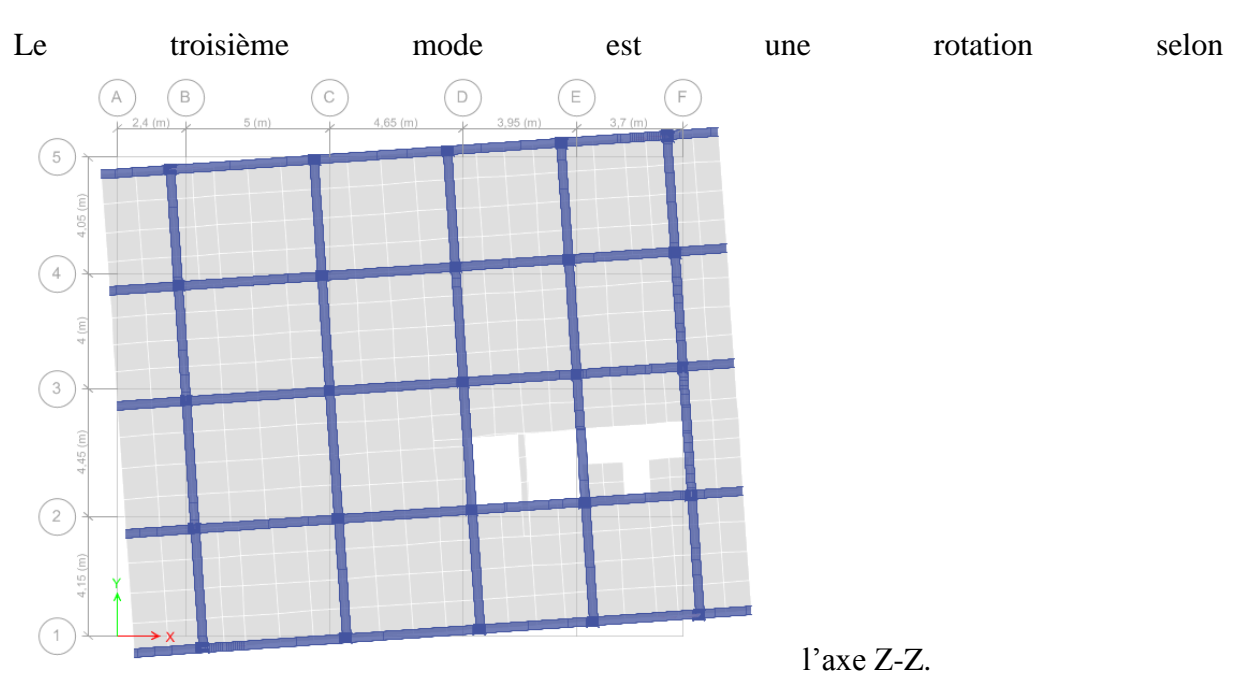

**Figure IV. 5.** *Mode 3 de déformation (rotation suivant Z-Z).*

# **Vérification des résultats vis-à-vis du RPA 99/Version2003 :**

#### **Vérification de la résultante des forces sismiques :**

Après avoir calculé l'effort statique à la base et l'effort dynamique, le **RPA** prévoit de faire la vérification suivante :

# $V_{dyn} \ge 0.8V_{st}RPA99/2003 (Art4.3.6)$

Avec :

 $V_{dyn}$ : L'effort tranchant dynamique (calculé par la méthode spectral modal).

 $\text{Si}V_{dyn}$  < 0.8  $V_{st}$  il faudra augmenter tous les paramètres de la réponse dans le rapport 0.8  $V_{st}/V_{dyn}$ .

Les résultats sont résumés dans le tableau suivant :

**Tableau IV- 3.** *Vérification de la résultante des forces sismiques à la base.*

| Sens  | V <sub>statique</sub> (KN) | 0.8 V <sub>statique</sub> (KN) | V <sub>dynamique</sub> (KN) | <b>Observation</b> |
|-------|----------------------------|--------------------------------|-----------------------------|--------------------|
| $X-X$ | 1422                       | 1137.6                         | 1446.670                    | Vérifiée           |
| Y-Y   | 1313                       | 1050.4                         | 1313.25                     | Vérifiée           |

**N.B :** on remarque que la condition de la résultante des forces sismiques est vérifiée suivant les deux sens.

## **Justification de l'interaction (voiles-portiques) :**

Pour justifier le contreventement mixte, le **RPA** exige que les charges horizontales soient reprises conjointement par les voiles et les portiques et cela selon leurs rigidités relatives ainsi que les sollicitations résultant de leurs interactions à tous les niveaux.

- Les voiles de contreventement doivent reprendre au plus 20% des sollicitations dues aux charges verticales.
- Les portiques doivent reprendre, outre les sollicitations dues aux charges verticales, au moins 25% de l'effort tranchant d'étage. (**RPA99/2003 Art 3.4.a**)

#### **Sous charges verticales :**

Les voiles doivent reprendre au plus 20% des sollicitations.

$$
\frac{\sum F_{voiles}}{\sum F_{portiques} + \sum F_{voiles}} \le 20\%
$$

Les portiques doivent reprendre au moins 80% des sollicitations.

$$
\frac{\sum F_{portiques}}{\sum F_{portiques} + \sum F_{voiles}} \ge 80\%
$$

Les résultats de l'interaction sous charges verticales sont présentés dans le tableau suivant :

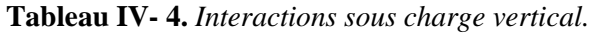

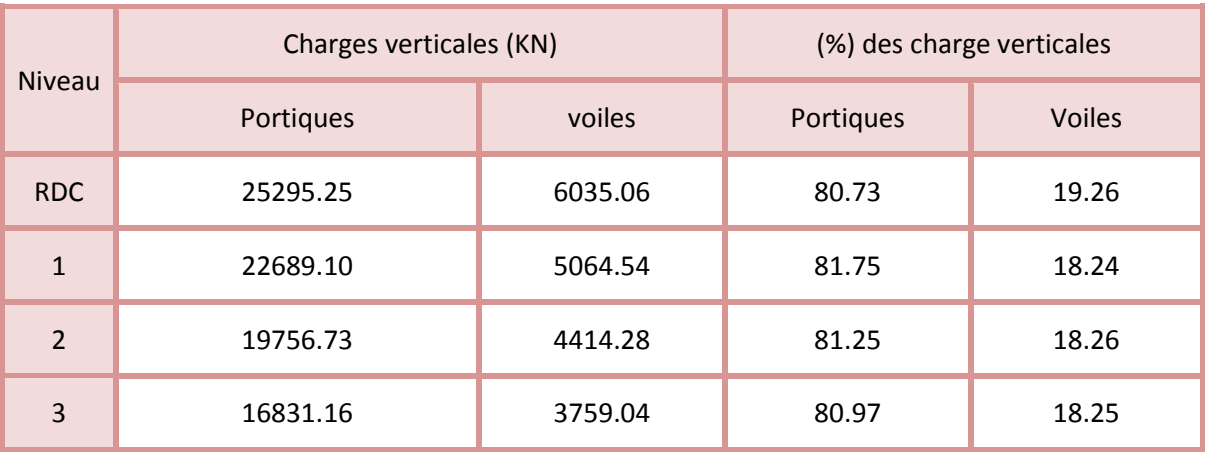

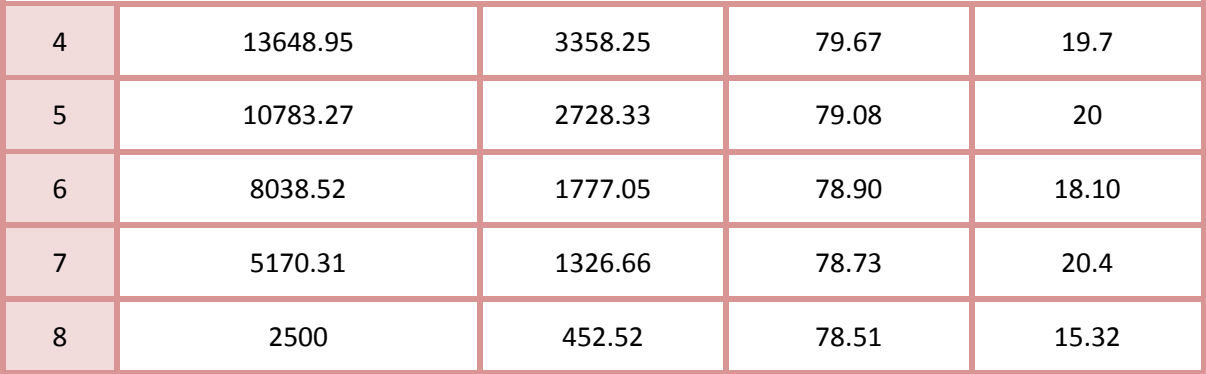

#### **Analyse des résultats :**

On remarque que, l'interaction voiles-portiques sous charge verticale n'est pas vérifiée dans les 5 derniers niveaux ou l'écart est de 4.35%, malgré après augmentation des sections des poteaux, et si on compare ces résultats aux résultats obtenus dans les autres testes précédant (testes de disposition des voiles) on peut dire que ces résultats sont les plus concluantsaux quels on a pu aboutir.

## **Sous charges horizontales**

Les voiles doivent reprendre au plus 75% des sollicitations.

$$
\frac{\sum F_{votles}}{\sum F_{portiques} + \sum F_{voiles}} \le 75\%
$$

Les portiques doivent reprendre au moins 25% des sollicitations.

$$
\frac{\sum F_{portiques}}{\sum F_{portiques} + \sum F_{voiles}} \ge 25\%
$$

Les résultats de l'interaction sous charges horizontales sont récapitulés dans le tableau suivant :

**Tableau IV- 5.** *Interaction sous charge horizontal.*

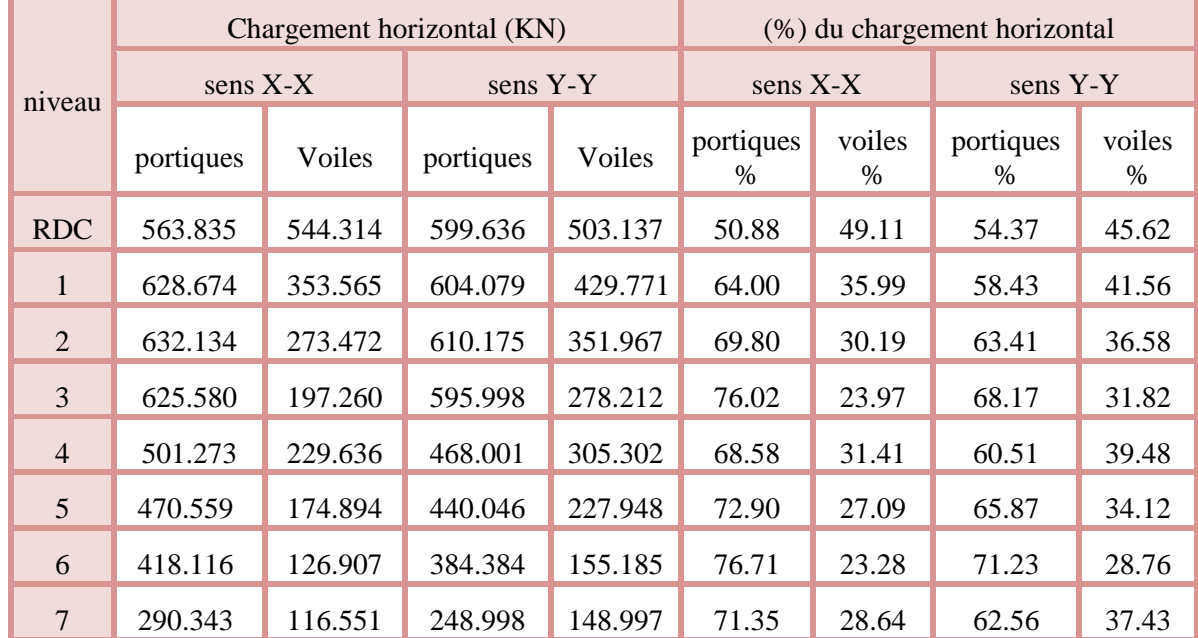

#### **Analyse des résultats :**

On remarque que, l'interaction sous charge horizontale est vérifiée pour tous les niveaux.

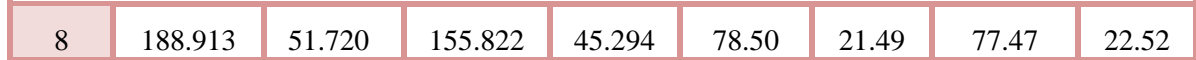

## **Vérification de l'effort normal réduit :**

Il est exigé de faire la vérification à l'effort normal réduit pour éviter le risque de rupture fragile sous sollicitations d'ensemble dues au séisme, l'effort normal de compression de calcul est limité par la condition suivante :

$$
v = \frac{N_d}{B_c \times f_{c28}} \le 0.30 \qquad (RPA99/2003 \text{ Art } 7.4.3.1)
$$

Tel que:

N<sub>d</sub>: l'effort normal maximal de calcul s'exerçant sur une section de béton.

B : section du béton.

fc28 : résistance caractéristique du béton à la compression.

Les résultats sont résumés dans le tableau ci- après :

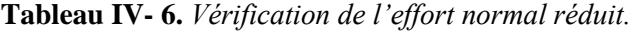

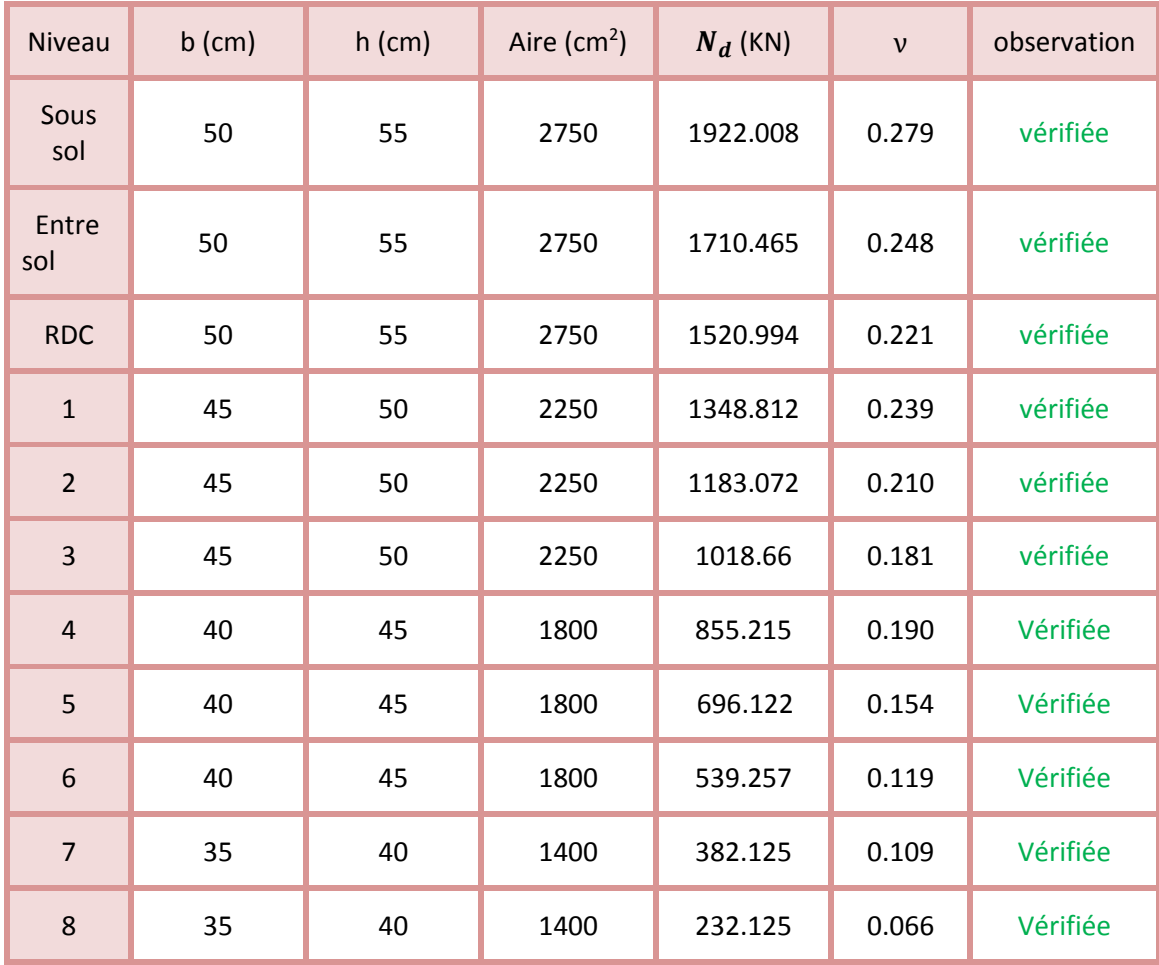

#### **Analyse des résultats :**

On voit bien à travers ce tableau que la condition de l'effort normal réduit dans toute les niveaux est vérifiée donc
## **Vérification vis-à-vis des déplacements de niveaux :**

Les déplacements relatifs latéraux d'un étage par rapport aux étagesqui lui sont adjacents, ne doivent pas dépasser 1.0 % de la hauteur de l'étage. Le déplacement relatif au niveau "k" par rapport au niveau "k-1" est égale à :**(RPA99/ version 2003 (Art 5.10))**

$$
\Delta_k = \delta_k - \delta_{k-1}
$$

Avec :  $\delta_k = R \delta_{ek}$ 

Tel que :

: Déplacement horizontal à chaque niveau "k" de la structure donné par le **RPA99/2003**

**(Art4.43).**

:Déplacement dû aux forces sismiques *Fi* (y compris l'effet de torsion).

R : Coefficient de comportement.

Tous les résultats sont regroupés dans le tableau ci-après :

#### **Tableau IV- 7.** *Vérification des déplacements relatifs.*

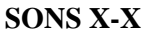

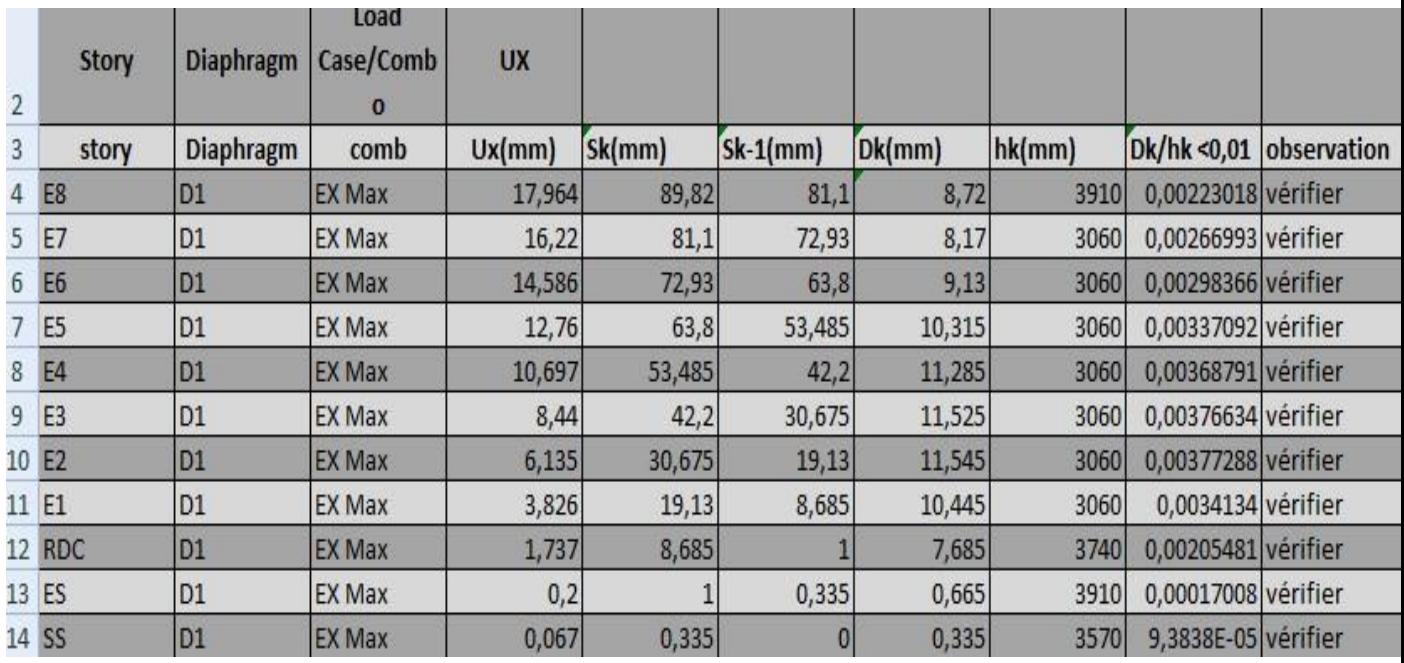

**SONS Y-Y**

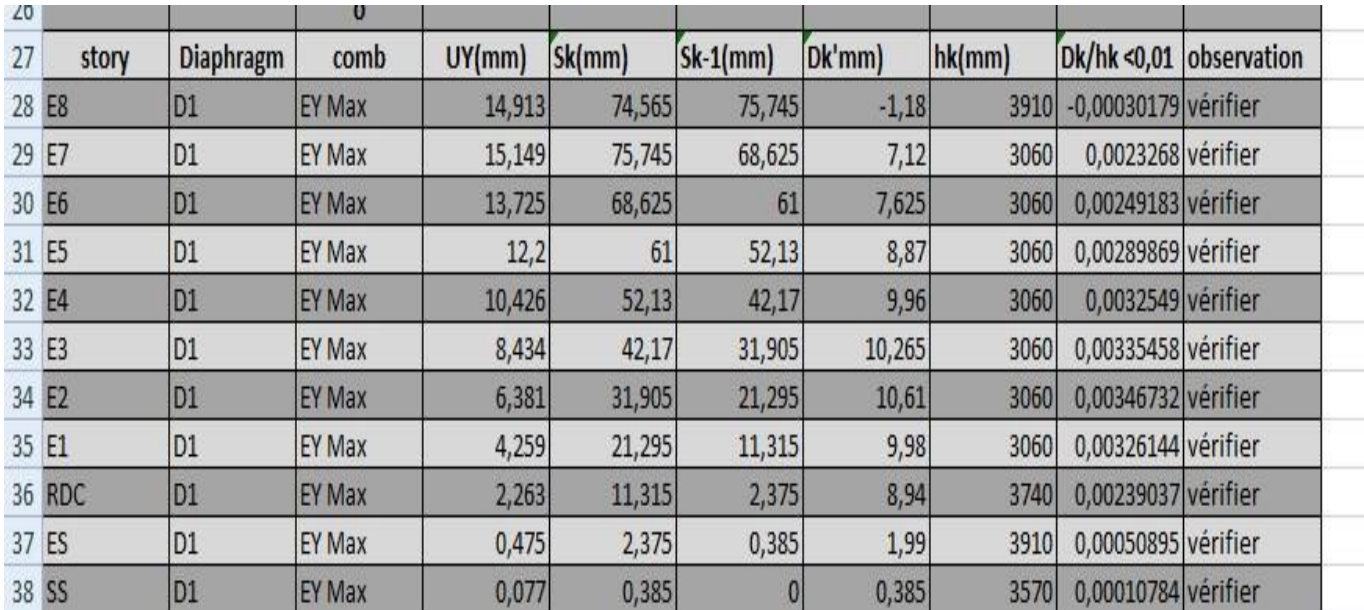

#### **Analyse des résultat**

D'après les résultats obtenus dans le tableau, on peut dire que les déplacements relatifs des niveaux sont inférieurs au centième de la hauteur d'étage.

## **Justification vis à vis de l'effet P-Delta:**

Selon le **RPA99/ version 2003 (Art 5.9)**, Les effets du 2° ordre (où effet P-Δ) sont les effets dus aux charges verticales après déplacement. Ils peuvent être négligés dans le cas des bâtiments si la condition suivante est satisfaite à tous les niveaux :

$$
\theta = \frac{P_k \Delta_k}{V_k h_k} \leq 0.10
$$

 $P_k$ : Poids total de la structure et des charges d'exploitation associées au-dessus du niveau k.

$$
P_k = \sum_{i=k}^n (W_{Gi} + \beta W_{qi})
$$

 $V_k$ : Effort tranchant d'étage au niveau k :

 $\Delta_k$ : Déplacement relatif du niveau k par rapport au niveau (k-1).

h<sup>k</sup> : hauteur de l'étage k.

- Si **0. 10**  $\leq \theta_k \leq 0.20$ , les effets P- $\triangle$  peuvent être pris en compte de manière approximative en amplifiant les effets de l'action sismique calculés au moyen d'une analyse élastique du 1<sup>er</sup> ordre par le facteur  $1/(1 - \theta_k)$ .
- $\sin \theta_k$  > 0.20, la structure est potentiellement instable et elle doit être redimensionnée.

$$
V_k = \sum_{i=k}^n F_i
$$

Tous les résultats sont regroupés dans le tableau suivant :

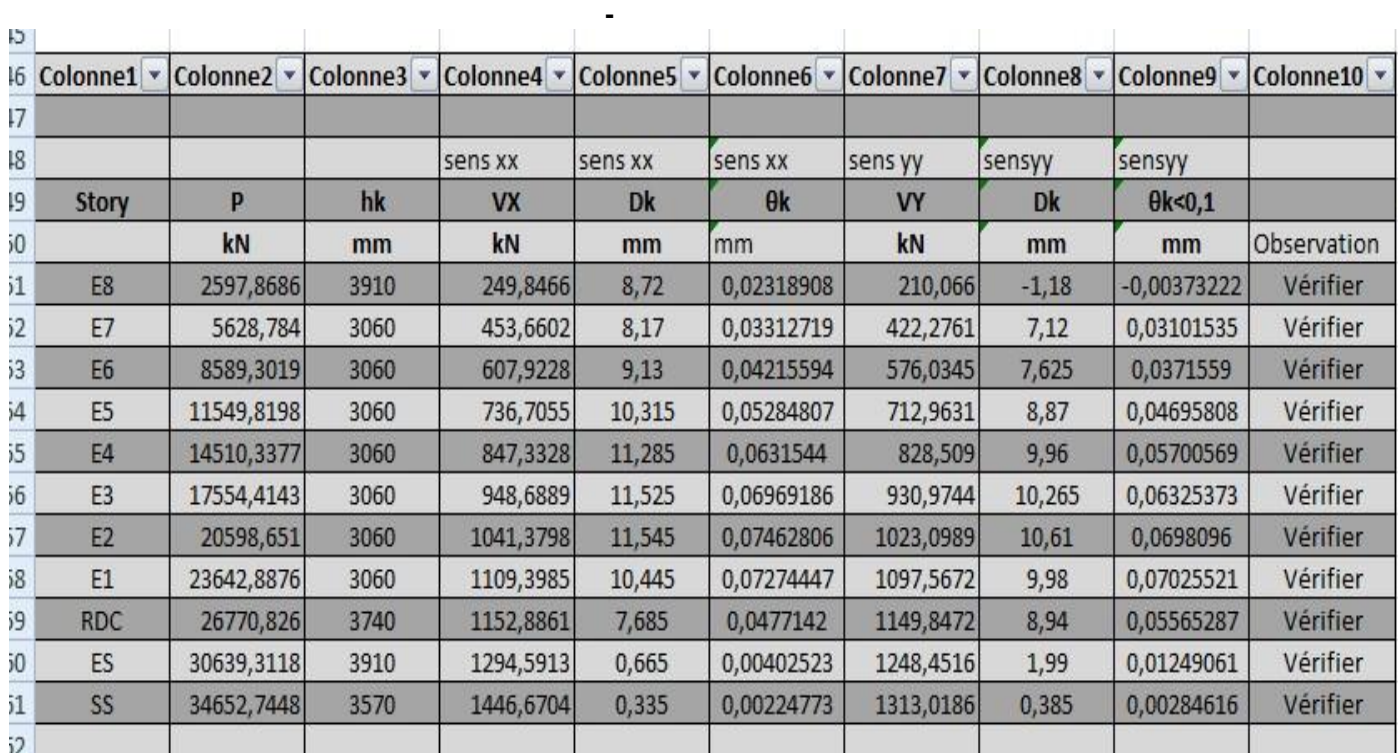

#### **Tableau IV :** *l'effet P-Δ*

#### **Analyse des résultats :**

D'après les résultats obtenus dans le tableau ci- dessus, les efforts P-∆ peuvent être négligés.

## **Conclusion**

Plusieurs dispositions ont été modélisées afin d'arriver à satisfaire toutes les exigences du **RPA99/Version 2003,**car l'aspect architectural à été un véritable obstacle pour la disposition des voiles.

*.*

Mais finalement, nous avons abouti à une disposition qui nous a donné un bon comportement dynamique de la structure, après avoir augmenté les sections des poteaux, avec réduction du nombre des voiles.

## **Chapitre V** Etude des éléments stucturaux

## **Introduction**

Après avoir calculé les sollicitations par le logiciel **ETABS 2016**, nous nous proposons de déterminer les sections d'aciers nécessaires à la résistance et à la stabilité des éléments constructifs de notre ouvrage. Le calcul des sections sera mené selon les règles de calcul du béton armé **CBA93, RPA99/Version 2003** et le **BAEL**.

Les éléments constructifs abordés dans ce chapitre sont :

- $\checkmark$  Les poutres sont soumises aux moments fléchissant et aux efforts tranchants, donc elles sont calculées à la flexion simple.
- $\checkmark$  Les poteaux et les voiles sont soumis à des efforts normaux, des efforts tranchants et à des moments fléchissant et seront donc calculés en flexion composée.

## **Etude des poutres :**

Les poutres seront étudiées en tenant compte des efforts données par le logiciel **ETABS 2016** qui sont tiré des combinaisons les plus défavorables exigées par le **RPA99/V2003** qui sont :

$$
\begin{cases} 1.35G + 1.5Q \\ G + Q + E \\ G + Q - E \\ 0.8G + E \\ 0.8G - E \end{cases}
$$

Concernant notre structure, nous avons deux types de poutres à étudier :

- $\checkmark$  Poutres principales (30  $\times$  45).
- $\checkmark$  Poutres secondaires (30  $\times$  40).

## **Recommandation du RPA99/Version 2003**

## **Armatures longitudinales (Art 7.5.2.1):**

- $\checkmark$  Le pourcentage total minimum des aciers longitudinaux sur toute la longueur de la poutre est de 0.5% en toute section.
- $\checkmark$  Le pourcentage total maximum des aciers longitudinaux est de :
- 4% en zone courante.
- 6% en zone de recouvrement.

## **Armatures transversales (Art 7.5.2.2):**

La quantité d'armatures transversales minimales est donnée par :

$$
A_t=0.003.s.\,b
$$

L'espacement maximum entre les armatures transversales est déterminé comme suit :

- Dans la zone nodale et en travée si les armatures comprimées sont nécessaires : minimum de  $(h/4,12\emptyset)$
- En dehors de la zone nodale :  $s \leq h/2$

Avec ∅ le plus petit diamètre des barres utilisées.

## **Sollicitation et ferraillage des poutres**

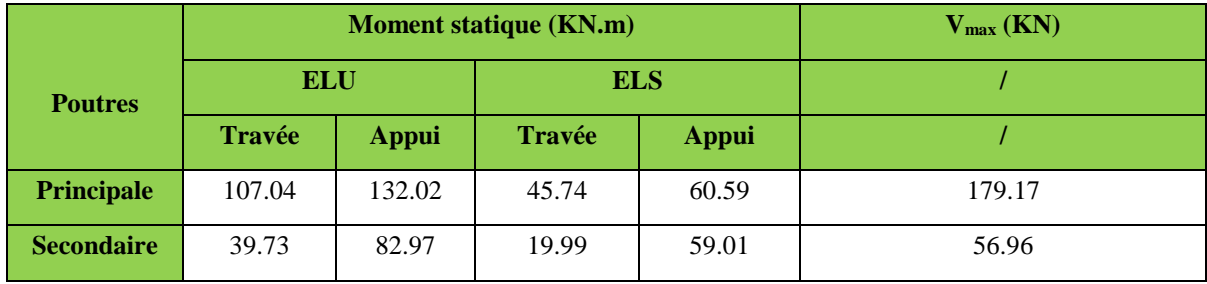

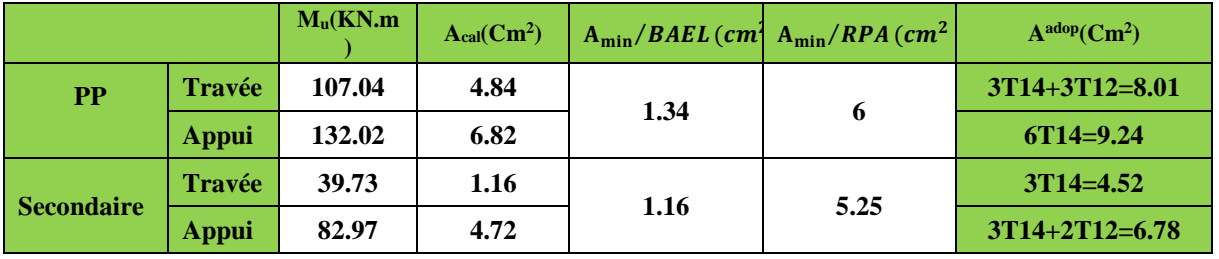

**tableau V- 1.** *Sollicitation et ferraillage des poutres.*

## **Vérification des armatures selon RPA99 : (Art 7.5.2.1)**

**Pourcentage maximale d'armatures longitudinales dans les sections :**

#### **Poutres secondaires :**

 $A_{max} = 4\%$  b.  $h = 0.04 \times 30 \times 40 = 48$  cm<sup>2</sup> ... ... ... ... ... ... ... ... ... Zone courante.

 $A_{max} = 6\%$  b.  $h = 0.06 \times 30 \times 40 = 72$  cm<sup>2</sup> ... ... ... ... ... ... ... ... Zone de recouvrement.

#### **Poutres principales :**

 $A_{max} = 4\%$  b.  $h = 0.04 \times 30 \times 45 = 54$  cm<sup>2</sup> ... ... ... ... ... ... ... ... ... Zone courante.

 $A_{max} = 6\%$  b.  $h = 0.06 \times 30 \times 45 = 81$  cm<sup>2</sup> ... ... ... ... ... ... ... ... Zone de recouvrement.

#### **Pourcentage minimale d'armatures longitudinales dans les sections :**

#### **Poutres secondaires**

 $A_{min} = 0.5\%$   $b.\,h = 0.005 \times 30 \times 40 = 6\,cm^2$ 

#### **Poutres principales**

 $A_{min} = 0.5\%$  b.  $h = 0.005 \times 30 \times 45 = 6.75$  cm<sup>2</sup>

#### **Les longueurs de recouvrement**

En zone II selon le **RPA99 (Art 7.5.2.1),** la longueur de recouvrement et donnée par la formule suivante :  $l_r = 40 \times \emptyset$ 

Donc pour :

 $\varphi = 16$  mm  $\Rightarrow$  L<sub>r</sub> = 64 cm on adopte L<sub>r</sub> = 65 cm

 $\phi = 14$  mm  $\Rightarrow$  L<sub>r</sub> = 56 cm on adopte L<sub>r</sub> = 60 cm

 $\phi = 12$  mm  $\Rightarrow$  L<sub>r</sub> = 48 cm on adopte L<sub>r</sub> = 50 cm

#### **Les armatures transversales**

Le diamètre des armatures transversales pour les poutres est donnée par :

 **Poutres principales :**  $\emptyset \leq \min(\emptyset_l)$ ℎ  $rac{1}{35}$ ,  $\boldsymbol{b}$  $\frac{1}{10}$ ) = min(1.2, 1.29, 3)

**Poutres secondaires :**

 $\emptyset \leq \min(\emptyset_l)$ ℎ  $rac{1}{35}$ ,  $\boldsymbol{b}$  $\frac{1}{10}$ ) = min(1.4, 1.14, 3)

Donc on opte pour  $A_t = 4T8 = 2.01$  cm<sup>2</sup> soit un cadre de T8 + 1 étrier de T8 dans les sections nécessitant un étrier.

Et  $A_t = 3T8 = 1.51$  cm<sup>2</sup> soit un cadre de T8 et une épingle de T8 dans les sections nécessitant une épingle.

#### **Calcul des espacements des armatures transversales :**

Les espacements sont calculés selon les recommandations du **RPA (Art 7.5.2.2).**

#### **Poutres principales :**

Zone nodale :  $S_t \leq \left(\frac{h}{4}\right)$  $\frac{\pi}{4}$ ; 12  $\phi_l$ ) = min(10 ; 14.4) soit st = 10 cm

Zone courante :  $S_t \leq \frac{h}{2}$  $\frac{h}{2} = \frac{40}{2}$  $\frac{1}{2}$  = 20 cm  $\Rightarrow$  S<sub>t</sub> = 20 cm.

#### **Poutres secondaires**

Zone nodale :  $S_t \leq \left(\frac{h}{4}\right)$  $\frac{\pi}{4}$ ; 12  $\phi_l$ ) = min(11.25 ; 12) soit st = 10 cm

Zone courante :  $S_t \leq \frac{h}{2}$  $\frac{h}{2} = \frac{45}{2}$  $\frac{S^2}{2}$  = 22.5 cm  $\Rightarrow$  S<sub>t</sub> = 20 cm.

#### **Remarques**

Les premières armatures transversales doivent être disposées à 5 cm au plus du nu d'appui ou de l'encastrement.

## **Vérification à l'ELU**

#### **Contrainte tangentielle maximale :**

$$
\tau = \frac{v_u}{b \cdot d} \le \bar{\tau} = \min(3.33 \, MPa; 5 \, MPa) = 3.33 \, MPa
$$

Les résultats sont donnés par le tableau suivant :

**Tableau V- 2.** Vérification des contraintes tangentielles.

| <b>Poutres</b>    | $V^{max}(kn)$ | $\tau_{bu}(MPa)$ | $\bar{\tau}(MPa)$ | <b>Observation</b> |
|-------------------|---------------|------------------|-------------------|--------------------|
| <b>Principale</b> | 179.17        | 0.81             | 3.33              | Vérifié            |
| <b>Secondaire</b> | 56.96         | 0.38             | 4.34              | Vérifié            |

**Tab.5.1 : Vérification des contraintes tangentielles**

#### **Vérification des armatures longitudinales au cisaillement**

Appuis de rives  $A_l > \frac{V_{u, \gamma_s}}{f}$  $\frac{u \cdot r_S}{f_e}$  … … … … … … … … … … … … … (1)

Appuis intermédiaires  $A_l \geq \frac{\gamma_s}{f}$  $\frac{\gamma_s}{f_e} \times \left( V_u + \frac{M_a}{0.96} \right)$  $\frac{m_a}{0.9d}$  ... ... ... ... (2)

**Tableau V- 3.** Vérification des armatures longitudinales au cisaillement.

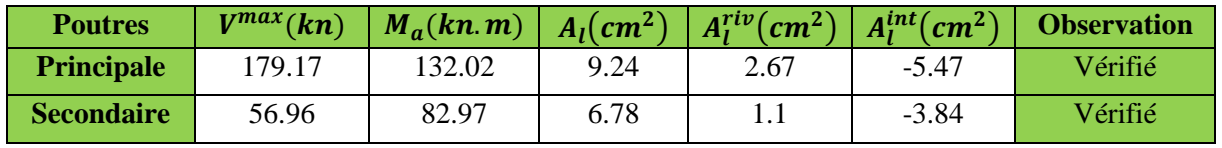

**Vérification à l'ELS :**

#### **Etat limite de compression du béton**

$$
\frac{b}{2}y^2 + 15.A_s \cdot y - 15.d.\,A_s = 0
$$
\n
$$
I = \frac{b}{3}y^3 + 15 \times [A_s \times (d - y)^2 + A_s(y - d)^2]
$$
\n
$$
\sigma_{bc} = \frac{M_{ser}}{I}y \; ; \; \overline{\sigma_{bc}} = 0.6f_{c28} = 15 \, MPa.
$$

**Tableau V- 4.** Vérification de l'état limite de compression.

| <b>Poutres</b> | Local  | $M_{ser}(KN.m)$ | $I(cm^4)$         |       |                    |    | $\mid Y(cm) \mid \sigma_{bc}(MPa) \mid \overline{\sigma_{bc}}(MPa) \mid$ Observation |
|----------------|--------|-----------------|-------------------|-------|--------------------|----|--------------------------------------------------------------------------------------|
| Principale     | Appui  | $-47.82$        | $132724,22$ 15.28 |       | $\vert 5.51 \vert$ | 15 | Vérifiée                                                                             |
|                | Travée | 47.65           | 113095.49         | 14.03 | 4.30               | 15 | Vérifiée                                                                             |
| Secondair      | Appui  | $-58.23$        | 79614.02          | 12.53 | 19.16              | 15 | Vérifiée                                                                             |
| e              | Travée | 34.63           | 78343.37          | 12.42 | 7.55               | 15 | Vérifiée                                                                             |

#### **Etat limite de déformation**

Etat limite de déformation d'après le **BAEL 91** et **CBA 93** la vérification à l'flèche est inutile si :

{ ℎ ≥ 1 <sup>16</sup> … … … … … … … …① ℎ ≥ 10 × <sup>0</sup> … … … … … .② <sup>≤</sup> 4.2 … … … … … … … .③

Etude des poutres Page 91

| Poutre     | $h_t$ (cm) | $b$ (cm) | L(m) | $A_s$ (cm <sup>2</sup> ) | $n_t$             | $M_t$<br>$n_{t}$<br>$10 \times M_{\odot}$ | 4.2<br>$A_{\mathcal{S}}$<br>bd |
|------------|------------|----------|------|--------------------------|-------------------|-------------------------------------------|--------------------------------|
| Principale | -45        | 30       | 4.45 | 6.76                     | $0.082 \geq 0.06$ | $0.082 \ge 0.032$                         | $0.005 \leq 0.01$              |
| Secondaire | 40         | 30       | 4.45 | 6.03                     | $0.078 \geq 0.06$ | $0.078 \ge 0.034$                         | $0.005 \leq 0.01$              |

**Tableau V- 5.** Vérification de l'état limite de déformation.

Tous les conditions sont vérifiées donc il n'est pas nécessaire de vérifiée la flèche.

#### **Exemple de ferraillage**

Ferraillage des poutres du RDC et des sous sols.

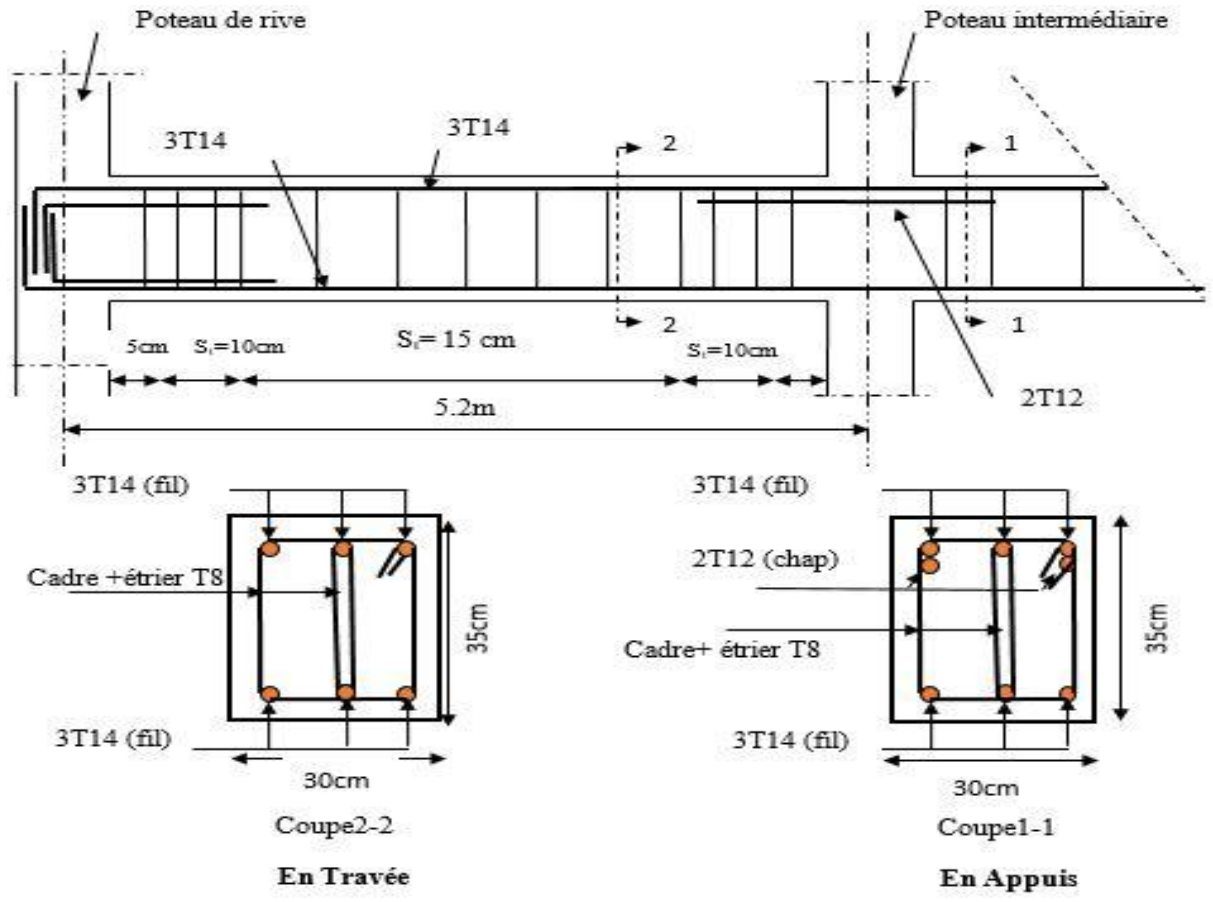

⟶ ⟶ <sup>3</sup> *Fig.V.3 : schéma de ferraillage des poutres secondaires*

7Les armatures longitudinales doivent être à haute adhérence, droites et sans crochets

 $\checkmark$  Leur pourcentage minimal sera de :

0.8% en zone II

- $\checkmark$  Leur pourcentage maximal sera de :
- 4% en zone courante

6% en zone de recouvrement

- $\checkmark$  Le diamètre minimum est de 12 mm
- $\checkmark$  La longueur minimale des recouvrements est de :

40∅ en I et II

 $\checkmark$  La distance entre les barres verticales dans une face du poteau ne doit pas dépasser :

25 cm en zone I et II

Les jonctions par recouvrement doivent être faites si possible, à l'extérieur des zones nodales (zones critiques).

La zone nodale est définie par l<sup>'</sup> et h<sup>'</sup> tel que :

$$
\begin{cases}\n l' = 2h \\
 h' = \max(\frac{h_e}{6}, b_1, h_1, 60 \text{ cm})\n\end{cases}
$$

Avec :

h<sup>e</sup> : hauteur d'étage.

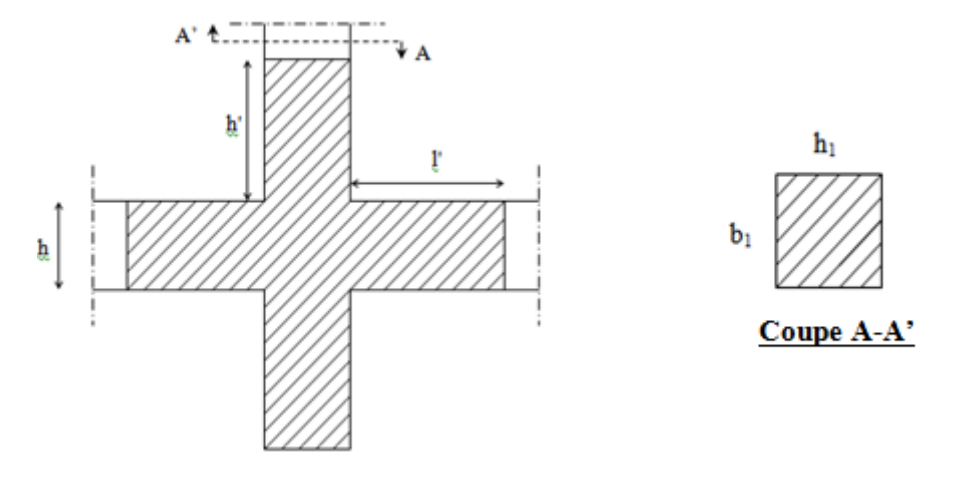

**Figure V- 1.** *Zone nodale.*

#### **Armatures transversales (Art 7.4.2.2) :**

Les armatures transversales des poteaux sont calculées à l'aide de la formule :

$$
\frac{A_t}{t} = \frac{\rho V_u}{h_1 f_e}
$$

Avec :

Vu: l'effort tranchant de calcul.

h<sub>1</sub>: hauteur totale de la section brute.

fe: contrainte limite élastique de l'acier d'armature transversale.

t : espacement entre les armatures transversales telle que :

- **Dans la zone nodale :**
	- $t \leq \min(10\phi_l, 15 \, cm)$  en zone I et II
- **Dans la zone courante :**

 $t' \leq 15\phi_l$ en zone I et II

Où  $\varphi_1$  est le diamètre minimal des armatures longitudinales du poteau.

ρ: Coefficient correcteur qui tient compte du mode de rupture par effort tranchant.

 $\varphi$  = 2.5 si  $\lambda_q \geq 5$ 

 $\varphi = 3.75$  si  $\lambda_a < 5$ 

La quantité d'armatures transversales minimales :

$$
\frac{A_t}{t.\,b_1}\,\, en\,\%\,\,est\,\, donne\,\, suit:
$$

 $A_t = \{$  $0.3\%(b_1 \times t)$  si  $\lambda_g \geq 5$  $0.8\%(b_1 \times t)$  si  $\lambda_g \leq 3$ interpoler entre les valeurs limites précédentes si 3  $\leq \lambda_g \leq 5$ 

Tel que :

$$
\lambda_g = \left(\frac{l_f}{a} \text{ ou } \frac{l_f}{b}\right)
$$

Avec :

λ<sup>g</sup> : l'élancement géométrique.

a et b : dimensions de la section droite du poteau dans la direction de déformation considérée.

 $l_f$ : longueur de flambement du poteau.

#### **Remarque :**

- $\checkmark$  Les cadres et les étriers doivent être fermés par des crochets à 135 $^{\circ}$  ayant une longueur droite de 10  $\phi_t$  minimum;
- Les cadres et les étriers doivent ménager des cheminées verticales en nombre et diamètre suffisants (ϕ cheminées > 12 cm) pour permettre une vibration correcte du béton sur toute la hauteur des poteaux.

## **Calcul de ferraillage**

#### **Ferraillage longitudinal**

#### **Hypothèse de calcul :**

- $\checkmark$  Le calcul en flexion composée ;
- $\checkmark$  Fissuration peu nuisible (e = 3 cm).

#### **Calcul du ferraillage**

Le ferraillage des poteaux est calculé par les sollicitations de calcul résultant les combinaisons les plus défavorables qui sont tirées directement du logiciel **SAP2000 V14**, les résultats sont regroupés dans le tableau suivant :

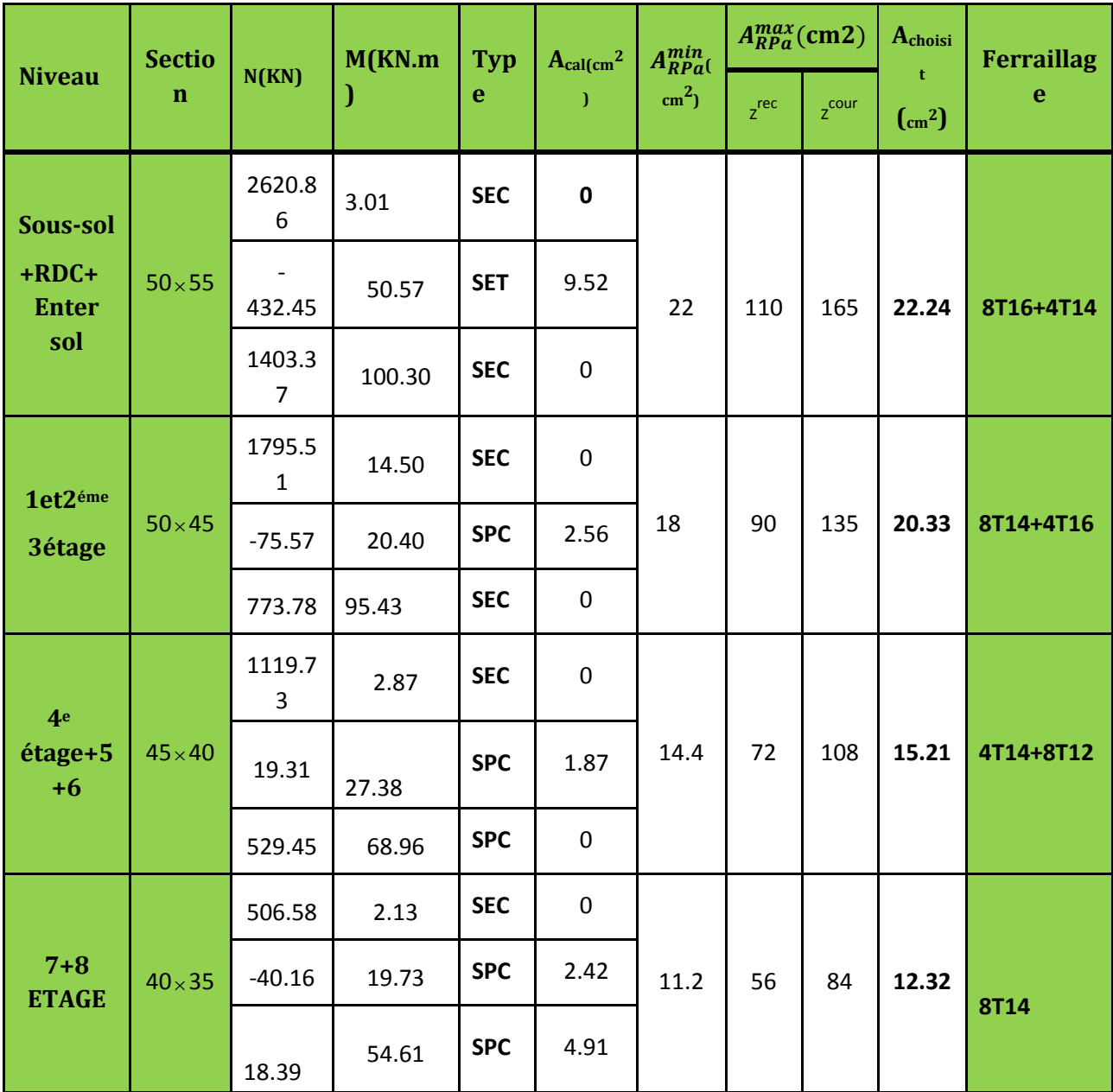

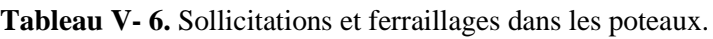

#### **Exemple de calcul :**

Le calcul de ferraillage se fera pour un seul poteau de RDC (50-55) cm<sup>2</sup> comme exemple de calcul et les autres sont résumés dans le **tableau V-6** précédant :

Données :

Soit : N<sub>min</sub>= 3819.82 KN ; M<sub>corres</sub>= 146.42 KN.m

 $b = 50$  cm;  $h = 55$  cm;  $d = 67$  cm;

Situation accidentelle :  $\gamma_b = 1.15$  et  $\gamma_s = 1$ 

 $e_G = \frac{M}{N}$  $\frac{M}{N}$  = 0.038 m <  $\frac{h}{2}$  $\frac{n}{2}$  = 0.35 m  $\Rightarrow$  le centre de pression est à l'intérieure de la section. N est un effort de compression et le centre de pression est à l'intérieure de la section du béton, donc la section est partiellement comprimée, avec la condition suivante :

$$
N_u(d-d') - M_{UA} \le (0.337h - 0.81d')b \; h \; f_{bu}
$$

On a :

$$
M_{UA} = M_{UG} + N_u \left( d - \frac{h}{2} \right) = 146.42 \times 10^{-3} + 3819.82 \times 10^{-3} \left( 0.67 - \frac{0.55}{2} \right)
$$

 $M_{UA} = 1.369$  MN. m

 $N_u(d - d') - M_{UA} = 3819.82 \times 10^{-3}(0.67 - 0.03) - 1.369 = 1.076$  MN.m  $(0.337h - 0.81d')b h f_{bu} = (0.337 \times 0.55 - 0.81 \times 0.03) \times (0.50)^2 \times 18.48 = 1.916$  MN. m Donc :

 $1.076 < 1.916 \Rightarrow$  Le calcul se fait par assimilation à la flexion simple avec :

$$
\mu_{bu} = \frac{M_{UA}}{bd^2 f_{bu}} = \frac{1.369}{0.7 \times (0.65)^2 \times 18.48} = 0.236 < \mu_l = 0.391 \implies pivot A \implies A' = 0;
$$
  

$$
f_{st} = \frac{f_e}{\gamma s} = 400 MPa
$$
  

$$
\begin{cases} \alpha = 1.25[1 - \sqrt{1 - 2\mu_{bu}}] = 0.342 \implies A_1 = \frac{M_{UA}}{z \times f_{st}} = 59 cm^2\\ z = d(1 - 0.4\alpha) = 0.58 m \end{cases}
$$

On revient à la flexion composée :

$$
A = A_1 - \frac{N_u}{f_{st}} = -36.49 \, \text{cm}^2
$$

Donc, on prend  $A = 0$ 

#### **Vérification du ferraillage transversal :**

Le tableau ci-après résume les résultats de ferraillage transversal des poteaux des différents niveaux :

Niveau S.sols et RDC Etages 1, 2 et 3 Etages 4-5-6 Etage 7et 8 Section( $cm<sup>2</sup>$ ) ) 55×50 50×45 45×40 40×35  $\phi_l^{min}$ (cm)  $\binom{min}{l}$  (cm) 1.6 2 1.2 1.4  $\lg{h}$  (cm) 245.7 176.4 176.4 176.4 176.4  $\lambda_{\rm g}$  3.51 2.71 2.94 3.21 V (KN) 159.94 103.95 88.17 17.43  $t_{z,node}$  (cm)  $10$   $10$   $10$   $10$   $10$  $t_{z,recouv}$  (cm) 10 10 10 10 10 10 P 3.75 3.75 3.75 3.75 3.75  $A_t$ (cm<sup>2</sup>) ) 2.14 1.5 1.38 0.81  $A_t^{min}$ (cm<sup>2</sup> ) 5.7 4.8 4.4 3.75  $A_t^{adop}$  (cm<sup>2</sup>  $6HA12 = 6.79$   $7HA10 = 5.5$   $6HA10 = 4.71$   $2HA10 + 4HA8$  $= 3.58$ 

**Tableau V- 7.** *Vérification du ferraillage transversal.*

#### **Vérifications nécessaires**

#### **Vérification au flambement**

Selon le **BAEL99 (Art 4.4.1)**, les éléments soumis à la flexion composée doivent être justifiés vis à vis de l'état limite ultime de stabilité de forme.

L'effort normal ultime est définit comme étant l'effort axial maximal que peut supporter un poteau sans subir des instabilités par flambement.

On doit vérifier que :

$$
N_d \le N_u = \alpha \times \left[ \frac{\text{Br} \times f_{c28}}{0.9 \times \gamma_b} + \frac{A_s \times f_e}{\gamma_s} \right]
$$

Avec :

α : est un coefficient fonction de l'élancement mécanique λ qui prend les valeurs :

{ = 0.85 1 + 0.2 ( <sup>35</sup>) <sup>2</sup> … … … … … … 0 ≤ ≤ 50 = 0.6 ( 50 ) 2 … … … … … … 50 ≤ ≤ 70

L'élancement mécanique est donné par :

$$
\lambda = 3.46 \frac{l_f}{b} \dots \dots \dots \dots
$$
 pour une section réctangulaire.

l<sup>f</sup> : longueur de flambement.

*As :* est la section d'acier comprimée prise en compte dans le calcul.

 $Br = (b - 2) \times (h - 2) \implies$  section réduite du poteau.

Les résultats des vérifications des poteaux au flambement sont récapitulés dans le tableau suivant :

**Tableau V- 8.** *Vérification au flambement des poteaux.*

| Niveaux                 | b<br>(m) | h(m) | $l_f(m)$ | $\lambda$ | $\alpha$ | $A_{s}$<br>(cm <sup>2</sup> ) | $B_r(m)$ | $N_u (KN)$ | $N_d$<br>(KN) | <b>Observation</b> |
|-------------------------|----------|------|----------|-----------|----------|-------------------------------|----------|------------|---------------|--------------------|
| S.sols et<br><b>RDC</b> | 0,55     | 0,5  | 2,457    | 12,14     | 0,83     | 39,84                         | 0,4624   | 8257,42    | 3819,82       | vérifiée           |
| $1,2$ et 3              | 0,50     | 0,45 | 1,764    | 10,17     | 0,84     | 31,98                         | 0,3654   | 6618,37    | 2531,6        | vérifiée           |
| $4 - 5 - 6$             | 0,45     | 0,40 | 1,764    | 11,10     | 0,83     | 26,9                          | 0,3074   | 5501,44    | 1681,92       | vérifiée           |
| 7et8                    | 0,40     | 0,35 | 1,764    | 12,21     | 0,83     | 22,24                         | 0,2544   | 4552,28    | 245,89        | vérifiée           |

La condition est vérifiée pour tous les niveaux, donc il n'y a pas risque de flambement.

### **Vérification des contraintes**

Dans notre cas la fissuration est peu nuisible, donc on doit vérifier uniquement la contrainte de compression dans le béton du poteau le plus sollicité dans chaque niveau.

Nous avons deux cas, pour le RDC, les étages courants du 1-9, nous avons des S.E.C et pour l'étage 10 nous avons une S.P.C.

Pour une section entièrement comprimé la vérification des contraintes ca sera comme suit :

$$
\sigma_{bc\;1,2} \leq \overline{\sigma_{bc}} = 0.6\,f_{c28}
$$

Avec :

$$
\begin{cases} \sigma_{bc1} = \frac{N_{ser}}{S} + \frac{M_{serG}}{I_{yy'}} V \le \overline{\sigma_{bc}} \\ \sigma_{bc2} = \frac{N_{ser}}{S} - \frac{M_{serG}}{I_{yy'}} V > 0 \end{cases}
$$

Tel que :

 $S = b \times h + 15(A + A')$ : Section homogénéisée.

$$
M_{\text{serG}} = M_{\text{ser}} - N_{\text{ser}} \left(\frac{h}{2} - V\right)
$$
  
\n
$$
I_{yy'} = \frac{b}{3} (V^3 + V'^3) + 15A'(V - d')^2 + 15A(d - V)^2
$$
  
\n
$$
V = \frac{\frac{bh^2}{2} + 15(A'd' + Ad)}{B + 15(A' + A)}
$$
 et  $V' = h - V$ 

*Figure V- 2. Section d'un poteau.*

Les résultats de calcul pour les S.E.C sont regroupés dans le tableau ci-après :

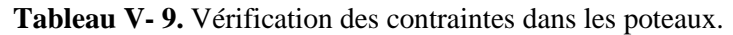

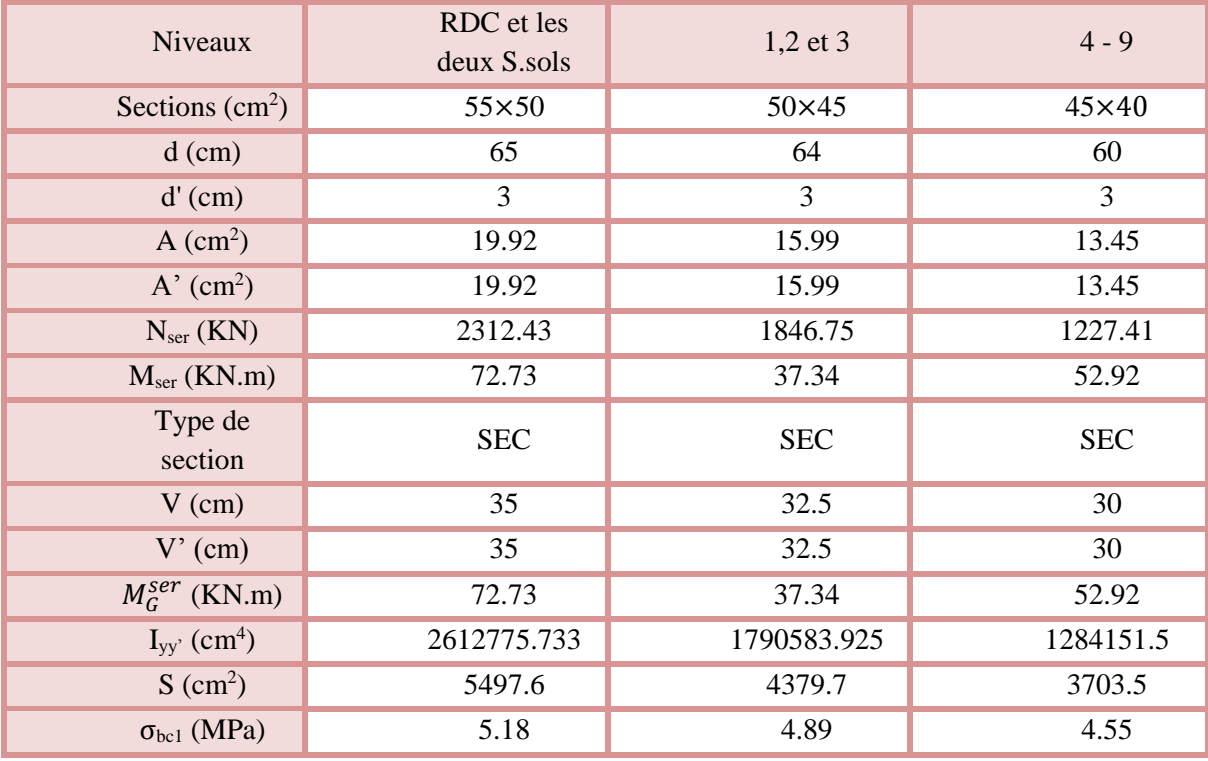

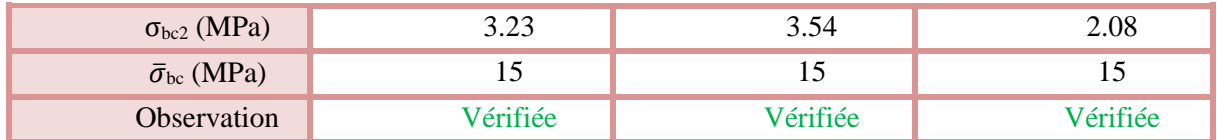

Concernant l'étage 10, la section à ce niveau est une section partiellement comprimée (SPC) donc les notes de calcul sont les suivantes :

Les données :

 $N_{ser} = 182.96$  KN ;  $M_{ser} = 46.51$  KN.m

 $h = 55$  cm ;  $b = 50$  cm ;  $d = 52$  cm

 $e_G = \frac{M_{ser}}{N}$  $\frac{M_{ser}}{N_{ser}} = \frac{46.51}{182.96}$  $\frac{46.51}{182.96} = 0.254 \ m > \frac{h}{6}$  $\frac{h}{6} = \frac{0.55}{6}$  $\frac{655}{6}$  = 0.092 m  $\Rightarrow$  Le centre de pression c est en dehors du noyau central.

N<sub>ser</sub> est un effort de compression et le centre de pression est en dehors du noyau central, donc la section est partiellement comprimée.

**Calcul de centre de pression :**

$$
c = e_G - \frac{h}{2} = 0.254 - 0.275 = -0.021 m
$$

Par convention de signe, on prend :  $c = 0.021$  m

On a: 
$$
y_c^3 + py_c + q = 0
$$

Tel que :

$$
\begin{cases} p = -3c^2 - 90\frac{A'}{b}(c - d') + 90\frac{A}{b}(d - c) \\ q = -2c^3 - 90\frac{A'}{b}(c - d')^2 - 90\frac{A}{b}(d - c)^2 \end{cases}
$$

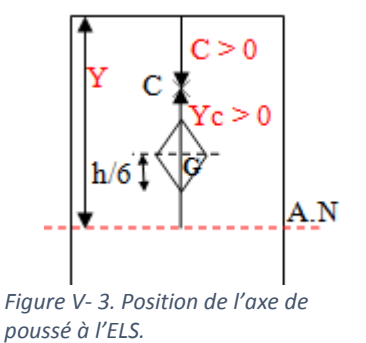

$$
\Rightarrow\n \begin{cases}\n p = -3 \times (2.1)^2 - 90 \times \frac{11.12}{50} (2.1 - 3) + 90 \times \frac{11.12}{50} (52 - 2.1) \\
 q = -2 \times (2.1)^3 - 90 \times \frac{11.12}{50} (2.1 - 3)^2 - 90 \times \frac{11.12}{50} (52 - 2.1)^2\n \end{cases}\n \Rightarrow\n \begin{cases}\n p = 1003.58 \\
 q = -49874.78\n \end{cases}
$$

Donc :  $4p^3 + 27q^2 = 4 \times (1003.58)^3 + 27 \times (-49874.78)^2 = 7.12 \times 10^{10} > 0$  $\Rightarrow$  Une seule racine réelle.

$$
\Rightarrow \begin{cases} \Delta = q^2 + \frac{4p^3}{27} = 2.64 \times 10^9 \\ \sqrt{\Delta} = 51354.05 \end{cases}
$$

$$
\Rightarrow \begin{cases} t = (\sqrt{\Delta} - q) = 101228.83 \\ z = t^{1/3} = 46.61 \end{cases}
$$

On a:  $y_c = z - \frac{p}{3}$  $\frac{p}{3z}$  = 39.43 cm

Et :  $-c \le y_c \le h - c$  avec  $c > 0 \Rightarrow 2.1 \le y_c = 39.43 \le 52.9$ 

 **La distance entre l'axe neutre est la fibre la plus comprimée (y) :**  $y = y_c + c = 39.43 + 2.1 = 41.53$  cm

 **Vérification de la contrainte du béton :** On a:  $\sigma_{bc} = \frac{N_{ser}}{V_{bc}}$  $\frac{ser}{\mu_t}y$ 

Avec :

$$
\mu_t = \frac{b}{2} y^2 + 15[A'(y - d') - A(d - y)]
$$
  
=  $\frac{50}{2}$  (41.53)<sup>2</sup> + 15[11.12 × (41.53 - 3) - 11.12 × (52 - 41.53)]  
= 47798.93 cm<sup>2</sup> ~ 0.0478 m  
Donc:  $\sigma_{bc} = \frac{182.96 \times 10^{-3}}{0.0478} \times 0.4153 = 1.59 MPa  $\overline{\sigma_{bc}} = 15 MPa \dots \dots \dots \dots$  *veirifie*$ 

#### **Vérification des contraintes de cisaillements**

Selon le **RPA99/V2003 (Art 7.4.3.2),** la contrainte de cisaillement dans le béton doit être inférieure ou égale à la contrainte de cisaillement ultime :

 $\tau_{bu}=\frac{V}{h}$  $\frac{v}{b \times d} \leq \bar{\tau}_{bu} = \rho_d \times f_{c28}$ Avec  $\rho_d = \{$ 0.075 si  $\lambda_g \geq 5$ 0.04 si  $\lambda_g < 5$ 

Les résultats de calcul sont résumés dans le tableau suivant :

| Niveaux                   | Section<br>(cm <sup>2</sup> ) | $\lambda_{\rm g}$ | $\rho_d$ | d<br>(cm) | V<br>(KN) | $\tau_{bu}$<br>(MPa) | $\bar{\tau}_{bu}$<br>(MPa) | <b>Observation</b> |
|---------------------------|-------------------------------|-------------------|----------|-----------|-----------|----------------------|----------------------------|--------------------|
| RDC et les<br>deux S.sols | $55\times50$                  | 3.51              | 0.04     | 67        | 159.94    | 0.34                 |                            | Vérifiée           |
| $1,2$ et 3                | $50\times45$                  | 2.71              | 0.04     | 62        | 103.95    | 0.28                 |                            | Vérifiée           |
| $4 - 5 - 6$               | $45\times40$                  | 2.94              | 0.04     | 57        | 88.17     | 0.28                 |                            | Vérifiée           |
| $7 - 8$                   | $40\times35$                  | 3.21              | 0.04     | 52        | 47.43     | 0.18                 |                            | Vérifiée           |

**Tableau V- 10.** Vérification des contraintes de cisaillements.

## **Vérification de la zone nodale :**

Il convient de vérifier pour les portiques participant au système de contreventement et pour chacune des orientations possibles de l'action sismique que la somme des moments résistants ultimes des extrémités de poteaux ou montants aboutissant au nœud est au moins égale en valeur absolue à la somme des valeurs absolues des moments résistants ultimes des extrémités des poutres ou traverses affectés d'un coefficient de majoration de : 1,25.

Cette disposition tend à faire en sorte que les rotules plastiques apparaissent dans les poutres et non dans les poteaux. Le **RPA99 (Art 7.6.2)** exige de vérifier :

 $|M_n| + |M_s| \ge 1.25(|M_w| + |M_e|)$ 

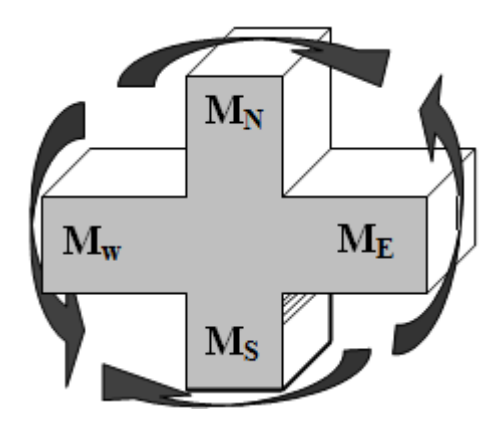

**Figure V- 4.** *Répartition des moments dans la zone nodale.*

#### **Détermination du moment résistant dans les poteaux et dans les poutres :**

Le moment résistant (*MR*) d'une section de béton dépend essentiellement :

- $\checkmark$  Des dimensions de la section du béton;
- $\checkmark$  De la quantité d'armatures dans la section ;
- $\checkmark$  De la contrainte limite élastique des aciers.

On a:  $M_R = z \times A_s \times \sigma_s$ 

Avec :  $z = 0.9h$ ,  $\sigma_s = \frac{f_e}{v}$  $\frac{J_e}{\gamma_s}$  et  $\gamma_s = 1.15$  (cas le plus défavorable).

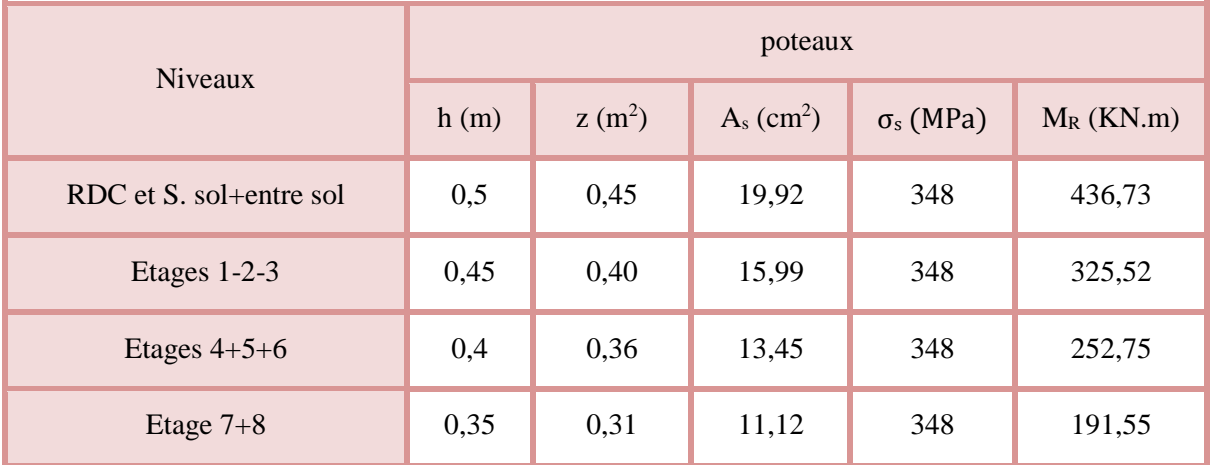

#### **Tableau V- 11.** *Moment résistant des poteaux.*

**Tableau V- 12.** *Moment résistant dans les poutres.*

| <b>Niveaux</b>            | Local | h(m) | $z(m^2)$ | As $(m^2)$ | $\sigma_s$ (MPa) | $M_R$ (KN.m) |
|---------------------------|-------|------|----------|------------|------------------|--------------|
| RDC et S.<br>sol          | P.P   | 0,45 | 0,41     | 6,79       | 348              | 96,88        |
|                           | P.S   | 0,4  | 0,36     | 6,03       | 348              | 75,54        |
| <b>Etages</b><br>courants | P.P   | 0,45 | 0,41     | 8,42       | 348              | 120,14       |
|                           | P.S   | 0,4  | 0,36     | 6,16       | 348              | 77,17        |

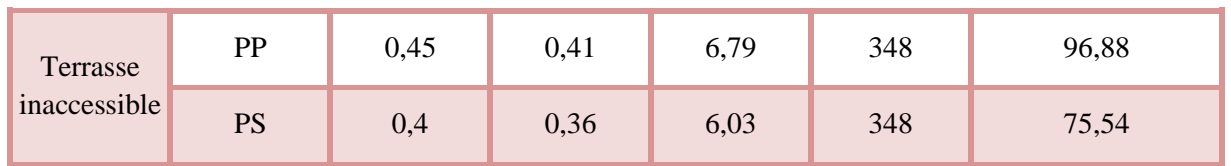

Les résultats de la vérification concernant les zones nodales sont illustrés dans les tableaux suivant :

|                |                 |                   |                     | Poutres principales |                 |                           |             |
|----------------|-----------------|-------------------|---------------------|---------------------|-----------------|---------------------------|-------------|
| <b>Niveaux</b> | $M_n$<br>(KN.m) | $M_{s}$<br>(KN.m) | $M_n+M_s$<br>(KN.m) | $M_{w}$<br>(KN.m)   | $M_e$<br>(KN.m) | $1,25(M_w+M_e)$<br>(KN.m) | Observation |
| Sous sol       | 436,73          | 436,73            | 873,46              | 96,88               | 96,88           | 242,2                     | vérifiée    |
| Entre sol      | 436,73          | 436,73            | 873,46              | 96,88               | 96,88           | 242,2                     | vérifiée    |
| <b>RDC</b>     | 325,52          | 436,73            | 762,25              | 120,14              | 120,14          | 300,35                    | vérifiée    |
| $\mathbf{1}$   | 325,52          | 325,52            | 651,04              | 120,14              | 120,14          | 300,35                    | vérifiée    |
| $\overline{2}$ | 325,52          | 325,52            | 651,04              | 120,14              | 120,14          | 300,35                    | vérifiée    |
| 3              | 252,75          | 325,52            | 578,27              | 120,14              | 120,14          | 300,35                    | vérifiée    |
| $\overline{4}$ | 252,75          | 252,75            | 505,5               | 120,14              | 120,14          | 300,35                    | vérifiée    |
| 5              | 252,75          | 252,75            | 505,5               | 120,14              | 120,14          | 300,35                    | vérifiée    |
| 6              | 252,75          | 252,75            | 505,5               | 120,14              | 120,14          | 300,35                    | vérifiée    |
| $\overline{7}$ | 252,75          | 252,75            | 505,5               | 120,14              | 120,14          | 300,35                    | vérifiée    |
| 8              | 252,75          | 252,75            | 505,5               | 120,14              | 120,14          | 300,35                    | vérifiée    |

**Tableau V- 13.** Vérification des zones nodales poutres principales.

**Tableau V- 14.** Vérifications des zones nodales poutres secondaires.

|                | Poutres secondaires |                   |                     |                   |                   |                           |             |  |  |  |
|----------------|---------------------|-------------------|---------------------|-------------------|-------------------|---------------------------|-------------|--|--|--|
| <b>Niveaux</b> | $M_n$<br>(KN.m)     | $M_{s}$<br>(KN.m) | $M_n+M_s$<br>(KN.m) | $M_{w}$<br>(KN.m) | $M_{e}$<br>(KN.m) | $1,25(M_w+M_e)$<br>(KN.m) | Observation |  |  |  |
| Sous sol       | 436,73              | 436,73            | 873,46              | 75,54             | 75,54             | 188,85                    | vérifiée    |  |  |  |
| entre sol      | 436,73              | 436,73            | 873,46              | 75,54             | 75,54             | 188,85                    | vérifiée    |  |  |  |

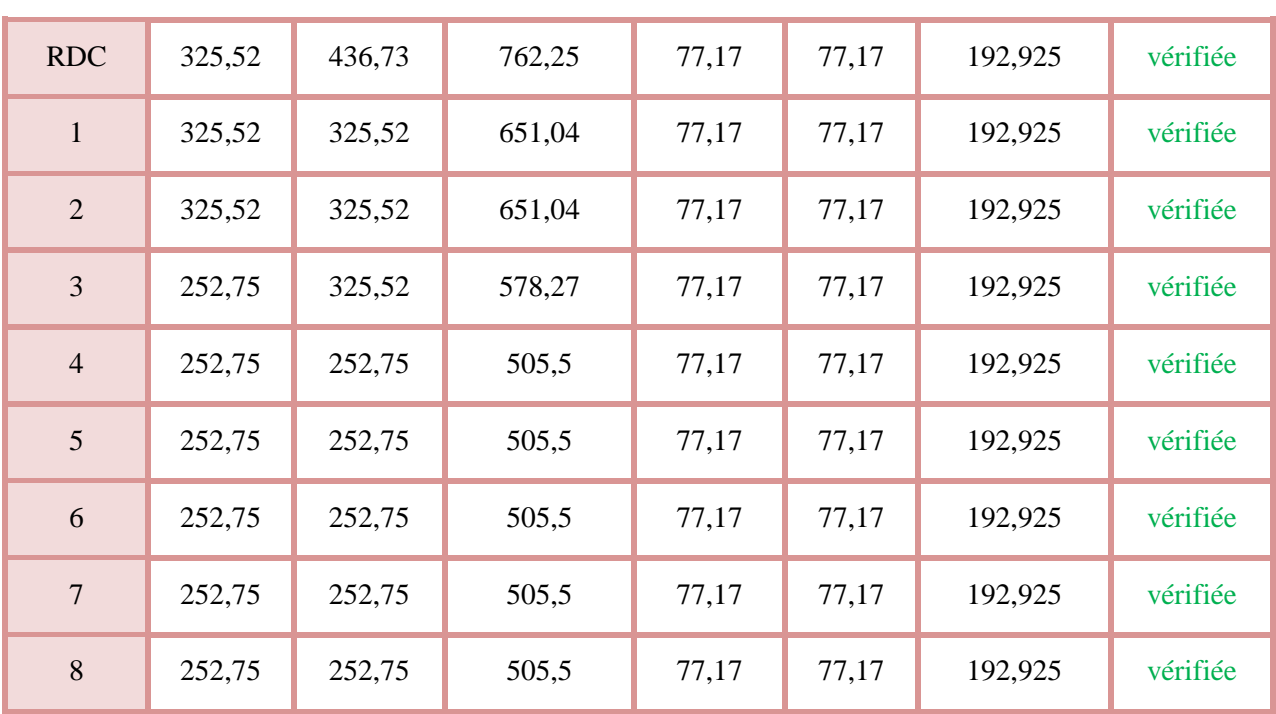

## **Etude des voiles**

## **Définition**

Les voiles sont des éléments ayant deux dimensions grands par rapport à la troisième appelée épaisseur, d'après le **RPA99 Version2003 (Art 7.7.1)** considère comme voiles les éléments satisfaisant à la condition  $1 \ge 4a$  (**l, a** : respectivement longueur et épaisseur du voile).

## **Disposition parasismique des voiles**

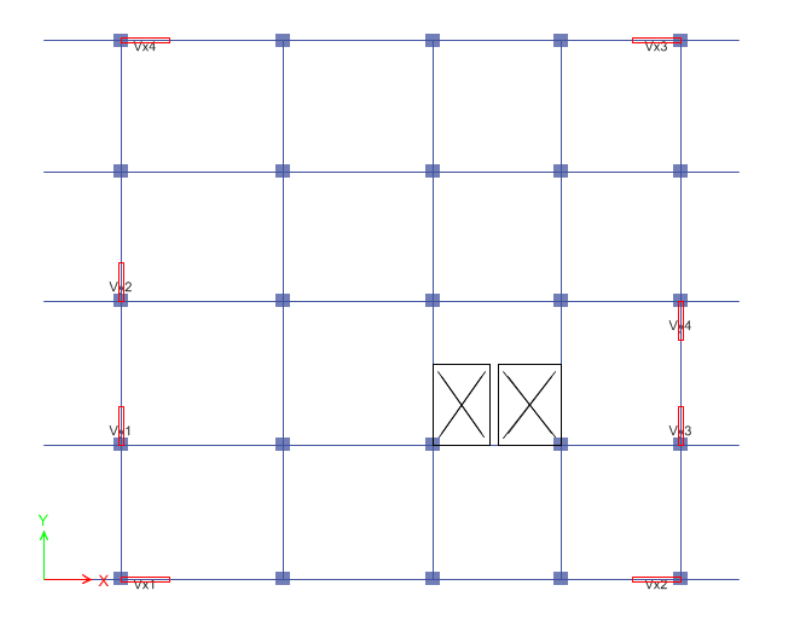

Disposition des voiles

## **Exigence du RPA**

Le **RPA99 version 2003 (Art.3.4.A.1.a)** exige de mettre des voiles de contreventement pour chaque structure en béton armé dépass

nt quatre niveaux ou 14 m de hauteur en zone IIa.

Les voiles sont considérés comme des consoles encastrées à leurs bases, leurs modes de rupture sont :

- Rupture par flexion.
- Rupture en flexion par effort tranchant.
- Rupture par écrasement ou traction du béton.

D'où, Les voiles vont être calculés en flexion composée avec cisaillement en considérant le moment agissant dans la direction de la plus grande inertie.

Le calcul se fera en fonction des combinaisons suivantes :

1.35*G +*1.5*Q…………….*①

- *G + Q ± E………………..*②
- 0,8*G ± E…………………*③

Le ferraillage qu'on va adopter est donné par les sollicitations qui suivent :

- $M_{max} \rightarrow N_{corresp}$
- $N_{max} \rightarrow M_{corresp}$
- $N_{min} \rightarrow M_{corresp}$

## **Recommandation du RPA99 version 2003**

#### **Armatures verticales**

La section d'armatures à introduire dans les voiles sera une section répartie comme suit :

- Les armatures verticales sont disposées en deux nappes parallèles aux faces des voiles.
- Les barres verticales des zones extrêmes devraient être ligaturées avec des cadres horizontaux dont l'espacement ne doit pas être supérieur à l'épaisseur du voile.

Zone tendue : un espacement maximal de 15 cm et un pourcentage minimal de 0.20% de la section du béton, Amin =  $0.2\% \times l_t \times e$ 

Avec : *l<sup>t</sup>* : longueur de la zone tendue,

*e* : épaisseur du voile.

À chaque extrémité du voile l'espacement des barres doit être réduit de moitié sur L/10 de la longueur du voile.

 Les barres du dernier niveau doivent être munies de crochets à la partie supérieure. Toutes les autres barres n'ont pas de crochets (jonction par recouvrement).

#### **Armatures Horizontal**

Ils sont destinés à reprendre les efforts tranchant, et maintenir les aciers verticaux, et les empêcher de flamber, donc ils doivent être disposés en deux nappes vers l'extérieur des armatures verticales.

#### **Armatures Transversales**

Elles sont destinées essentiellement à retenir les barres verticales intermédiaires contre le flambement, leur nombre doit être égale au minimum à 4 barres / m<sup>2</sup>.

#### **Règles communes RPA99 version 2003 (Art.7.7.4.3)**

- Le pourcentage minimum d'armatures verticales et horizontales des trumeaux, est donné comme suit :
	- $\checkmark$  Globalement dans la section du voile 0.15 %
	- $\checkmark$  En zone courante 0,10 %
- E's espacement des nappes d'armatures horizontales et verticales est  $St \le \min (1.5 \, e : 30 \, \text{cm})$
- Les deux nappes d'armatures doivent être reliées avec au moins 4 épingles au mètre carré.
- Le diamètre des barres verticales et horizontales (à l'exception des zones d'about) ne devrait pas dépasser l/10 de l'épaisseur du voile.

• les longueurs de recouvrements doivent être égales à :

*1) 40* $\emptyset$  pour les barres situées dans les zones où le renversement du signe des efforts est possible.

2) 20*∅* pour les barres situées dans les zones comprimées sous l'action de toutes les combinaisons possibles de charges.

 Le long des joints de reprise de coulage, l'effort tranchant doit être repris par les aciers de couture dont la section doit être calculée avec la formule :

$$
Aij = 1.1 \frac{V}{fe}
$$
 Avec  $V = 1.4Vu$ 

Cette quantité doit s'ajouter à la section d'aciers tendus nécessaires pour équilibrer les efforts de traction dus aux moments de renversement.

## **Exemple de calcul**

Les sollicitations de calcul sont tirées du logiciel **SAP2000 V14**, les résultats sont récapitulés dans le tableau suivant :

|            | $N_{\text{max}} \rightarrow M_{\text{cor}}$ |         |         | $M_{\text{max}} \rightarrow N_{\text{cor}}$ |        | $N_{min} \rightarrow M_{cor}$ |       |  |
|------------|---------------------------------------------|---------|---------|---------------------------------------------|--------|-------------------------------|-------|--|
| Etage      | N(KN)                                       | M(KN.m) | M(KN.m) | $\mid N(KN) \mid$                           | N(KN)  | $M$ (KN.m)                    | V(KN) |  |
| <b>RDC</b> | 2620.86                                     | 3.01    | 100.30  | 1403.37                                     | 432.45 | 50.57                         | 92.63 |  |

**Tableau V- 15.** *Sollicitations dans le voile du RDC.*

#### **Ferraillages**

Le calcul de ferraillage se fera sous  $N_{min}$  et  $M_{cor}$ , à la flexion composée pour une section (e×l).

La section trouvée (A) sera comparée avec la section minimale (Amin) du **RPA99** et le ferraillage choisis est le plus défavorable entre les deux sections.

comprimée et le calcul de ferraillage se fera par assimilation à la flexion simple.

Dans notre ca :

## **Calcul du ferraillage :**

On va exposer un seul exemple de calcul **//** à x-x' et les autres seront résumés dans un tableau.

#### **A).Calcul sous Nmax et Mcor :**

#### **a). Armatures verticales :**

Le calcul des armatures verticales se fait à la flexion composée sous les sollicitations les plus

défavorables (M, N) pour une section (*e*×*l*). La section trouvée (A) sera répartie sur toute la zone

tendue de la section en respectant les recommandations du RPA99.

$$
L = 1.75
$$
 m,  $d = 1.10$  m,  $e = 0.15$  m.

 $N_{max} = 2620.86$ KN (compression),  $M_{cor} = 3.01$  KN. *m.* (*Combinaison G+Q+E<sub>x</sub>*).

 Donc la section est partiellement comprimée. La méthode de calcul se fait par assimilation à la flexion simple

#### **Calcul de la longueur de la partie tendue L<sup>t</sup> :**

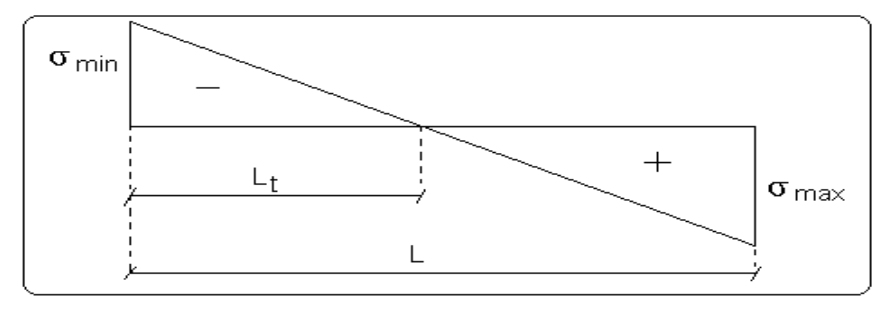

#### **b).Armatures horizontales :**

Leur section est calculée selon la formule suivante :

V max=92.63 KN

#### **B).Calcul sous** *M max* **et** *N cor* **:**

$$
M_{max} = 100.30 \text{ KN} \cdot m \text{ (Compression)} \rightarrow N_{cor} = 1403.37 \text{ KN}
$$

#### **a). Armatures verticales :**

 $e_G = 4.85 \text{m} > (h/2) = 1.25 \text{m}$ .

 Donc le centre de pression se trouve à l'extérieur de la section *→* section partiellement comprimée

$$
M_{UA} = M + N \times (d - h/2) = 100.30 + 1403.37 \times (1.75 - 1.10) = 902.20 \text{ KN} \cdot m.
$$

$$
M_{UA} = 902.20KN.m \rightarrow \mu_{bu} = 0.0988 < \mu_l = 0.391 \rightarrow A' = 0cm^2.
$$
  

$$
\alpha = 0.129 \rightarrow z = 2.323 \ m \rightarrow A_1 = 17.69 \ cm^2 \rightarrow A_s = 6.83 \ cm^2.
$$

Calculate the Laplace transform of the equation 
$$
L_t
$$
:

\n $\sigma_{\text{max}} = 9.16$ 

\n $L_t = 1.14m$ 

\n $L_t = 1.14m$ 

**C).Calcul sous** *N min* **et** *M cor* **:**

Ī

*N*  $_{min}$  = 432.45 KN (compression)  $\rightarrow$ M  $_{cor}$  =50.57 KN. m. (Combinaison  $0.8G + E_x$ ).

### **a). Armatures verticales :**

 $e_G = 78.86m > (h/2) = 1.25m$ .

Donc le centre de pression se trouve à l'extérieur de la section *→* section partiellement comprimée

$$
M_{UA} = M + N \times (d - h/2) = 432.45 + 50.57 \times (1.75 - 1.1) = 708.72 \text{ KN} \cdot m.
$$
  

$$
M_{UA} = 708.72 \text{ KN} \cdot m \rightarrow \mu_{bu} = 0.080 < \mu_l = 0.391 \rightarrow A' = 0 \text{ cm}^2.
$$
  

$$
\alpha = 0.104 \rightarrow z = 2.35 \text{ m} \rightarrow A_1 = 7.04 \text{ cm}^2 \rightarrow A_s = 6.93 \text{ cm}^2.
$$

**Calcul de la longueur de la partie tendue L<sup>t</sup>**

Donc on opte pour la section d'armature la plus défavorable pour le ferraillage de voile  $V_{x1}$ 

$$
A_{V (ZT)} = 13.78 \text{cm}^2.
$$
  
 
$$
A_{H} \ge 1.80 \text{cm}^2 \text{ soit}
$$

#### **Vérifications:**

 $A_{\text{min(ZT)}} = 0.2\% \times e \times L_t = 0.2\% \times 15 \times 123 = 3.69$  cm<sup>2</sup>. ( $A_{\text{min}}$  en zone tendue par le RPA).

 $A_{\text{min(BAEL)}} = 0.23 \times d \times \text{erf}_{t28}/f_e = 0.23 \times 245 \times 15 \times 2.1/400 = 4.43 \text{ cm}^2$ . (A<sub>min</sub> dans le voile par le BAEL).

 $A_{min(ZC)} = 0.1\% \times e \times (L-2 L_t) = 0.1\% \times 15 \times (1.75 - 2 \times 123) = 0.06$  cm<sup>2</sup>. ( $A_{min}$  en zone comprimée par le RPA).

 $A_{\text{min(ZG)}} = 0.15\% \times e \times L = 0.15\% \times 15 \times 1.75 = 5.625 \text{ cm}^2$ . (A<sub>min</sub> en zone globale du voile par le RPA).

Donc on ferraille avec :

En zone tendue :  $A_V(z_T) = 13.78$  cm<sup>2</sup>.

 Le tableau suivant illustre les résultats de calcul des armatures verticales et horizontales de voile

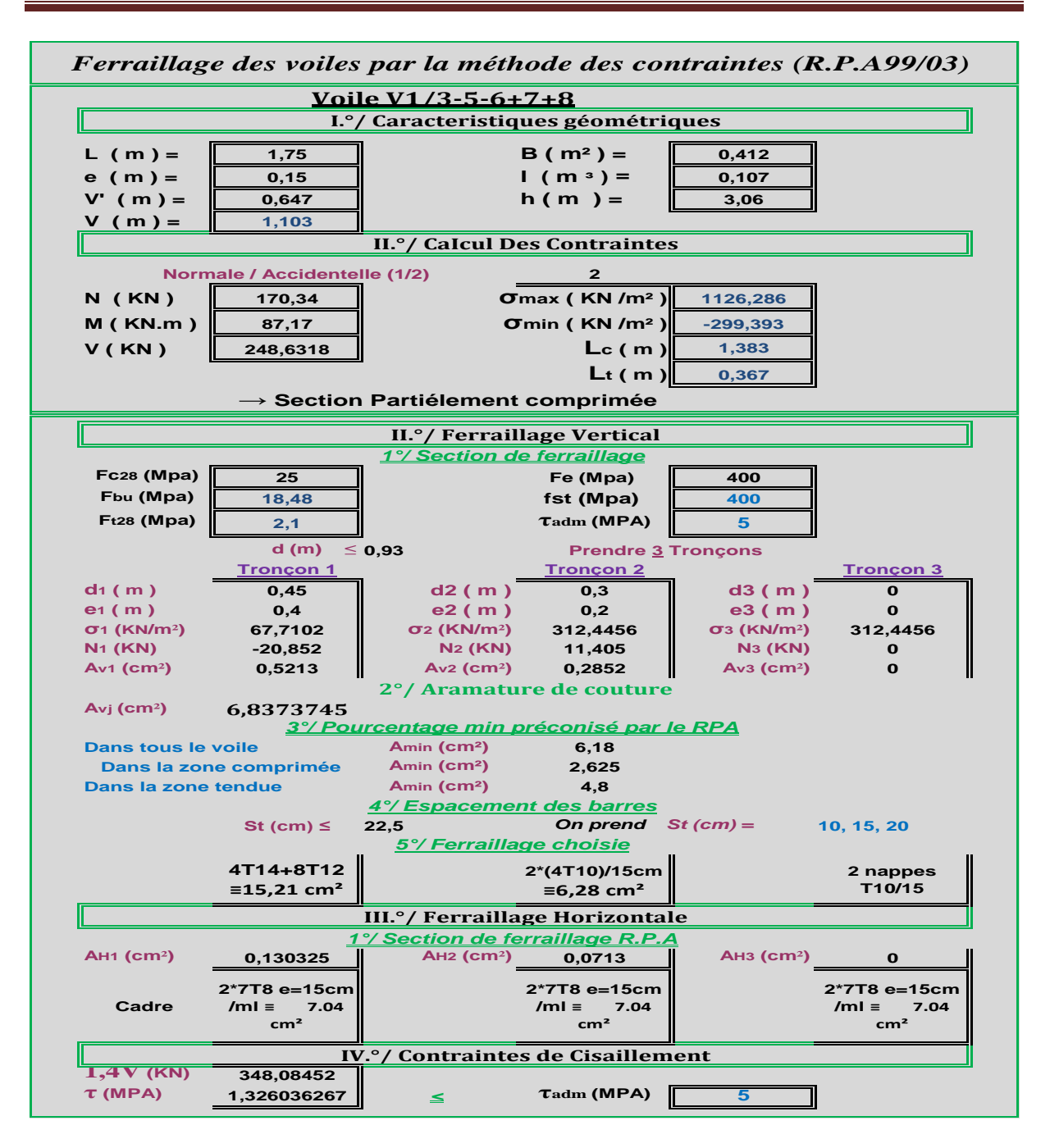

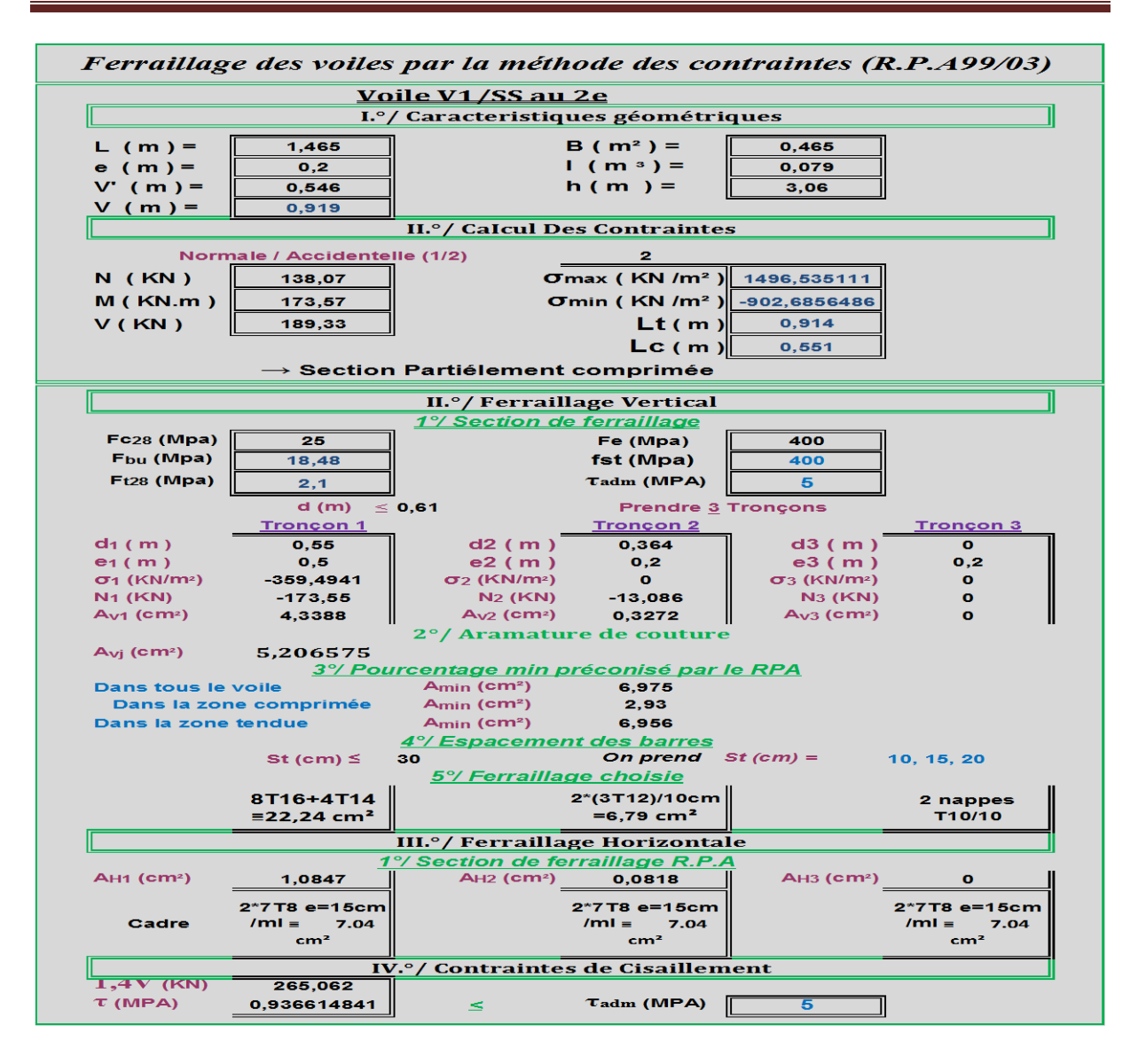

## **V.3.6 Schéma de ferraillage :**

Pour le schéma de ferraillage, on fera celui du RDC  $(V_{x1})$ 

Exemple de ferraillage du voile  $V_{x1}$ 

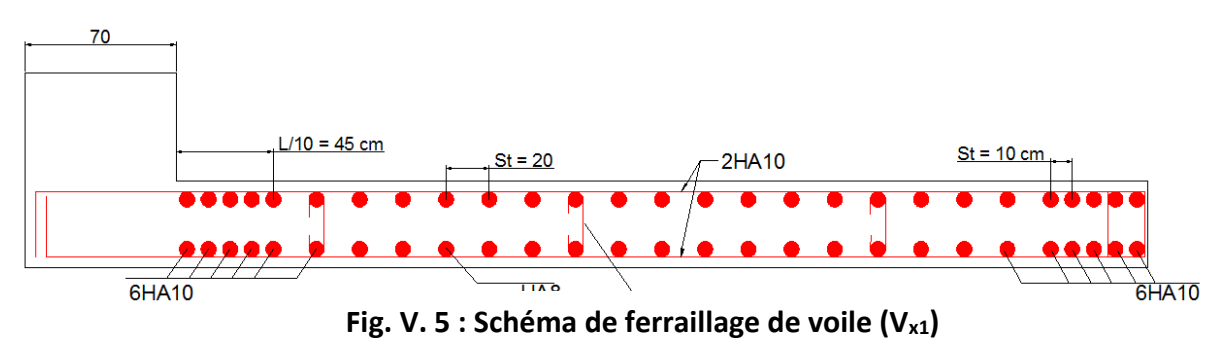

# **Chapitre VI** Etude de l'infrastructure

## **Introduction**

Les fondations sont des ouvrages de transition destinés à transmettre au sol dans de bonnes conditions les charges permanentes et les charges variables d'une construction. Elles doivent être stables, c'est-à-dire qu'elles ne doivent donner lieu à des tassements que si ceux-ci permettent la tenue de l'ouvrage. Des tassements uniformes sont admissibles dans certaines mesures mais des tassements différentiels sont rarement compatibles avec la tenue de l'ouvrage. Il est nécessaire d'adapter le type et la structure des fondations à la nature du sol qui va supporter l'ouvrage car les fondations constituent une partie essentielle de l'ouvrage puisque de leur bonne conception et réalisation découlent sa bonne tenue.

## **Les différents types de fondations**

Des fondations superficielles (semelle isolée, semelle filante, radier général) sont réalisées lorsque les couches de terrain susceptibles de supporter l'ouvrage sont à une faible profondeur. Lorsque ces couches sont à une grande profondeur, des fondations profondes et semi profondes (puits et pieux) devront être réalisées.

## **Choix du type des fondations**

Le choix du type de fondation dépend essentiellement, des facteurs suivants :

- $\checkmark$  La capacité portante du sol;
- $\checkmark$  La charge à transmettre au sol;
- $\checkmark$  La dimension des trames ;
- La profondeur d'ancrage.

Pour le choix de type de fondation pour notre ouvrage on doit vérifier dans l'ordre suivant :

- 1. Les semelles isolées ;
- 2. Les semelles filantes ;
- 3. Le radier général.

Et enfin, on opte le choix qui convient la structure et le sol.

## **Etude des fondations**

## **Combinaisons de calcul**

D'après le **RPA99/V2003 (Art 10.1.4.1)** les fondations superficielles sont dimensionnées, sous les combinaisons suivantes :

ELS

## **Vérification de la semelle isolée**

En premier lieu, on propose des semelles isolées donc la vérification à faire est :

$$
\frac{N}{S} \le \bar{\sigma}_{sol} \dots \dots \dots \dots (1)
$$

Pour cette vérification on prend la semelle la plus sollicitée, avec :

N : l'effort normal transmis à la base obtenu par le logiciel **ETABS 2016**

 $N = 1902.84$  KN a ELS

S : surface d'appui de la semelle.  $S = A \times B$ 

 $\bar{\sigma}_{sol}$ : Contrainte admissible du sol.  $\bar{\sigma}_{sol} = 1.7$ bar

On adoptera une semelle homothétique :

$$
\frac{A}{a} = \frac{B}{b} \Longrightarrow B = \frac{A}{a}b \dots \dots \dots \dots \dots (2)
$$

Avec :

a, b : dimensions d'avant poteau.

On remplace  $(2)$  dans l'équation  $(1)$  on trouve :

$$
A \ge \sqrt{\frac{N \times a}{\sigma_{sol} \times b}} \Rightarrow A \ge \sqrt{\frac{1902.84 \times 0.7}{170 \times 0.7}}
$$

$$
\Rightarrow A \ge 3.08 \text{ m}
$$

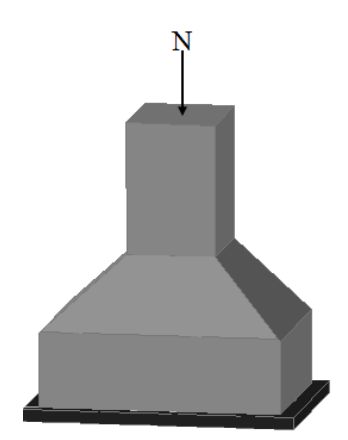

*Figure VI. 1. Semelle isolée.*

On remarque qu'il y a chevauchement entre les semelles isolées, vu que l'entre axe minimal des poteaux est de 2.2 m, donc le choix des semelles isolées dans notre cas ne convient pas.

## **Vérification de la semelle filante**

Pour cette vérification, on doit déterminer la semelle filante la plus sollicitéesous les différentes combinaisons en utilisant le logiciel **ETABS 2016**, pour tiré les efforts normaux situésous les fils desportiques.

Les résultats sont résumés dans le tableau suivant :

**Tableau VI- 1.***Les sommes des efforts normaux sur les différentes files des semelles filantes.*

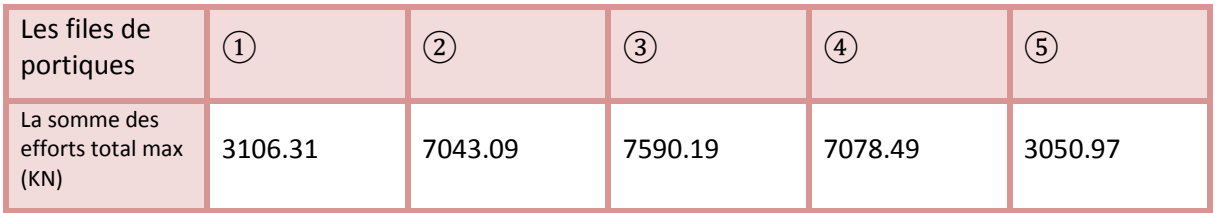

D'après les résultats de tableau précédant on constate que la file numéro 3 est la plus sollicitée.

 $N_i$ : L'effort normal provenant du poteau « i ».

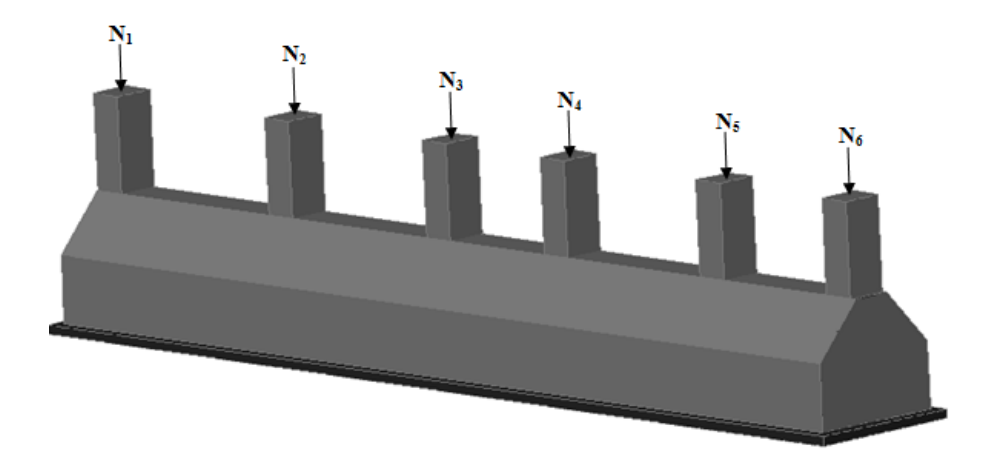

**Figure VI. 2.** *Semelle filante.*

 $N_6 = 816.065$  KN  $\overline{1}$  $\overline{1}$  $\overline{1}$  $N_2 = 1521.58 KN$  $N_1 = 66.397$  KN  $N_3 = 1902.84$  KN  $N_4 = 1800.46$  KN  $N_5 = 1482.86KN$  $\Rightarrow \sum_{i=1}^{6}$  = 7590.19KN

La surface totale des semelles se calcul par la formule suivante :

Données : L = 20 m ; N = 7590.19 KN ;  $\sigma_{sol}$  = 170 KPa

On a:

 $S_{\text{Semelle}} \geq \frac{N}{\sigma_{\text{eq}}}$  $\frac{N}{\sigma_{sol}} \rightarrow B \times L \geq \frac{N}{\sigma_{sd}}$  $\frac{N}{\sigma_{sol}} \Longrightarrow B \geq \frac{N}{\sigma_{sol}}$  $\frac{N}{\sigma_{sol} \times L} \implies B \ge \frac{7590.19}{170 \times 20}$  $\frac{17390.19}{170 \times 20}$   $\Rightarrow$   $B \ge 2.22$  m

Vu que l'entraxe minimal des poteaux est de 2.2 m, on remarque qu'il y a chevauchement entre les semelles filantes,ce type de fondations ne convient pas aussi à notre cas.

Donc on opte pour un radier général.

## **Etude du radier**

Le radier fonctionne comme un plancher renversé dont les appuis sont constituées par les murs et les piliers de l'ossature, soumis à la réaction du sol agissant du bas ver le haut d'une manière uniforme (radier supposé infiniment rigide).

#### **Pré dimensionnement**

#### **Condition de coffrage**

$$
\begin{cases} h_r \geq \frac{L_{max}}{20} \\ h_t \geq \frac{L_{max}}{10} \end{cases}
$$

h<sup>r</sup> : hauteur de la dalle.

h<sub>t</sub>: hauteur des nervures.

 $L_{\text{max}}$ : la plus grande portée entre deux éléments porteurs successifs ( $L_{\text{max}}$  = 445cm).

Donc:

$$
\begin{cases} h_r \ge \frac{445}{20} = 22.25 \text{ cm} \\ h_t \ge \frac{445}{10} = 44.5 \text{ cm} \end{cases}
$$

#### **Condition de rigidité :**

On dit qu'un radier est rigide si :

$$
\begin{cases}\nL_{max} \leq \frac{\pi}{2} L_e \\
L_e \geq \sqrt[4]{\frac{(4.E.I)}{(K.b)}}\n\end{cases}
$$

Avec :

 $L_e$  : est la longueur élastique, qui permet de déterminer la nature du radier.

K : coefficient de raideur du sol (pour un sol moyen  $K = 4 \times 10^7 K N/m^3$ ).

On a :

$$
K = \begin{cases} 0.5 \, Kg/cm^3 \, tr\acute{e}s \, mauvais \, sol \\ \quad 4 \, Kg/cm^3 \, sol \, moyen \\ \quad 12 \, Kg/cm^3 \, tr\grave{e}s \, bon \, sol \end{cases}
$$

E : module d'élasticité du béton:  $E = 3.216 \times 10^7$ KN/m<sup>2</sup>.

b: largueur de la semelle.

I : moment d'inertie de la semelle ;

Soit :

$$
I = \frac{b \times h_t^3}{12}
$$

Avec :

$$
h_t \ge \sqrt[3]{\frac{48 L_{max}^4 K}{\pi^4 E}} = \sqrt[3]{\frac{48 \times (4.45)^4 \times 4 \times 10^4}{\pi^4 \times 3.216 \times 10^7}} = 62 \text{ cm}
$$

D'où :  $h_t = 65$  cm

 ≥ √ 3.216 × 10<sup>7</sup> × (0.65) 3 3 × 4 × 10<sup>4</sup> 4 = 2.93 = 4.45 ≤ 2 × 2.93 = 4.59 … … … … … … éé

#### **Calcul de la surface du radier :**

On  $a : N = 40485.94$  KN

Soit :

$$
S_{radier} \ge \frac{N}{\sigma_{sol}} \Longrightarrow S_{radier} \ge \frac{40485.94}{170} = 238.15 m^2
$$

On prend :  $S_{radier} = S_{batiment} = 328 m^2$ 

Etude du radier Page 114

Les dimensions du radier sont :

 $\overline{\mathcal{L}}$  $\mathbf{I}$ hauteur de la table du radier  $h_r = 30$  cm  $\int$ hauteur de la nervure h $_{t} = 65$  cm  $enrobage d' = 5$ la surface du radier  $S_{rad} = 328$  cm<sup>2</sup>

#### **Vérifications diverses :**

#### **Vérification des contraintesdans le sol :**

Cette vérification consiste à satisfaire la condition suivante dans le sens longitudinal et transversal.

$$
\sigma_{moy} = \frac{3\,\sigma_{max} + \sigma_{min}}{4} \le \bar{\sigma}_{sol}
$$

Avec :  $\bar{\sigma}_{sol} = 0.17 MPa$ 

Les contraintes sous le radier sont données par :

$$
\sigma = \frac{N}{S_{rad}} \pm \frac{M_x \times Y_G}{I_x}
$$

En utilisant, le programme « **ETABS 2016** », on a les caractéristiques suivantes :

$$
\begin{cases}\nI_x = 10483.005 \, m^4 \, et \, X_G = 11.59 \, m \\
I_y = 18375.686 \, m^4 \, et \, Y_G = 8.56 \, m\n\end{cases}
$$

Les efforts transmis au sol sont déterminé par ces deux méthodes :

#### **Première méthode :**

On calcul le point d'application de l'effort N puis on calcule l'excentricité par rapport au centre de gravité du radier.

On nomme  $X_t$  et  $Y_t$  la position de l'effort N avec :

$$
X_t = \frac{\sum N_i X_i}{\sum N_i} \operatorname{et} Y_t = \frac{\sum N_i Y_i}{\sum N_i}
$$

#### **Calcul des excentricités :**

 $e_x = X_t - X_g$  et  $e_y = Y_t - Y_g$ 

**Calcul des moments :**

$$
M_x = N \times e_y \text{ et } M_y = N \times e_x
$$

Après calcul on a :

$$
X_t = \frac{431913.39}{40485.94} = 13.29 \, m \, ; Y_t = \frac{350203.38}{40485.94} = 8,65 \, m
$$

 $e_x = 13,29 - 11.59 = 1.7$   $m$ ;  $e_y = 8.65 - 8.56 = 0.09$   $m$ 

$$
M_x = 40485.94 \times 0.09 = 3.64 \, MN.m \; ; \; M_y = 40485.94 \times 1.7 = 68.83 \, MN.m
$$

Les efforts extraitsà partir du **ETABS 2016**sont :

$$
M_x = 3.89 \, MN.m ; M_y = 68.795 \, MN.m
$$

On remarque que les efforts sont relativement identiques.

#### **Détermination des contraintes moyennes dans les deux sens :**

**Sens X-X :**

$$
\begin{cases}\n\sigma_{max} = \frac{N}{S_{rad}} + \frac{M_x}{I_x} Y_G = \frac{40485.94}{328} + \frac{3.64}{10483.005} \times 8.56 = 0.125 MPa \\
\sigma_{min} = \frac{N}{S_{rad}} - \frac{M_x}{I_x} Y_G = \frac{40485.94}{328} - \frac{3.64}{10483.005} \times 8.56 = 0.115 MPa\n\end{cases}
$$

On trouve :

$$
\sigma_{moy} = \frac{3 \times 0.125 + 0.115}{4} = 0.12 \, MPa < \bar{\sigma}_{sol} = 0.17 \, MPa
$$

En remarquant que la contrainte est vérifiée selon le sens X-X.

/

**Sens Y-Y :**

$$
\begin{cases}\n\sigma_{max} = \frac{N}{S_{rad}} + \frac{M_y}{I_y} X_G = \frac{40485.94}{328} + \frac{68.75}{18375.686} \times 11.59 = 0.148 MPa \\
\sigma_{min} = \frac{N}{S_{rad}} - \frac{M_y}{I_y} X_G = \frac{40485.94}{328} - \frac{68.79}{18375.686} \times 11.59 = 0.125 MPa\n\end{cases}
$$

On obtient donc :

$$
\sigma_{moy} = \frac{3 \times 0.148 + 0.125}{4} = 0.14 \, MPa < \bar{\sigma}_{sol} = 0.2 \, MPa
$$

Dans ce sens aussi la contrainte est vérifiée.

#### **Vérification au cisaillement :**

Soit :

$$
\tau_u = \frac{V_d}{b \times d} \le \bar{\tau}_u = \min\left(\frac{0.15 \times f_{c28}}{\gamma_b}; 4 \text{ MPa}\right) = \min(2.5 \text{ MPa}; 4 \text{ MPa}) = 2.5 \text{ MPa}
$$

Avec :

$$
V_d = \frac{N_d \times L_{max}}{2S_{rad}} = \frac{40485.94 \times 4.45}{2 \times 328} = 274.63 \text{ KN}
$$

Donc :

$$
d \ge \frac{V_d}{b \times \bar{\tau}_u} \Longrightarrow d \ge \frac{274.63 \times 10^{-3}}{1 \times 2.5} = 0.109 \, m
$$

On prend :  $d = 12cm$ 

#### **Vérification au poinçonnement :**

Selon le **BAEL99** (**Art A5.2.4.2**) il faut vérifier la résistance au poinçonnement par effort tranchant, cette vérification s'effectue comme suit :

$$
N_d \leq 0.045 \times U_c \times h_t \times \frac{f_{c28}}{\gamma_b}
$$

Avec :

Etude du radier Page 116

N<sub>d</sub>: effort normale.

 $h_t$ : hauteur total de radier.

 $U_c$ : Périmètre du contour au niveau de la feuille moyenne.

Le poteau le plus sollicité est le poteau (55×50) cm<sup>2</sup>, le périmètre d'impacte  $U_c$ est donné par la formule suivante : $U_c = 2(A \times B)$ 

Tel que :

 $A = a + h_t = 0.55 + 0.65 = 1.2m$  $B = b + h_t = 0.5 + 0.65 = 1.15$  m

Soit :  $U_c = 2.76 \, m^2$  et  $N_d = 1.902 \, KN$ 

$$
N_{d} = 1.902 \text{ MN} > 0.045 \times 6.2 \times 0.65 \times \frac{25}{1.5} = 1.345 \text{ MN} \dots \dots \dots \dots \dots \text{ veirifiee}
$$

Donc, pas de risque de poinçonnement.

#### **Vérification de la poussée hydrostatique**

La condition à vérifier est la suivante :

$$
N \ge f_s \times H \times S_{rad} \times \gamma_w
$$

Avec :

 $f_s$ : Coefficient de sécurité ( $f_s = 1.15$ );

 $H:$  Hauteur de la partie ancrée du bâtiment ( $H = (3.91 \times 2) + 0.65 = 8.47$  m);

 $S_{rad}$ : Surface du radier ( $S_{rad} = 328 \, m^2$ );

 $\gamma_w$ : Poids volumique de l'eau ( $\gamma_w = 10 \text{ KN/m}^3$ ).

 $N = 40485.94$   $KN \geq 1.15 \times 8.47 \times 328 \times 10 = 31948.84$ KN ... ... ... vérifiée

#### **Vérification de la stabilité au renversement**

Selon le **RPA99** (Art 10.1.5), on doit vérifier que :  $e = \frac{M}{N}$  $\frac{M}{N} \leq \frac{B}{4}$ 4

\n- ✓ Sens X-X
\n- $$
e = \frac{68.79}{40485.94} = 1.6 < \frac{25}{4} = 6.25 \, m \, \dots \, \dots \, \text{vérifiée}
$$
\n- ✓ Sens Y-Y
\n- $e = \frac{3.64}{40485.94} = 0.09 < \frac{17.6}{4} = 4.4 \, m \, \dots \, \dots \, \text{vérifiée}$
\n

#### **Ferraillage du radier**

**Calcul des sollicitations**

On a: $Q_u = \frac{N_u}{s}$  $s_{rad}$ 

#### **Calcul du poids de radier**

 $P_{rad} = h_r \times \gamma_b \times S_{rad} = 0.3 \times 25 \times 328 = 2460 \, KN$ 

**Calcul du poids de la nervure**

 $P_{rad} = b_{a, pot} \times \gamma_b \times h_t \times L_{ner} = 0.7 \times 25 \times 0.65 \times 204.33$ 

 $= 1826.2 KN$ 

Avec :

N<sup>u</sup> : l'effort normal ultime donné par la structure.

On a :

$$
\begin{cases}\nN_u^{cal} = 55749.75KN \\
N_{rad} = 2460 KN \\
N_{ner} = 1826.2 KN\n\end{cases}
$$

$$
N_u = N_u^{cal} + 1.35(N_{rad} + N_{ner}) = 61536.12KN
$$

Donc :

$$
Q_u = \frac{61536.12}{328} = 187.61 \, \text{KN/m}^2
$$

Pour le panneau le plus sollicité On a:

$$
\begin{cases} l_x = 4.45 - 0.55 = 3.9m \\ l_y = 5 - 0.5 = 4.5m \end{cases} \Rightarrow \rho = \frac{l_x}{l_y} = \frac{3.9}{4.5} = 0.86 > 0.4
$$

 $\Rightarrow$ la dalle travail dans les deux sens.

$$
\rho = 0.86 \Longrightarrow \begin{cases} \mu_x = 0.0419 \\ \mu_y = 0.8661 \end{cases}
$$

#### **Calcul des moments isostatiques**

 $\begin{cases} M_{0x} = \mu_x \times q \times l_x^2 = 0.0419 \times 187.61 \times 3.9^2 = 119.56KN \cdot m \\ M_{0x} = \mu_y \times M_{0y} = 0.9661 \times 110.56 = 103.55 \text{ K}N \cdot m \end{cases}$  $M_{0y} = \mu_y \times M_{0x} = 0.8661 \times 119.56 = 103.55$  KN.m

#### **Les moments corrigés**

$$
\begin{cases}\nM_t^x = 0.85 \, M_{0x} = 0.85 \times 119.56 = 101.63 \, KN.m \\
M_t^y = 0.85 \, M_{0y} = 0.85 \times 77.86 = 88.02 \, KN.m \\
M_{ax} = M_{ay} = -0.5 \, M_{0x} = -0.5 \times 119.56 = -59.78 \, KN.m\n\end{cases}
$$

Le ferraillage se fait pour une section de  $(b \times h) = (1 \times 0.3)$  m<sup>2</sup>.

Les résultats de ferraillages sont récapitulés dans le tableau suivant :

| Localisation |       | $M_s$<br>(KN.m) | A <sub>cal</sub><br>(cm <sup>2</sup> /ml) | $A_{min}$<br>(cm <sup>2</sup> /ml) | $A_{\text{adop}}$<br>(cm <sup>2</sup> /ml) | <b>Nombre</b><br>de<br>barres | $S_t$ (cm) |
|--------------|-------|-----------------|-------------------------------------------|------------------------------------|--------------------------------------------|-------------------------------|------------|
| Travée       | $X-X$ | 101.63          | 21.09                                     | 2.472                              | 21.99                                      | 7HA20                         | 15         |
|              | $y-y$ | 88.02           | 17.90                                     | 2.4                                | 18.10                                      | 9HA16                         | 12         |
| Appui        |       | $-59.78$        | 11.59                                     | 2.472                              | 12.06                                      | 6HA16                         | 18         |

**Tableau VI- 2.** *Tableau du ferraillage de radier.*
#### **Condition de non fragilité**

On a: 
$$
\{\rho = 0.94 > 0.4
$$
  
\n $e = 30 \text{ cm} > 12 \text{ cm}$ \n
$$
\Rightarrow \begin{cases}\nA_x^{min} = \rho_0 \times \left(\frac{3-\rho}{2}\right) \times b \times h_r \\
A_y^{min} = \rho_0 \times b \times h_r\n\end{cases}
$$
\n
$$
\Rightarrow \begin{cases}\nA_x^{min} = 0.0008 \times \left(\frac{3-0.94}{2}\right) \times 0.3 \times 1 = 2.472 \text{ cm}^2 \\
A_y^{min} = 0.0008 \times 1 \times 0.3 = 2.4 \text{ cm}^2\n\end{cases}
$$

#### **Vérifications à l'ELS**

On a:  $Q_s = \frac{N_s}{s}$  $S_{rad}$  $N_s = N_s^{cal} + N_{rad} + N_{ner} = 46272.31$  KN Donc:  $Q_s = \frac{46272.31}{328}$  $\frac{272.31}{328} = 141.07 \text{ KN/m}^2$ 

#### **Calcul des moments isostatiques**

On a:  $\rho = 0.94 \Rightarrow {\mu_x = 0.0491 \choose \mu_y = 0.9087} \rightarrow {\mu_{0x} = 89.90 KN.m \choose M_{0y} = 77.87 KN.m}$  $M_{0y} = 77.87KN.m$ 

**Les moments corrigés**

$$
\begin{cases}\nM_t^x = 76.41 \, KN.m \\
M_t^y = 66.18 \, KN.m \\
M_{ax} = M_{ay} = -45 KN.m\n\end{cases}
$$

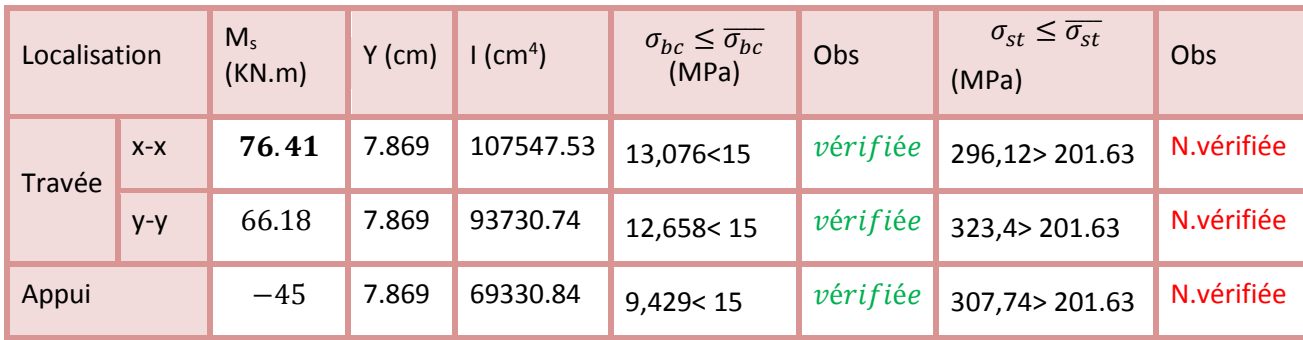

**Vérification des contraintes Tableau VI- 3.** *Vérification des contraintes à l'ELS.*

**Tableau VI- 4.** *Calcul des armatures à l'ELS.*

| Localisation |       | $M_s$<br>(KN.m) | $\beta$<br>$(10^{-3})$ | $\alpha$ | A <sub>cal</sub><br>(cm <sup>2</sup> /ml) | $A_{\text{adop}}$<br>(cm <sup>2</sup> /ml) | Nombre de<br>barres | $S_t$ (cm) |
|--------------|-------|-----------------|------------------------|----------|-------------------------------------------|--------------------------------------------|---------------------|------------|
| Travée       | $X-X$ | 76.41           | 11.2                   | 0.434    | 16.63                                     | 18.85                                      | 6HA20               | -15        |
|              | y-y   | 66.18           | 10.2                   | 0.446    | 15.43                                     | 15.71                                      | 5HA20               | 10         |
| Appui        |       | $-45$           | 6.56                   | 0.376    | 10.52                                     | 12.06                                      | 7HA16               | 10         |

**²**

#### **Schéma de ferraillage.**

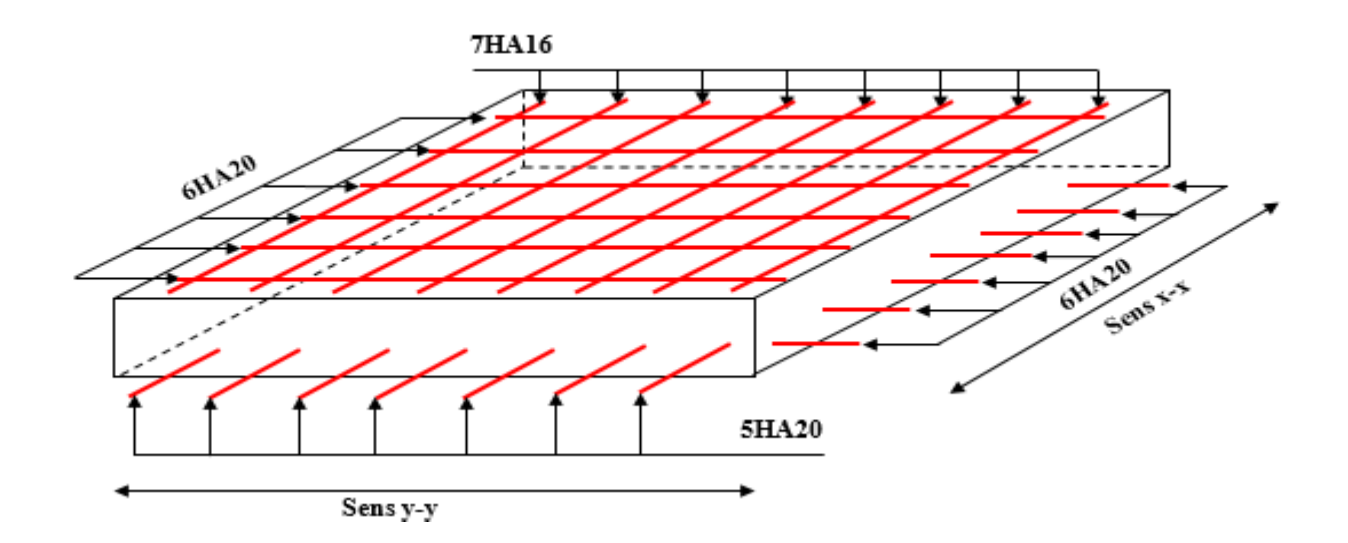

#### **VI5 Les sollicitations sur les nervures :**

Les sollicitations sur les nervures sont déduites en utilisant la méthode de Caquot car on a des charges modérées et la fissuration est préjudiciable.

On a  $\rho = 0.77 \implies$ la transmission des charges sera subdivisée en deux charges (trapézoïdales et triangulaires).

Charge triangulaire :

3  $P = \frac{q_u \times l_x}{q}$  $=\frac{q_u \times l_x}{l_x}$  avec *P* charge équivalente produisant le même moment que le charge triangulaire.

Charge trapézoïdale :

2 ) 3 (1  $P = (1 - \frac{\rho^2}{2}) \times \frac{q_u \times l_x}{2}$  $\times$  $= (1 - \frac{\rho}{\rho}) \times \frac{q_u \times l_x}{2}$  avec *P* charge équivalente produisant le même moment que le charge

trapézoïdale.

$$
q_u = 114.25 \, \text{KN} / \, m^2
$$
\n
$$
q_s = 109.46 \, \text{KN} / \, m^2
$$

Calcul des sollicitations

Moments aux appuis :

$$
M_{a} = \frac{P_{g} \times l_{g}^{3} + P_{d} \times l_{d}^{3}}{8.5 \times (l_{g}^{'} + l_{d}^{'} )}
$$

Avec :

Les longueurs fictives : 
$$
l' = \begin{cases} l \\ 0.8 \times l \end{cases}
$$

Si c'est une travée intermédiaire Si c'est une travée de rive

Pour l'appui de rive, on a :

$$
M_a = 0.15 \times M_0
$$
 avec  $M_0 = \frac{q \times l^2}{8}$ 

Moment en travée :

$$
M_{t}(x) = M_{0}(x) + M_{g}(1 - \frac{x}{l}) + M_{d}(\frac{x}{l})
$$
  

$$
M_{0}(x) = \frac{q \times x}{2}(1 - x)
$$
  

$$
x = \frac{l}{2} - \frac{M_{g} - M_{d}}{q \times l}
$$

 $M_g$  et  $M_d$ : moments sur appuis de gauche et droite respectivement.

Les résultats des calcules sont récapitulés dans le tableau suivant :

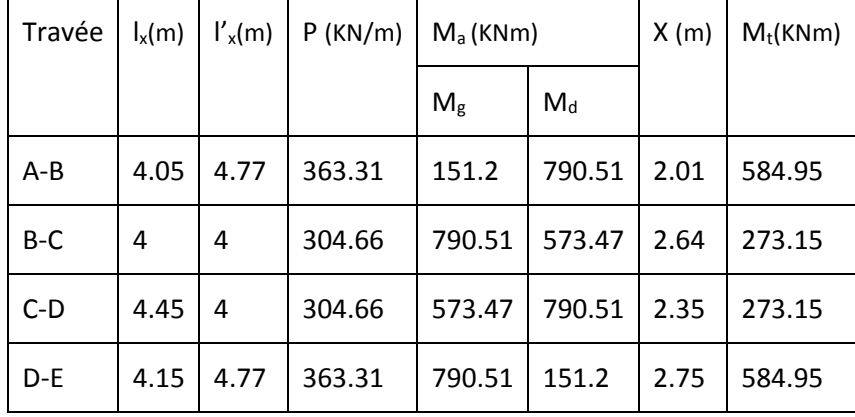

**Tableau VII.4** Sollicitations de la nervure dans le sens longitudinal

Sens transversal (y-y):

$$
P_2 = (1 - \frac{\rho^2}{3}) \times \frac{q_u \times l_y}{2}
$$
  

$$
P_2 = (1 - \frac{\rho^2}{3}) \times \frac{q_u \times l_y}{2}
$$
  

$$
P = P_2 + P_2
$$

Les résultats des calcules sont récapitulés dans le tableau suivant :

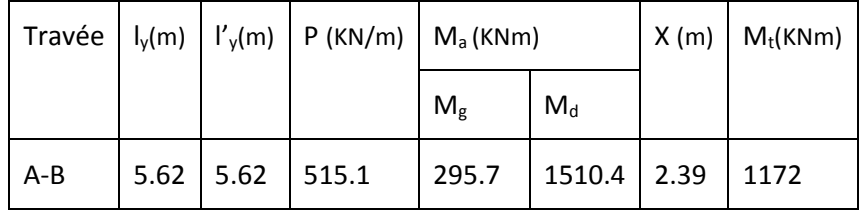

| $B-C$ |             | $5.19$   4.15   475.7   1510.4   586.17   2.97 |  | 502.67                           |
|-------|-------------|------------------------------------------------|--|----------------------------------|
| $C-D$ |             | 6.46 5.17 590                                  |  | 586.17   1859.6   2.89   1887.74 |
| D-E   | $5.57$ 5.57 | $510.6$   1859.6   280.6   2.13                |  | 614.85                           |

**Tableau VII.5** Sollicitations de la nervure dans le sens transversal

 $b_0$ 

#### **Ferraillage :**

Le ferraillage se fera pour une section en Té en flexion simple.

*h=*1.10m *h0=*0.65m *b0=*0.60m *d=*0.62m  $soit : b_1 = 0.65m$  $b_1 \leq \min(0.64; 2.5)$ *b*  $l_{v}$  *l*  $b_1 \le \min(\frac{b_1}{a_2}; \frac{b_2}{a_1}) \Rightarrow b_1 \le \min(\frac{0.40}{a_2}; \frac{0.00}{a_2})$ 2  $\frac{5.00}{2}$ 10  $b_1 \leq \min(\frac{6.46}{10})$ 2 ; 10  $b_1 \leq \min(\frac{y}{10}; \frac{y}{2}) \Rightarrow b_1 \leq$ Donc  $b = b_1 \times 2 + b_0 = 1.90$ *m*  $b<sub>1</sub>$ h b  $\uparrow$  h<sub>0</sub> **Fig VII.3.5** Section à ferrailler

ses résultats du ferraillage sont récapitulés dans le tableau suivant :

**Tableau VII.5** Résumé des résultats.

| Sens  | Localisation | $M_u$ (KNm) | $A_{cal}(cm2)$ | $A_{min}(cm2)$ | $A_{\text{adopté}}(cm^2)$ |
|-------|--------------|-------------|----------------|----------------|---------------------------|
| $X-X$ | Travée       | 584.95      | 15.95          | 24.1           | 8T16=16.18                |
|       | Appui        | 790.51      | 22.63          | 7.6            | 8T20=25.13                |
| $Y-Y$ | Travée       | 1887.74     | 53.4           | 24.1           | 12T16=58.91               |
|       | Appui        | 1859.60     | 57.25          | 7.6            | 12T16=58.91               |

vérification des contrainte Il faut vérifier que :

$$
\sigma_b = \frac{M_{ser}}{I} \times y \le \overline{\sigma}_b = 0.6 \times f_{c28} = 15 MPa.
$$
  

$$
\sigma_s = 15 \times \frac{M_{ser}}{I} \times (y - d) \le \overline{\sigma}_s = 240 MPa.
$$

Les résultats sont récapitulés dans le tableau suivant :

**Tableau VII.6** Résumé des résultats.

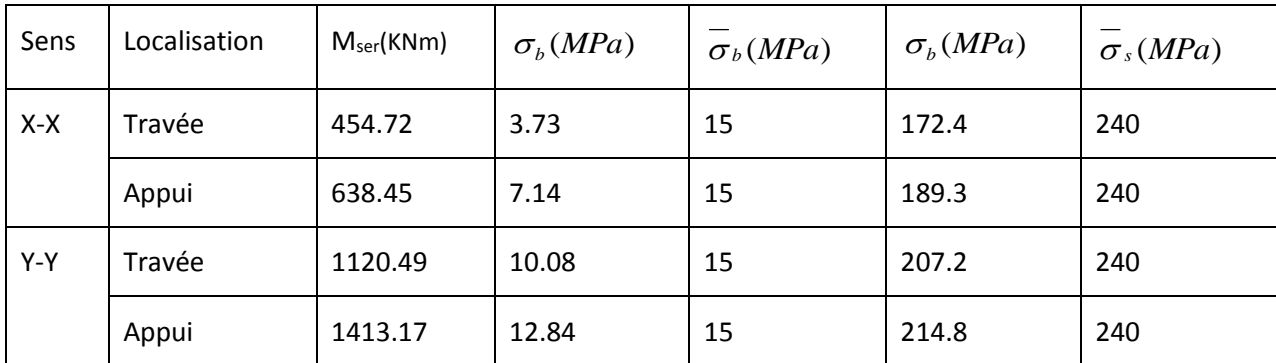

Vérification de l'effort tranchant :

$$
V_{\text{max}} = \frac{q \times l}{2} + \frac{M_s + M_d}{l} = 1.7 MN.
$$
  

$$
\tau_u = \frac{V_{\text{max}}}{b \times d} = 0.85 MPa < 2.5 MPa.
$$

Armatures transversales *Béton Armé IUP GCI3 (Article3.2.1)*

$$
\phi_t \le \min(\frac{h}{35}; \frac{b_0}{10}; \phi_t) = \min(31.4; 60; 20) = 20 \, mm \quad \text{soit } \phi_t = 10 \, mm.
$$

Espacement des aciers transversaux :

$$
S_t \le \min(\frac{h}{4}; 12; \phi_{\text{tmin}}) \Rightarrow S_t = \min(27.5; 12; 20) = 12 \text{cm} \text{ soit } S_t = 10 \text{cm}.
$$

#### **Schéma de ferraillage :**

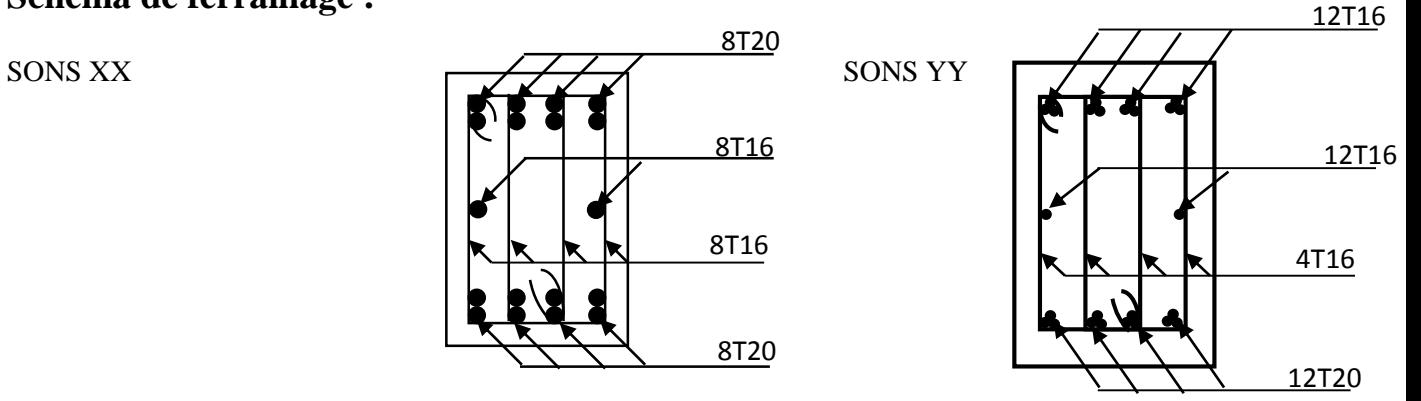

## **Etude de voile périphérique**

#### **Introduction**

Selon le **RPA99/Version 2003** (**Art 10.1.2**) les ossatures au dessous du niveau de base, doivent comporter un voile périphérique continu entre le niveau de fondation et le niveau de base. Le voile doit avoir les caractéristiques suivantes :

- $\checkmark$  Une épaisseur minimale de 15 cm;
- $\checkmark$  Les armatures sont constituées de deux nappes ;
- $\checkmark$  Le pourcentage minimum des armatures est de 0.1% dans les deux sens (horizontal et vertical);
- $\checkmark$  Les ouvertures de ce voile ne doit pas réduire sa rigidité d'une manière importante.

#### **Dimensionnement des voiles**

 $\{longueur\ L=4.45\ m$  $\mu$  hauteur  $h = 7.92 m$  $\ell$ epaisseur e = 20 cm

#### **Caractéristiques du sol**

{ (poids spécifique :  $\gamma = 19.5 \ KN/m^3$  $la \text{ co} h$ ésion:  $C = 21KN$ angle de frottement :  $\varphi = 14^{\circ}$ 

#### **Evaluation des charges et surcharges**

Le voile périphérique et soumis à : **Poussée des terres :**

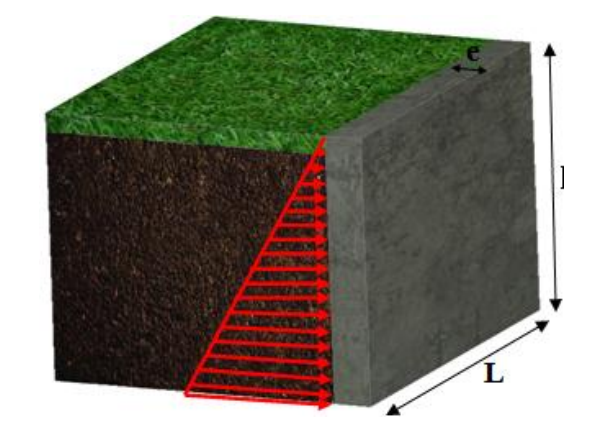

*Figure VI. 3. Poussé des terres sur le voiles périphériques.* 

$$
G = h \times \gamma \times \tan^2\left(\frac{\pi}{4} - \frac{\varphi}{2}\right) - 2 \times C \times \tan\left(\frac{\pi}{4} - \frac{\varphi}{2}\right)
$$
  
\n
$$
G = 8.47 \times 19.5 \times \tan^2\left(\frac{\pi}{4} - \frac{14}{2}\right) - 2 \times 21 \times \tan\left(\frac{\pi}{4} - \frac{14}{2}\right) \implies G = 65.28 \text{ KN/m}^2
$$

**La surcharge** 

On a: 
$$
q = 10 \text{ KN/m}^2
$$
  $Q = q \times \tan^2\left(\frac{\pi}{4} - \frac{\varphi}{2}\right)$   $Q = 10 \times \tan^2\left(\frac{\pi}{4} - \frac{14}{2}\right)Q = 1.89 \text{ KN/m}^2$ 

#### **Ferraillage du voile périphérique**

#### **Méthodologie de calcul**

Le voile périphérique sera calculé comme une dalle pleine sur quatre appuis avec une charge répartie variable, l'encastrement est assuré par le plancher, les poteaux et les fondations.

 **A l'ELU**  $\sigma_{min} = 1.5 \times Q = 1.5 \times 1.89 = 2.83 \text{ KN/m}^2$  $\sigma_{max} = 1.35G + 1.5Q = 1.35 \times 65.28 + 1.5 \times 2.83 = 90.96 \text{KN/m}^2$ 

Le diagramme des contraintes est trapézoïdal, donc :

$$
\begin{cases}\n\sigma_{moy} = \frac{3\sigma_{max} + \sigma_{min}}{4} = \frac{3 \times 90.96 + 2.83}{4} = 68.93 \, KN/m^2 \\
q_u = \sigma_{moy} \times 1 \, ml = 68.93 \, KN/m\n\end{cases}
$$

Pour le ferraillage du mur on prend le panneau le plus défavorable, dont les caractéristiques sont :

$$
\begin{cases}\n l_x = 4.45 \, m \\
 l_y = 5.00 \, m\n\end{cases}
$$
\n
$$
\text{Et} \begin{cases}\n l = 1 \, ml \\
 e = 20 \, cm\n\end{cases}
$$
\n
$$
\rho = \frac{\text{lx}}{\text{ly}} = \frac{3.58}{4.70} = 0.76 > 04 \implies \text{le voice dans les deux sens.}
$$

#### **Calcul des moments isostatiques**

On a :

 $\rho = 0.76 \implies \begin{cases} \mu_x = 0.0608 \\ \mu_y = 0.5274 \end{cases}$  $\mu_y = 0.5274$ 

 $\begin{cases} M_{0x} = \mu_x \times q \times l_x^2 = 0.0608 \times 68.93 \times 3.58^2 = 53.71 \text{ KN} \cdot m \\ M_{0x} = \mu_y \times M_{0y} = 0.5374 \times 55.75 = 39.4 \text{ KN} \cdot m \end{cases}$  $M_{0y} = \mu_y \times M_{0x} = 0.5274 \times 55.75 = 29.4$  KN.m

#### **Les moments corrigés**

{  $M_t^x = 0.85 M_{0x} = 0.85 \times 53.71 = 45.65 KN.m$  $M_t^{\mathcal{Y}} = 0.85 M_{0y} = 0.85 \times 29.4 = 24.99 KN.m$  $M_{ax} = M_{ay} = -0.5 M_{0x} = -0.5 \times 55.75 = -27.88$  KN. m

Le ferraillage se fait pour une section de  $(b \times e)$  m<sup>2</sup>.

Les résultats de calcul de ferraillage sont dressés dans le tableau ci-après :

Avec :  $A_{min} = 0.1\% \times b \times h$ 

**Tableau VI- 5.** *Ferraillage des voiles périphériques.*

| localisation |       | M<br>(KN.m) | <b>µ</b> bu | $\alpha$ | Z(m) | A <sub>cal</sub><br>(cm <sup>2</sup> /ml) | $A_{min}$<br>(cm <sup>2</sup> /ml) | Aadopté<br>(cm <sup>2</sup> /ml) |
|--------------|-------|-------------|-------------|----------|------|-------------------------------------------|------------------------------------|----------------------------------|
| Travées      | $X-X$ | 45.65       | 0.115       | 0.153    | 0.16 | 8.51                                      | 2                                  | $8H A 12 = 9.05$                 |
|              | $Y-Y$ | 24.99       | 0.061       | 0.166    | 0.16 | 4.49                                      | 2                                  | $4H A12 = 4.52$                  |
| Appui        |       | $-27.88$    | 0.068       | 0.088    | 0.16 | 5.01                                      | 2                                  | $5H A12 = 5.65$                  |

**Espacements**

$$
\begin{aligned} \n\text{(sens } X - X : S_t \le \min(2e \,; 25 \, \text{cm}) &\Rightarrow S_t = 20 \, \text{cm} \\ \n\text{(sens } Y - Y : S_t \le \min(3e \,; 33 \, \text{cm}) &\Rightarrow S_t = 25 \, \text{cm} \n\end{aligned}
$$

#### **Vérifications**

On a: 
$$
\begin{aligned} &\begin{cases} \rho = 0.76 > 0.4 \\ e = 20 \, \text{cm} > 12 \, \text{cm} \end{cases} \Longrightarrow \begin{cases} A_x^{min} = \frac{\rho_0}{2} \times (3 - \rho) \times b \times e \\ & A_y^{min} = \rho_0 \times b \times e \end{cases} \\ & \Longrightarrow \begin{cases} A_x^{min} = \frac{0.0008}{2} \times (3 - 0.76) \times 100 \times 20 = 1.792 \, \text{cm}^2 \\ & A_y^{min} = \rho_0 \times b \times e = 0.0008 \times 100 \times 20 = 1.6 \, \text{cm}^2 \end{cases} \end{aligned}
$$

#### **Calcul des efforts tranchants**

$$
\begin{cases}\nV_u^x = \frac{q_{u\times}l_x}{2} \times \frac{l_y^4}{l_y^4 + l_x^4} = \frac{68.93 \times 4.45}{2} \times \frac{(5)^4}{(4.70)^4 + (3.58)^4} = 146.97 \, KN \\
V_u^y = \frac{q_{u\times}l_y}{2} \times \frac{l_x^4}{l_y^4 + l_x^4} = \frac{68.93 \times 5}{2} \times \frac{(4.45)^4}{(4.70)^4 + (3.58)^4} = 103.6 \, KN\n\end{cases}
$$

#### Vérification de l'effort tranchant

On doit vérifier que :

**Calcul des moments** 

On a: 
$$
\rho = 0.76 \Rightarrow \begin{cases} \mu_x = 0.0672 \\ \mu_y = 0.6580 \end{cases}
$$

Soit

$$
\begin{cases} \sigma_{max} = G + Q = 65.28 + 1.89 = 67.17 \text{ KN/m}^2 \\ \sigma_{min} = Q = 1.89 \text{ KN/m}^2 \end{cases}
$$

Donc

$$
\begin{cases}\n\sigma_{moy} = \frac{3\sigma_{max} + \sigma_{min}}{4} = \frac{3 \times 67.17 + 1.89}{4} = 50.85 \, KN/m^2 \\
q_s = \sigma_{moy} \times 1 \, ml = 50.85 \, KN/m\n\end{cases}
$$

Les moments isostatiques

 $M_{0x} = \mu_x \times q \times l_x^2 = 0.0672 \times 50.85 \times 4.45^2 = 67.66$  KN. m<br>  $M_{0y} = \mu_y \times M_{0x} = 0.6580 \times 45.08 = 29.66$  KN. m

#### Les moments corrigés

$$
\begin{cases}\nM_t^x = 0.85 \, M_{0x} = 0.85 \times 45.08 = 38.32 \, KN.m \\
M_t^y = 0.85 \, M_{0y} = 0.85 \times 29.66 = 25.21 \, KN.m \\
M_{ax} = M_{ay} = -0.5 \, M_{0x} = -0.5 \times 45.08 = -22.54 \, KN.m\n\end{cases}
$$

#### Vérification des contraintes

$$
\begin{cases}\n\sigma_{bc} = \frac{M_{ser}}{I} y \le \overline{\sigma_{bc}} = 0.6 \times f_{c28} \\
\sigma_{st} = 15 \frac{M_s}{I} (d - y) \le \overline{\sigma_{st}} = \min\left(\frac{2}{3} f_e; 110 \sqrt{\eta f_{t28}}\right)\n\end{cases}
$$

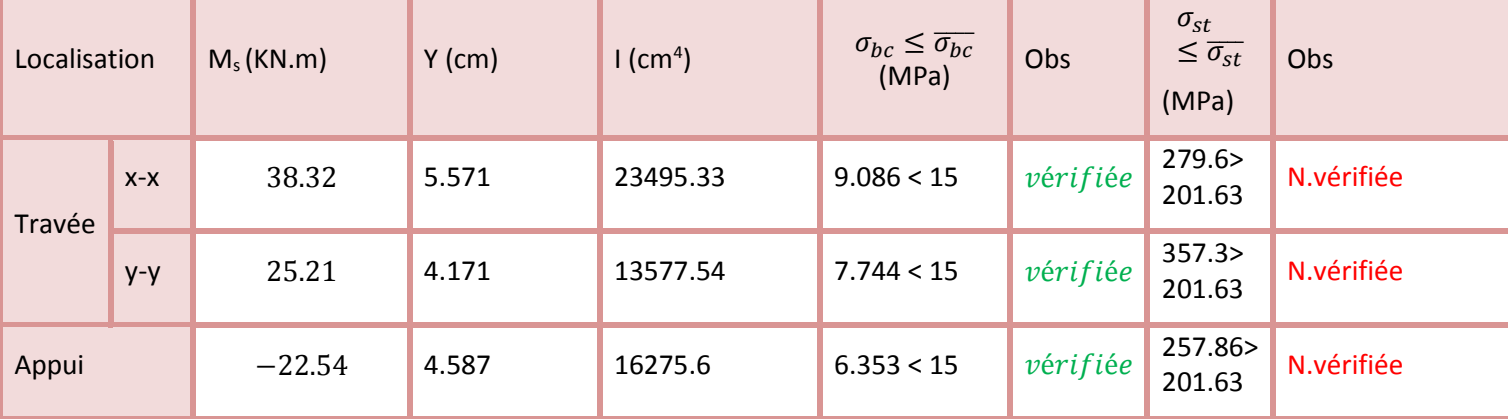

Etude du voile périphérique

#### **Tableau VI- 6.** *Vérification des contraintes à l'ELS.*

La contrainte de traction n'est pas vérifiée, donc on doit calculer les armatures à l'ELS.

| Localisation |       | $M_s$<br>(KN.m) | $\beta$<br>$(10^{-3})$ | $\alpha$ | A <sub>cal</sub><br>(cm <sup>2</sup> /ml) | $A_{\text{adop}}$<br>(cm <sup>2</sup> /ml) | Nombre de<br>barres | $S_t$ |
|--------------|-------|-----------------|------------------------|----------|-------------------------------------------|--------------------------------------------|---------------------|-------|
| Travée       | $X-X$ | 38.32           | 6.58                   | 0.375    | 12.78                                     | 13.85                                      | 9HA14               | 11    |
| y-y          |       | 25.21           | 4.33                   | 0.315    | 8.22                                      | 9.05                                       | 8HA12               | 12    |
| Appui        |       | $-22.54$        | 3.87                   | 0.3      | 7.31                                      | 7.7                                        | 5HA14               | 20    |

**Tableau VI- 7.** *Calcule des armatures à l'ELS.*

**Ferraillage du voile périphérique** 

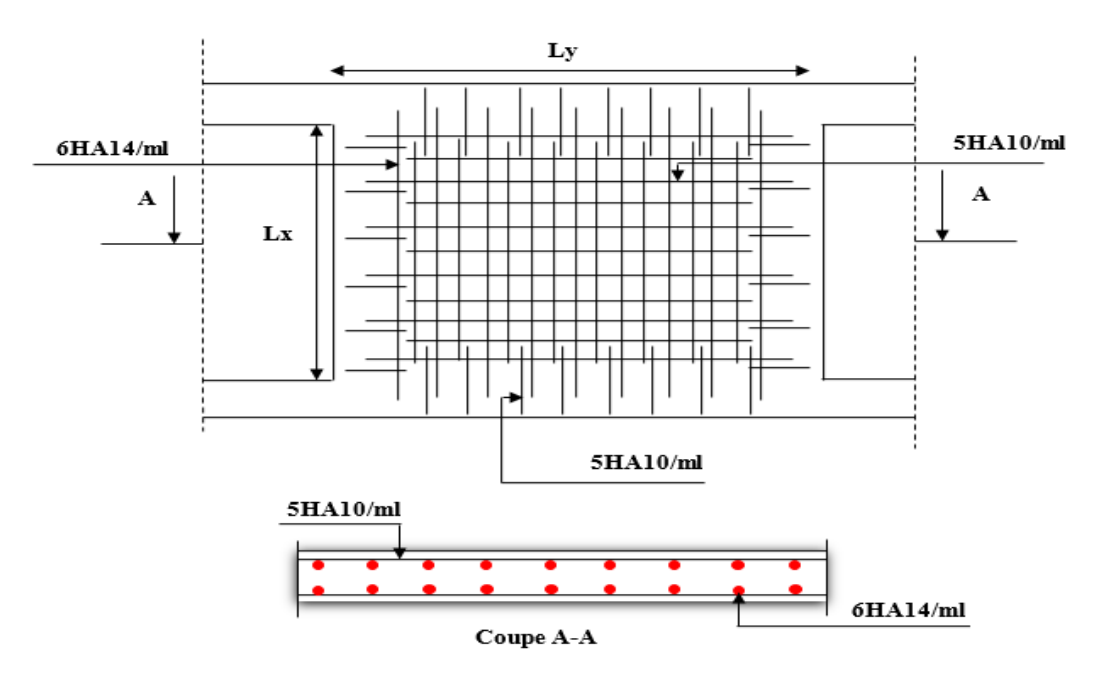

### **Conclusion**

D'après l'étude de ce chapitre, on constate qu'une fondation est un organe de transmission des charges de la superstructure au sol, elle ne peut donc être calculée que lorsqu'on connaît :

- $\checkmark$  La superstructure, ses caractéristiques géométriques et ses charges.
- $\checkmark$  Les caractéristiques mécaniques du sol.

Dans notre cas nous avons optés pour un radier, ce type de fondation présente plusieurs avantages qui sont :

- $\checkmark$  L'augmentation de la surface de la semelle, qui minimise la force de pression apporté par la structure.
- La réduction du tassement différentielle.
- La facilité d'exécution.

## Conclusion Générale

#### **Conclusion générale**

 L'étude de ce projet nous a permis, d'une part d'acquérir de nouvelles connaissances concernant le domaine du bâtiment et d'approfondir nos connaissances déjà acquises durant notre cursus sur la règlementation en vigueur.

Par ailleurs, cette étude nous a permis d'arriver à certaines conclusions qui sont :

- La modélisation doit, autant que possible englober tout les éléments de la structure, secondaires soient ils ou structuraux, ceci permit d'avoir un comportement proche du réel ;;
- Il est apparu que la vérification de l'interaction entre les voiles et les portiques dans les constructions mixtes vis-à-vis des charges verticales et horizontales est indispensable et dans la plus part des cas est déterminant pour le dimensionnement des éléments structuraux ;
- Dans l'étude des éléments porteurs, on a constaté que le ferraillage préconisé par le RPA99 est majoritaire en vu de la sécurité ;
- Le choix du type de fondation s'est avéré important tout en respectant les mesures de prévention imposées pour la stabilité de la structure. On a remarqué que les fondations superficielles ne peuvent être utilisées vue l'importance du poids de la structure et la faible surface du projet, et cela nous a conduit à opter pour un radier général qui peut assurer la stabilité de notre structure ;
- Il est important de souligner la nécessité de garantir une meilleure qualité des matériaux qui à son tour garantira, avec la mise en place de procédures de contrôle adéquates, un comportement idéal souhaité, Raison pour laquelle une démarche de conception parasismique dans la construction doit être mise en place, elle doit se baser sur trois points :

-Respect de réglementation parasismique.

-Conception architecturale parasismique.

-Mise en œuvre soignée de la construction.

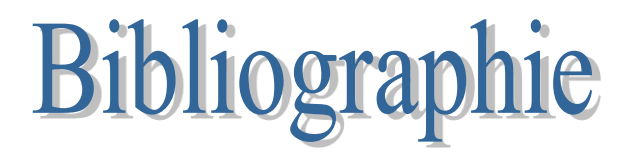

## *Bibliographie*

- Document technique réglementaire DTR BC 2 48 « Règles parasismiques Algériennes; RPA99/version 2003 ».
- BAEL91 « Béton armé aux états limites; édition Eyrolles troisième tirage 1997 ».
- CBA 93 « Code du béton armé ; DTR BC 2.41, 1993 ».
- DTR BC 2.2 « Charges permanentes et surcharges d'exploitation ; édition 1989 ».
- D.T.R. BC 2.33.2 « Méthodes de calcul des fondations profondes ».
- D.T.U 13.2 : « Fondations profondes ».
- [1]: « Séisme de Zemmouri du 21 Mai 2003, Rapport préliminaire », CGS, juillet 2003.
- Henry Thonier « Conception et calcul des structures de bâtiments ».
- M.Belazougui« Calcul des ouvrages en béton armé ; édition OPU, 1986 ».
- Roger FRANK « Fondations profondes ».
- Autres documents consultés :

Cahiers de cours de cursus.

Mémoires de fin d'étude.

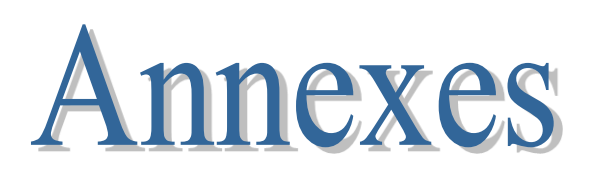

## **Annexe (I) :**

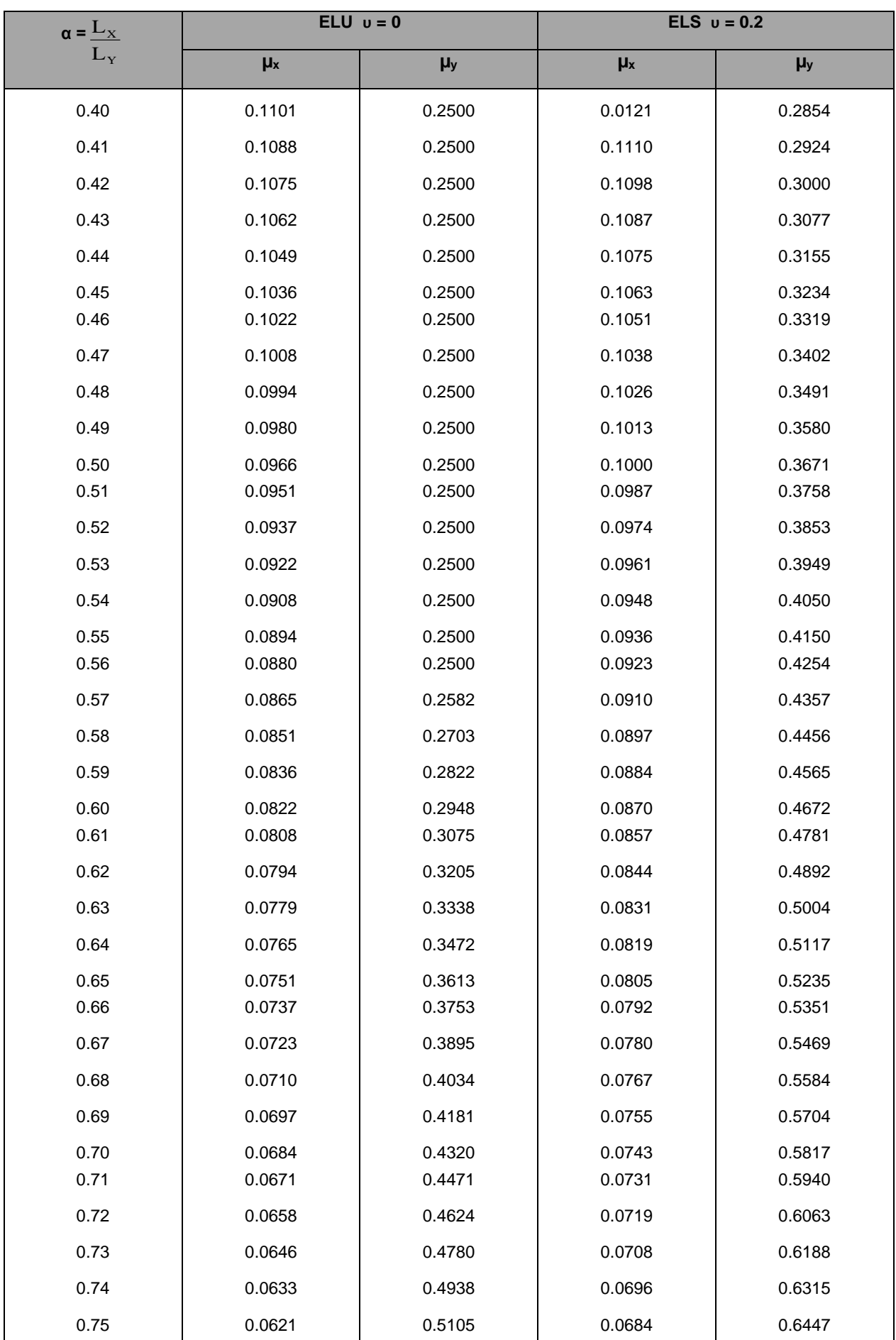

#### Dalles rectangulaires uniformément chargées articulées sur leur contour

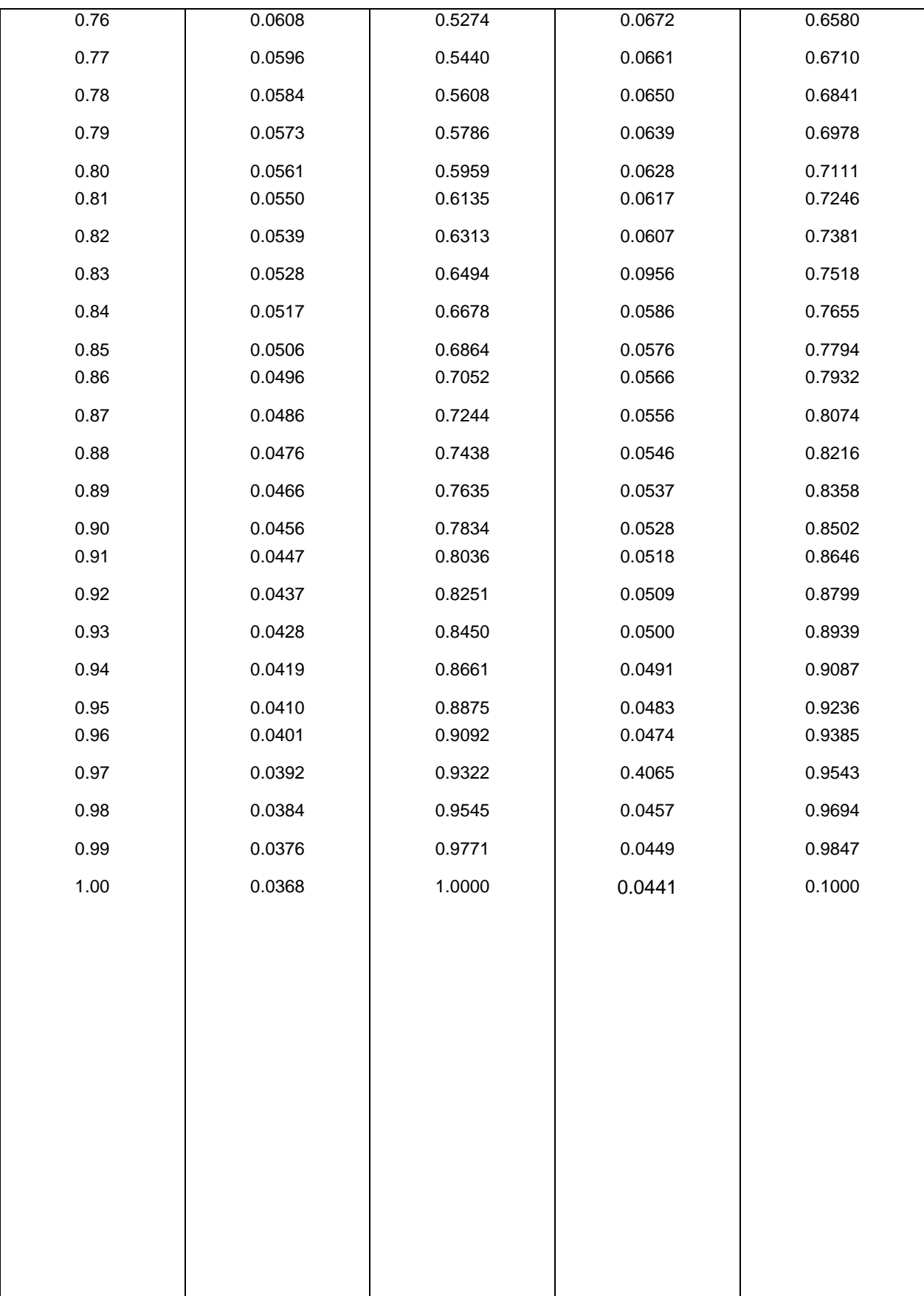

#### **Table de PIGEAUD**

M1 et M2 pour une charge concentrique P = 1 s'exerçant sur une surface réduite u  $\times$  v au centre d'une plaque ou dalle rectangulaire appuyée sur son pourtour et de dimension

#### **Lx× Ly**

 **Avec Lx < Ly.**

```
\rho = 0.9
```
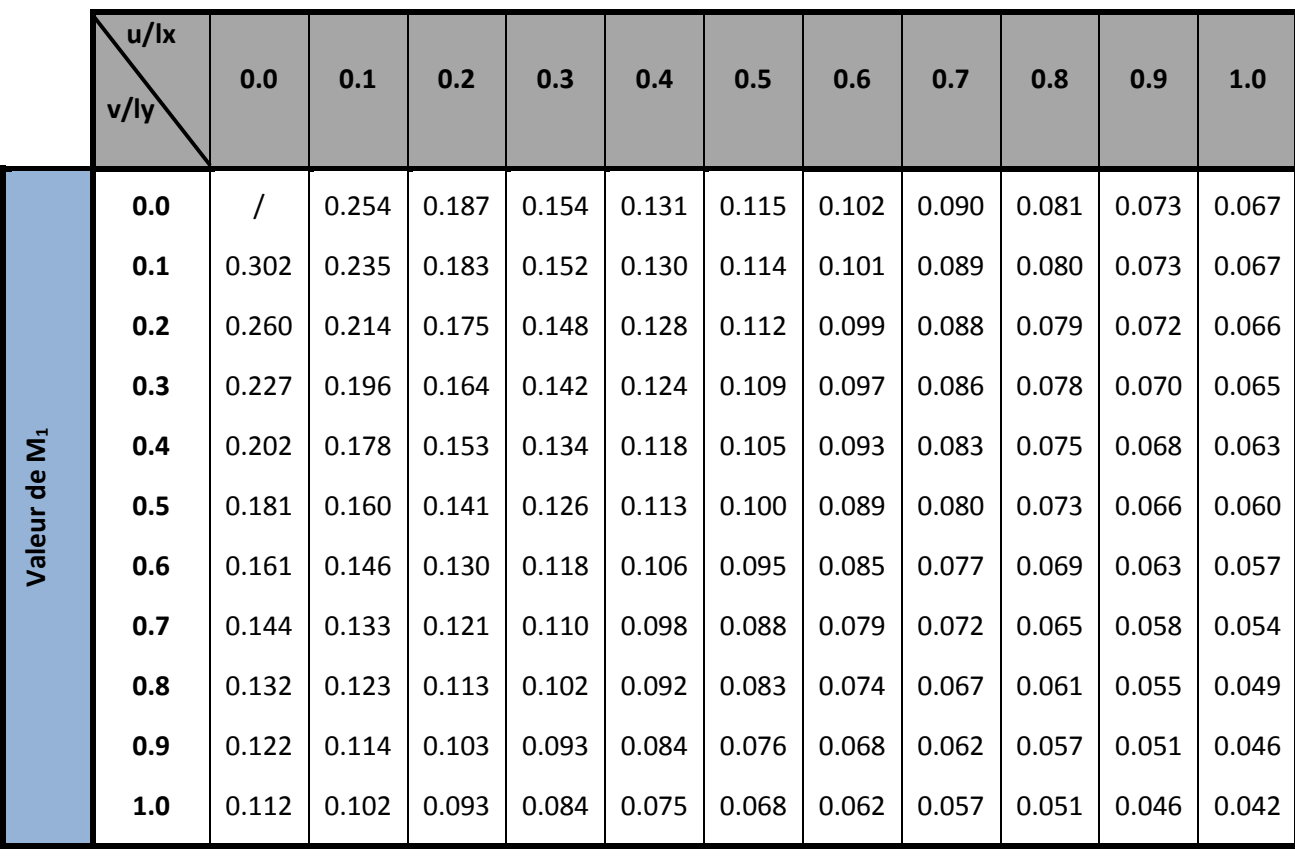

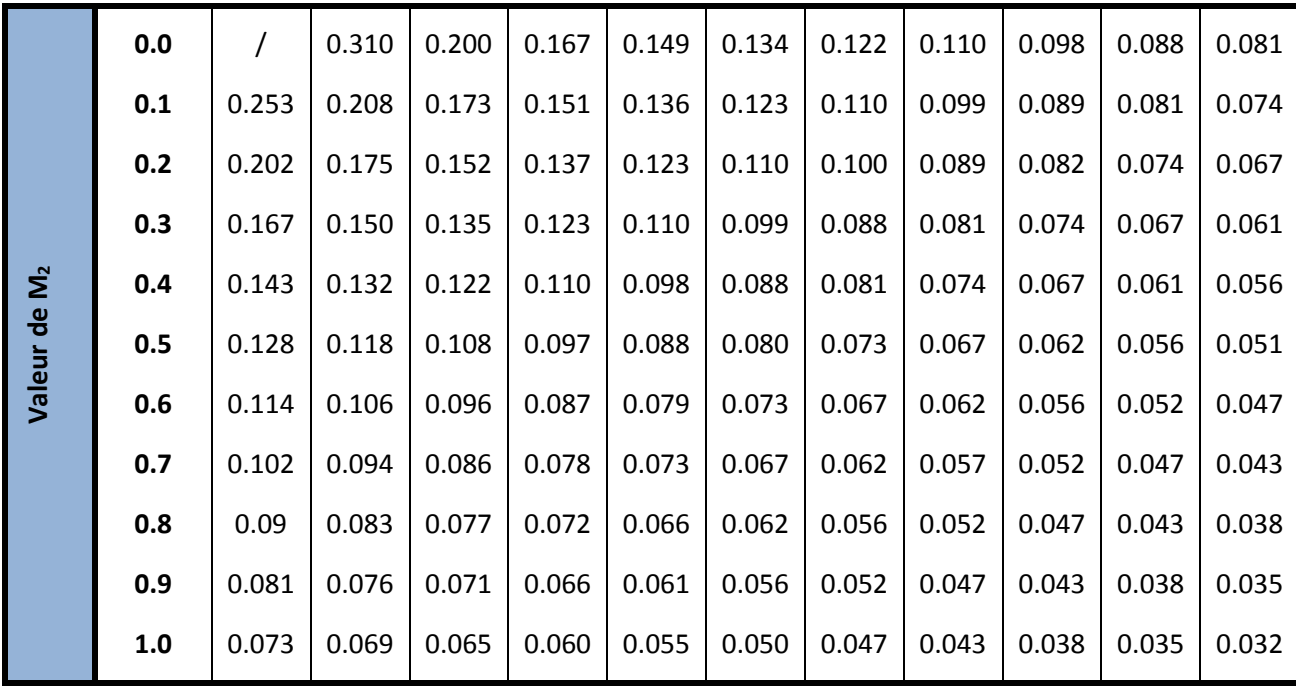

| ø: | 5    | 6    | 8     | 10    | 12    | 14    | 16    | 20    | 25    | 32     | 40     |
|----|------|------|-------|-------|-------|-------|-------|-------|-------|--------|--------|
|    | 0.20 | 0.28 | 0.50  | 0.79  | 1.13  | 154   | 2.01  | 3.14  | 4.91  | 8.04   | 12.57  |
| 2  | 0.39 | 0.57 | 1.01  | 1.57  | 2.26  | 3.08  | 4.02  | 6.28  | 9.82  | 16.08  | 25.13  |
| 3  | 0.59 | 0.85 | 1.51  | 2.36  | 3.39  | 4.62  | 6.03  | 9.42  | 14.73 | 24.13  | 37.70  |
| 4  | 0.79 | 1.13 | 2.01  | 3.14  | 4.52  | 6.16  | 8.04  | 12.57 | 19.64 | 32.17  | 50.27  |
| 5  | 0.98 | 1.41 | 2.51  | 3.93  | 5.65  | 7.70  | 10.05 | 15.71 | 24.54 | 40.21  | 62.83  |
| 6  | 1.18 | 1.70 | 3.02  | 4.71  | 6.79  | 9.24  | 12.06 | 18.85 | 29.45 | 48.25  | 75.40  |
| 7  | 1.37 | 1.98 | 3.52  | 5.50  | 7.92  | 10.78 | 14.07 | 21.99 | 34.36 | 56.30  | 87.96  |
| 8  | 1.57 | 2.26 | 4.02  | 6.28  | 9.05  | 12.32 | 16.08 | 25.13 | 39.27 | 64.34  | 100.53 |
| 9  | 1.77 | 2.54 | 4.52  | 7.07  | 10.18 | 13.85 | 18.10 | 28.27 | 44.18 | 72.38  | 113.10 |
| 10 | 1.96 | 2.83 | 5.03  | 7.85  | 11.31 | 15.39 | 20.11 | 31.42 | 49.09 | 80.42  | 125.66 |
| 11 | 2.16 | 3.11 | 5.53  | 8.64  | 12.44 | 16.93 | 22.12 | 34.56 | 54.00 | 88.47  | 138.23 |
| 12 | 2.36 | 3.39 | 6.03  | 9.42  | 13.57 | 18.47 | 24.13 | 37.70 | 58.91 | 96.51  | 150.8  |
| 13 | 2.55 | 3.68 | 6.53  | 10.21 | 14.70 | 20.01 | 26.14 | 40.84 | 63.81 | 104.55 | 163.36 |
| 14 | 2.75 | 3.96 | 7.04  | 11.00 | 15.83 | 21.55 | 28.15 | 43.98 | 68.72 | 112.59 | 175.93 |
| 15 | 2.95 | 4.24 | 7.54  | 11.78 | 16.96 | 23.09 | 30.16 | 47.12 | 73.63 | 120.64 | 188.5  |
| 16 | 3.14 | 4.52 | 8.04  | 12.57 | 18.10 | 24.63 | 32.17 | 50.27 | 78.54 | 128.68 | 201.06 |
| 17 | 3.34 | 4.81 | 8.55  | 13.35 | 19.23 | 26.17 | 34.18 | 53.41 | 83.45 | 136.72 | 213.63 |
| 18 | 3.53 | 5.09 | 9.05  | 14.14 | 2036  | 27.71 | 36.19 | 56.55 | 88.36 | 144.76 | 226.2  |
| 19 | 3.73 | 5.37 | 9.55  | 14.92 | 21.49 | 29.25 | 38.20 | 59.69 | 93.27 | 152.81 | 238.76 |
| 20 | 3.93 | 5.65 | 10.05 | 15.71 | 22.62 | 30.79 | 40.21 | 62.83 | 98.17 | 160.85 | 251.33 |

*Sections en (cm<sup>2</sup> ) de N armatures de diamètre ɸ en (mm)*

## **Annexe (III)**

# Les Plans